# ПОДСКАЗКИ «Подсказки»<br>Руководство по использованию<br>

Руководство по использованию

# СОДЕРЖАНИЕ

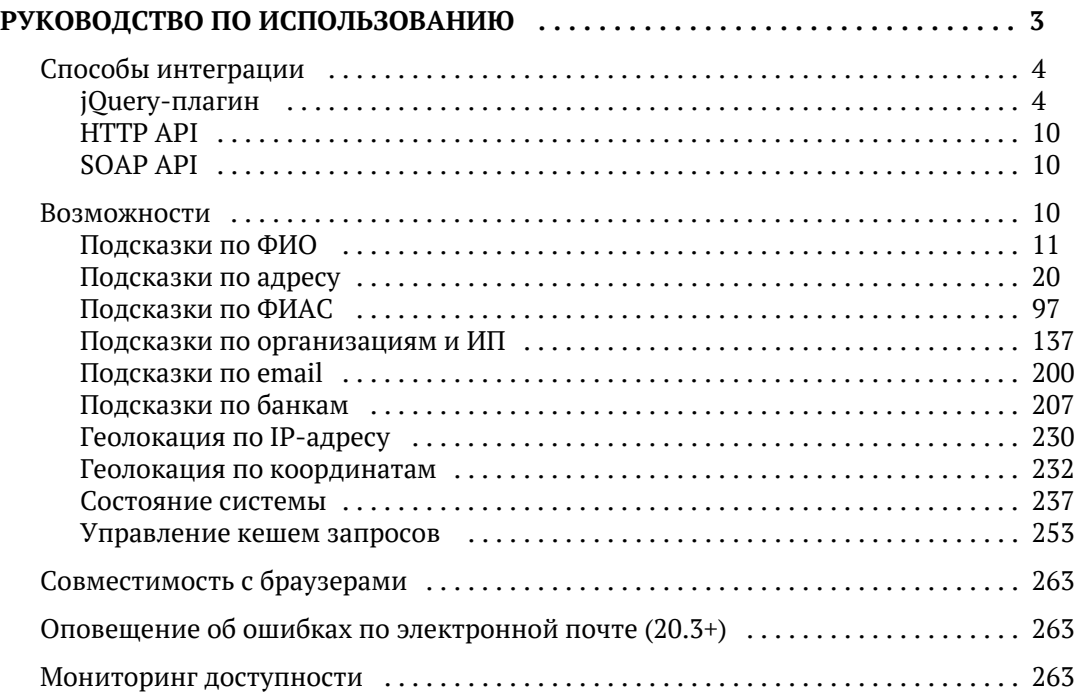

# РУКОВОДСТВО ПО ИСПОЛЬЗОВАНИЮ

<span id="page-2-0"></span>Подключите Подсказки к вашему сайту или информационной системе, чтобы клиенты и сотрудники могли ими воспользоваться.

# *1. Установите сервер подсказок*

Если вы приобрели standalone-версию Подсказок, прежде всего [установите ее на сервер](https://confluence.hflabs.ru/pages/viewpage.action?pageId=204669044). Если вы используете [подсказки DaData.ru](https://dadata.ru/suggestions/), переходите к следующему шагу — о сервере мы уже позаботились.

# *2. Выберите способ подключения*

Самый простой способ — использовать [jQuery-плагин](#page-3-1). Идеально подходит для сайтов и веб-приложений.

Если ваша система не дает возможность использовать jQuery-плагин (например, это настольное .NET-приложение), попробуйте [HTTP API.](#page-9-0)

# *3. Подключите подсказки*

Подключите по инструкции:

- $\bullet$   $\Phi$ <sub>MO</sub>.
- [Адреса.](#page-19-0)
- [Организации и ИП](#page-136-0).
- [E-mail](#page-199-1)
- [Банки](#page-206-0)

Применяйте вспомогательные сервисы, когда они вам понадобятся:

- [Геолокация](#page-229-0).
- [Состояние системы](#page-236-0).

Подсказки самостоятельно адаптируются [под маленькие экраны смартфонов](http://codepen.io/dadata/full/azojLW).

Подсказки используют справочник адресов налоговой службы (ФИАС). В нем нет некоторых реально существующих домов и строений. Иногда нет даже улиц. К сожалению, более полной базы, чем ФИАС, просто не существует. Поскольку 100% покрытия домов добиться невозможно, мы рекомендуем всегда разрешать человеку ввести адрес, даже если его нет в Подсказках. Например, просто принимать любое значение в поле «Адрес».

Аналогично рекомендуем поступать с компаниями и всеми остальными справочниками.

# *4. Обновляйте справочники*

<span id="page-3-0"></span>Если у вас standalone-версия подсказок, [обновляйте справочники](https://confluence.hflabs.ru/pages/viewpage.action?pageId=204669099) не реже 1 раза в месяц. Если используете подсказки DaData.ru — мы все сделаем сами.

# Способы интеграции

Самый простой способ — использовать [jQuery-плагин](#page-3-1). Идеально подходит для сайтов и веб-приложений.

Если ваша система не дает возможность использовать jQuery-плагин (например, это настольное .NET-приложение), попробуйте [HTTP API.](#page-9-0)

# <span id="page-3-1"></span>*jQuery-плагин*

*Подключите jQuery-плагин подсказок*

- 1. Если используете подсказки Dadata.ru, получите API-ключ в [личном кабинете](https://dadata.ru/profile/#info).
- 2. Вставьте [код jQuery-плагина на страницу.](https://dadata.ru/suggestions/usage/)

*Укажите* serviceUrl *для standalone-подсказок* 

http://ВАШ\_СЕРВЕР:ПОРТ/suggestions/api/4\_1/rs

#### *Настройте плагин под свои потребности*

В большинстве случаев плагин настраивать не нужно, он и так отлично работает. Но если для вашего сайта требуется что-то особенное, для тонкой настройки используйте:

- [параметры](#page-3-2),
- [коллбеки,](#page-5-0)
- [методы,](#page-7-0)
- и [стили](#page-8-0) плагина.

#### <span id="page-3-2"></span>Параметры jQuery-плагина

При инициализации плагина в него передается объект с опциями:

\$(selector).suggestions(options);

В них можно передать параметры:

**Параметр По умолчанию Описание**

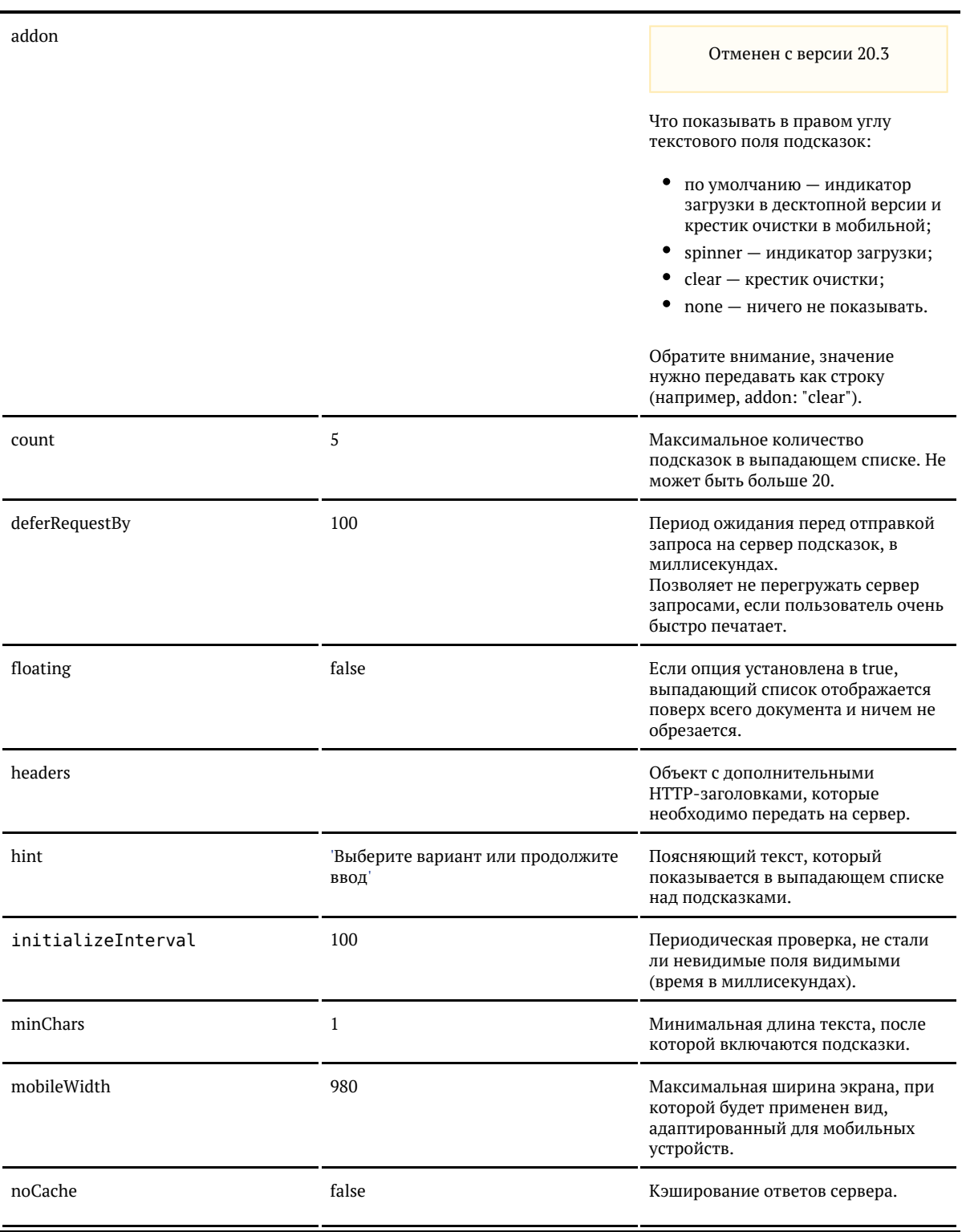

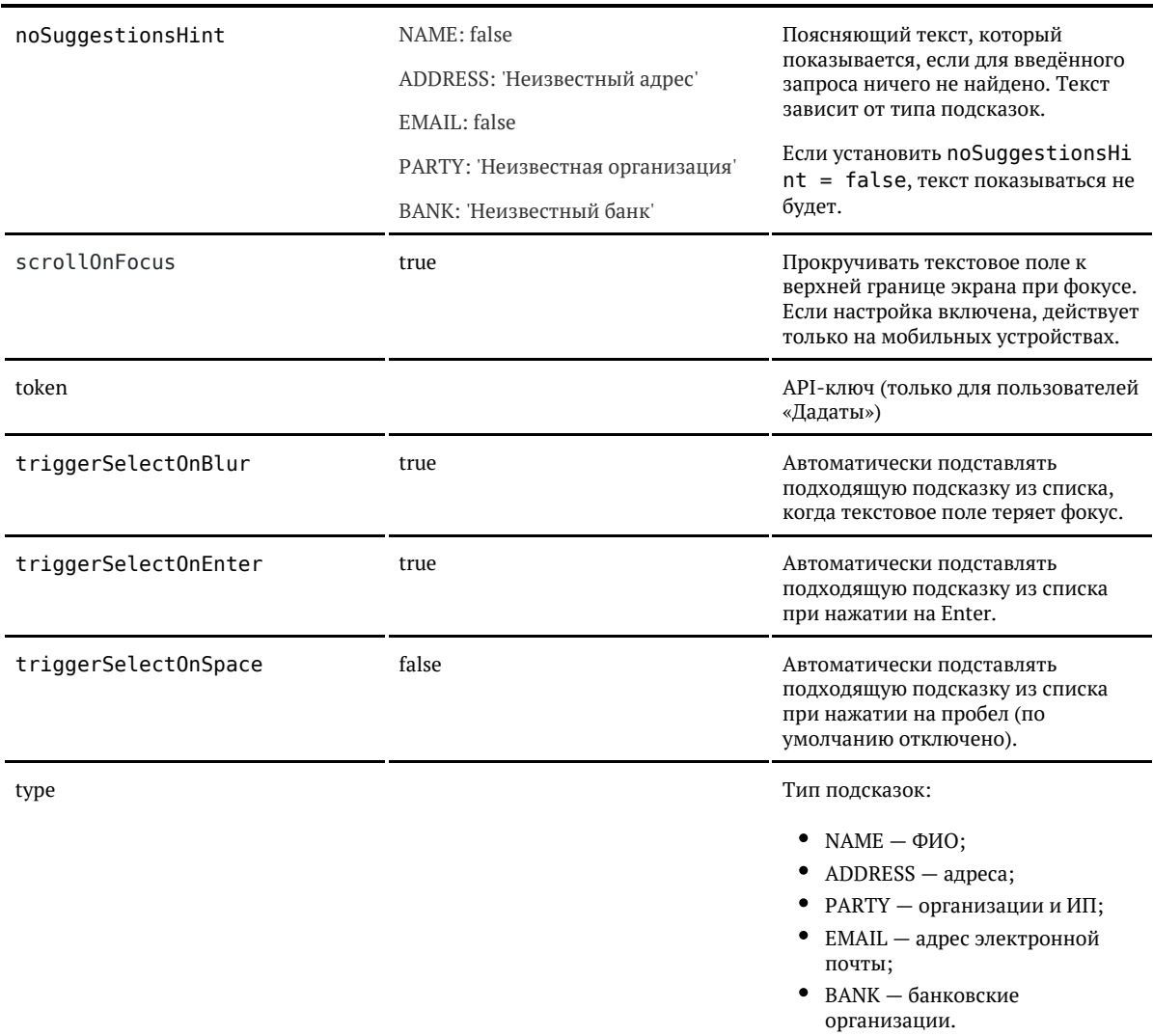

Обязательные параметры для пользователей «Дадаты» — *token* и *type*. Для пользователей «коробки» — только *type*.

В таблице перечислены параметры, общие для всех справочников. Помимо этого, у подсказок по каждому справочнику есть свои параметры:

- $\bullet$ [ФИО](https://confluence.hflabs.ru/pages/viewpage.action?pageId=204669114#id-%D0%9F%D0%BE%D0%B4%D1%81%D0%BA%D0%B0%D0%B7%D0%BA%D0%B8%D0%BF%D0%BE%D0%A4%D0%98%D0%9E(jQuery)-params)
- $\bullet$ [Адреса](https://confluence.hflabs.ru/pages/viewpage.action?pageId=204669104#id-%D0%9F%D0%BE%D0%B4%D1%81%D0%BA%D0%B0%D0%B7%D0%BA%D0%B8%D0%BF%D0%BE%D0%B0%D0%B4%D1%80%D0%B5%D1%81%D1%83(jQuery)-params)
- $\bullet$ [Компании и ИП](https://confluence.hflabs.ru/pages/viewpage.action?pageId=204669121#id-%D0%9F%D0%BE%D0%B4%D1%81%D0%BA%D0%B0%D0%B7%D0%BA%D0%B8%D0%BF%D0%BE%D0%BE%D1%80%D0%B3%D0%B0%D0%BD%D0%B8%D0%B7%D0%B0%D1%86%D0%B8%D1%8F%D0%BC(jQuery)-params)
- $\bullet$ [Email](https://confluence.hflabs.ru/pages/viewpage.action?pageId=234782805#id-%D0%9F%D0%BE%D0%B4%D1%81%D0%BA%D0%B0%D0%B7%D0%BA%D0%B8%D0%BF%D0%BEemail(jQuery)-params)
- $\bullet$ [Банки](https://confluence.hflabs.ru/pages/viewpage.action?pageId=262996076#id-%D0%9F%D0%BE%D0%B4%D1%81%D0%BA%D0%B0%D0%B7%D0%BA%D0%B8%D0%BF%D0%BE%D0%B1%D0%B0%D0%BD%D0%BA%D0%B0%D0%BC(jQuery)-params)

<span id="page-5-0"></span>Коллбеки jQuery-плагина

При инициализации плагина в него передается объект с опциями:

\$(selector).suggestions(options); 

В них можно передать коллбеки (функции-обработчики для событий, происходящих в работе плагина):

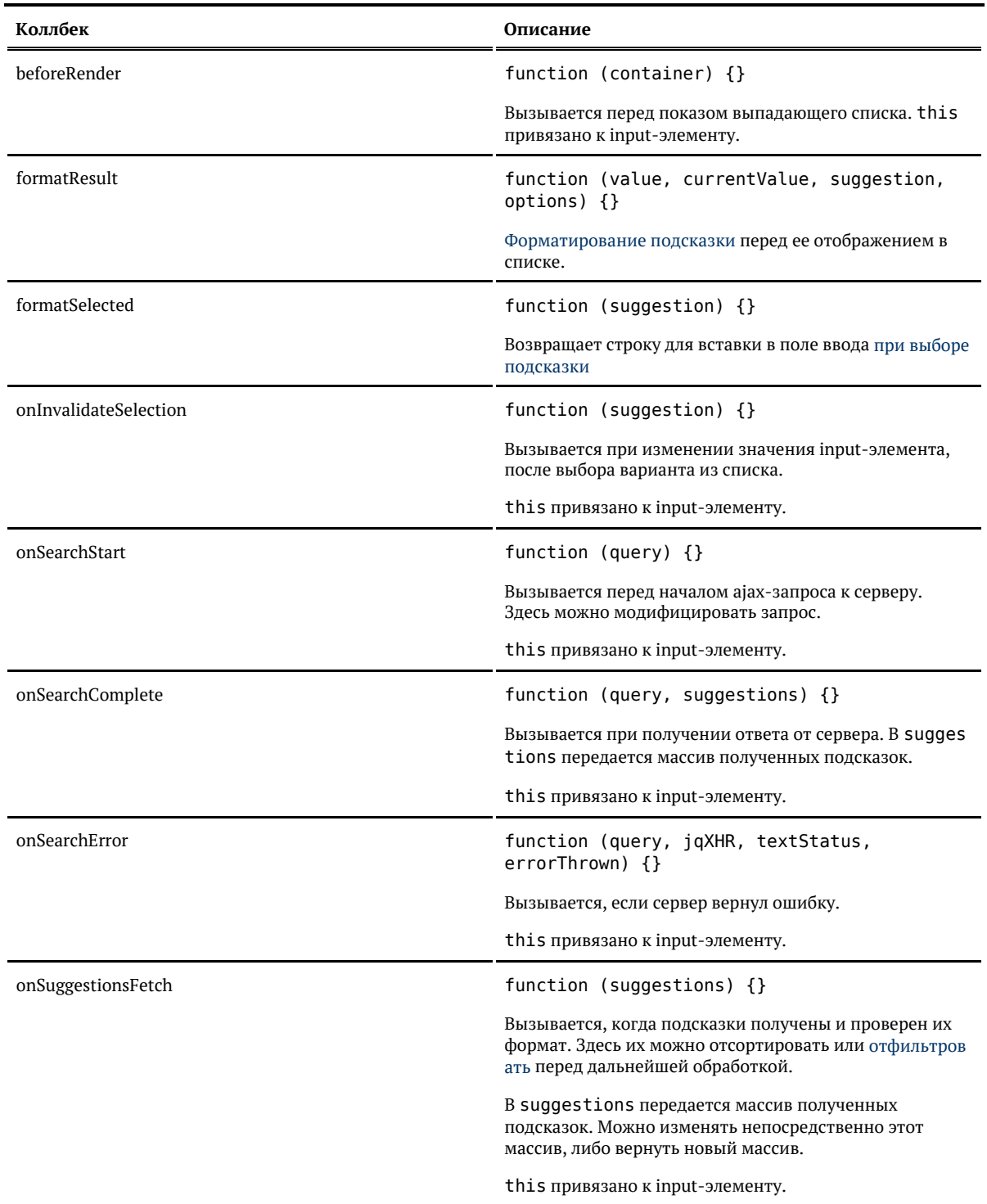

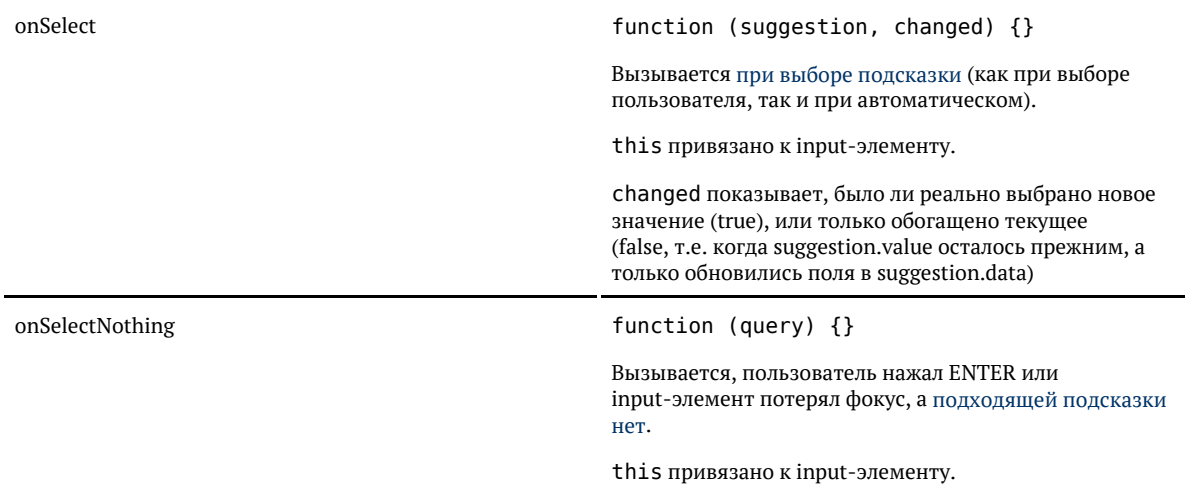

# <span id="page-7-0"></span>Методы и свойства jQuery-плагина

# Метод suggestions() без параметров возвращает экземпляр плагина:

// одновременно с инициализацией плагина var suggestionsPlugin =  $$(selector).suggestion (options).suggestions();$ 

// или так, если плагин уже инициализирован

var suggestionsPlugin = \$(selector).suggestions() 

#### У него есть методы:

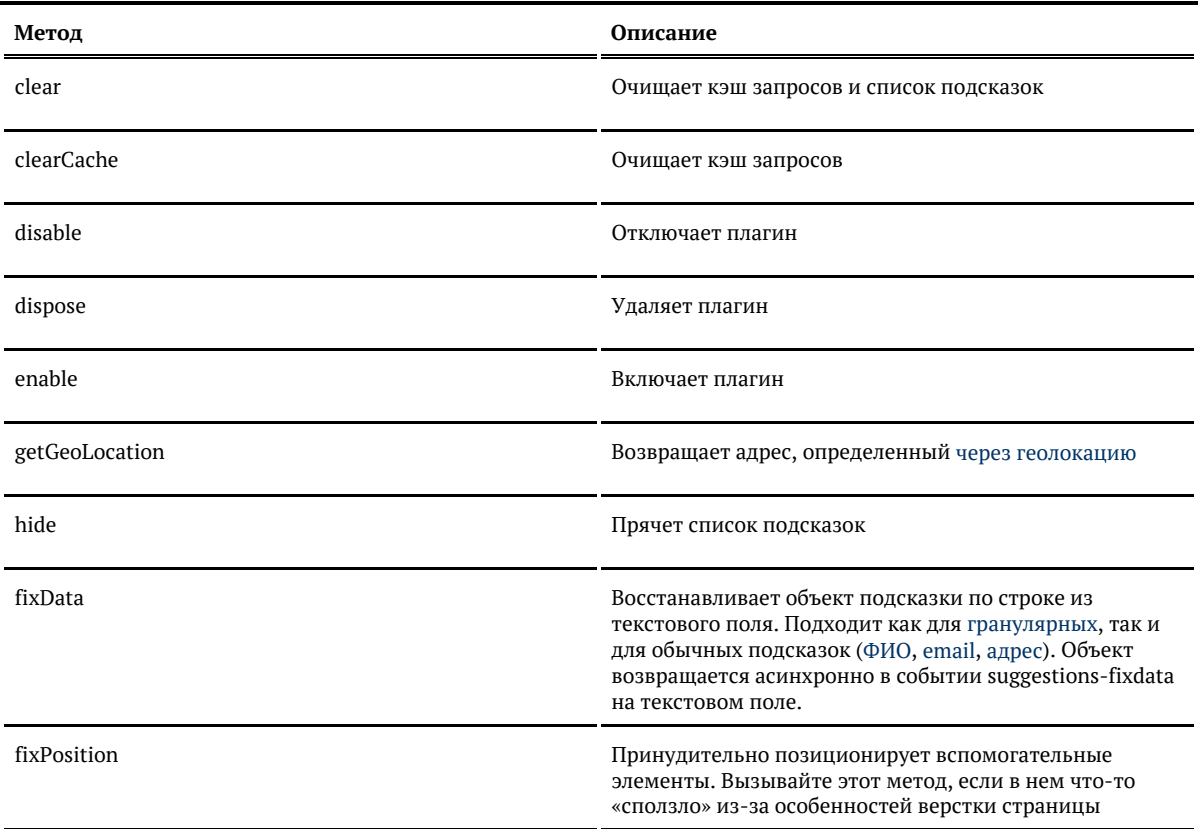

© ООО «ХФ Лабс», 2014. Данный документ содержит конфиденциальную коммерческую информацию. Никакая часть документа не может быть Можер быть документа не может быть достой не содержить ко<br>воспроизведена любым способом без п

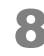

setOptions(options) Устанавливает [параметры](#page-3-2) и [коллбеки](#page-5-0) плагина

setSuggestion(suggestion) [Запоминает](http://codepen.io/dadata/pen/RNdPOL/?editors=101) переданный объект подсказки и устанавливает его значение в поле.

update Показывает список подсказок

И свойства:

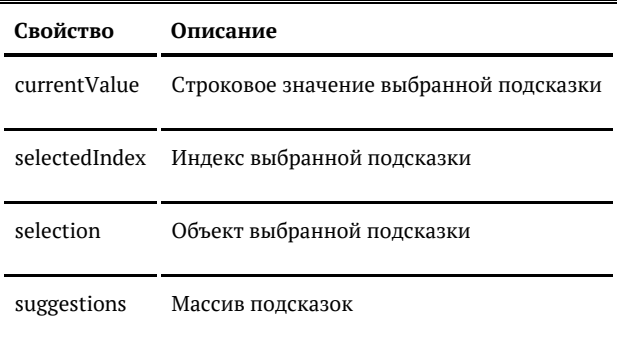

# <span id="page-8-0"></span>Стили jQuery-плагина

Плагин при инициализации создает дополнительные HTML-элементы:

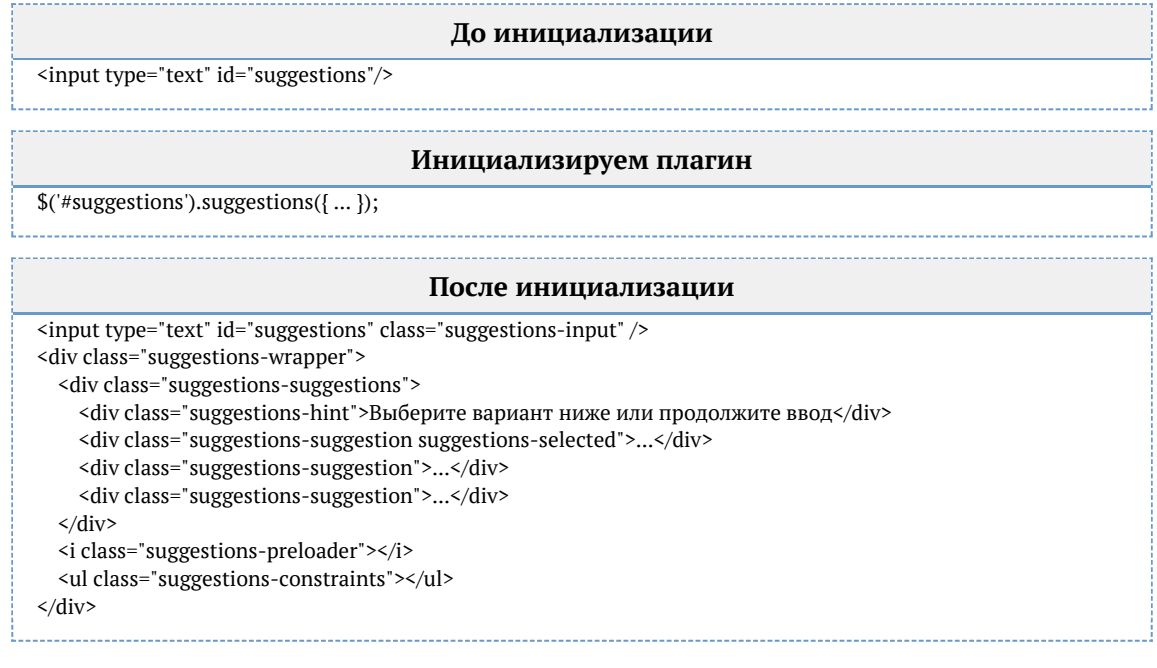

Внешний вид элементов [настраивается CSS-классами.](https://github.com/hflabs/suggestions-jquery/blob/master/less/suggestions.less)

События jQuery-плагина

Плагин определяет несколько событий на текстовом поле, к которому он подключен:

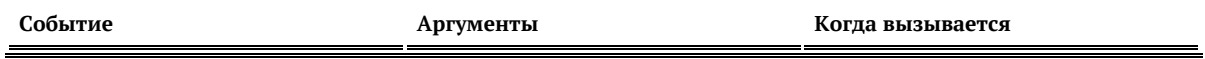

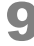

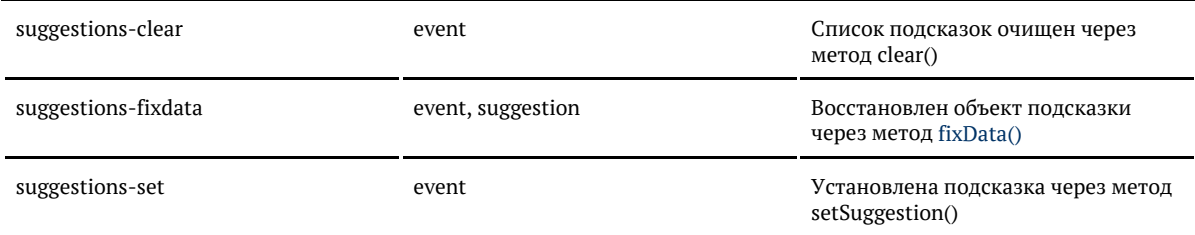

# <span id="page-9-0"></span>*HTTP API*

HTTP API содержит методы:

- $\bullet$  [fio](#page-11-0)  подсказки по ФИО;
- [address](#page-25-0) по адресам;
- [party](#page-143-0) по организациям и ИП;
- $\bullet$ [email](#page-201-0) — по e-mail;
- $\bullet$ [bank](#page-209-0) — по банковским организациям.

Формат запроса определяется HTTP-заголовком Content-Type. Поддерживаются форматы:

- application/ison
- $\bullet$ application/xml

Формат ответа определяется HTTP-заголовком Accept. Поддерживаются те же форматы, что и для запроса.

<span id="page-9-1"></span>*SOAP API*

Адрес WSDL:

http://ВАШ\_СЕРВЕР:ПОРТ/suggestions/api/4\_1/ws?wsdl

Поддерживаются подсказки:

- $\bullet$  [по ФИО;](#page-16-0)
- [по адресам](#page-64-0);
- [по организациям и ИП](#page-165-0);
- [по e-mail;](#page-204-0)
- [по банкам](#page-216-0).

# Возможности

#### <span id="page-9-2"></span>Подсказки включают сервисы:

- Подсказки по ФИО: [виджет,](#page-10-1) [API.](#page-11-0)
- Подсказки по адресам: [виджет,](#page-19-1) [API](#page-25-0).
- Подсказки по организациям и ИП: [виджет](#page-136-1), [API](#page-143-0).
- Подсказки по e-mail: [виджет](#page-199-1), [API.](#page-201-0)
- Подсказки по банкам: [виджет,](#page-207-0) [API](#page-209-0).
- [Геолокация по IP-адресу.](#page-229-0)

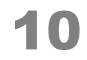

- $\bullet$ [Геолокация по координатам.](#page-231-0)
- $\bullet$ [Состояние системы](#page-236-0).

<span id="page-10-0"></span>*Подсказки по ФИО*

Подсказки по ФИО доступны через все интерфейсы:

- **[jQuery-плагин](#page-10-1)**
- $\bullet$  [API](#page-11-0)

# <span id="page-10-1"></span>Подсказки по ФИО (jQuery)

DaData.ru

# <https://dadata.ru/suggestions/usage/name/>

#### «Коробка» до 19.7

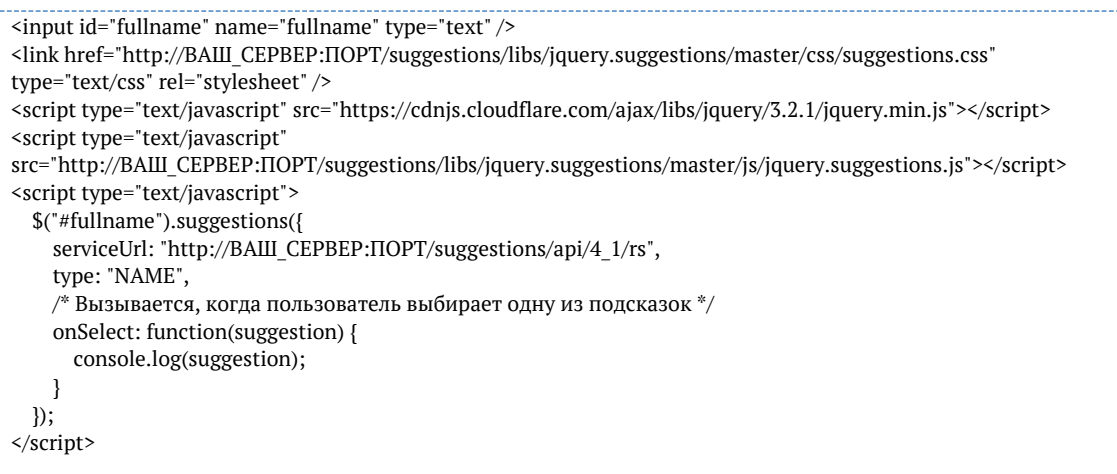

«Коробка» 19.7+

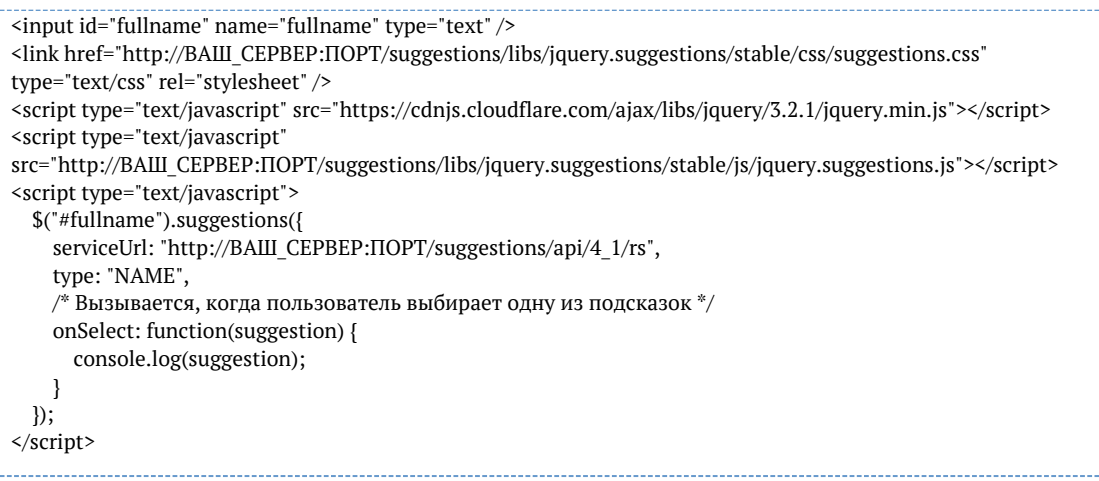

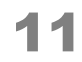

Apryмент suggestion функции onSelect выглядит так:

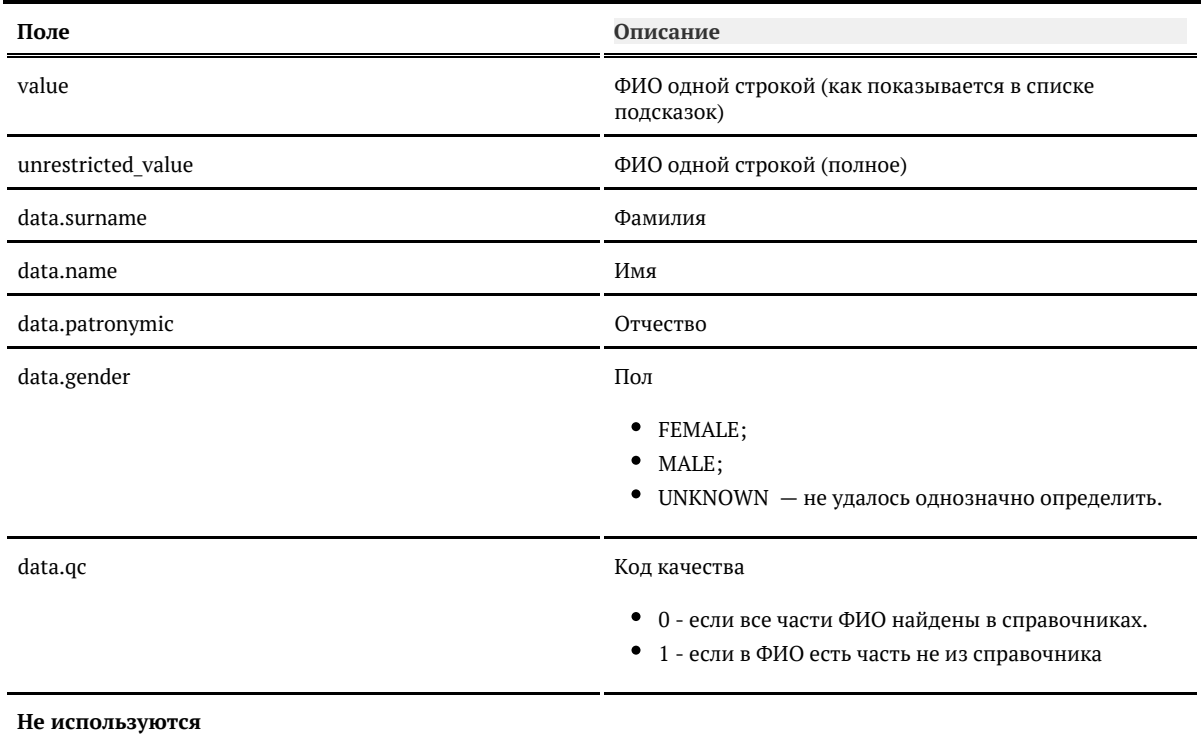

data.source

# Поменяйте настройки, если стандартные вас не устраивают

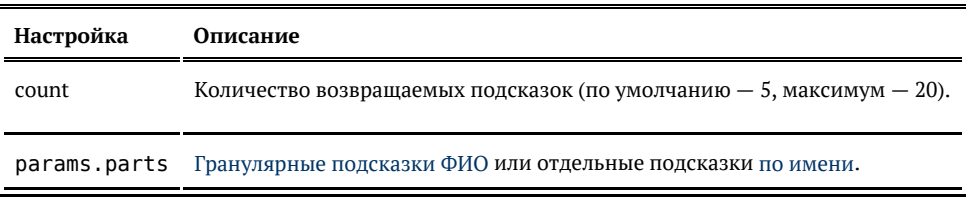

# <span id="page-11-0"></span>Подсказки по ФИО (API)

Запрос

#### Для пользователей подсказок DaData.ru:

curl - X POST -H "Content-Type: application/json" \ -H "Accept: application/json" \ -H "Authorization: Token \${API KEY}" -d '{ "query": "Виктор Иван" }' \ https://suggestions.dadata.ru/suggestions/api/4\_1/rs/suggest/fio

# Для пользователей standalone-подсказок:

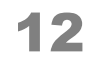

curl - X POST -H "Content-Type: application/json"  $\backslash$ -H "Accept: application/json" \ -d'{"query": "Виктор Иван" }' \ http://BAIII\_CEPBEP:IIOPT/suggestions/api/4\_1/rs/suggest/fio

#### Заголовки

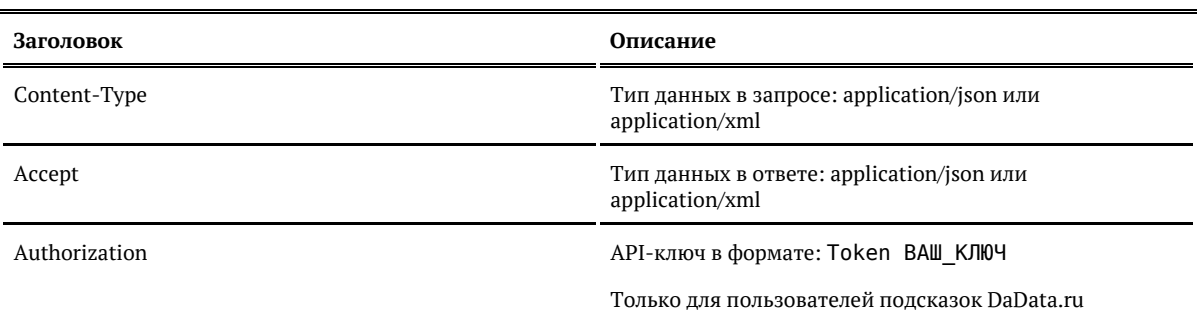

# Параметры

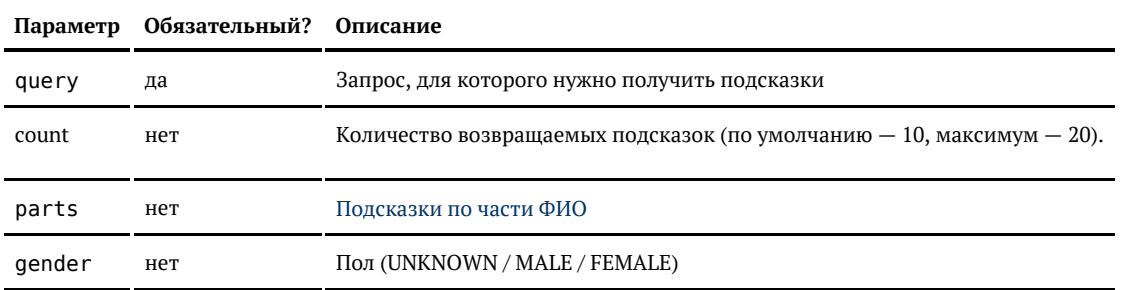

#### Ответ

# Возвращается список объектов ФИО:

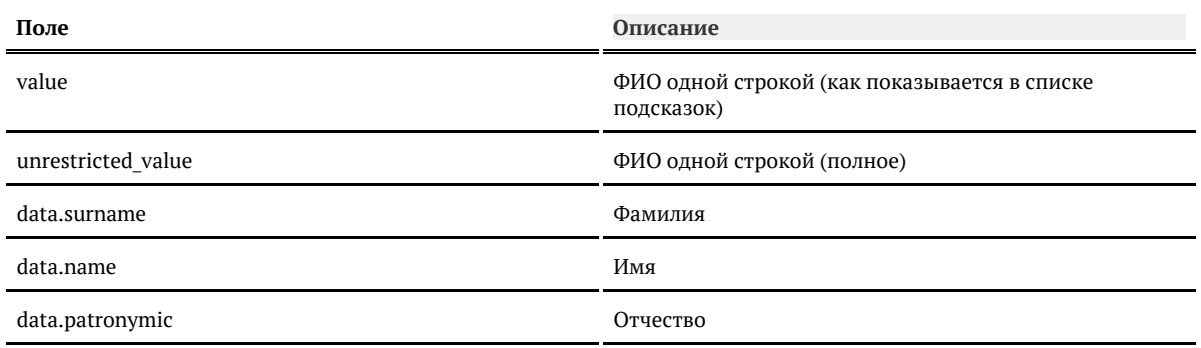

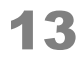

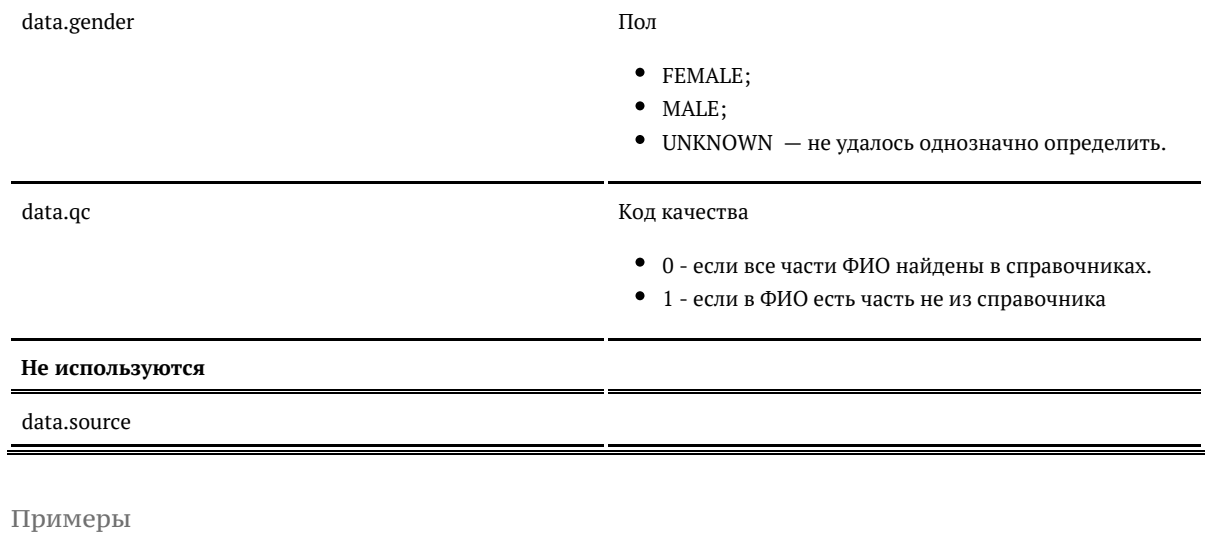

Запрос:

{ "query": "Виктор Иван", "count": 7 }

Ответ:

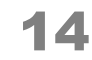

```
{
   "suggestions": [
     {
        "value": "Иванов Виктор",
        "unrestricted_value": "Иванов Виктор",
        "data": {
          "surname": "Иванов",
          "name": "Виктор",
          "patronymic": null,
          "gender": "MALE"
       }
     },
     {
        "value": "Иванченко Виктор",
       "unrestricted_value": "Иванченко Виктор",
        "data": {
          "surname": "Иванченко",
          "name": "Виктор",
          "patronymic": null,
          "gender": "MALE"
       }
     },
     {
        "value": "Виктор Иванович",
        "unrestricted_value": "Виктор Иванович",
        "data": {
          "surname": null,
          "name": "Виктор",
          "patronymic": "Иванович",
          "gender": "MALE"
       }
     }
   ]
}
```
#### Запрос:

<req> <query>Виктор Иван</query> <count>7</count>  $\langle$ req>

Ответ:

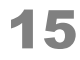

```
<SuggestResponse>
   <suggestions>
     <value>Иванов Виктор</value>
     <unrestricted_value>Иванов Виктор</unrestricted_value>
     <data>
       <surname>Иванов</surname>
       <name>Виктор</name>
      <patronymic/>
       <gender>MALE</gender>
     </data>
   </suggestions>
   <suggestions>
     <value>Иванченко Виктор</value>
     <unrestricted_value>Иванченко Виктор</unrestricted_value>
     <data>
       <surname>Иванченко</surname>
       <name>Виктор</name>
       <patronymic/>
       <gender>MALE</gender>
     </data>
  </suggestions>
   <suggestions>
     <value>Виктор Иванович</value>
     <unrestricted_value>Виктор Иванович</unrestricted_value>
     <data>
       <surname/>
       <name>Виктор</name>
       <patronymic>Иванович</patronymic>
       <gender>MALE</gender>
     </data>
   </suggestions>
</SuggestResponse>
```
<span id="page-15-0"></span>*Гранулярные подсказки по ФИО (API)*

Если указать шаблон ФИО в параметре parts, то подсказки будут показывать только части, указанные в шаблоне (например, только имена или только имена и отчества).

Только имена:

```
{
   "query": "Викто",
  "parts": ["NAME"]
}
```
Имена и отчества:

```
{
  "query": "Викто",
  "parts": ["NAME", "PATRONYMIC"]
}
```
Имена и фамилии:

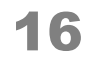

```
{
  "query": "Викто",
  "parts": ["NAME", "SURNAME"]
}
```
# <span id="page-16-0"></span>Подсказки по ФИО (SOAP)

Запрос

WSDL: http://ВАШ\_СЕРВЕР:ПОРТ/suggestions/api/4\_1/ws?wsdl

# URL: http://ВАШ\_СЕРВЕР:ПОРТ/suggestions/api/4\_1/ws

Метод: suggestFio

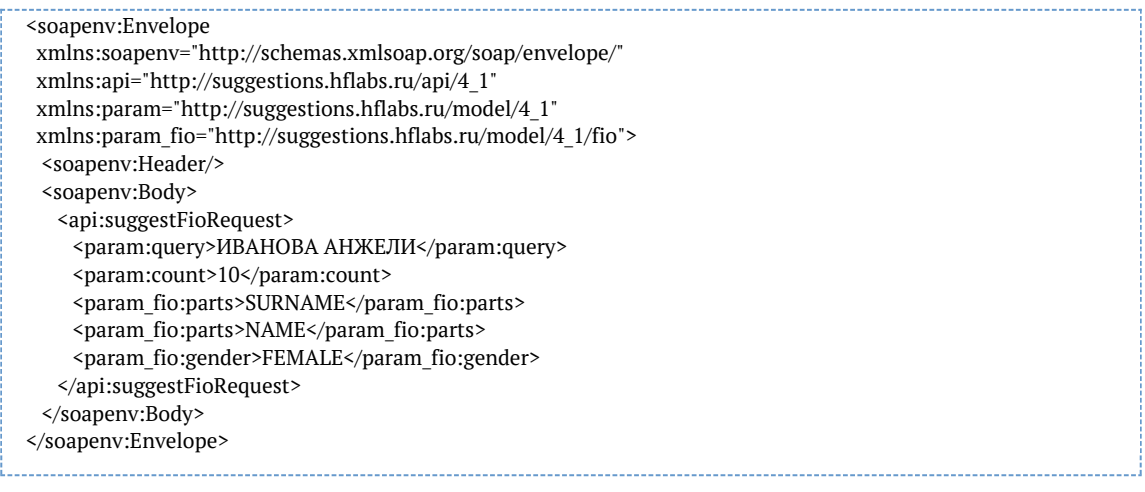

#### Параметры

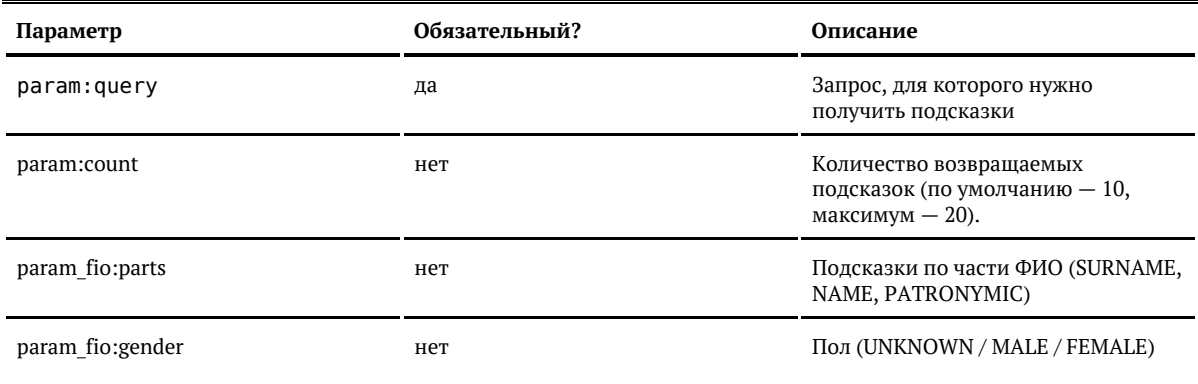

Ответ

#### Возвращается список объектов ФИО:

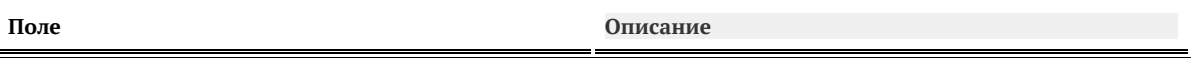

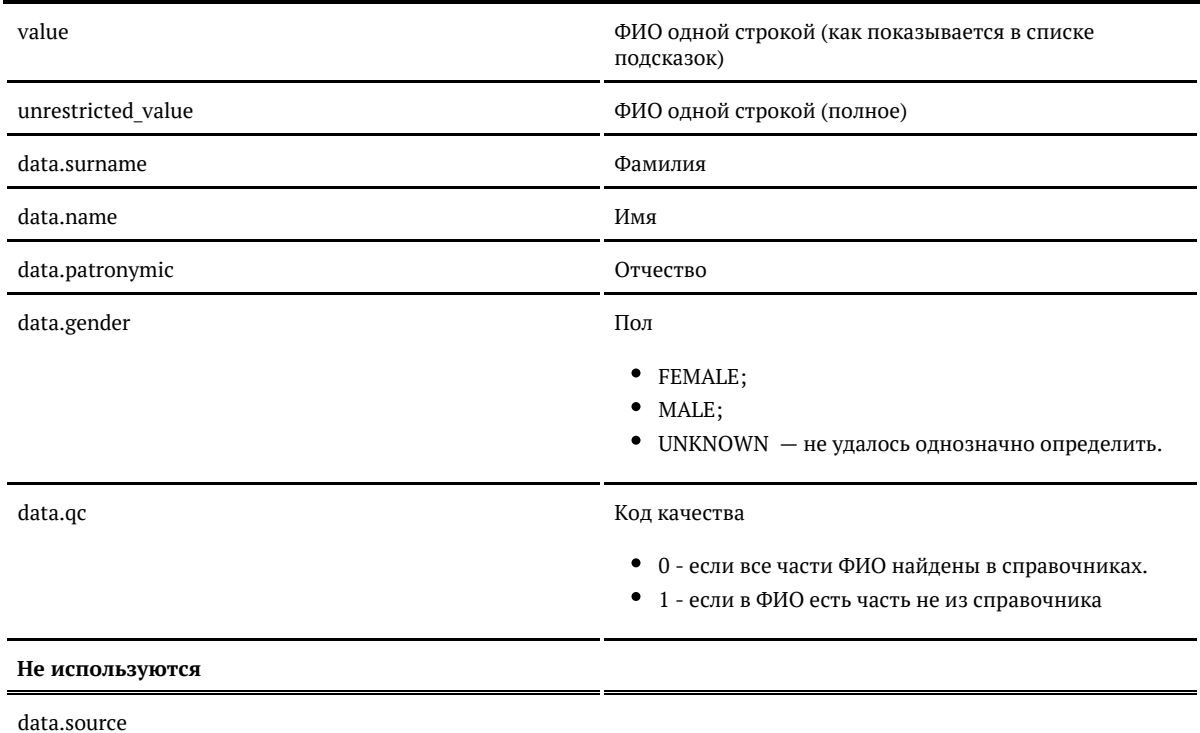

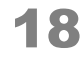

```
<soap:Envelope xmlns:soap="http://schemas.xmlsoap.org/soap/envelope/">
   <soap:Body>
     <ns9:suggestFioResponse
       xmlns:ns2="http://suggestions.hflabs.ru/model/4_1/address"
       xmlns:ns3="http://suggestions.hflabs.ru/model/4_1"
       xmlns:ns4="http://suggestions.hflabs.ru/model/4_1/fio"
       xmlns:ns5="http://suggestions.hflabs.ru/model/4_1/bank"
       xmlns:ns6="http://suggestions.hflabs.ru/model/4_1/party"
       xmlns:ns7="http://suggestions.hflabs.ru/model/4_1/ip"
       xmlns:ns8="http://suggestions.hflabs.ru/model/4_1/address/fias"
       xmlns:ns9="http://suggestions.hflabs.ru/api/4_1">
       <ns3:suggestions>
         <ns3:value>Иванова Анжелика</ns3:value>
         <ns3:unrestricted_value>Иванова Анжелика</ns3:unrestricted_value>
         <ns3:data 
          xsi:type="ns11:Fio"
          xmlns:xsi="http://www.w3.org/2001/XMLSchema-instance" 
          xmlns:ns11="http://factor.hflabs.ru/api/6_10/model/fio">
           <surname>Иванова</surname>
           <name>Анжелика</name>
           <gender>FEMALE</gender>
        \langle/ns3:data>
       </ns3:suggestions>
       <ns3:suggestions>
         <ns3:value>Иванова Анжелина</ns3:value>
         <ns3:unrestricted_value>Иванова Анжелина</ns3:unrestricted_value>
         <ns3:data 
          xsi:type="ns11:Fio" 
          xmlns:xsi="http://www.w3.org/2001/XMLSchema-instance" 
          xmlns:ns11="http://factor.hflabs.ru/api/6_10/model/fio">
           <surname>Иванова</surname>
           <name>Анжелина</name>
           <gender>FEMALE</gender>
         </ns3:data>
       </ns3:suggestions>
 ...
     </ns9:suggestFioResponse>
   </soap:Body>
</soap:Envelope>
```
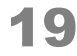

# Объект ФИО

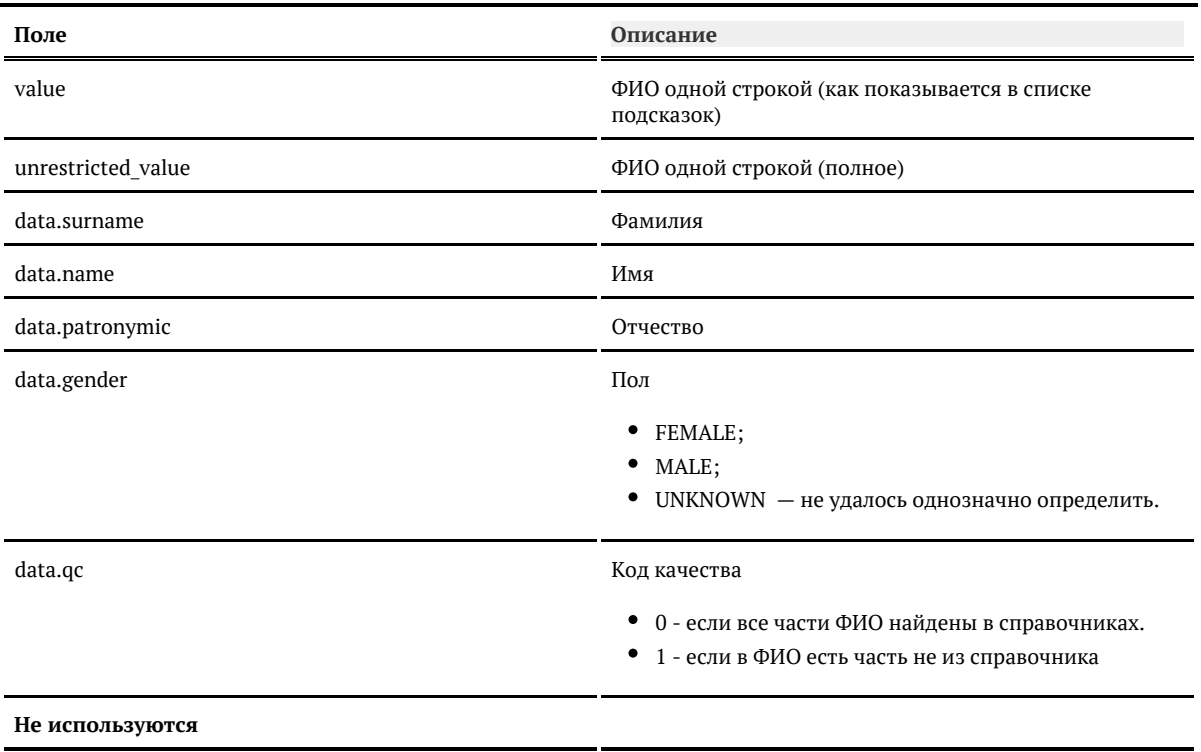

data.source

# <span id="page-19-0"></span>Подсказки по адресу

Подсказки по адресу доступны через все интерфейсы:

- $jQuery$ - $\pi \pi \pi \pi H$
- $\bullet$  API

<span id="page-19-1"></span>Подсказки по адресу (jQuery)

DaData.ru

https://dadata.ru/suggestions/usage/address/

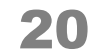

«Коробка» до 19.7

```
<input id="address" name="address" type="text" />
<link href="http://ВАШ_СЕРВЕР:ПОРТ/suggestions/libs/jquery.suggestions/master/css/suggestions.css"
type="text/css" rel="stylesheet" />
<script type="text/javascript" src="https://cdnjs.cloudflare.com/ajax/libs/jquery/3.2.1/jquery.min.js"></script>
<script type="text/javascript"
src="http://ВАШ_СЕРВЕР:ПОРТ/suggestions/libs/jquery.suggestions/master/js/jquery.suggestions.js"></script>
<script type="text/javascript">
   $("#address").suggestions({
    serviceUrl: "http://BAШ_СЕРВЕР:ПОРТ/suggestions/api/4_1/rs",
     type: "ADDRESS",
     /* Вызывается, когда пользователь выбирает одну из подсказок */
     onSelect: function(suggestion) {
       console.log(suggestion);
    }
 \}</script>
```
«Коробка» 19.7+

```
<input id="address" name="address" type="text" />
<link href="http://ВАШ_СЕРВЕР:ПОРТ/suggestions/libs/jquery.suggestions/stable/css/suggestions.css"
type="text/css" rel="stylesheet" />
<script type="text/javascript" src="https://cdnjs.cloudflare.com/ajax/libs/jquery/3.2.1/jquery.min.js"></script>
<script type="text/javascript"
src="http://ВАШ_СЕРВЕР:ПОРТ/suggestions/libs/jquery.suggestions/stable/js/jquery.suggestions.js"></script>
<script type="text/javascript">
   $("#address").suggestions({
     serviceUrl: "http://ВАШ_СЕРВЕР:ПОРТ/suggestions/api/4_1/rs",
     type: "ADDRESS",
     /* Вызывается, когда пользователь выбирает одну из подсказок */
     onSelect: function(suggestion) {
       console.log(suggestion);
     }
  });
</script>
```
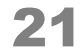

# Аргумент suggestion функции onSelect выглядит так:

# Показать

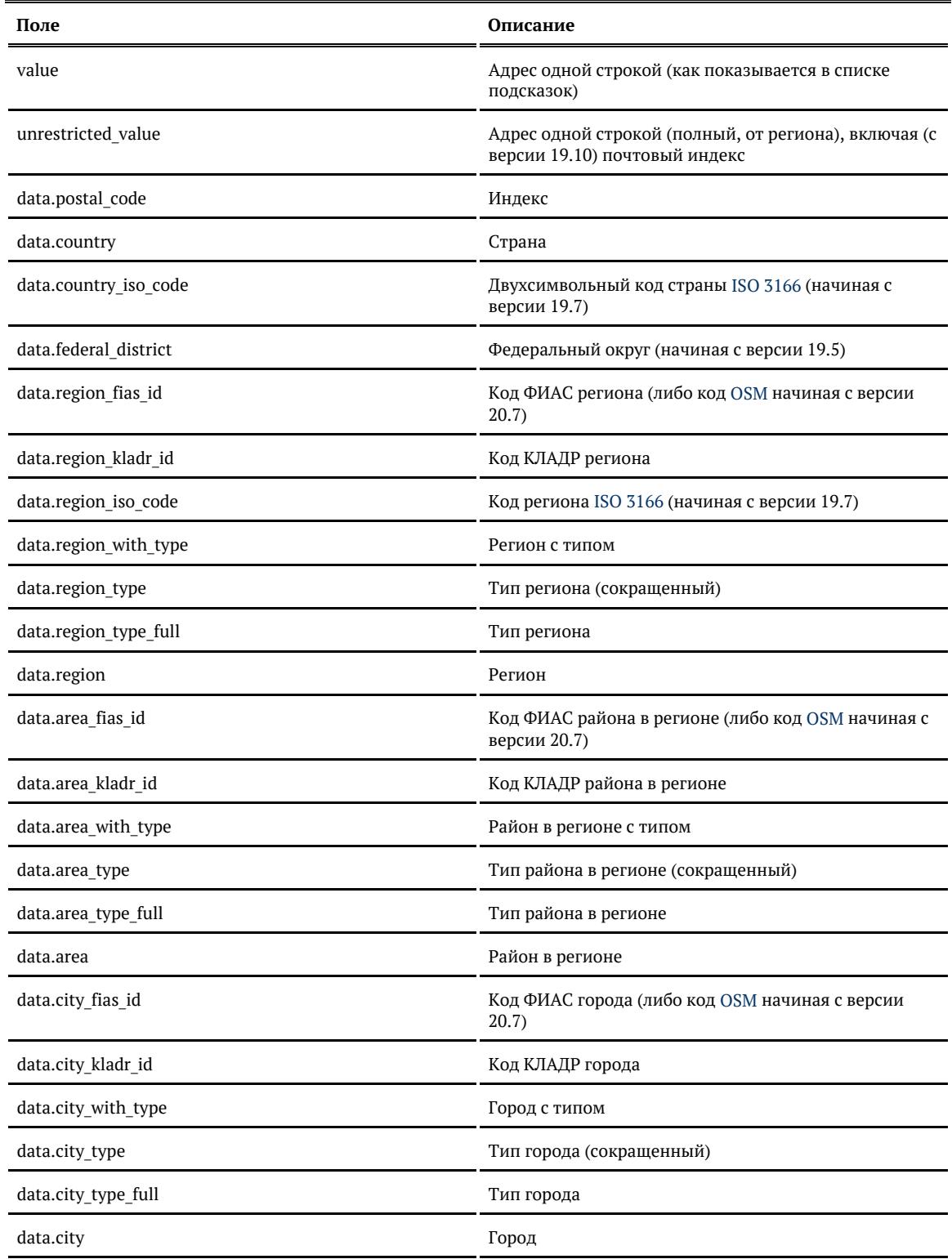

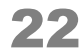

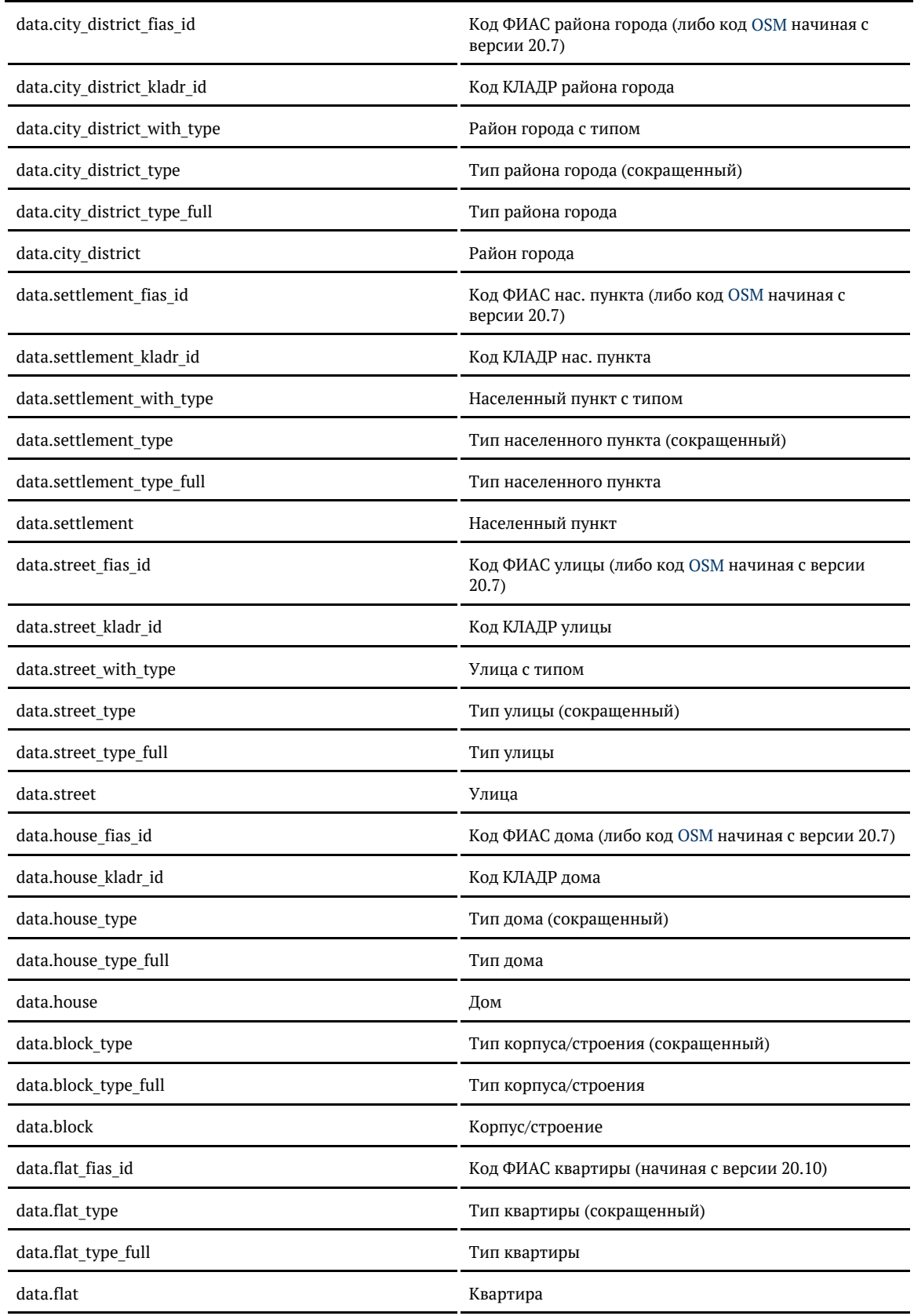

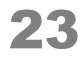

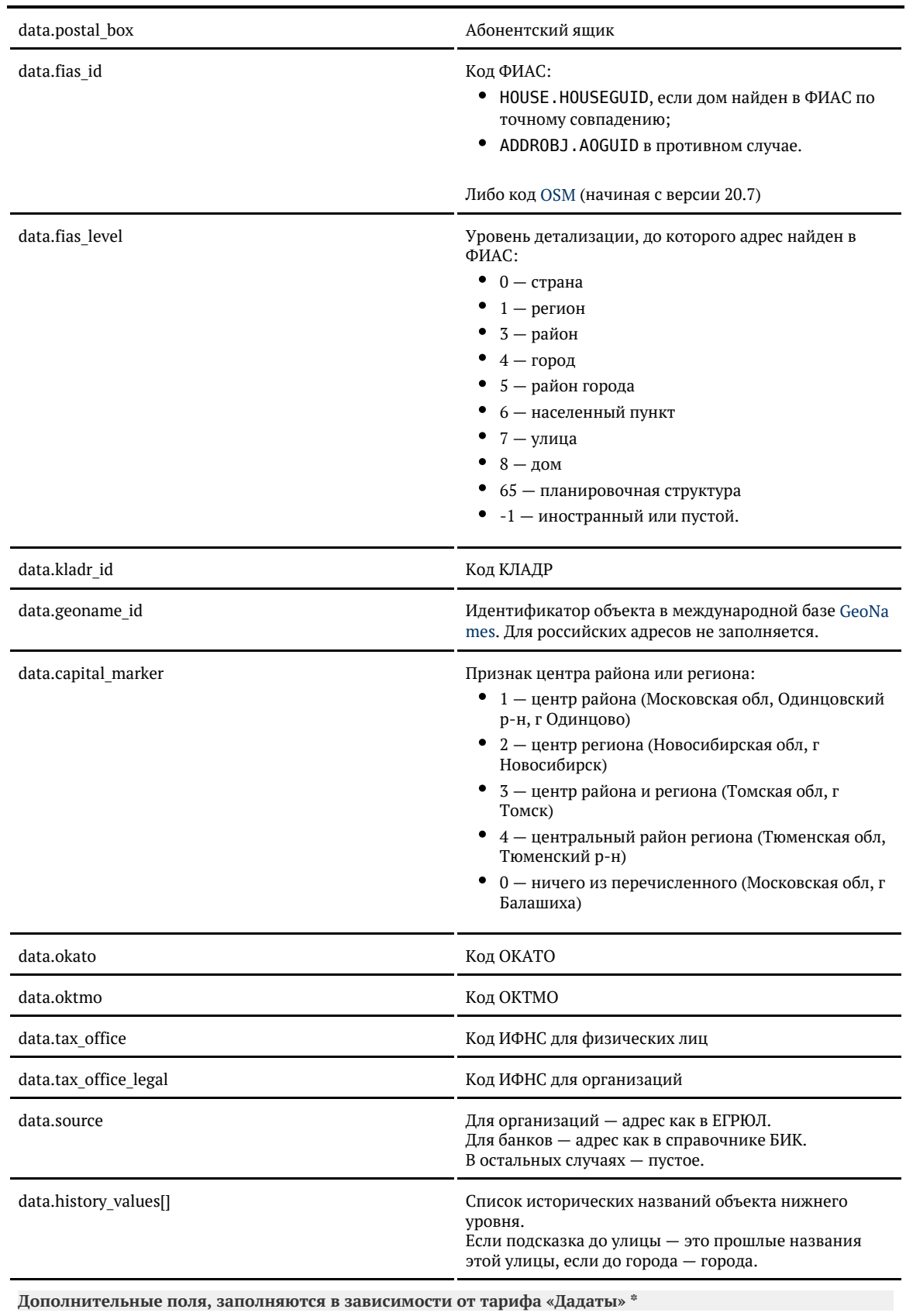

© ООО «ХФ Лабс», 2014. Данный документ содержит конфиденциальную коммерческую информацию. Никакая часть документа не может быть Можер быть документа не может быть достой не достой для с<br>воспроизведена любым способом без п

Ė

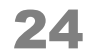

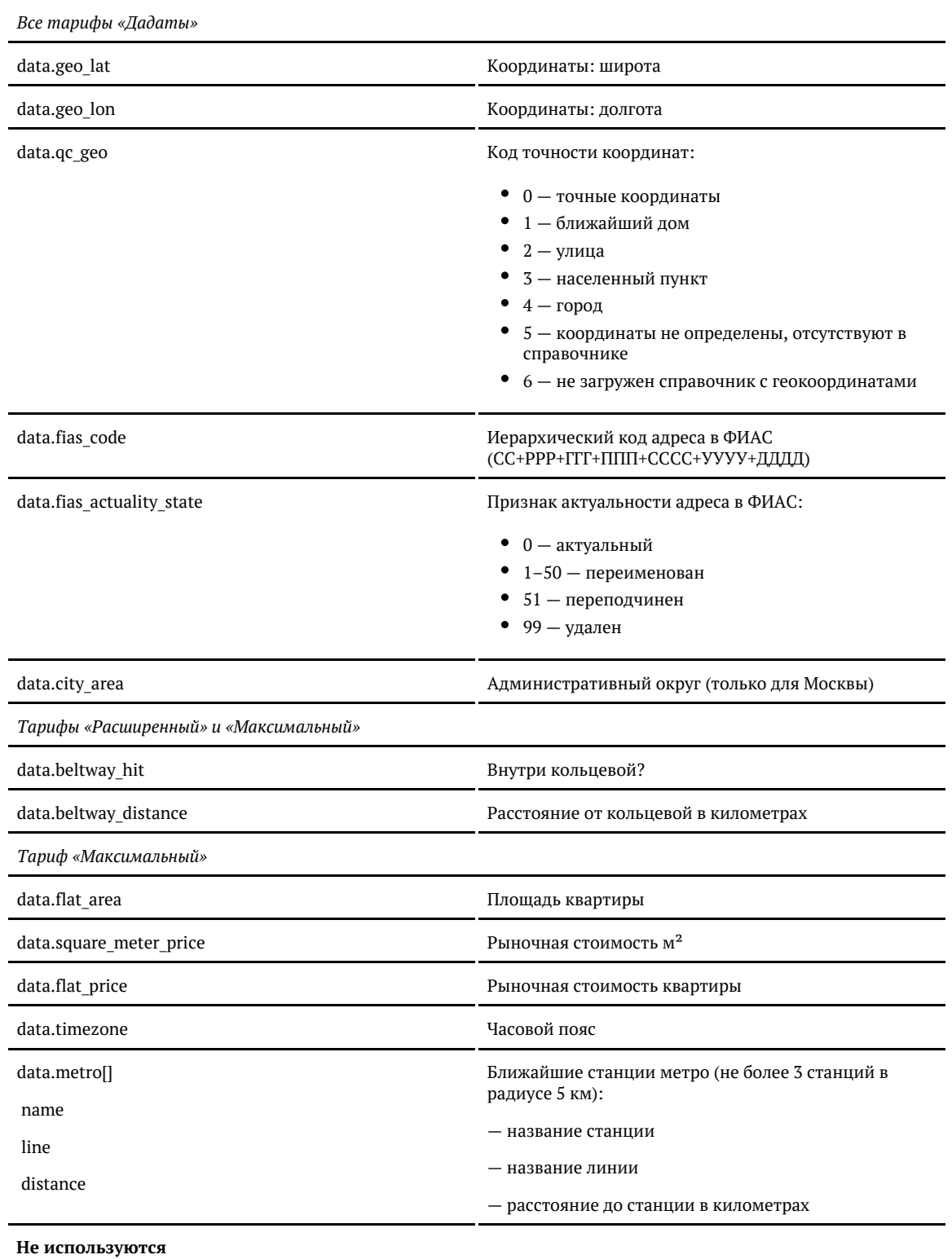

Заполняются при выборе конкретной подсказки или через метод API [findById.](#page-71-0) До этого они пустые.

Зарезервированы для автоматической обработки адресов через [API стандартизации](https://dadata.ru/api/clean/)

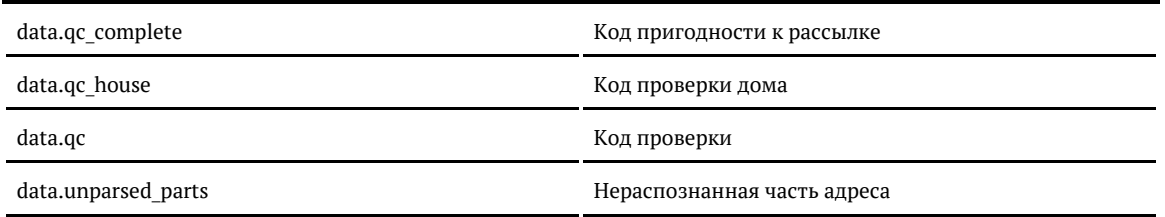

\* Для «коробки» заполненность этих полей зависит от лицензии. Уточните детали в технической поддержке.

Поменяйте настройки, если стандартные вас не устраивают

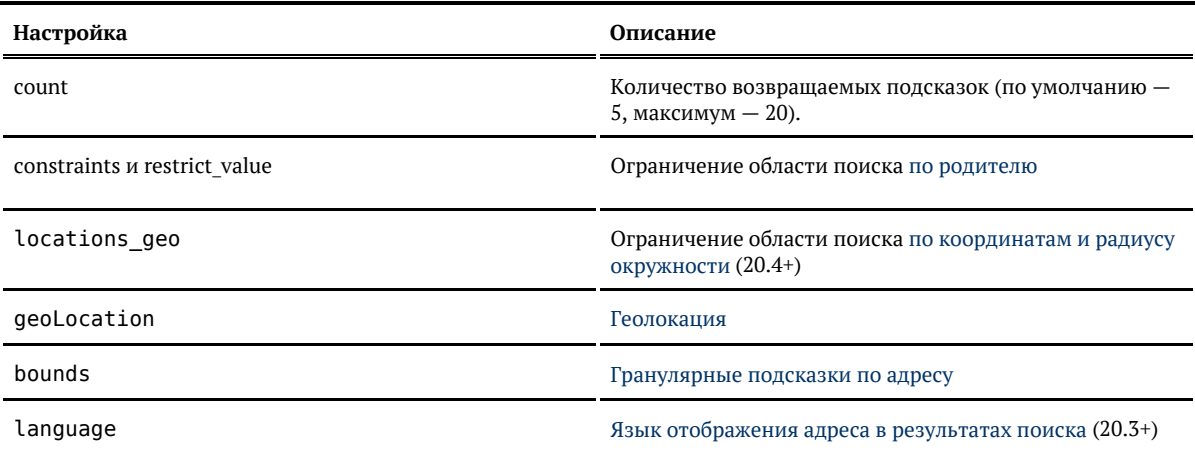

#### <span id="page-25-0"></span>Подсказки по адресу (API)

Запрос

#### Для пользователей подсказок DaData.ru:

curl - X POST -H "Content-Type: application/json" \ -H "Accept: application/json" \ -H "Authorization: Token \${API KEY}" \ -d '{ "query": "москва серпуховская" }' \ https://suggestions.dadata.ru/suggestions/api/4\_1/rs/suggest/address

#### Для пользователей standalone-подсказок:

```
curl - X POST \
 -H "Content-Type: application/json" \
 -H "Accept: application/json" \
 -d '{ "query": "москва серпуховская" }' \<br>http://BAIII_CEPBEP:ПОРТ/suggestions/api/4_1/rs/suggest/address
```
#### Заголовки

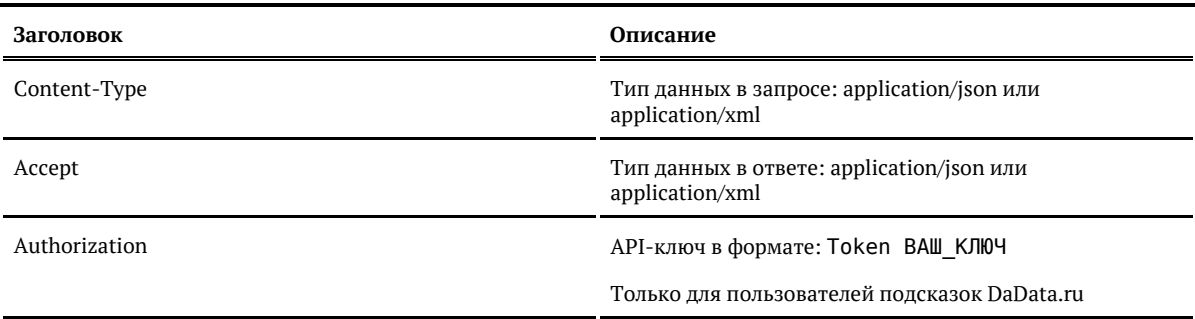

# Параметры

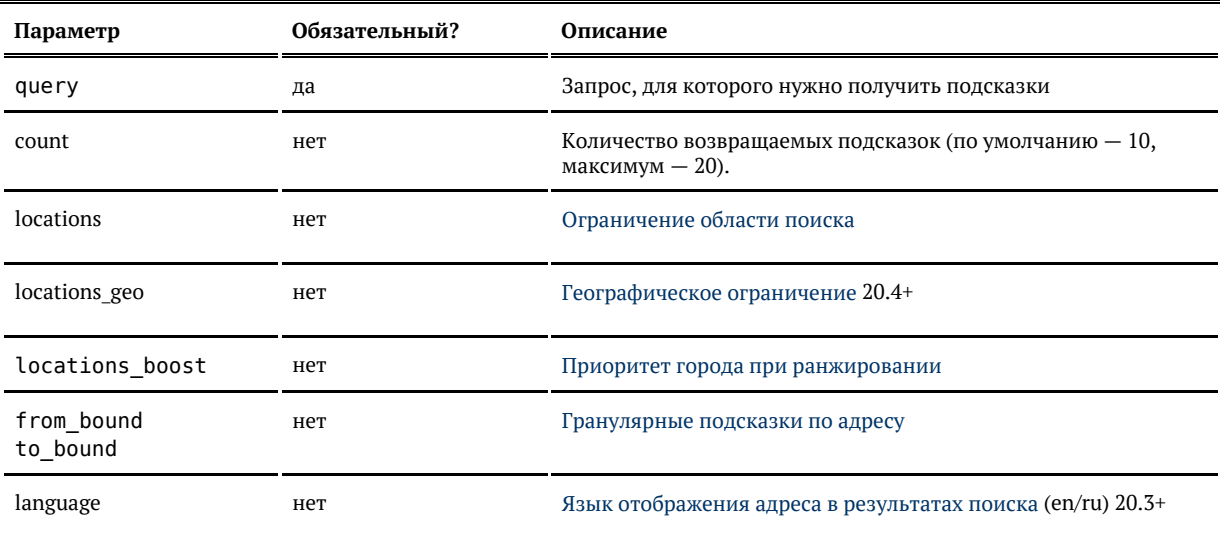

# Ответ

# Возвращается список объектов адреса:

 $~\vee$  Показать

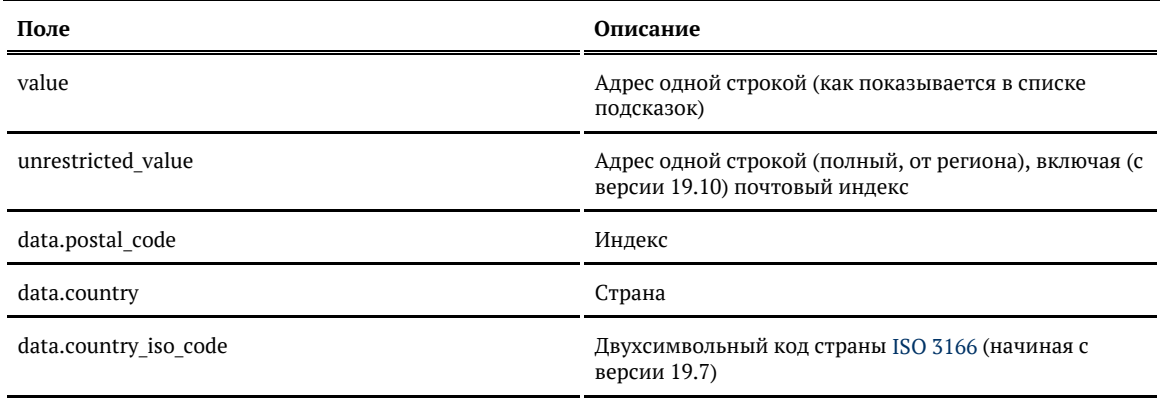

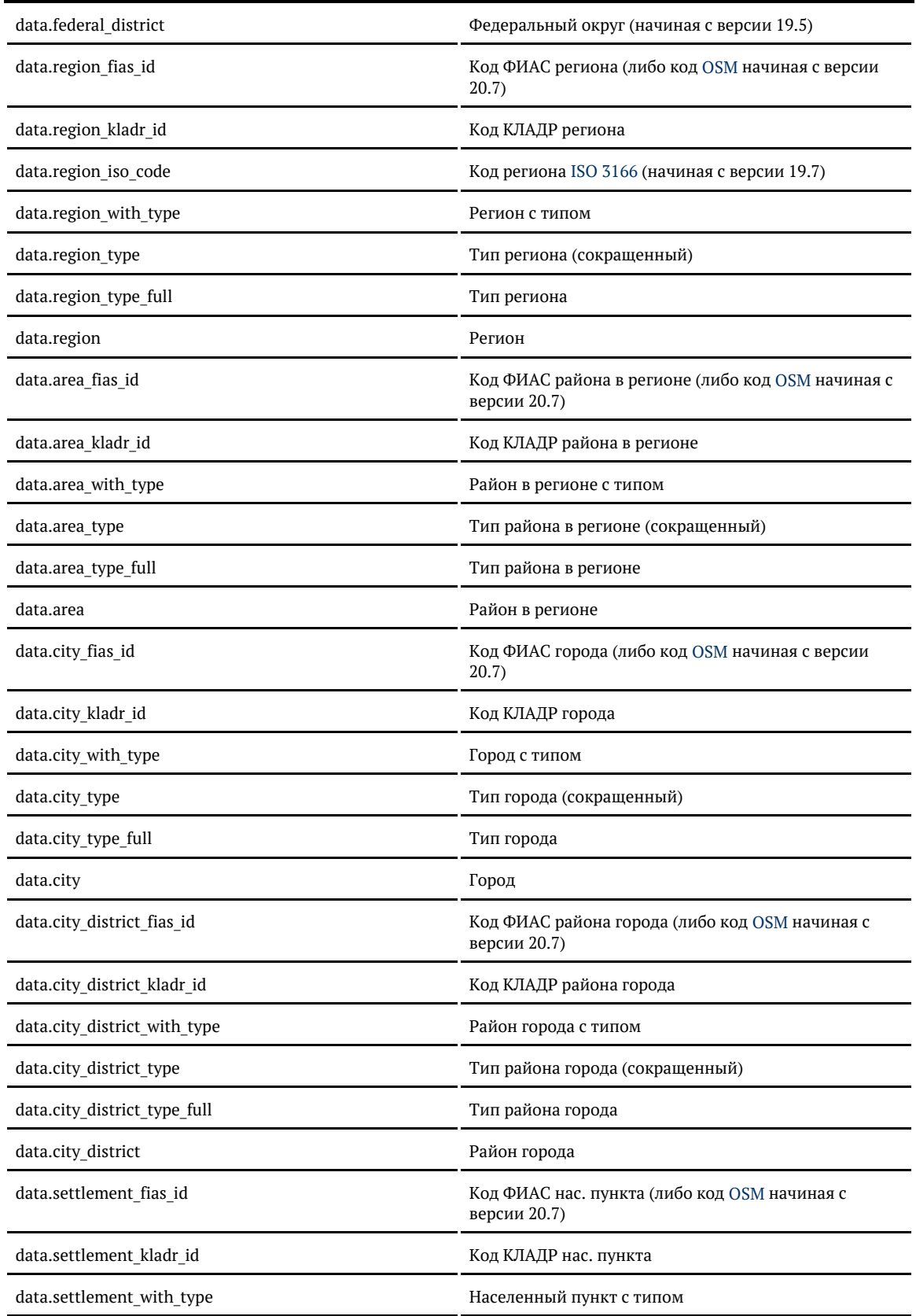

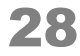

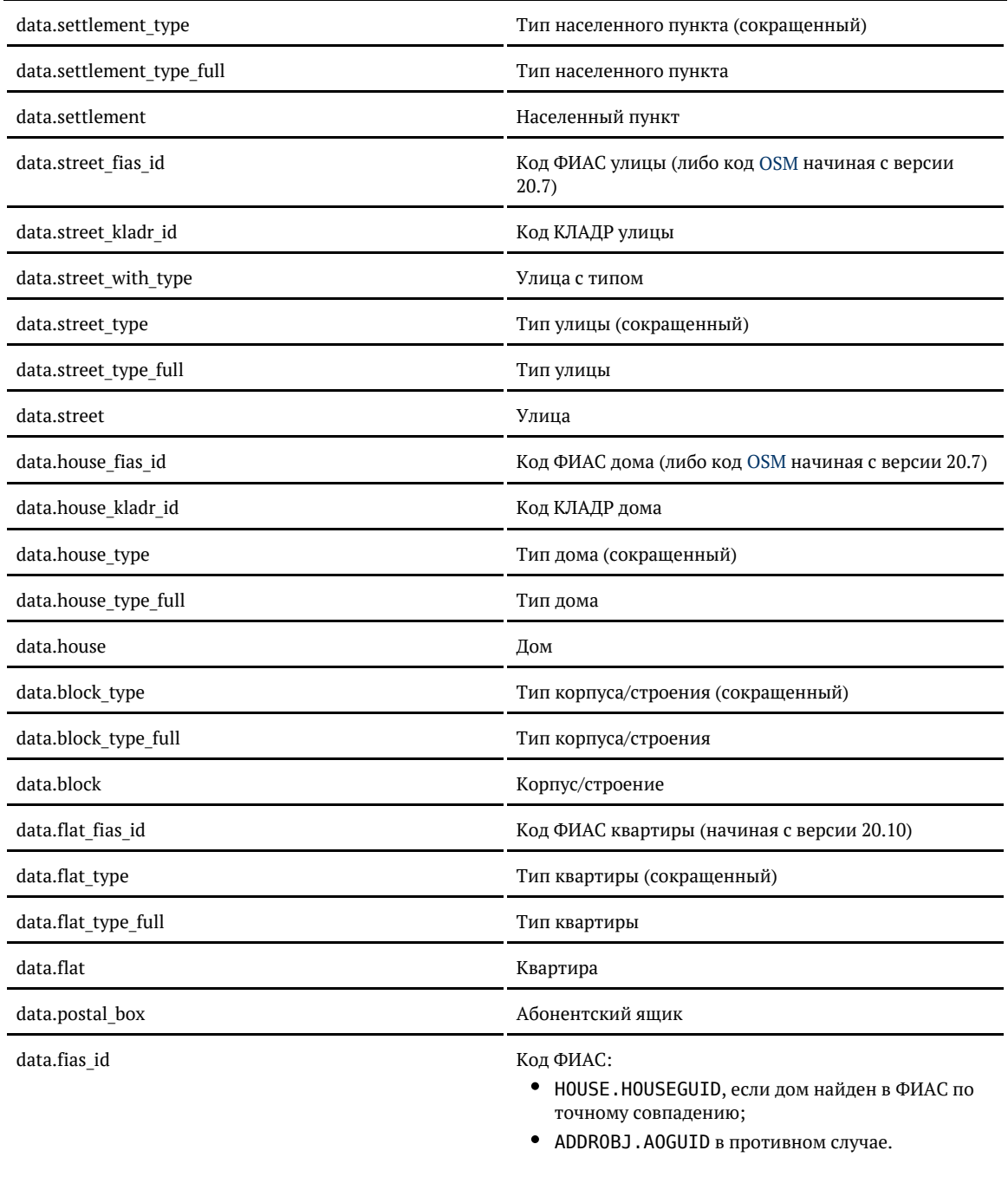

Либо код [OSM](https://www.openstreetmap.org) (начиная с версии 20.7)

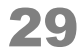

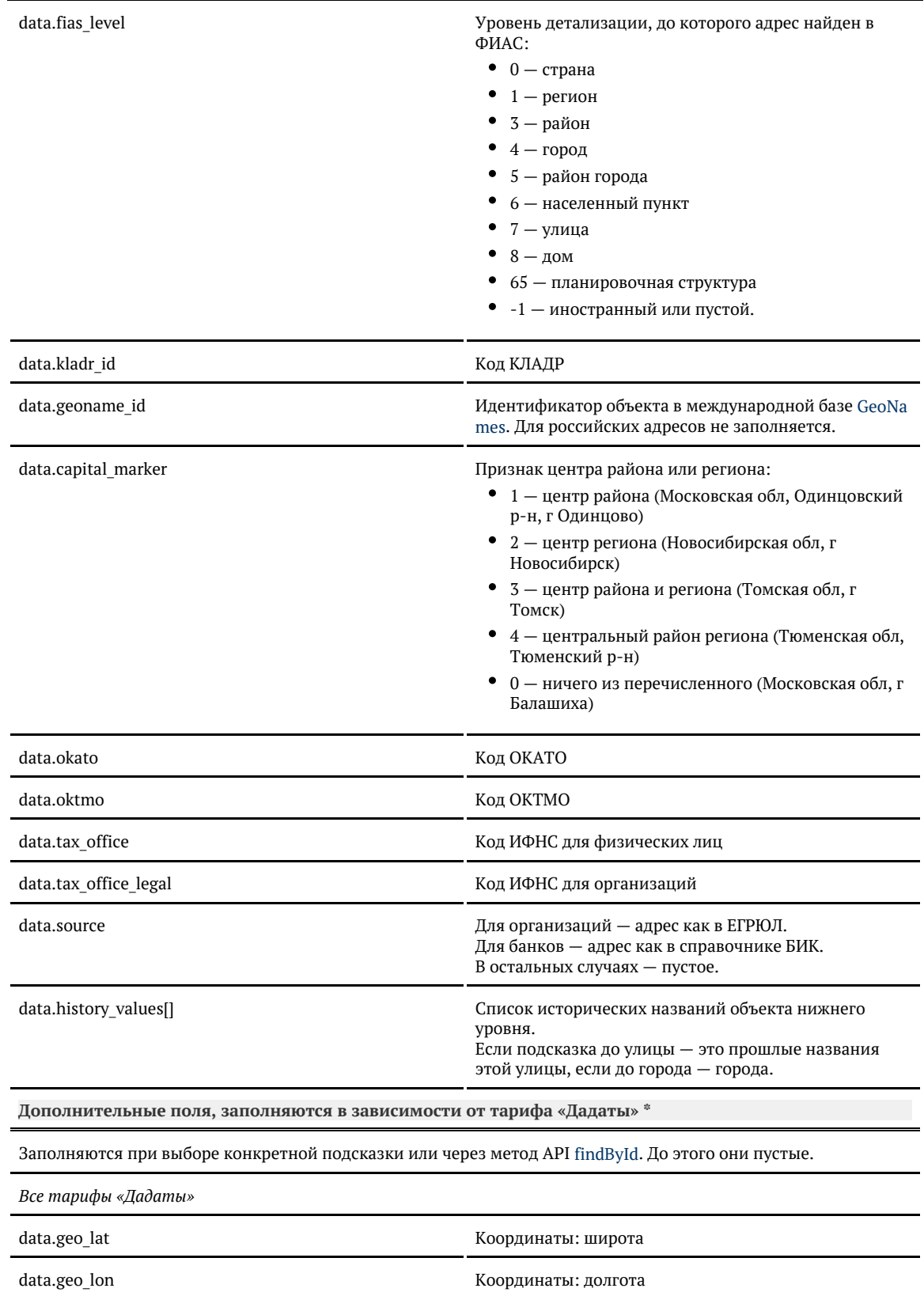

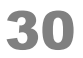

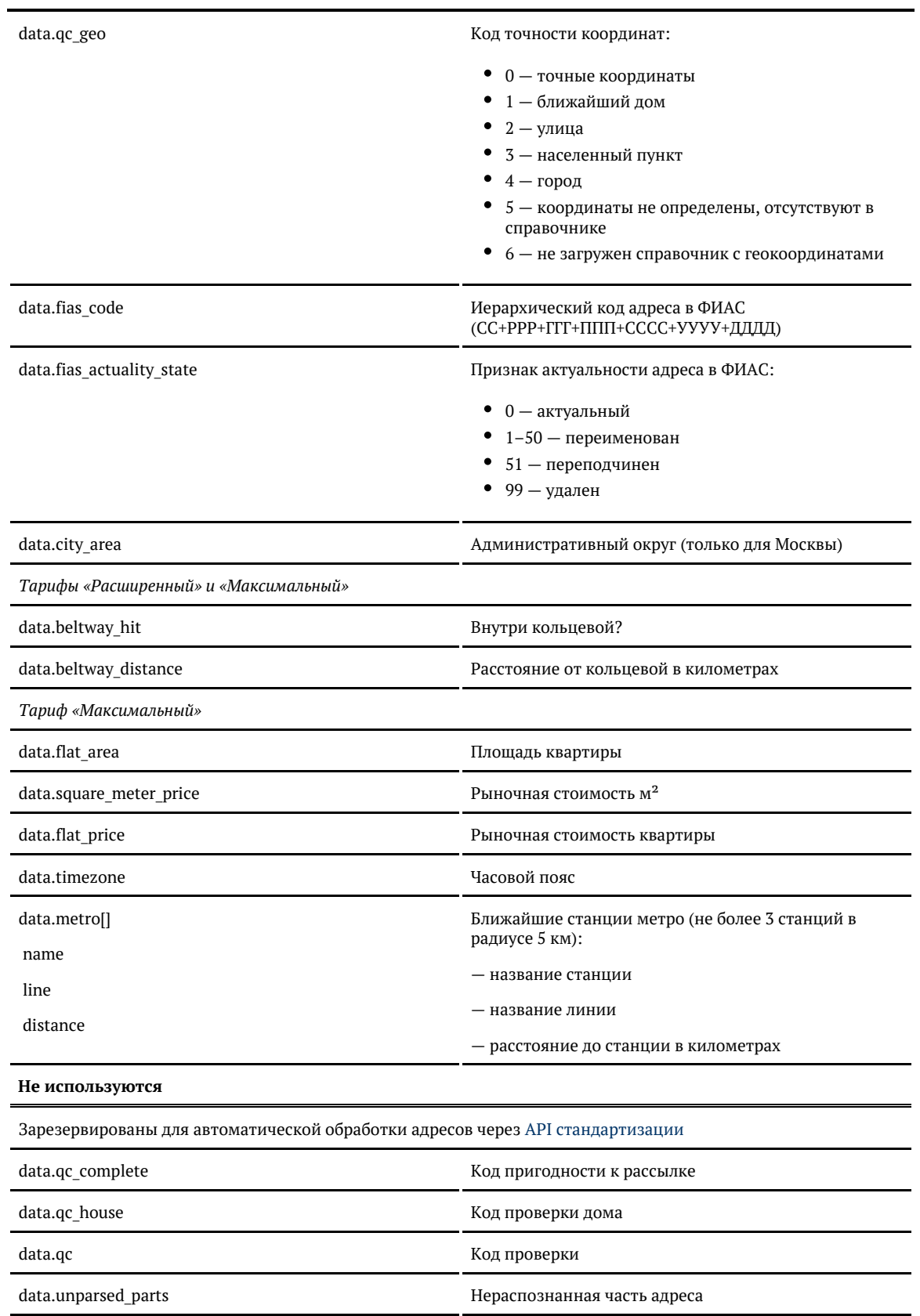

\* Для «коробки» заполненность этих полей зависит от лицензии. Уточните детали в технической поддержке.

Примеры

#### Запрос

{ "query": "москва серпуховская" }

#### Ответ:

Показать

{ "suggestions": [ { "value": "г Москва, ул Серпуховская Б.", "unrestricted\_value": "г Москва, ул Серпуховская Б.", "data": { "postal\_code": "115093", "country": "Россия", "region\_fias\_id": "0c5b2444-70a0-4932-980c-b4dc0d3f02b5", "region\_kladr\_id": "7700000000000", "region\_with\_type": "г Москва", "region\_type": "г", "region\_type\_full": "город", "region": "Москва", "area\_fias\_id": null, "area\_kladr\_id": null, "area with type": null, "area\_type": null, "area\_type\_full": null, "area": null, "city\_fias\_id": "0c5b2444-70a0-4932-980c-b4dc0d3f02b5", "city\_kladr\_id": "7700000000000", "city\_with\_type": "г Москва", "city\_type": "г", "city\_type\_full": "город", "city": "Москва", "city\_area": null, "city\_district\_fias\_id": null, "city district kladr id": null, "city district with type": null, "city\_district\_type": null, "city\_district\_type\_full": null, "city\_district": null, "settlement fias id": null, "settlement\_kladr\_id": null, "settlement\_with\_type": null, "settlement\_type": null, "settlement\_type\_full": null, "settlement": null, "street\_fias\_id": "601875e2-717a-4c30-a3c4-1fb49e67d93f", "street\_kladr\_id": "77000000000262500", "street with type": "ул Серпуховская Б.", "street\_type": "ул", "street\_type\_full": "улица", "street": "Серпуховская Б.", "house fias id": null,

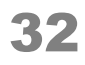

"house kladr id": null, "house\_type": null, "house type full": null, "house": null, "block\_type": null, "block\_type\_full": null, "block": null, "flat\_type": null, "flat\_type\_full": null, "flat": null, "flat area": null, "square\_meter\_price": null, "flat\_price": null, "postal\_box": null, "fias\_id": "601875e2-717a-4c30-a3c4-1fb49e67d93f", "fias\_level": "7", "kladr id": "77000000000262500", "capital\_marker": "0", "okato": null, "oktmo": null, "tax\_office": null, "tax office legal": null, "timezone": null, "geo\_lat": null, "geo\_lon": null, "beltway hit": null, "beltway\_distance": null, "qc\_geo": null, "ac\_complete": null, "qc\_house": null, "unparsed\_parts": null, "qc": null } }, { "value": "г Москва, Серпуховская пл", "unrestricted\_value": "г Москва, Серпуховская пл", "data": { "postal\_code": "115184", "country": "Россия", "region\_fias\_id": "0c5b2444-70a0-4932-980c-b4dc0d3f02b5", "region\_kladr\_id": "7700000000000", "region\_with\_type": "г Москва", "region\_type": "г", "region\_type\_full": "город", "region": "Москва", "area\_fias\_id": null, "area\_kladr\_id": null, "area\_with\_type": null, "area\_type": null, "area\_type\_full": null, "area": null, "city\_fias\_id": "0c5b2444-70a0-4932-980c-b4dc0d3f02b5", "city\_kladr\_id": "7700000000000", "city\_with\_type": "г Москва", "city\_type": "г", "city type  $full$ ": "город", "city": "Москва", "city\_area": null, "city district fias id": null, "city\_district\_kladr\_id": null, "city\_district\_with\_type": null,

 "city\_district\_type": null, "city\_district\_type\_full": null, "city district": null, "settlement\_fias\_id": null, "settlement\_kladr\_id": null, "settlement\_with\_type": null, "settlement\_type": null, "settlement\_type\_full": null, "settlement": null, "street\_fias\_id": "6fe35e69-360a-4d75-8061-066a5c9e669c", "street\_kladr\_id": "77000000000702000", "street\_with\_type": "Серпуховская пл", "street\_type": "пл", "street type full": "площадь", "street": "Серпуховская", "house fias id": null, "house kladr id": null, "house\_type": null, "house\_type\_full": null, "house": null, "block\_type": null, "block type full": null, "block": null, "flat\_type": null, "flat\_type\_full": null, "flat": null, "flat\_area": null, "square\_meter\_price": null, "flat\_price": null, "postal box": null, "fias\_id": "6fe35e69-360a-4d75-8061-066a5c9e669c", "fias\_level": "7", "kladr\_id": "77000000000702000", "capital\_marker": "0", "okato": "45286560000", "oktmo": "45376000", "tax\_office": "7705", "tax\_office\_legal": null, "timezone": null, "geo\_lat": null, "geo\_lon": null, "beltway\_hit": null, "beltway\_distance": null, "qc\_geo": null, "qc\_complete": null, "qc\_house": null, "unparsed\_parts": null, "qc": null

}

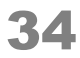

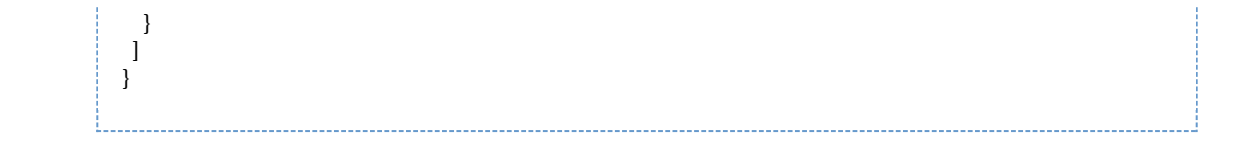

# Запрос:

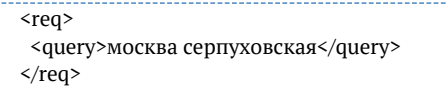

# Ответ:

# Показать

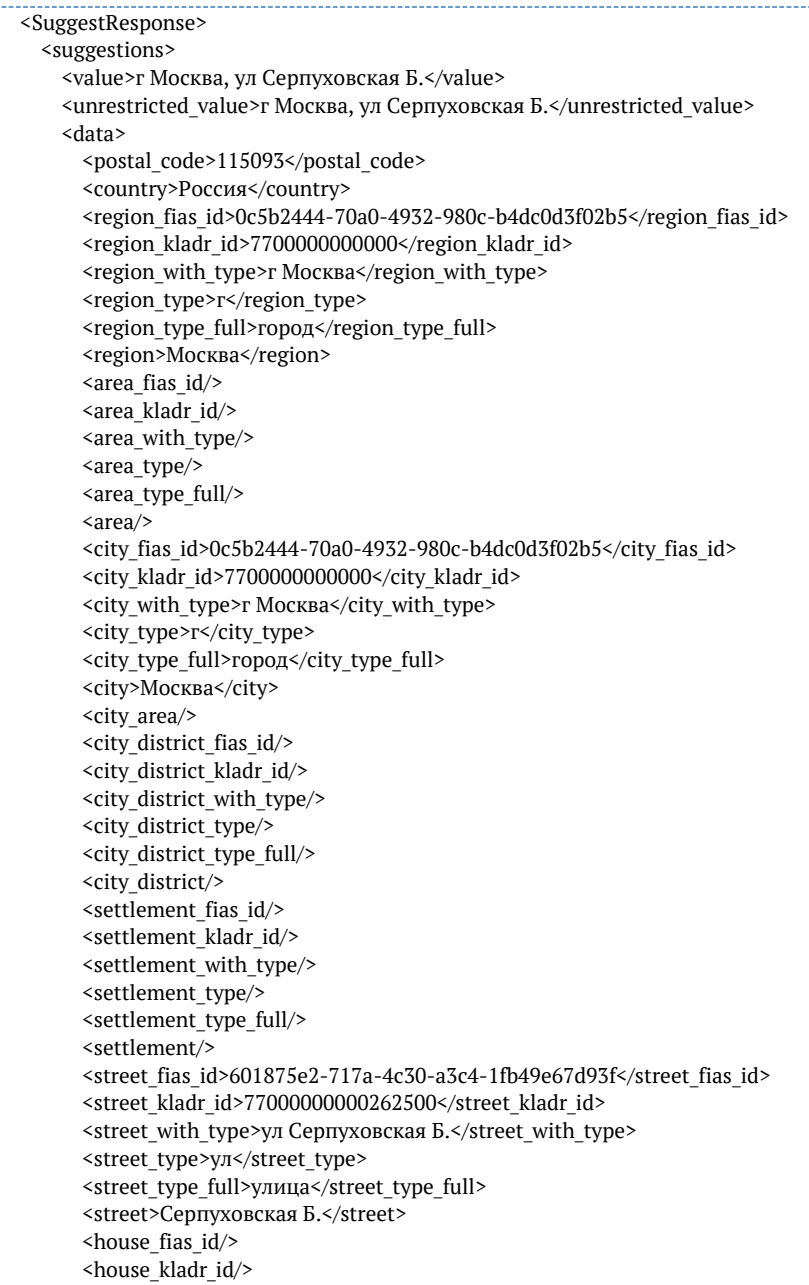

<house type/> <house\_type\_full/> <house/> <block\_type/> <block\_type\_full/> <block/> <flat\_type/> <flat\_type\_full/>  $\overline{\mathsf{f}}$ lat $\overline{\mathsf{f}}$  <flat\_area/> <square\_meter\_price/> <flat\_price/> <postal\_box/>  $\frac{1}{10}$  <fias id>601875e2-717a-4c30-a3c4-1fb49e67d93f</fias\_id> <fias\_level>7</fias\_level> <kladr\_id>77000000000262500</kladr\_id> <capital\_marker>0</capital\_marker> <okato/> <oktmo/> <tax\_office/> <tax\_office\_legal/> <timezone/> <geo\_lat/> <geo\_lon/> <beltway\_hit/> <beltway\_distance/> <qc\_geo/>  $\leq$ qc $\leq$ complete/> <qc\_house/> <unparsed\_parts/>  $\langle q \cdot c \rangle$  </data> </suggestions> <suggestions> <value>г Москва, Серпуховская пл</value> <unrestricted\_value>г Москва, Серпуховская пл</unrestricted\_value> <data> <postal\_code>115184</postal\_code> <country>Россия</country> <region\_fias\_id>0c5b2444-70a0-4932-980c-b4dc0d3f02b5</region\_fias\_id> <region\_kladr\_id>7700000000000</region\_kladr\_id> <region with type>г Москва</region with type> <region\_type>r</region\_type> <region\_type\_full>город</region\_type\_full> <region>Москва</region> <area fias id/> <area\_kladr\_id/> <area\_with\_type/> <area\_type/> <area\_type\_full/> <area/> <city\_fias\_id>0c5b2444-70a0-4932-980c-b4dc0d3f02b5</city\_fias\_id> <city\_kladr\_id>7700000000000</city\_kladr\_id> <city\_with\_type>г Москва</city\_with\_type> <city\_type>г</city\_type> <city type full>город</city type full> <city>Москва</city> <city\_area/>  $\overline{\text{c}}$  <city district fias id/> <city district kladr id/> <city\_district\_with\_type/> <city\_district\_type/>
<city\_district\_type\_full/> <city\_district/> <settlement fias id/> <settlement\_kladr\_id/> <settlement\_with\_type/> <settlement\_type/> <settlement\_type\_full/> <settlement/> <street\_fias\_id>6fe35e69-360a-4d75-8061-066a5c9e669c</street\_fias\_id> <street\_kladr\_id>77000000000702000</street\_kladr\_id> <street with type>Серпуховская пл</street with type> <street\_type>пл</street\_type> <street\_type\_full>площадь</street\_type\_full> <street>Серпуховская</street> <house\_fias\_id/> <house\_kladr\_id/> <house type/> <house\_type\_full/> <house/> <block\_type/> <block\_type\_full/>  $$  <flat\_type/> <flat\_type\_full/> <flat/> <flat\_area/> <square\_meter\_price/> <flat\_price/> <postal\_box/> <fias\_id>6fe35e69-360a-4d75-8061-066a5c9e669c</fias\_id> <fias\_level>7</fias\_level> <kladr\_id>77000000000702000</kladr\_id> <capital\_marker>0</capital\_marker> <okato>45286560000</okato> <oktmo>45376000</oktmo> <tax\_office>7705</tax\_office> <tax\_office\_legal/> <timezone/> <geo\_lat/> <geo\_lon/> <beltway\_hit/> <beltway\_distance/> <qc\_geo/> <qc\_complete/> <qc\_house/> <unparsed\_parts/>  $\langle q c / \rangle$ 

© ООО «ХФ Лабс», 2014. Данный документ содержит конфиденциальную коммерческую информацию. Никакая часть документа не может быть драз по транда. В тем состой с тем состой с тем состой с т<br>воспроизведена любым способом без

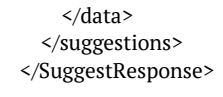

## *Ограничение сектора поиска адреса (API)*

Чтобы искать адреса только в определенном регионе или городе, укажите их в параметре locat ions. Можно указать несколько ограничений.

- $\bullet$ [Ограничение по КЛАДР-коду](#page-37-0)
- $\bullet$ [Ограничение по ФИАС-коду](#page-37-1)
- $\bullet$ [Ограничение по названию адресного объекта](#page-38-0) [Адрес без региона и города](#page-39-0)
- $\bullet$ [Ограничение по типу объекта](#page-40-0)
- [Ограничение по стране](#page-40-1)
- [Ограничение по ISO-коду](#page-41-0)
- $\bullet$ [Ограничение по радиусу окружности](#page-42-0)

# <span id="page-37-0"></span>*Ограничение по КЛАДР-коду*

Указывается в параметре *locations*.

Пример (Сахалинская область):

```
{
    "query": "Ватутина",
    "locations": [{
      "kladr_id": "65"
   }]
}
```
# <span id="page-37-1"></span>*Ограничение по ФИАС-коду*

Указывается в параметре *locations*:

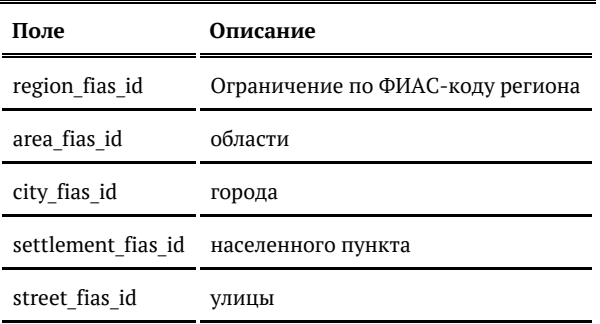

Пример (г Пушкин):

```
{
   "query": "московское шоссе",
   "locations": [{
     "city_fias_id": "110d6ad9-0b64-47cf-a2ee-7e935228799c"
   }]
}
```
<span id="page-38-0"></span>*Ограничение по названию адресного объекта*

Указывается в параметре *locations*:

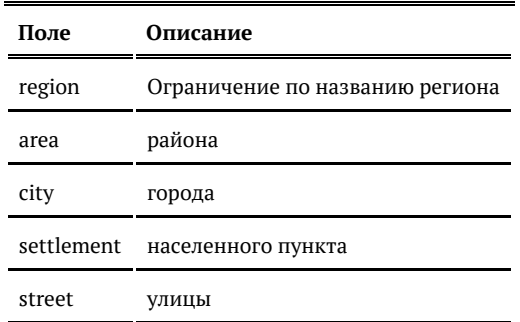

Москва:

```
{
   "query": "Ботаническая",
   "locations": [{
      "region": "москва"
   }]
}
```
Несколько регионов:

```
{
   "query": "ростов рассветная",
   "locations": [{
     "region": "адыгея"
   }, {
     "region": "астраханская"
 }, {
 "region": "волгоградская"
 }, {
 "region": "калмыкия"
  }, {
     "region": "краснодарский"
   }, {
     "region": "ростовская"
   }]
}
```
Тольятти:

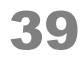

```
{
   "query": "Абрикосовая",
   "locations": [{
      "region": "Самарская",
      "city": "Тольятти"
   }]
}
```
# <span id="page-39-0"></span>Адрес без региона и города

Чтобы адрес одной строкой в ответе (поле value) не содержал регион / город, заданный в ограничении, добавьте параметр restrict\_value = true:

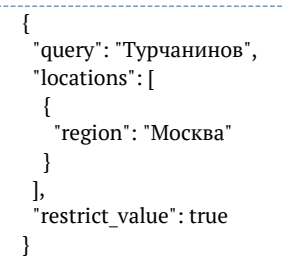

Ответ:

```
{
   "suggestions": [
      {
        "value": "Турчанинов пер",
        "unrestricted_value": "г Москва, Турчанинов пер",
        "data": {
          ...
        }
      },
      {
        "value": "Турчанинов пер, д 2",
        "unrestricted_value": "г Москва, Турчанинов пер, д 2",
        "data": {
          ...
        }
      },
      {
        "value": "Турчанинов пер, д 2А",
        "unrestricted_value": "г Москва, Турчанинов пер, д 2А",
        "data": {
 ...
        }
      },
\left\{\right. "value": "Турчанинов пер, д 3 стр 1",
        "unrestricted_value": "г Москва, Турчанинов пер, д 3 стр 1",
        "data": {
          ...
        }
     }
   ]
}
```
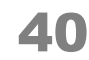

## При этом полный адрес тоже возвращается, в поле unrestricted\_value.

# <span id="page-40-0"></span>*Ограничение по типу объекта*

Указывается в параметре *locations*:

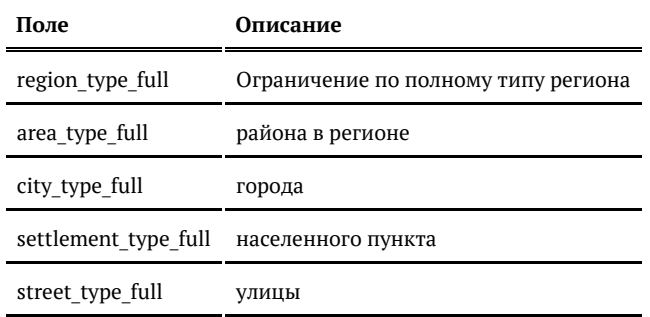

## Пример:

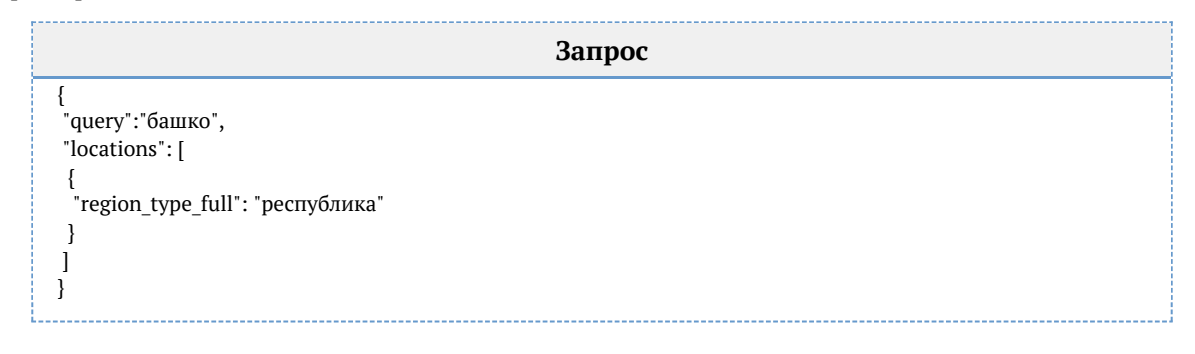

# <span id="page-40-1"></span>*Ограничение по стране*

По умолчанию подсказываются только адреса в России. Чтобы искать по другим странам, укажите ограничение в параметре запроса *locations*:

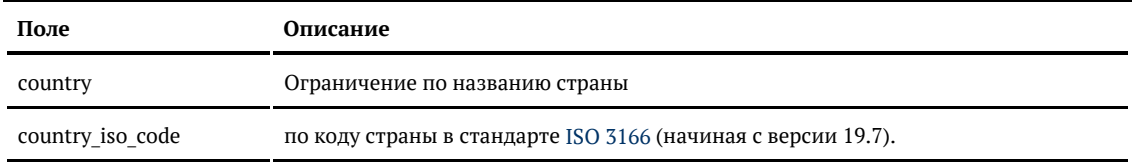

### Пример (country):

```
{
    "query": "брест", 
    "locations": [
\left\{\right. "country": "Беларусь"
       },
\left\{\right. "country": "Франция"
       }
   ]
}
```
## Пример (country\_iso\_code):

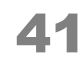

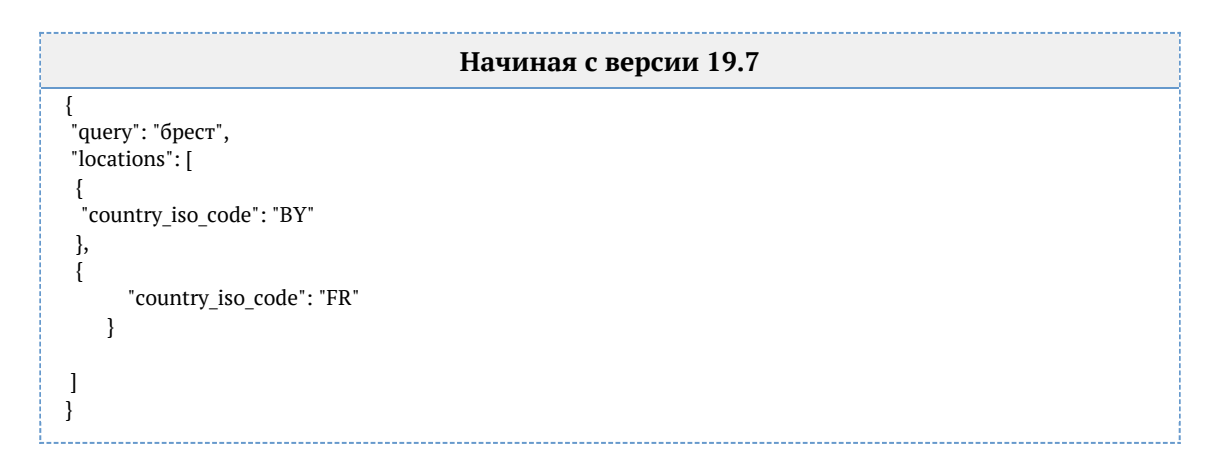

Для поиска по всем странам указывайте спецсимвол — звёздочку:

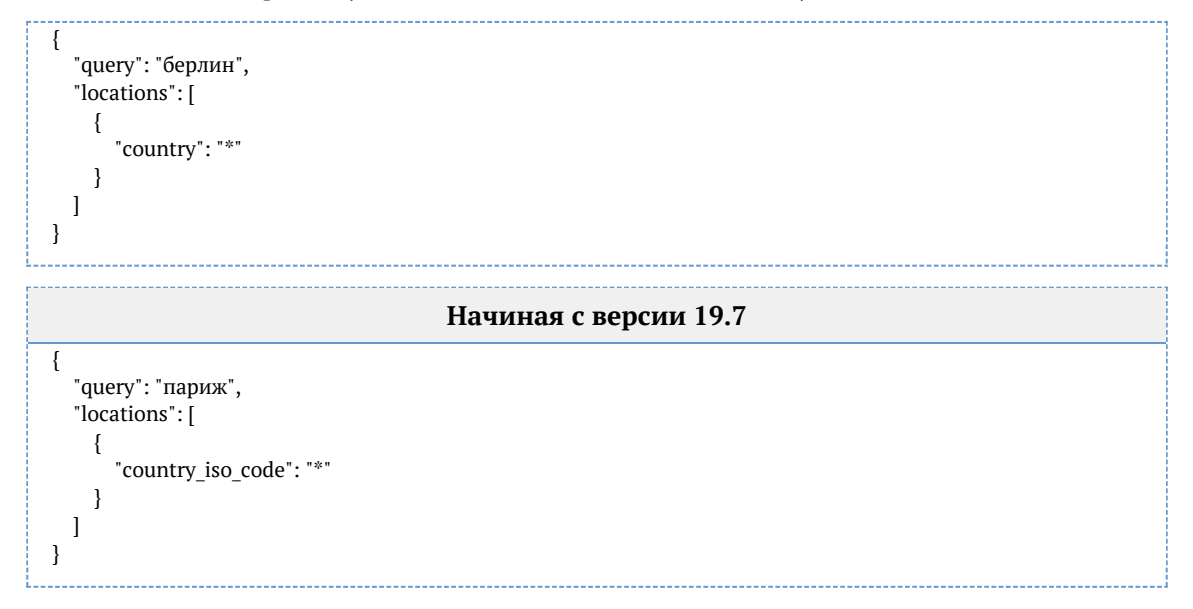

# <span id="page-41-0"></span>*Ограничение по ISO-коду*

Если подключены подсказки по всем странам мира, а не только по России, то удобно использовать ISO-коды, чтобы сузить область поиска.

Например, ISO-код страны:

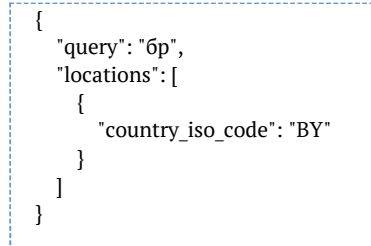

### Или страны и региона:

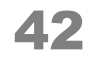

```
{
   "query": "бр", 
   "locations": [
     {
        "country_iso_code": "BY",
        "region_iso_code": "BY-BR"
     }
   ]
}
```
# <span id="page-42-0"></span>*Ограничение по радиусу окружности*

Подсказки 20.4+ умеют искать адреса в определенном радиусе от заданной точки. Для этого укажите географические координаты и радиус поиска в параметре locations\_geo.

Доступно всем пользователям «Дадаты»; пользователям «коробки» потребуется активная лицензия *geo*.

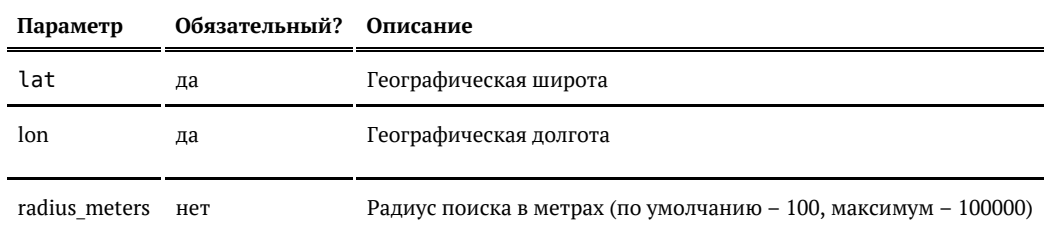

```
Пример запроса:
```
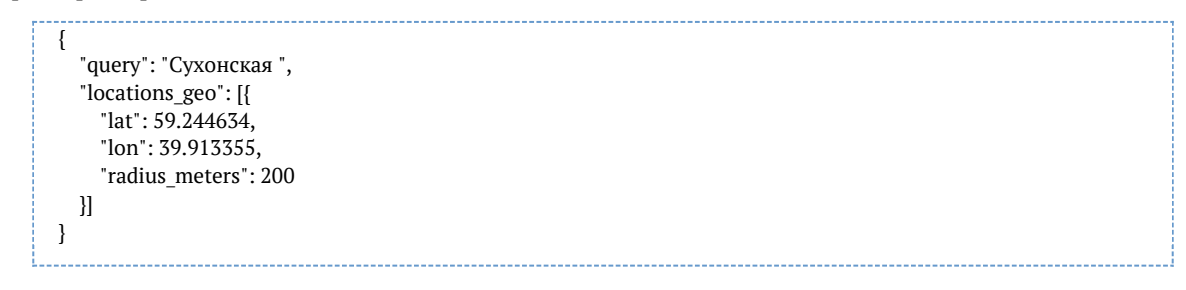

Ответ:

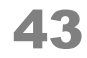

```
{
    "suggestions": [
      {
         "value": "г Вологда, ул Сухонская",
        "unrestricted_value": "160019, Вологодская обл, г Вологда, ул Сухонская",
        "data": {
 ...
        }
      },
\overline{\phantom{a}} "value": "г Вологда, ул Сухонская, д 1а",
        "unrestricted_value": "160019, Вологодская обл, г Вологда, ул Сухонская, д 1а",
        "data": {
          ...
        }
     },
      {
         "value": "г Вологда, ул Сухонская, д 1б",
        "unrestricted_value": "160019, Вологодская обл, г Вологда, ул Сухонская, д 1б",
        "data": {
          ...
        }
     }
   ]
}
```
Ограничение по ISO-коду

Если подключены подсказки по всем странам мира, а не только по России, то удобно использовать ISO-коды, чтобы сузить область поиска.

Например, ISO-код страны:

```
{
    "query": "бр", 
    "locations": [
\left\{\right."country iso code": "BY"
       }
    ]
}
```
Или страны и региона:

```
{
    "query": "бр", 
   "locations": [
     {
        "country_iso_code": "BY",
        "region_iso_code": "BY-BR"
     }
   ]
}
```
Ограничение по КЛАДР-коду

Указывается в параметре *locations*.

Пример (Сахалинская область):

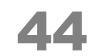

```
{
   "query": "Ватутина",
 "locations": [{
 "kladr_id": "65"
   }]
}
```
Ограничение по ФИАС-коду

## Указывается в параметре *locations*:

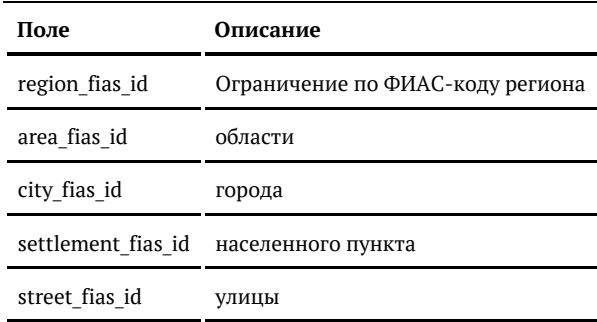

### Пример (г Пушкин):

```
{
    "query": "московское шоссе",
    "locations": [{
      "city_fias_id": "110d6ad9-0b64-47cf-a2ee-7e935228799c"
    }]
}
```
Ограничение по названию адресного объекта

### Указывается в параметре *locations*:

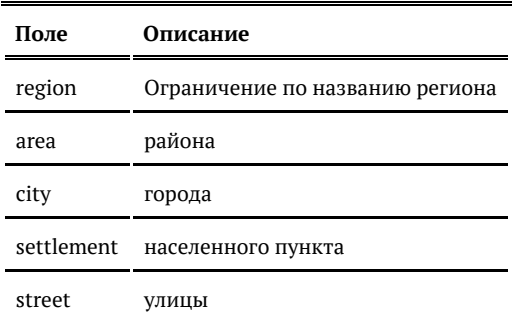

## Москва:

```
{
   "query": "Ботаническая",
   "locations": [{
     "region": "москва"
   }]
}
```
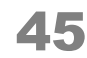

Несколько регионов:

```
{
   "query": "ростов рассветная",
   "locations": [{
     "region": "адыгея"
   }, {
      "region": "астраханская"
   }, {
      "region": "волгоградская"
 }, {
 "region": "калмыкия"
 }, {
 "region": "краснодарский"
   }, {
      "region": "ростовская"
   }]
}
```
Тольятти:

```
{
   "query": "Абрикосовая",
   "locations": [{
 "region": "Самарская",
 "city": "Тольятти"
   }]
}
```
# *Адрес без региона и города*

Чтобы адрес одной строкой в ответе (поле value) не содержал регион / город, заданный в ограничении, добавьте параметр restrict\_value = true:

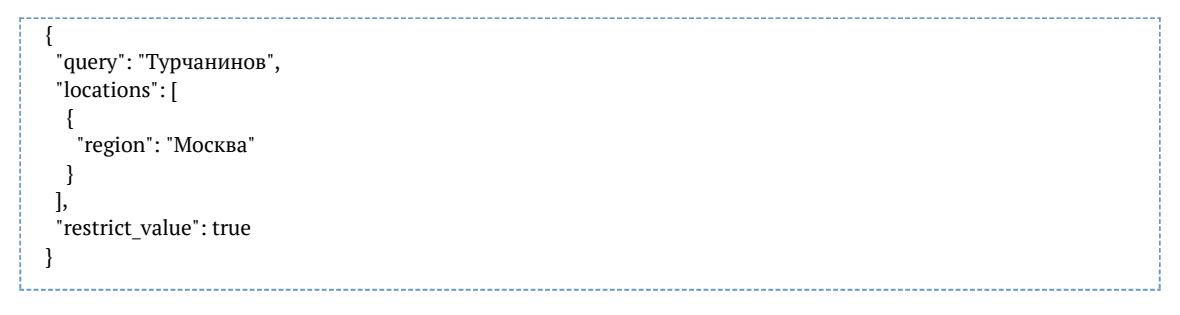

Ответ:

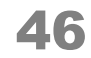

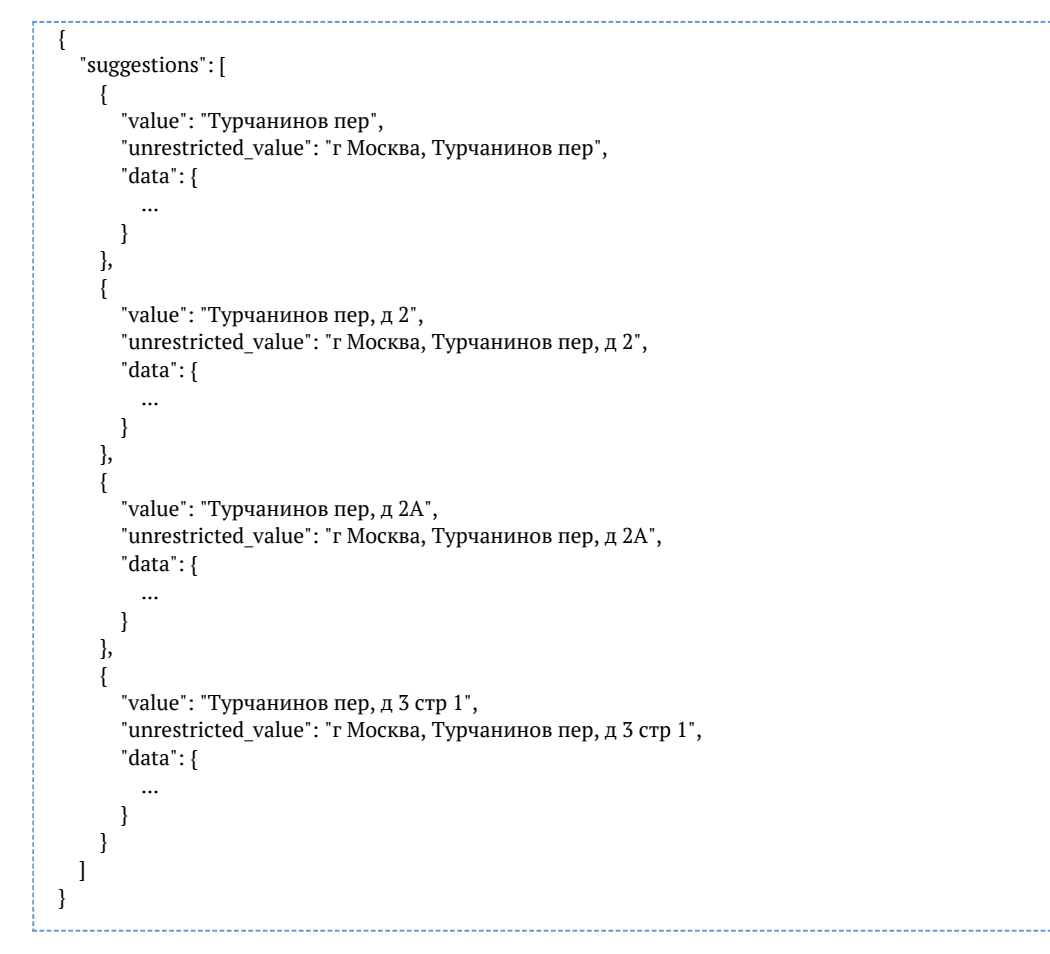

При этом полный адрес тоже возвращается, в поле unrestricted\_value.

Ограничение по радиусу окружности (API)

Подсказки 20.4+ умеют искать адреса в определенном радиусе от заданной точки. Для этого укажите географические координаты и радиус поиска в параметре locations\_geo.

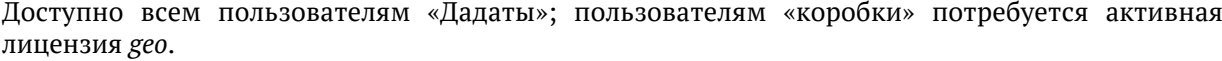

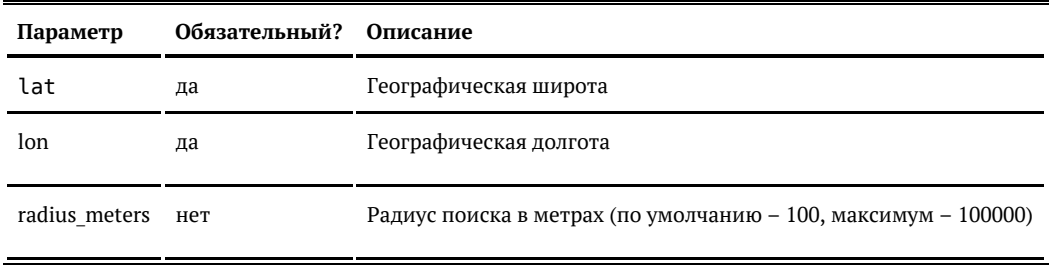

Пример запроса:

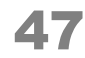

```
{
    "query": "Сухонская ", 
    "locations_geo": [{
      "lat": 59.244634, 
      "lon": 39.913355, 
      "radius_meters": 200
   }]
}
```
### Ответ:

```
{
   "suggestions": [
      {
        "value": "г Вологда, ул Сухонская",
        "unrestricted_value": "160019, Вологодская обл, г Вологда, ул Сухонская",
        "data": {
          ...
        }
      },
      {
        "value": "г Вологда, ул Сухонская, д 1а",
        "unrestricted_value": "160019, Вологодская обл, г Вологда, ул Сухонская, д 1а",
        "data": {
          ...
        }
      },
      {
        "value": "г Вологда, ул Сухонская, д 1б",
        "unrestricted_value": "160019, Вологодская обл, г Вологда, ул Сухонская, д 1б",
        "data": {
          ...
        }
     }
   ]
}
```
### Ограничение по стране

По умолчанию подсказываются только адреса в России. Чтобы искать по другим странам, укажите ограничение в параметре запроса *locations*:

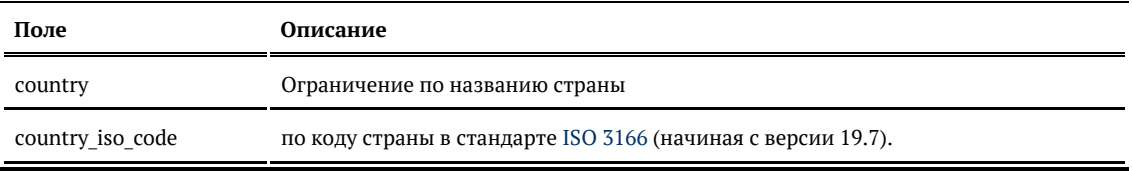

## Пример (country):

```
{
    "query": "брест", 
    "locations": [
       {
         "country": "Беларусь"
       },
\left\{\right. "country": "Франция"
      }
   ]
}
```
### Пример (country\_iso\_code):

```
Начиная с версии 19.7
{
 <sub>.</sub><br>"query": "брест",
  "locations": [
  {
  .<br>"country iso code": "BY"
  },
  {
         "country_iso_code": "FR"
      }
 ]
}
```
Для поиска по всем странам указывайте спецсимвол — звёздочку:

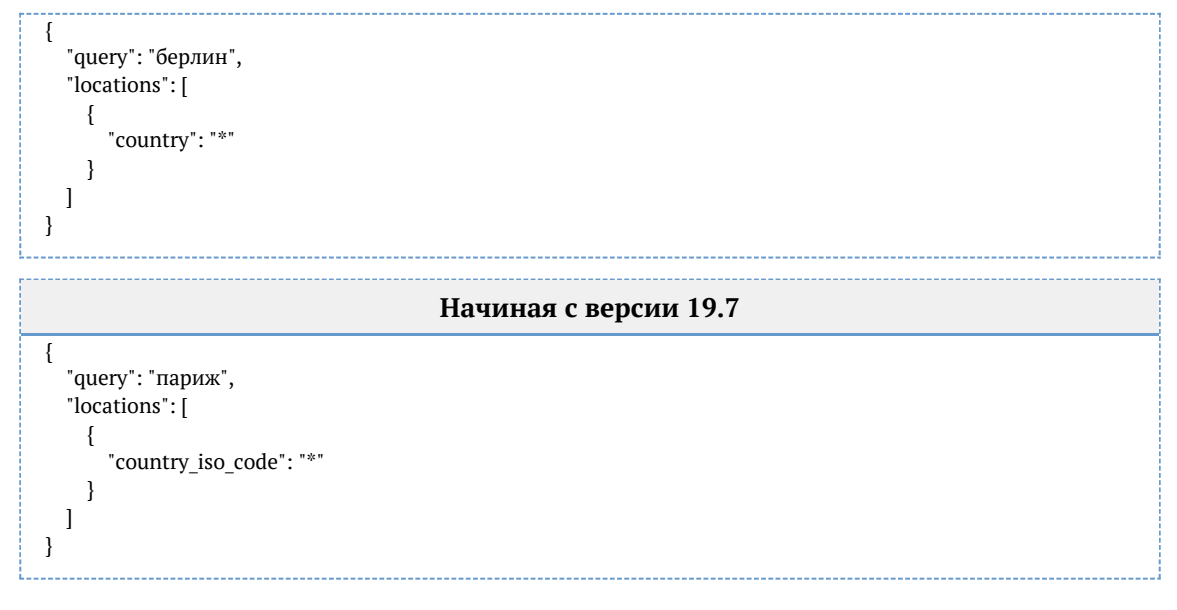

Ограничение по типу объекта

### Указывается в параметре *locations*:

**Поле Описание**

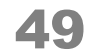

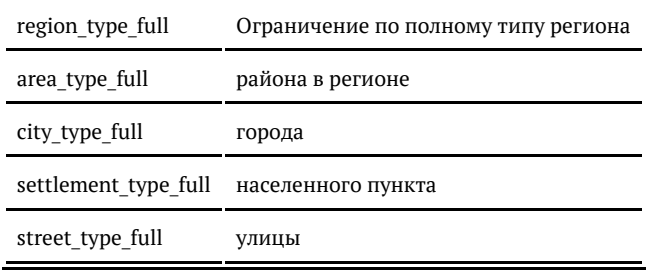

## Пример:

**Запрос** { <sub>.</sub><br>"query":"башко", "locations": [ { "region\_type\_full": "республика" } ] }

*Гранулярные подсказки по адресу (API)*

Если задать параметры from\_bound и to\_bound, то будут подсказки только для указанных час тей адреса.

Возможные значения from\_bound и to\_bound:

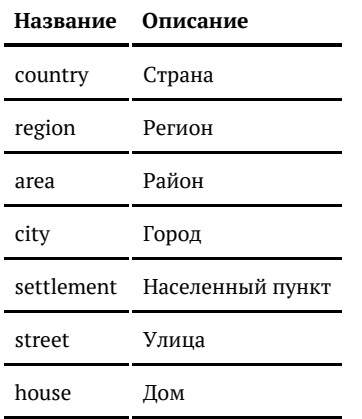

[Подсказки по отдельным компонентам адреса](#page-50-0)

- [Только страны](#page-50-1)
- [Только регионы](#page-51-0)
- [Города](#page-51-1)
- [Улицы в Москве](#page-52-0)
- [Города и села в Пензенской области](#page-53-0)
- $\bullet$ [Полностью гранулярный ввод адреса](#page-54-0)
	- [Регион](#page-55-0)
	- [Район в выбранном регионе](#page-55-1)

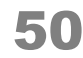

[Город в выбранном регионе](#page-56-0) [Населённый пункт в выбранном городе](#page-57-0) [Улица в выбранном населённом пункте](#page-57-1) [Дом на выбранной улице](#page-58-0)

# <span id="page-50-0"></span>*Подсказки по отдельным компонентам адреса*

# <span id="page-50-1"></span>Только страны

Работает только при поиске по зарубежным адресам с версии подсказок 19.8

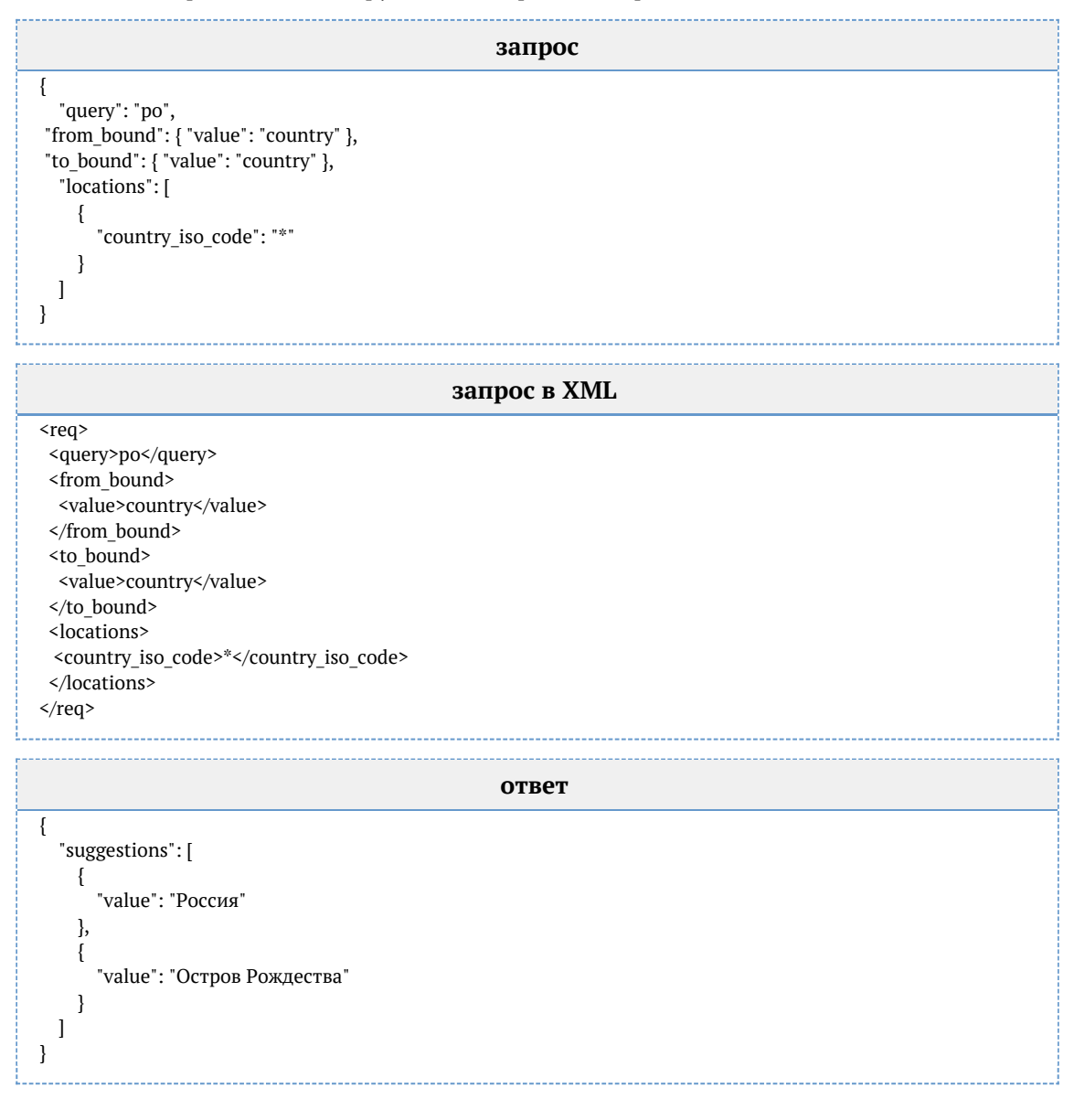

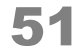

# <span id="page-51-0"></span>Только регионы

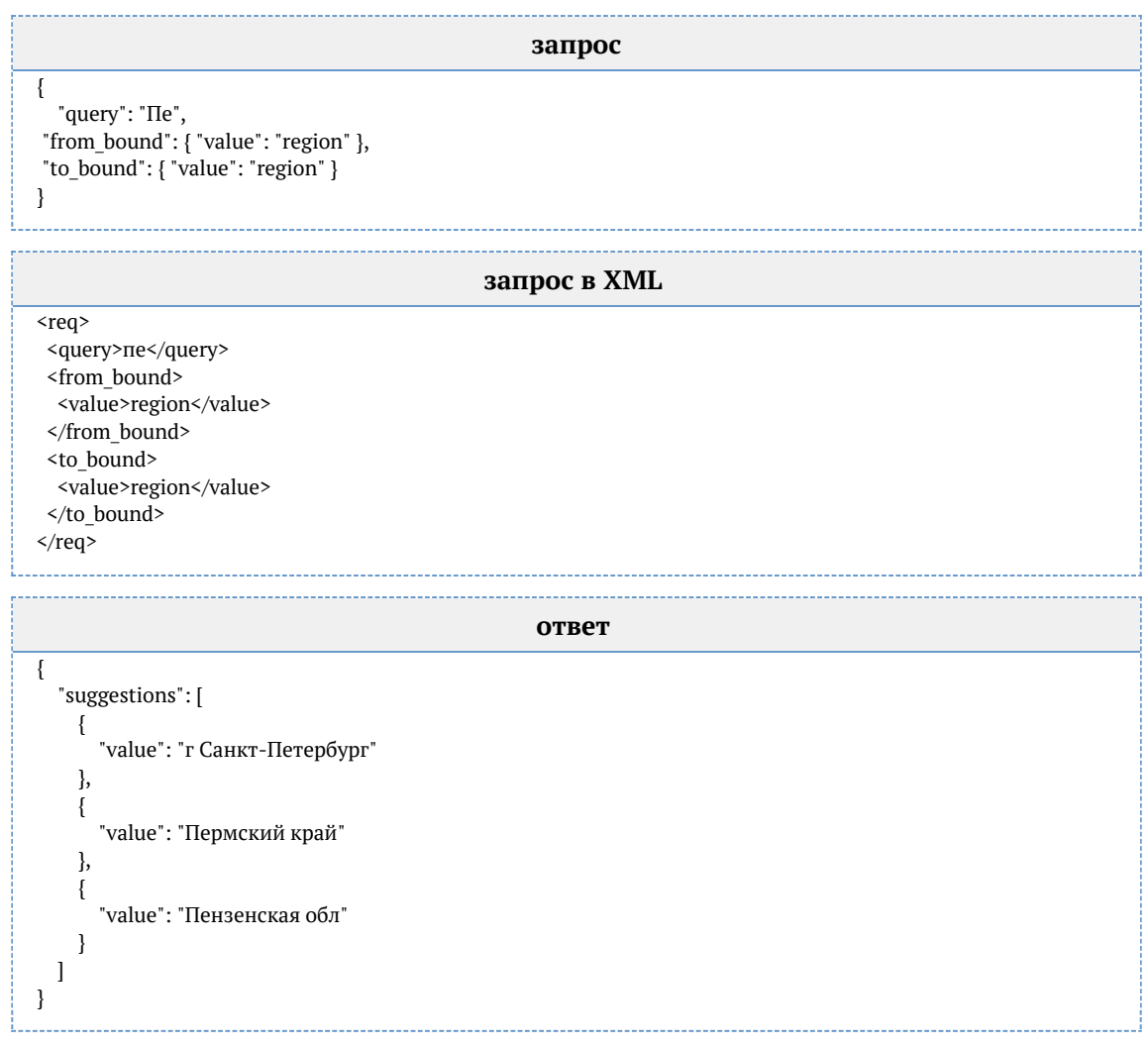

# <span id="page-51-1"></span>Города

L

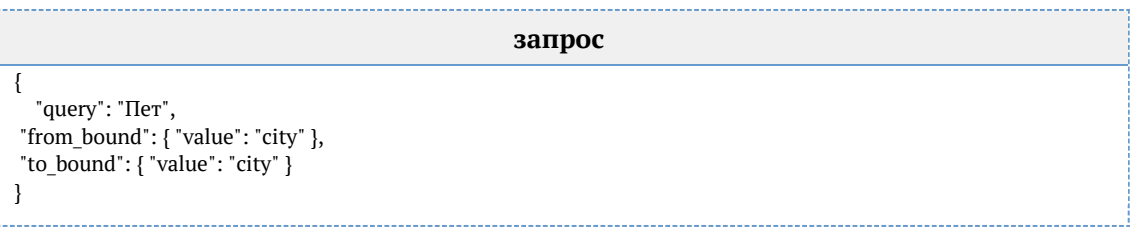

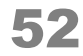

**запрос в XML** <req> <query>пет</query> <from\_bound> <value>city</value> </from\_bound>  $<sub>to</sub>$  bound $>$ </sub> <value>city</value> </to bound>  $\langle$ req>

```
ответ
{
   "suggestions": [
     {
        "value": "г Санкт-Петербург"
     },
     {
        "value": "респ Карелия, г Петрозаводск"
      },
     {
        "value": "Камчатский край, г Петропавловск-Камчатский"
     },
     {
        "value": "г Санкт-Петербург, г Петергоф"
     },
     {
        "value": "Саратовская обл, г Петровск"
     }
   ]
}
```
# <span id="page-52-0"></span>Улицы в Москве

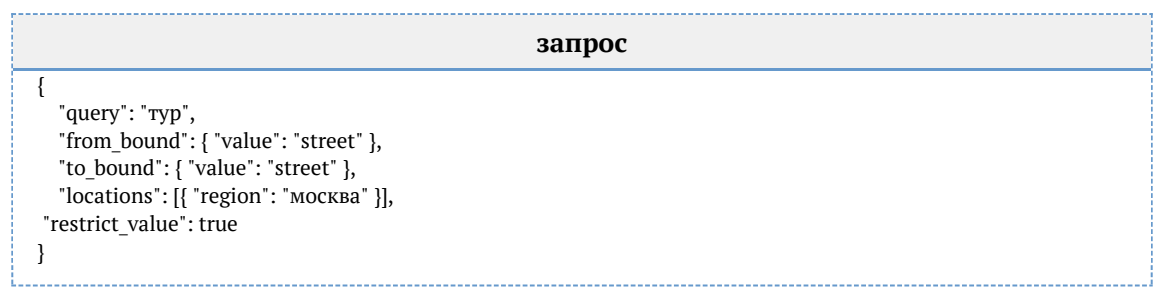

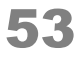

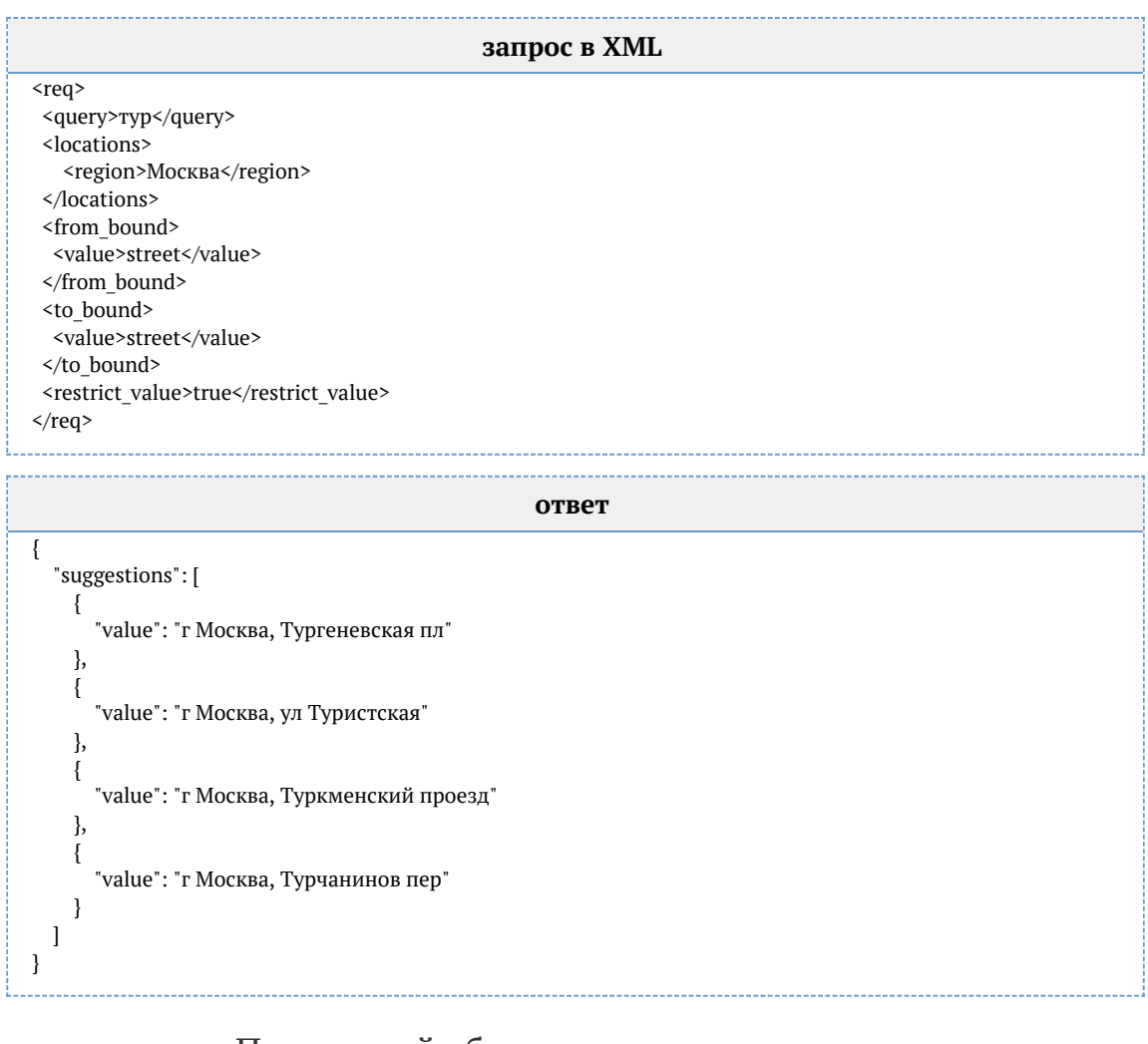

# <span id="page-53-0"></span>Города и села в Пензенской области

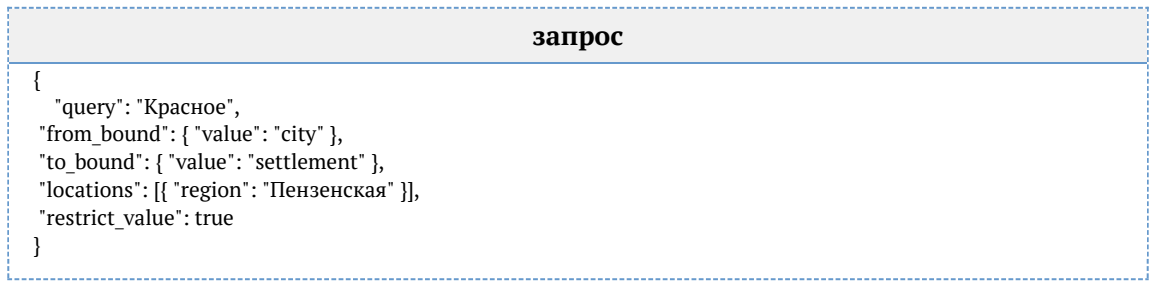

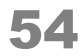

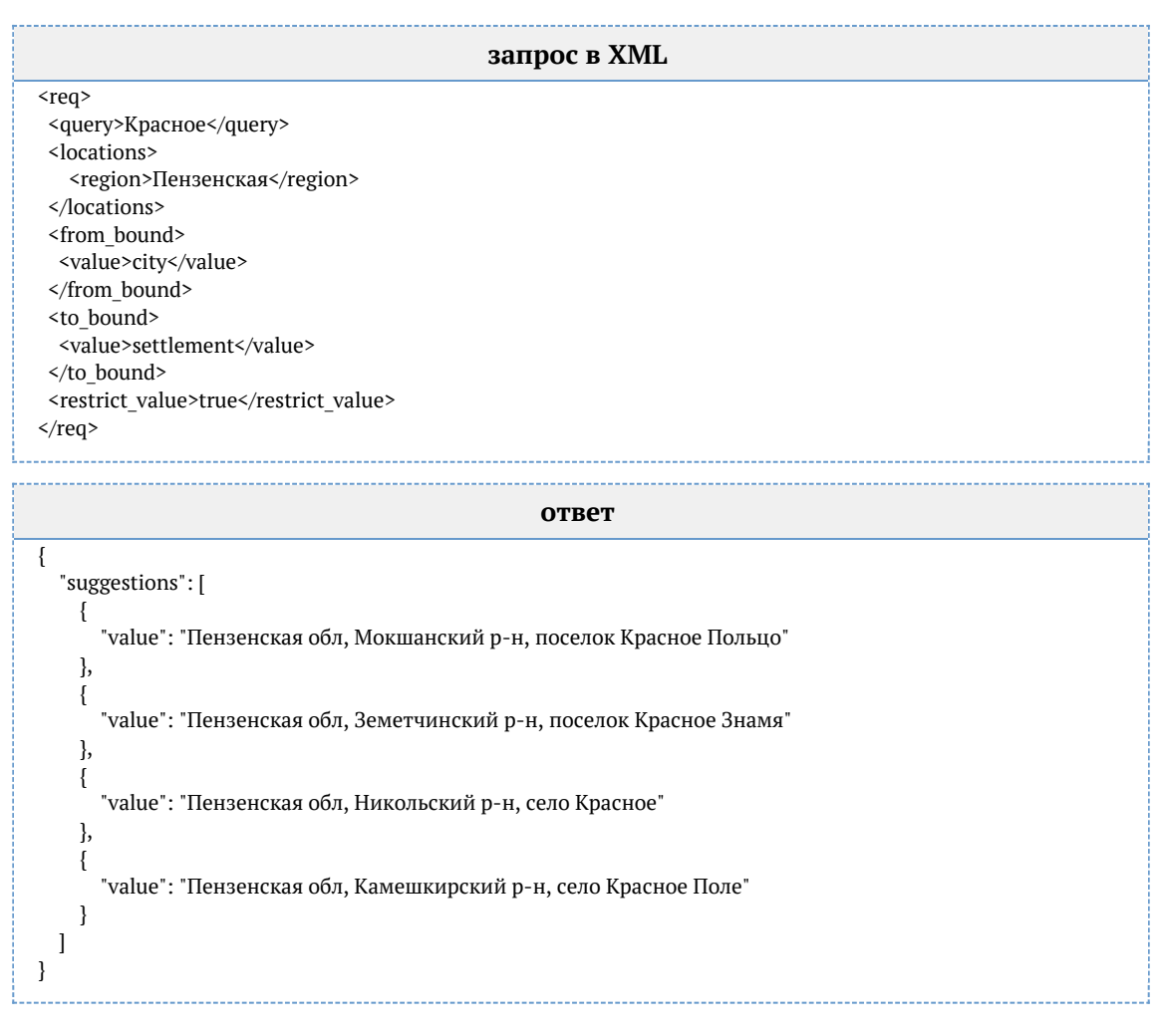

# <span id="page-54-0"></span>*Полностью гранулярный ввод адреса*

## Пусть есть форма:

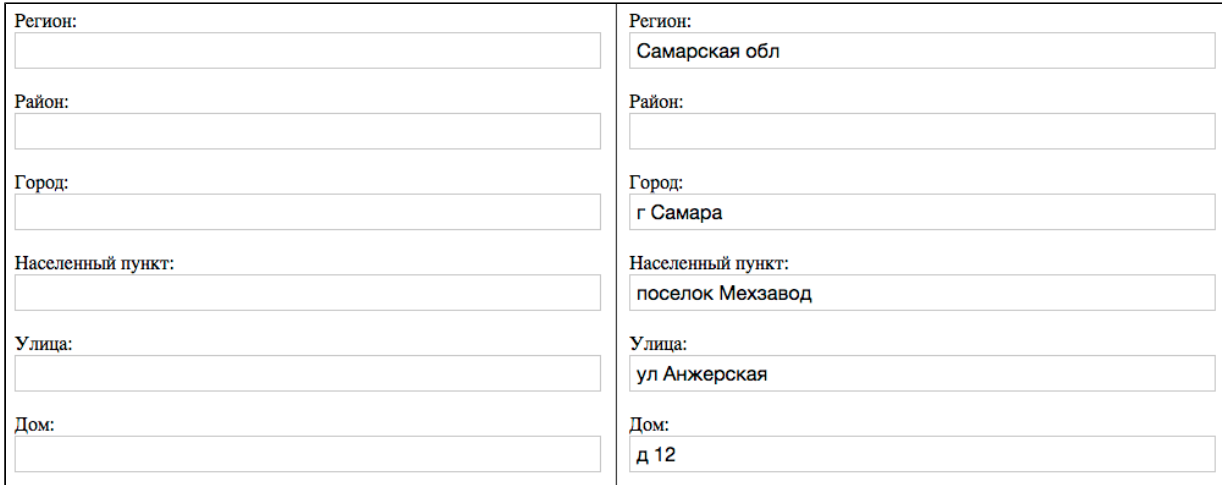

Чтобы показывать подсказки по каждому из полей от региона до дома, отправляйте запросы вида:

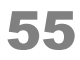

# <span id="page-55-0"></span>Регион

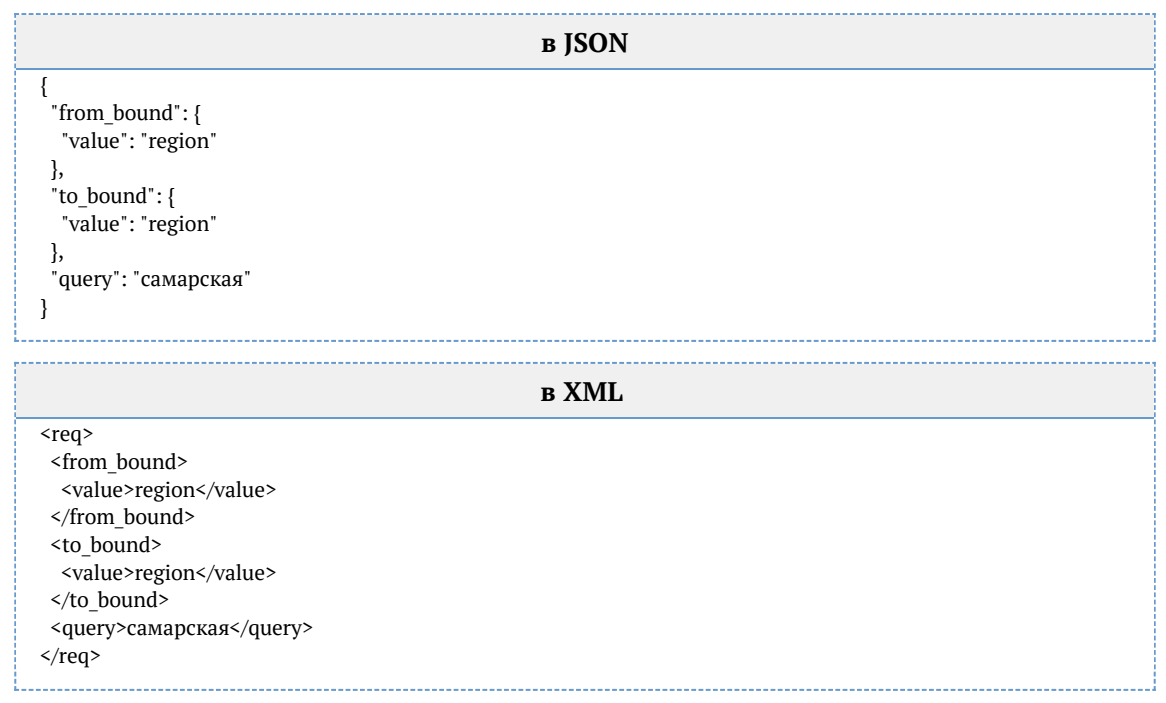

# <span id="page-55-1"></span>Район в выбранном регионе

Значение region\_fias\_id взято от вышестоящего поля («Регион») после того, как пользователь выбрал в нем подсказку из списка:

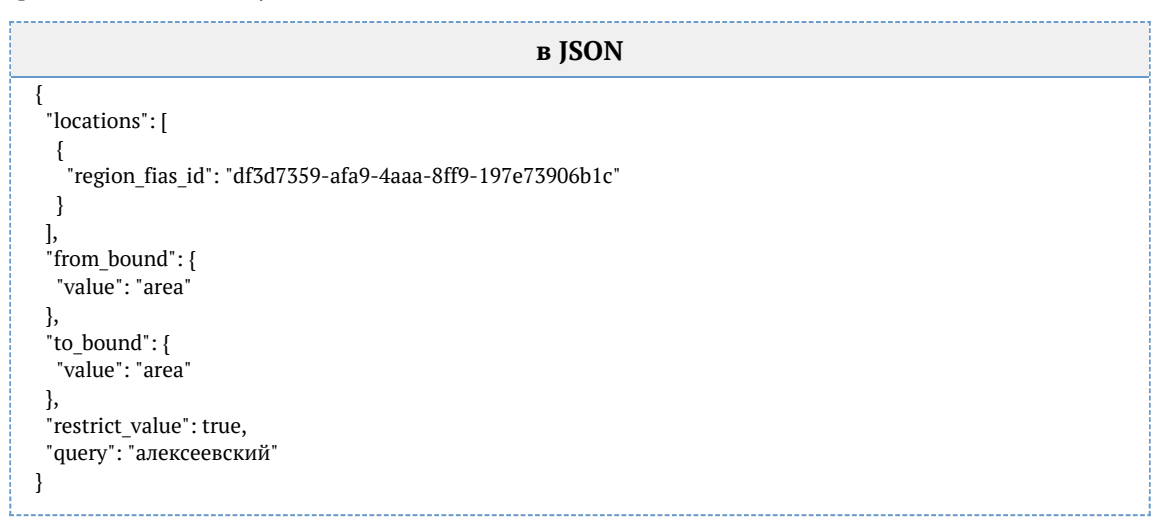

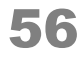

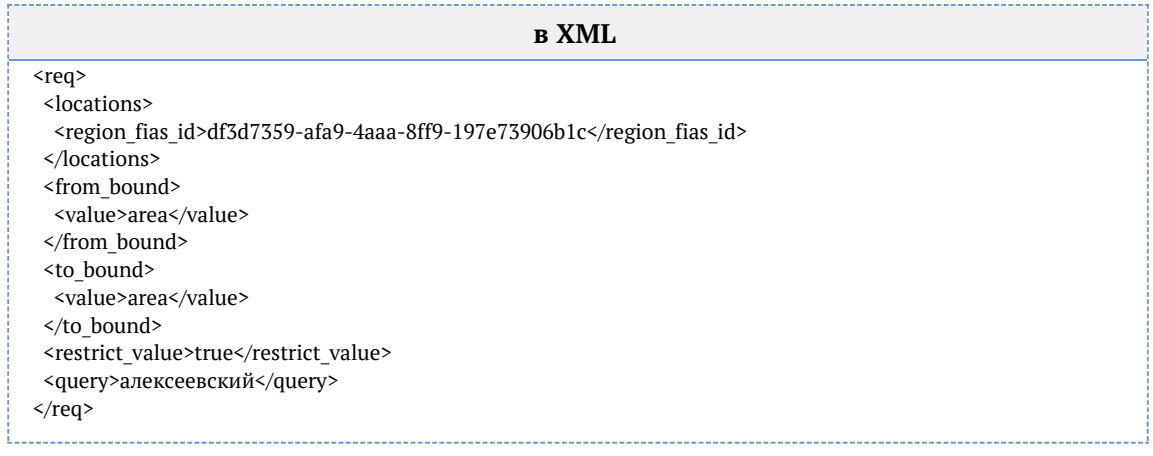

# <span id="page-56-0"></span>Город в выбранном регионе

Значение region\_fias\_id взято от вышестоящего поля («Регион») после того, как пользователь выбрал в нем подсказку из списка. Если бы пользователь заполнил район, вместо region\_fias\_id было area\_fias\_id.

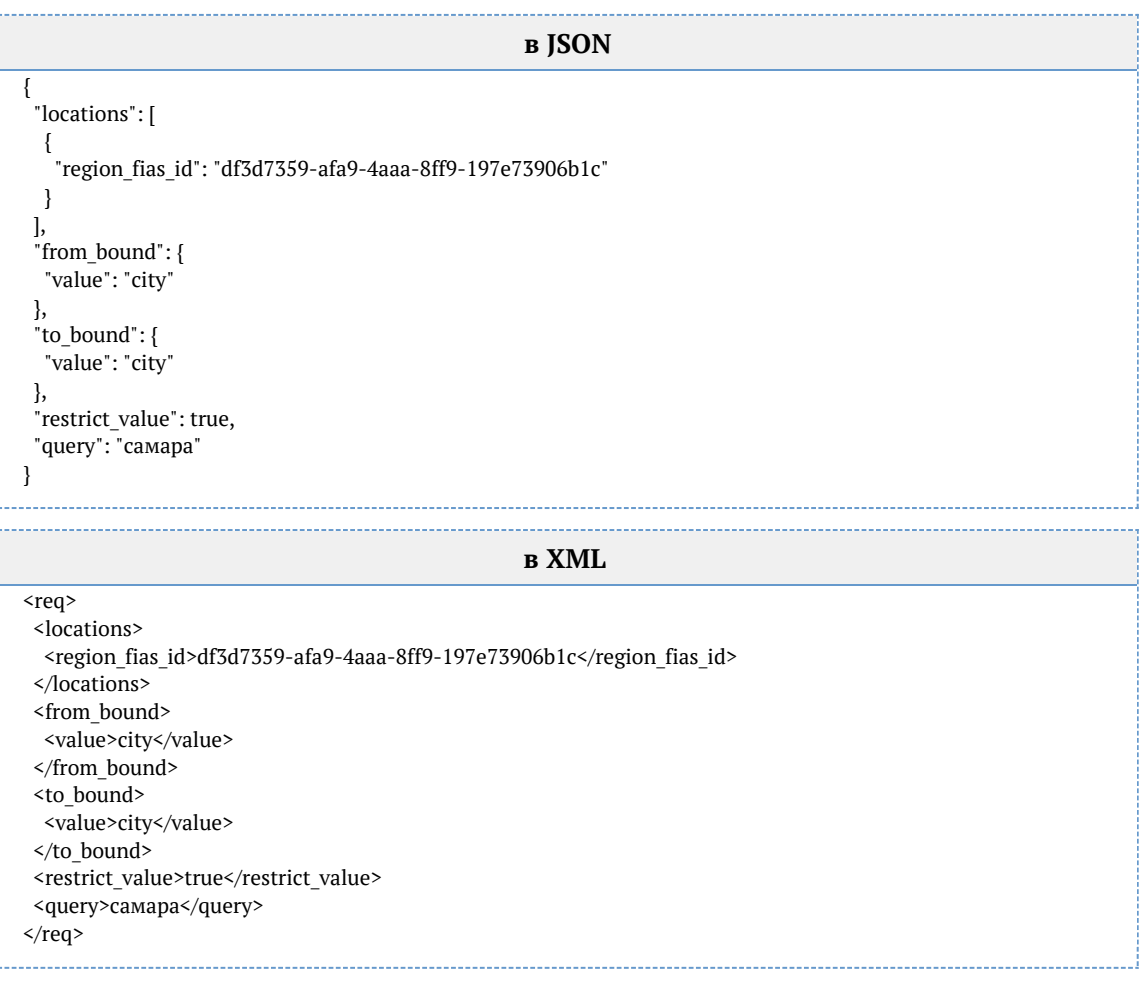

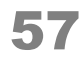

# <span id="page-57-0"></span>Населённый пункт в выбранном городе

Значение city fias id взято от вышестоящего поля («Город») после того, как пользователь выбрал в нем подсказку из списка. Если бы пользователь не заполнил город, вместо city fias id было area fias id или region fias id.

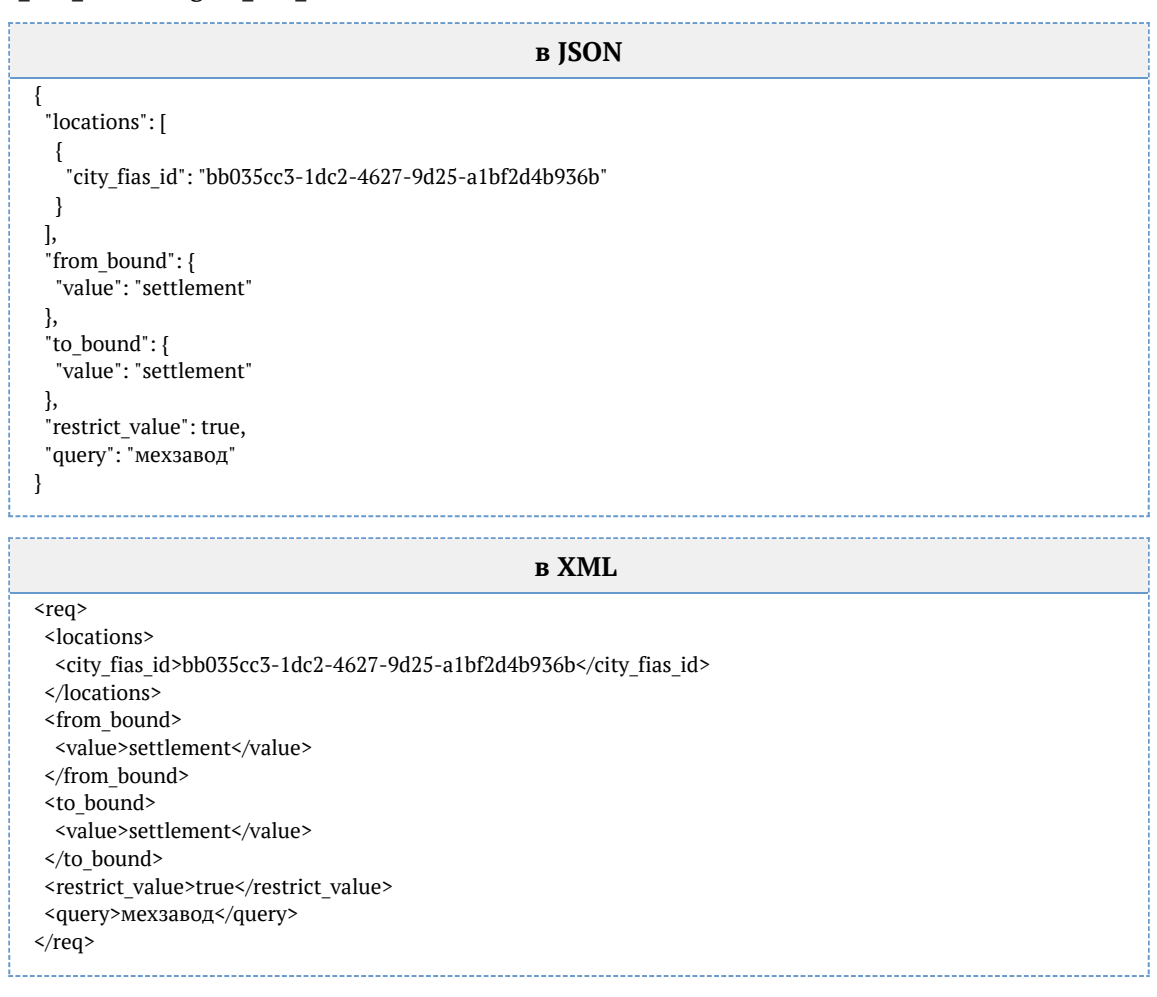

# <span id="page-57-1"></span>Улица в выбранном населённом пункте

Значение settlement fias id взято от вышестоящего поля («Населенный пункт») после того, как пользователь выбрал в нем подсказку из списка. Если бы пользователь не заполнил населенный пункт, вместо settlement\_fias\_id было city\_fias\_id.

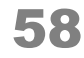

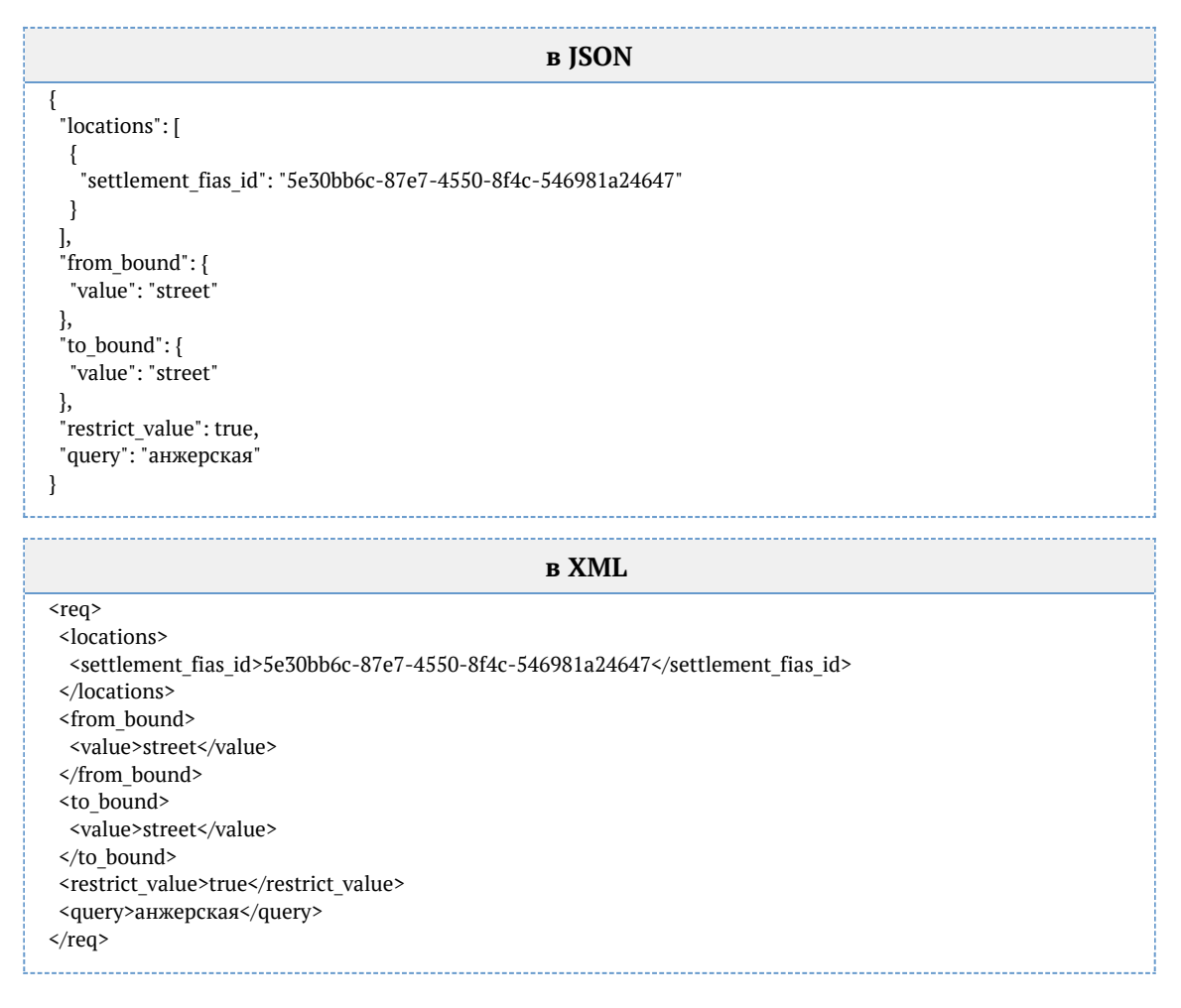

# <span id="page-58-0"></span>Дом на выбранной улице

Значение street fias id взято от вышестоящего поля («Улица») после того, как пользователь выбрал в нем подсказку из списка. Если бы пользователь не заполнил улицу, вместо street\_fias\_id было settlement\_fias\_id.

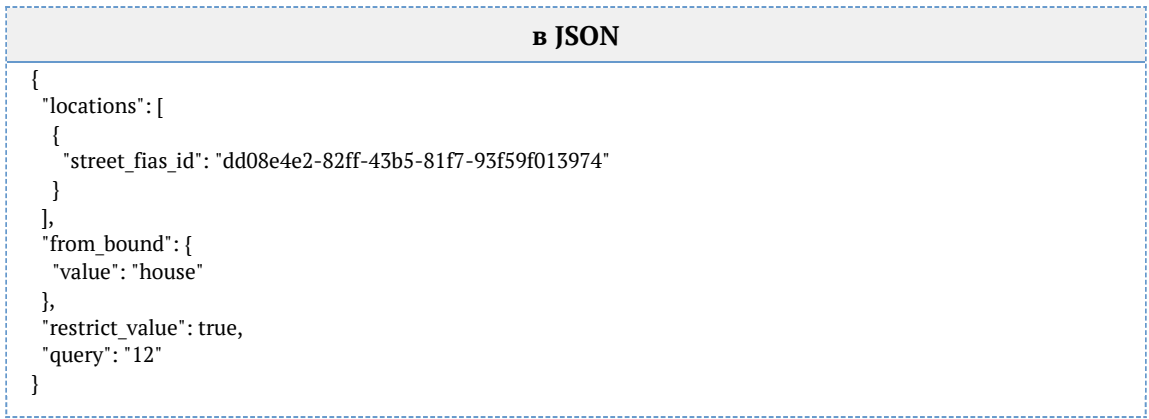

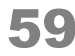

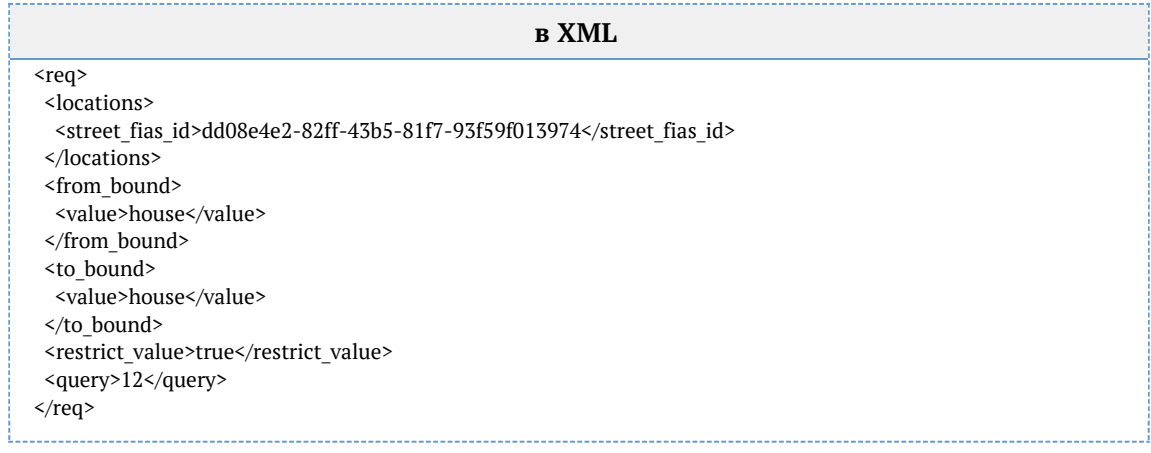

## *Приоритет города при ранжировании (API)*

Чтобы указать приоритетный город или регион для подсказок по адресу, используйте параметр locations boost.

Передавайте код КЛАДР города (kladr\_id). Можно указать несколько городов.

Москва

{

```
 "query": "твер",
    "locations_boost": [{
     "kladr id": "77"
   }]
}
```
Ответ:

```
{
    "suggestions": [
      {
         "value": "г Москва, Тверская пл",
         "unrestricted_value": "г Москва, Тверская пл",
         "data": {
           ...
        }
      },
      {
         "value": "г Москва, ул Тверская",
        "unrestricted_value": "г Москва, ул Тверская",
         "data": {
          ...
        }
      },
      ...
   ]
}
```
## Санкт-Петербург и область

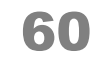

```
{
    "query": "невский",
   "locations_boost": [
    { "kladr_id": "78" },
      { "kladr_id": "47" }
   ]
}
```
Ответ:

```
{
          "suggestions": [
            {
               "value": "г Санкт-Петербург, Невский пр-кт",
               "unrestricted_value": "г Санкт-Петербург, Невский пр-кт",
               "data": {
                 ...
              }
            },
            {
               "value": "Ленинградская обл, Всеволожский р-н, деревня Невский Парклесхоз",
               "unrestricted_value": "Ленинградская обл, Всеволожский р-н, деревня Невский Парклесхоз",
               "data": {
                ...
               }
            },
            ...
          ]
      }
Тольятти
       {
          "query": "авто",
```
 "locations\_boost": [{ "kladr\_id": "6300000700000" }] }

Ответ:

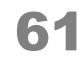

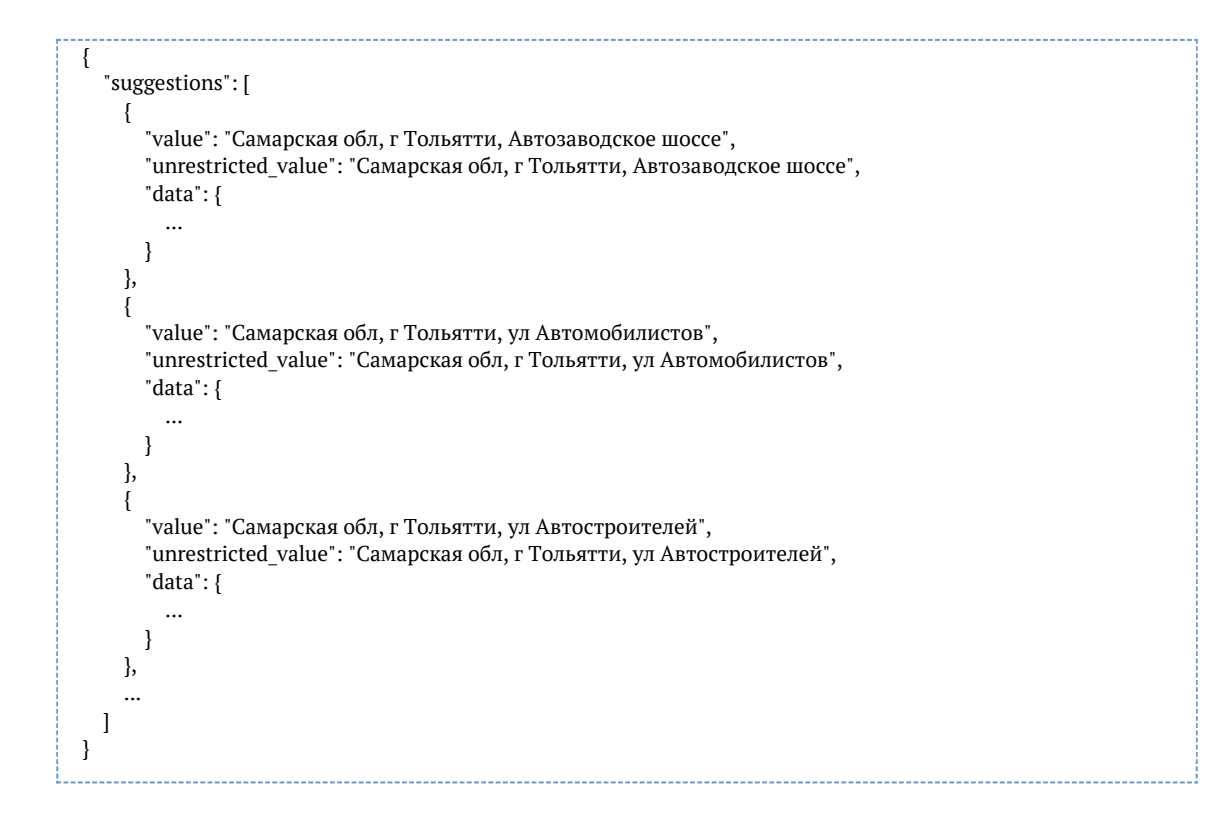

*Язык отображения адреса в результатах поиска (API)*

Подсказки 20.3+ умеют возвращать адреса латиницей, если в запросе указать параметр *language = en*:

 "query": "Москва Турчанинов 2 кв 25", "language": "en"

Ответ:

{

}

```
{
   "suggestions": [
\left\{\right. "value": "Russia, Moscow city, pereulok Turchaninov, dom 2, kvartira 25",
        "unrestricted_value": "119034, Russia, Moscow city, raion Hamovniki, pereulok Turchaninov, dom 2, kvartira
25",
        "data": {
          "postal_code": "119034",
          "country": "Russia",
          "country_iso_code": "RU",
          "federal_district": "Centralnyi",
         "region fias id": "0c5b2444-70a0-4932-980c-b4dc0d3f02b5",
         "region_kladr_id": "77000000000000",
          "region_iso_code": "RU-MOW",
          "region_with_type": "Moscow city",
          "region_type": "city",
          "region_type_full": "city",
          "region": "Moscow",
         "area fias id": null,
         "area kladr id": null,
```
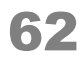

"area with type": null, "area\_type": null, "area type full": null, "area": null, "city\_fias\_id": "0c5b2444-70a0-4932-980c-b4dc0d3f02b5", "city\_kladr\_id": "77000000000000", "city\_with\_type": "Moscow city", "city\_type": "city", "city\_type\_full": "city", "city": "Moscow", "city area": "Centralnyi", "city district fias id": null, "city\_district\_kladr\_id": null, "city district with type": "raion Hamovniki", "city\_district\_type": "raion", "city district type full": "raion", "city\_district": "Hamovniki", "settlement\_fias\_id": null, "settlement\_kladr\_id": null, "settlement\_with\_type": null, "settlement\_type": null, "settlement\_type\_full": null, "settlement": null, "street\_fias\_id": "0f7981e6-65c6-4513-b771-f5db3bfafe60", "street\_kladr\_id": "77000000000714800", "street with type": "pereulok Turchaninov", "street\_type": "pereulok", "street\_type\_full": "pereulok", "street": "Turchaninov", "house fias id": "980b6072-c88a-4ca0-993e-2496632b6a31", "house\_kladr\_id": "7700000000071480001", "house\_type": "dom", "house type full": "dom", "house": "2", "block type": null, "block type full": null, "block": null, "flat type": "kvartira", "flat\_type\_full": "kvartira", "flat": "25", "flat\_area": null, "square meter price": "1159541", "flat price": null, "postal\_box": null, "fias\_id": "980b6072-c88a-4ca0-993e-2496632b6a31", "fias\_code": "77000000000000071480001", "fias\_level": "8", "fias\_actuality\_state": "0", "kladr\_id": "7700000000071480001", "geoname\_id": null, "capital\_marker": "0", "okato": "45286590000", "oktmo": "45383000", "tax\_office": "7704", "tax\_office\_legal": "7704", "timezone": "UTC+3", "geo\_lat": "55.7366228", "geo\_lon": "37.5983198", "beltway hit": "IN MKAD", "beltway distance": null, "metro": [ {

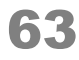

```
 "name": "Park kultury",
              "line": "Sokolnicheskaya",
              "distance": 0.2
           },
           {
              "name": "Park kultury",
              "line": "Kolcevaya",
              "distance": 0.4
           },
           {
              "name": "Kropotkinskaya",
              "line": "Sokolnicheskaya",
              "distance": 1.0
           }
         ],
         "qc_geo": "0",
        "qc_complete": null,
         "qc_house": null,
 "history_values": null,
 "unparsed_parts": null,
         "source": null,
          "qc": null
```

```
 }
```
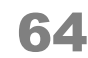

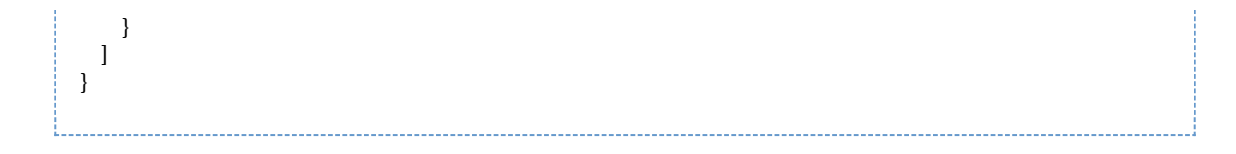

# Подсказки по адресу (SOAP)

Запрос

WSDL: http://ВАШ\_СЕРВЕР:ПОРТ/suggestions/api/4\_1/ws?wsdl

# URL: http://ВАШ\_СЕРВЕР:ПОРТ/suggestions/api/4\_1/ws

Метод: suggestAddress

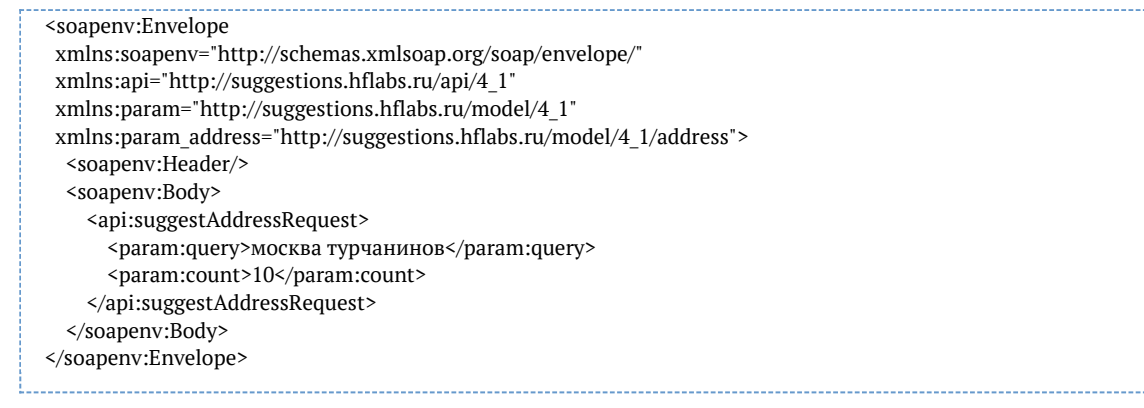

#### Параметры

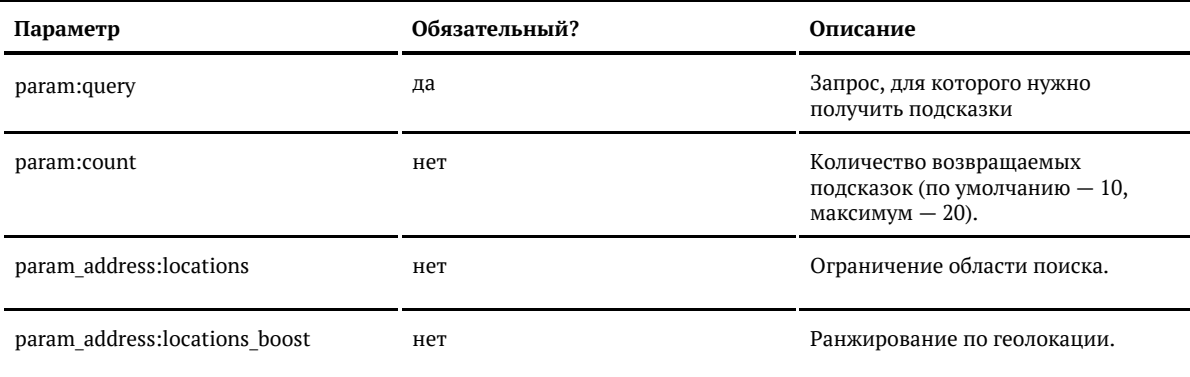

### Ответ

## Возвращается список объектов адреса:

## Показать

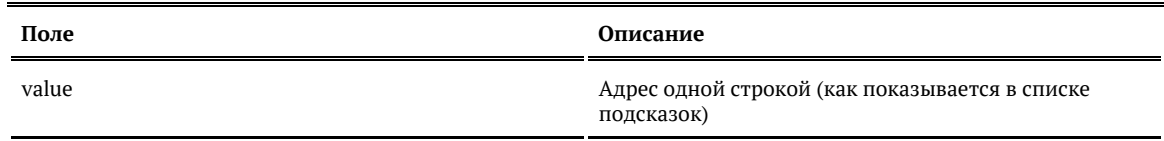

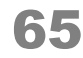

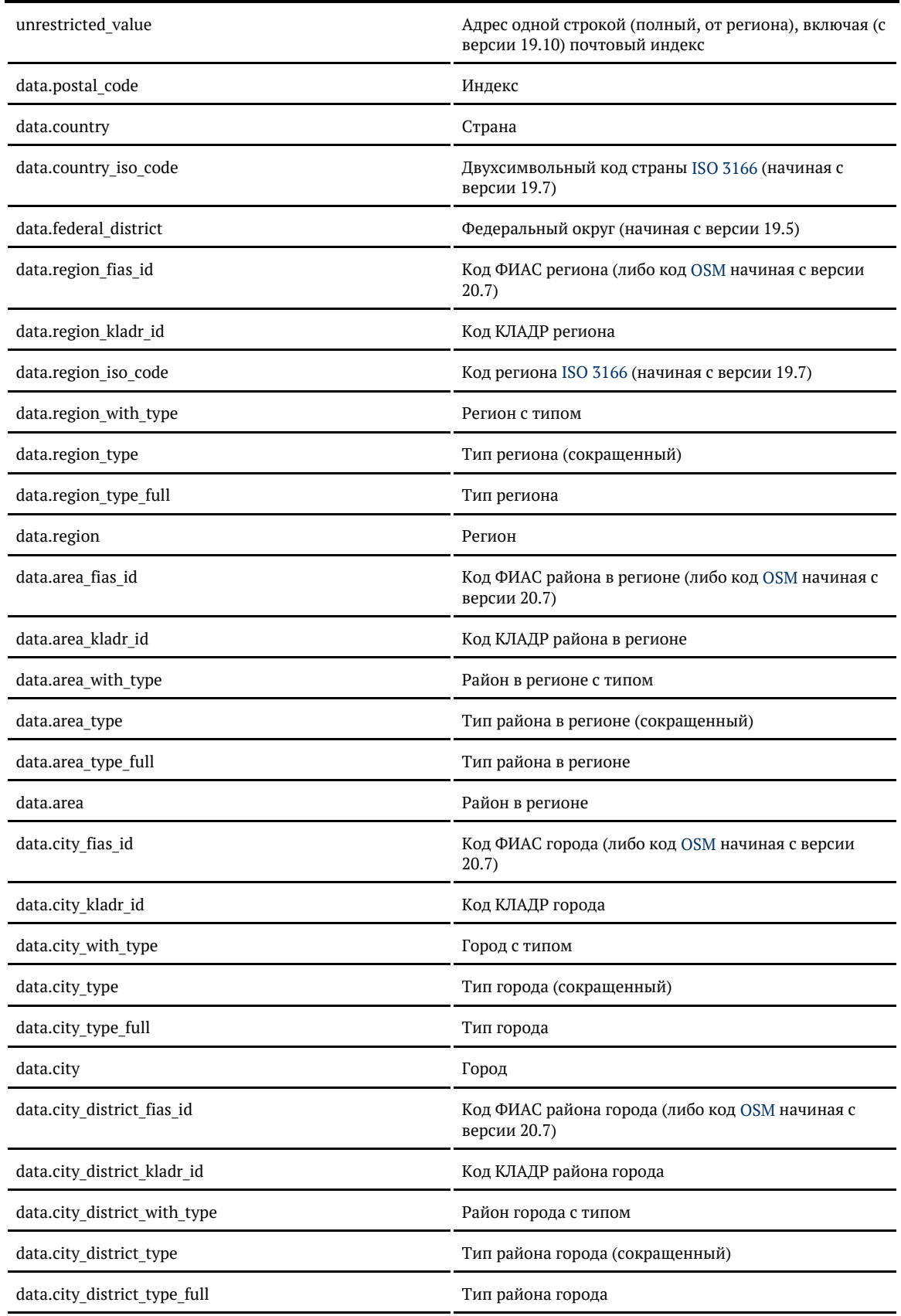

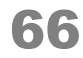

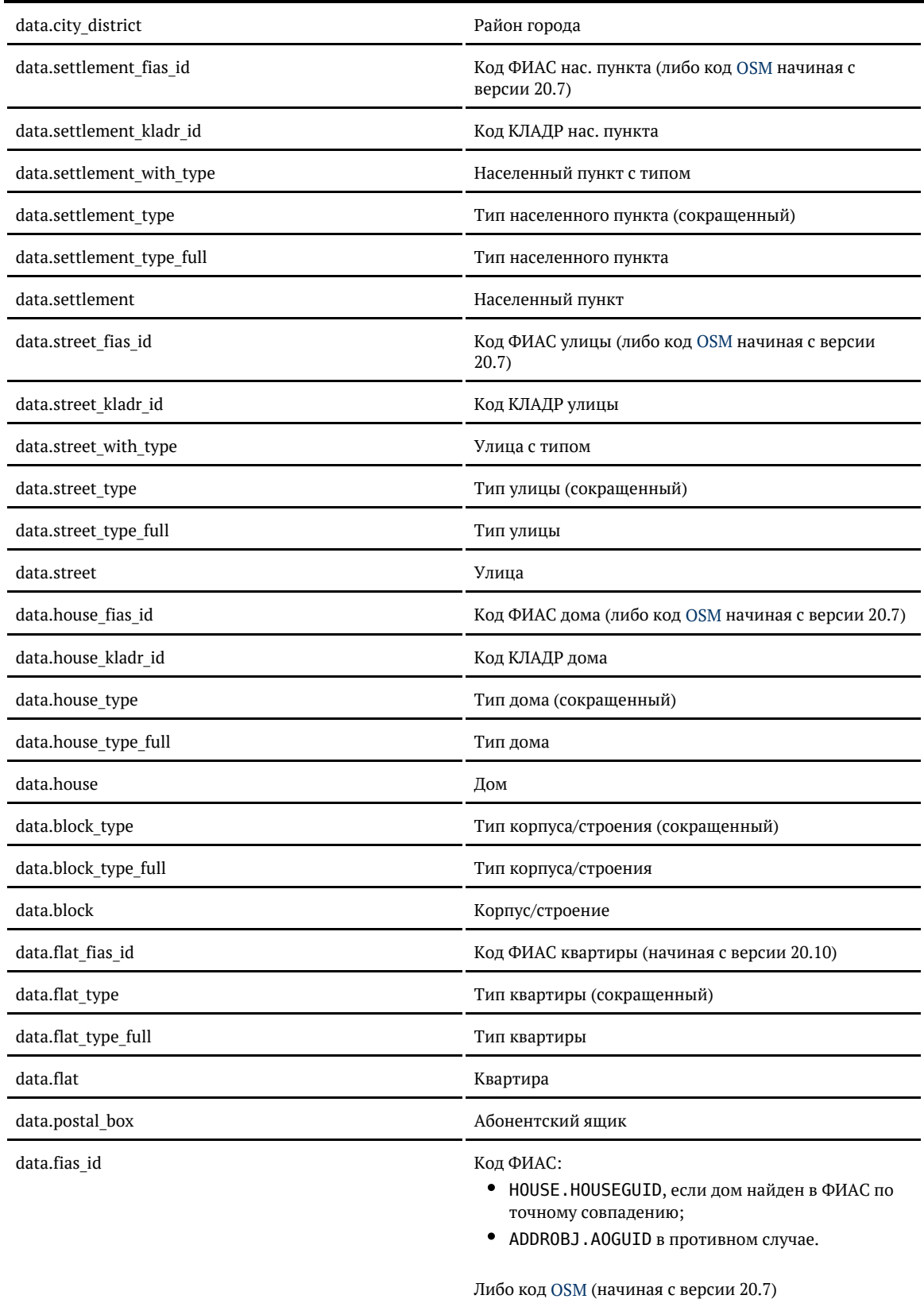

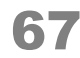

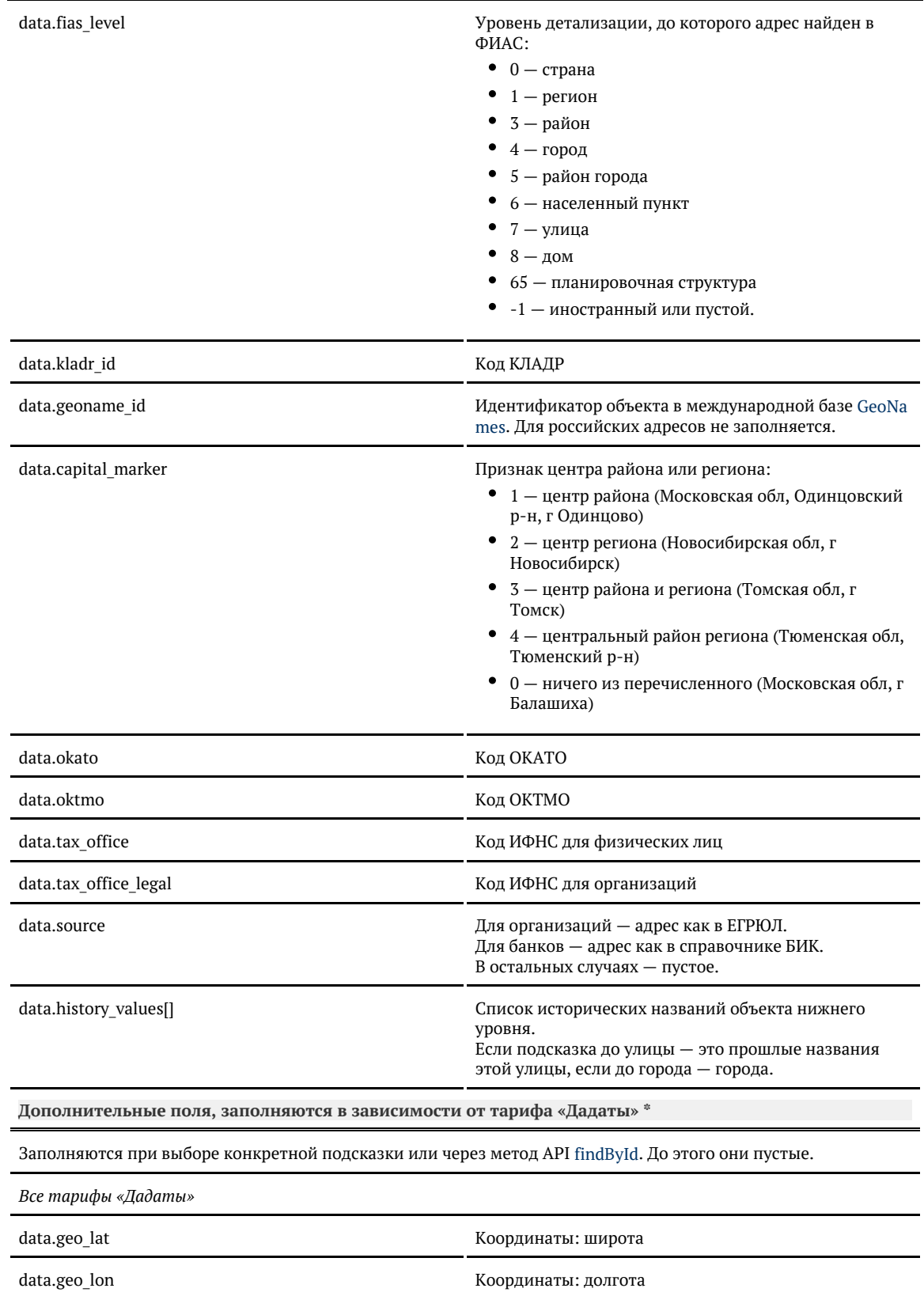

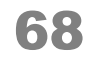

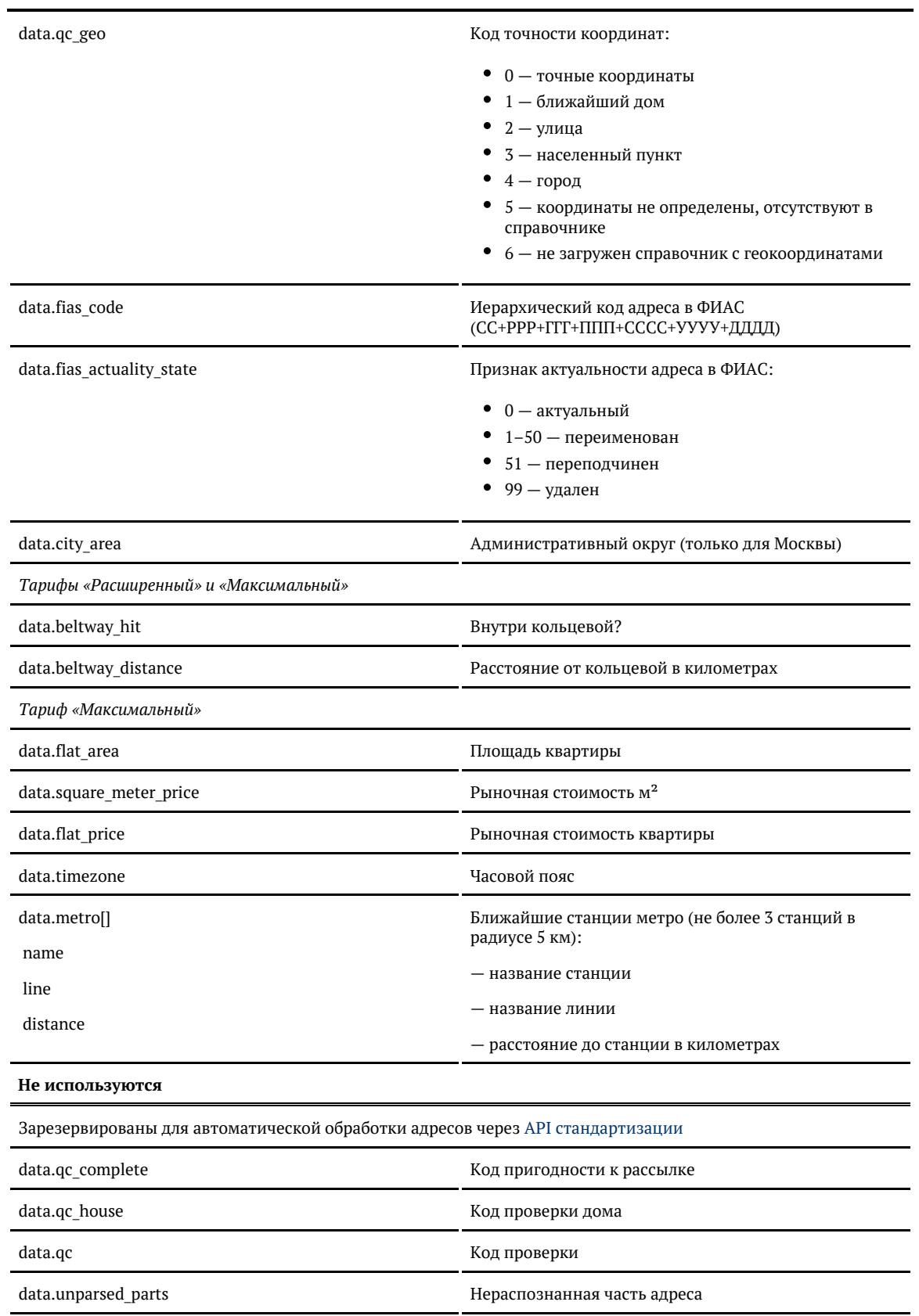

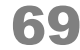

\* Для «коробки» заполненность этих полей зависит от лицензии. Уточните детали в технической поддержке.

<soap:Envelope xmlns:soap="http://schemas.xmlsoap.org/soap/envelope/"> <soap:Body> <ns9:suggestAddressResponse xmlns:ns2="http://suggestions.hflabs.ru/model/4\_1/address" xmlns:ns3="http://suggestions.hflabs.ru/model/4\_1" xmlns:ns4="http://suggestions.hflabs.ru/model/4\_1/fio" xmlns:ns5="http://suggestions.hflabs.ru/model/4\_1/bank" xmlns:ns6="http://suggestions.hflabs.ru/model/4\_1/party" xmlns:ns7="http://suggestions.hflabs.ru/model/4\_1/ip" xmlns:ns8="http://suggestions.hflabs.ru/model/4\_1/address/fias" xmlns:ns9="http://suggestions.hflabs.ru/api/4\_1"> <ns3:suggestions> <ns3:value>г Москва, Турчанинов пер</ns3:value> <ns3:unrestricted\_value>г Москва, Турчанинов пер</ns3:unrestricted\_value> <ns3:data xsi:type="ns11:Address" xmlns:xsi="http://www.w3.org/2001/XMLSchema-instance" xmlns:ns11="http://factor.hflabs.ru/api/6\_10/model/address"> <postal\_code>119034</postal\_code> <country>Россия</country> <region\_fias\_id>0c5b2444-70a0-4932-980c-b4dc0d3f02b5</region\_fias\_id> <region\_kladr\_id>7700000000000</region\_kladr\_id> <region\_with\_type>г Москва</region\_with\_type> <region\_type>г</region\_type> <region\_type\_full>город</region\_type\_full> <region>Москва</region> <city fias id>0c5b2444-70a0-4932-980c-b4dc0d3f02b5</city fias id> <city\_kladr\_id>7700000000000</city\_kladr\_id> <city\_with\_type>г Москва</city\_with\_type> <city\_type>г</city\_type> <city\_type\_full>город</city\_type\_full> <city>Москва</city> <street fias id>0f7981e6-65c6-4513-b771-f5db3bfafe60</street fias id> <street\_kladr\_id>77000000000714800</street\_kladr\_id> <street with type>Турчанинов пер</street with type> <street\_type>пер</street\_type> <street type full>переулок</street type full> <street>Турчанинов</street> <fias\_id>0f7981e6-65c6-4513-b771-f5db3bfafe60</fias\_id> <fias\_level>7</fias\_level> <kladr id>77000000000714800</kladr id> <capital\_marker>0</capital\_marker> <okato>45286590000</okato> <oktmo>45383000</oktmo> <tax\_office>7704</tax\_office> </ns3:data> </ns3:suggestions> <ns3:suggestions> <ns3:value>г Москва, Турчанинов пер, д 1</ns3:value> <ns3:unrestricted\_value>г Москва, Турчанинов пер, д 1</ns3:unrestricted\_value> <ns3:data xsi:type="ns11:Address" xmlns:xsi="http://www.w3.org/2001/XMLSchema-instance" xmlns:ns11="http://factor.hflabs.ru/api/6\_10/model/address"> <postal\_code>119034</postal\_code> <country>Россия</country> <region fias id>0c5b2444-70a0-4932-980c-b4dc0d3f02b5</region fias id> <region kladr id>7700000000000</region kladr id>

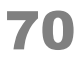

```
<region_with_type>г Москва</region_with_type>
     <region_type>г</region_type>
    <region type full>город</region type full>
     <region>Москва</region>
     <city_fias_id>0c5b2444-70a0-4932-980c-b4dc0d3f02b5</city_fias_id>
    <city kladr id>7700000000000</city kladr id>
     <city_with_type>г Москва</city_with_type>
     <city_type>г</city_type>
    <city type full>город</city type full>
    <city>Москва</city>
    <street_fias_id>0f7981e6-65c6-4513-b771-f5db3bfafe60</street_fias_id>
    <street_kladr_id>77000000000714800</street_kladr_id>
    <street with type>Турчанинов пер</street with type>
    <street_type>пер</street_type>
     <street_type_full>переулок</street_type_full>
     <street>Турчанинов</street>
     <house_fias_id>8b9c309a-c31c-4d5d-ac39-2a92b5882472</house_fias_id>
     <house_kladr_id>7700000000071480010</house_kladr_id>
     <house_type>д</house_type>
     <house_type_full>дом</house_type_full>
     <house>1</house>
     <fias_id>8b9c309a-c31c-4d5d-ac39-2a92b5882472</fias_id>
     <fias_level>8</fias_level>
    <kladr_id>7700000000071480010</kladr_id>
     <capital_marker>0</capital_marker>
     <okato>45286590000</okato>
    <oktmo>45383000</oktmo>
     <tax_office>7704</tax_office>
  \langlens3:data>
 </ns3:suggestions>
```
...

© ООО «ХФ Лабс», 2014. Данный документ содержит конфиденциальную коммерческую информацию. Никакая часть документа не может быть примеров, своей примеров, своей примеров, своей примеров, своей примеров, своей примеров, сво

```
 </ns9:suggestAddressResponse>
   </soap:Body>
</soap:Envelope>
```
## *Приоритет города при ранжировании (SOAP)*

Чтобы указать приоритетный город или регион для подсказок по адресу, используйте параметр locations boost.

Передавайте код КЛАДР города (kladr\_id). Можно указать несколько городов. Пример: приоритет Самаре и Нижнему Новгороду

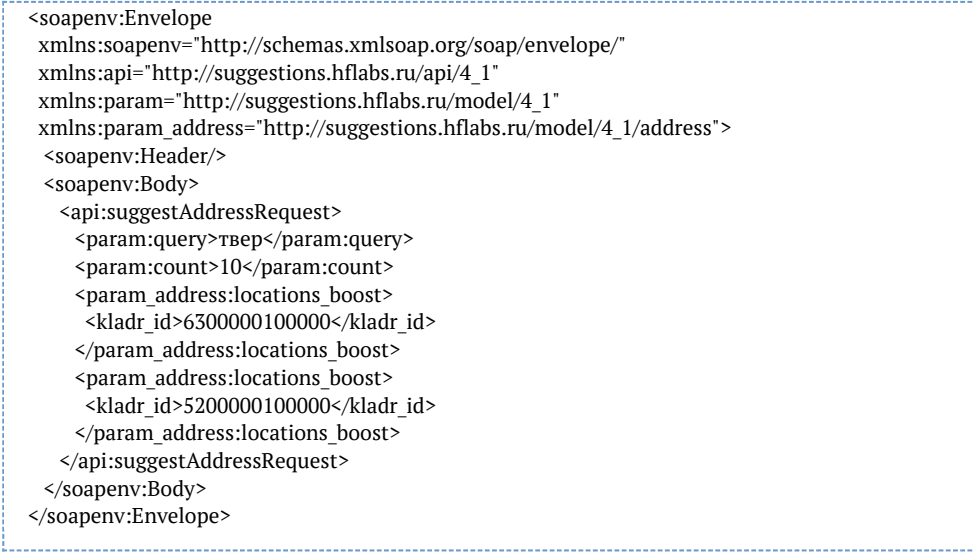

### <span id="page-71-0"></span>Поиск по коду ФИАС или КЛАДР (API)

Ищет адрес по коду КЛАДР или ФИАС.

- до улицы включительно по кодам КЛАДР и ФИАС;
- до дома по коду ФИАС.

### Click here to expand...

в подсказках 19.7 и ниже – до улицы включительно, при поиске по кодам дома возвращает пустой ответ

Начиная с версии подсказок 20.7 поддерживается поиск иностранных адресов по кодам [Geonam](https://ru.wikipedia.org/wiki/GeoNames) [es и](https://ru.wikipedia.org/wiki/GeoNames) [OSM.](https://ru.wikipedia.org/wiki/OpenStreetMap)

Ищет только по актуальным адресам. Поиск выполняется по точному совпадению идентификатора, не по вхождению

Доступен только через API (jQuery-плагин не поддерживается).

Запрос

Для пользователей подсказок DaData.ru:
curl -X POST  $\setminus$  -H "Content-Type: application/json" \ -H "Accept: application/json" \ -H "Authorization: Token \${API\_KEY}" \ -d '{ "query": "5f96fd6b-b3de-451f-b280-8fedf859e683" }' \ https://suggestions.dadata.ru/suggestions/api/4\_1/rs/findById/address

Для пользователей standalone-подсказок:

curl -X POST  $\setminus$ 

-H "Content-Type: application/json" \

-H "Accept: application/json" \

-d '{ "query": "5f96fd6b-b3de-451f-b280-8fedf859e683" }' \

http://ВАШ\_СЕРВЕР:ПОРТ/suggestions/api/4\_1/rs/findById/address

Заголовки

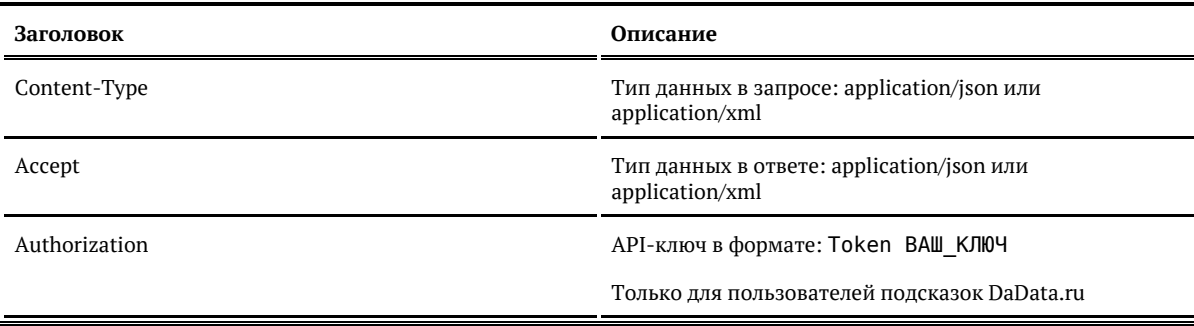

Параметры

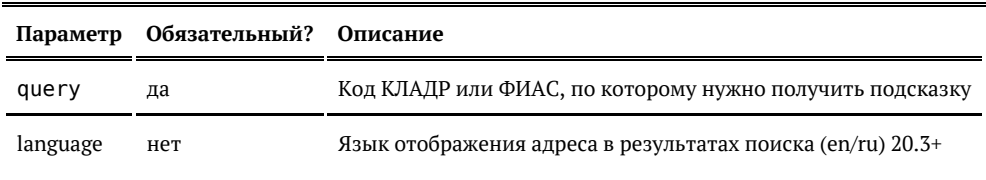

Ответ

Возвращает объект адреса, который соответствует искомому коду:

Показать

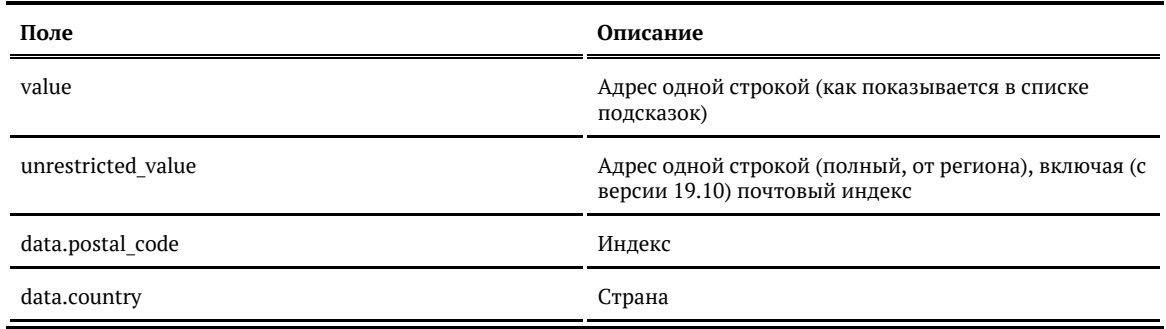

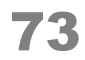

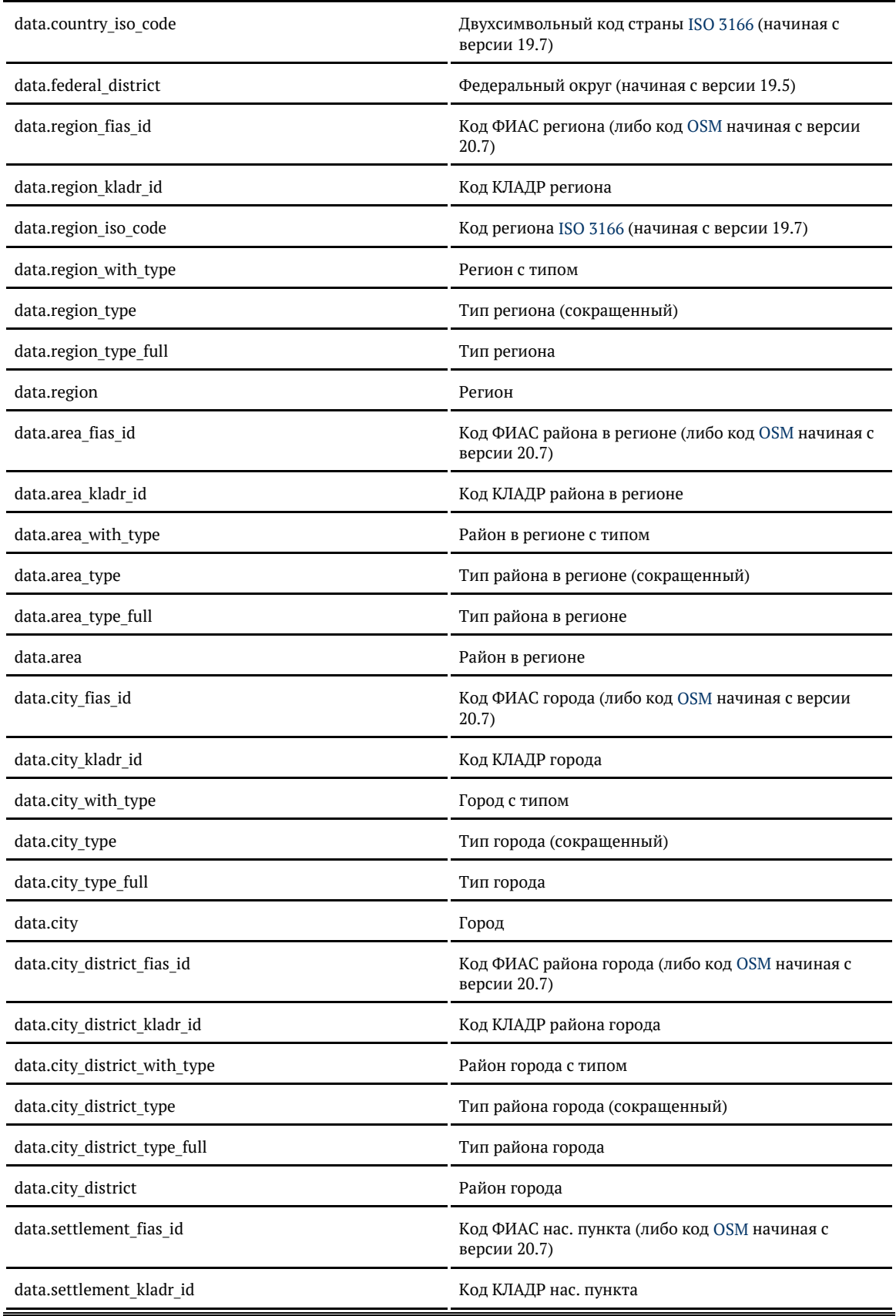

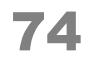

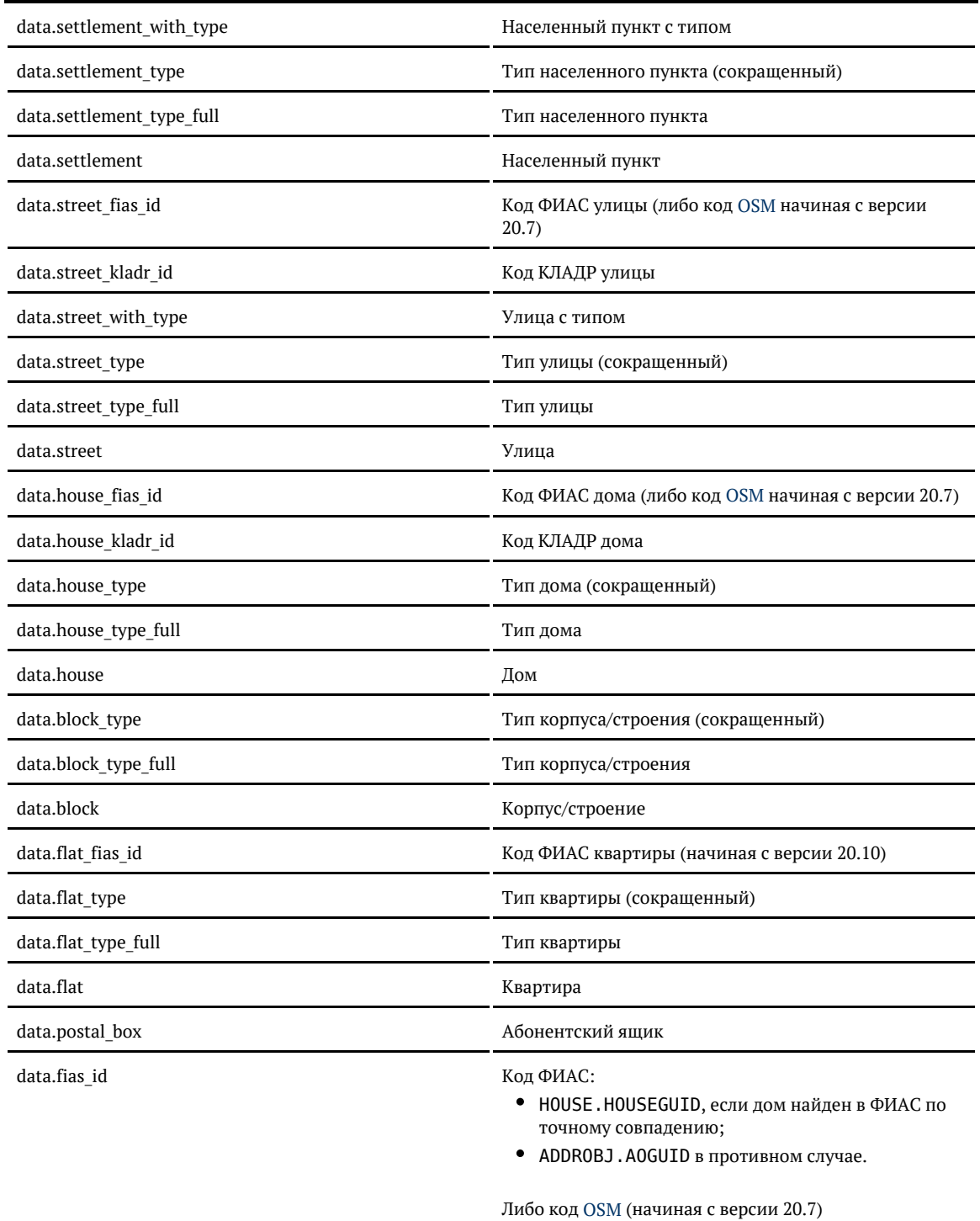

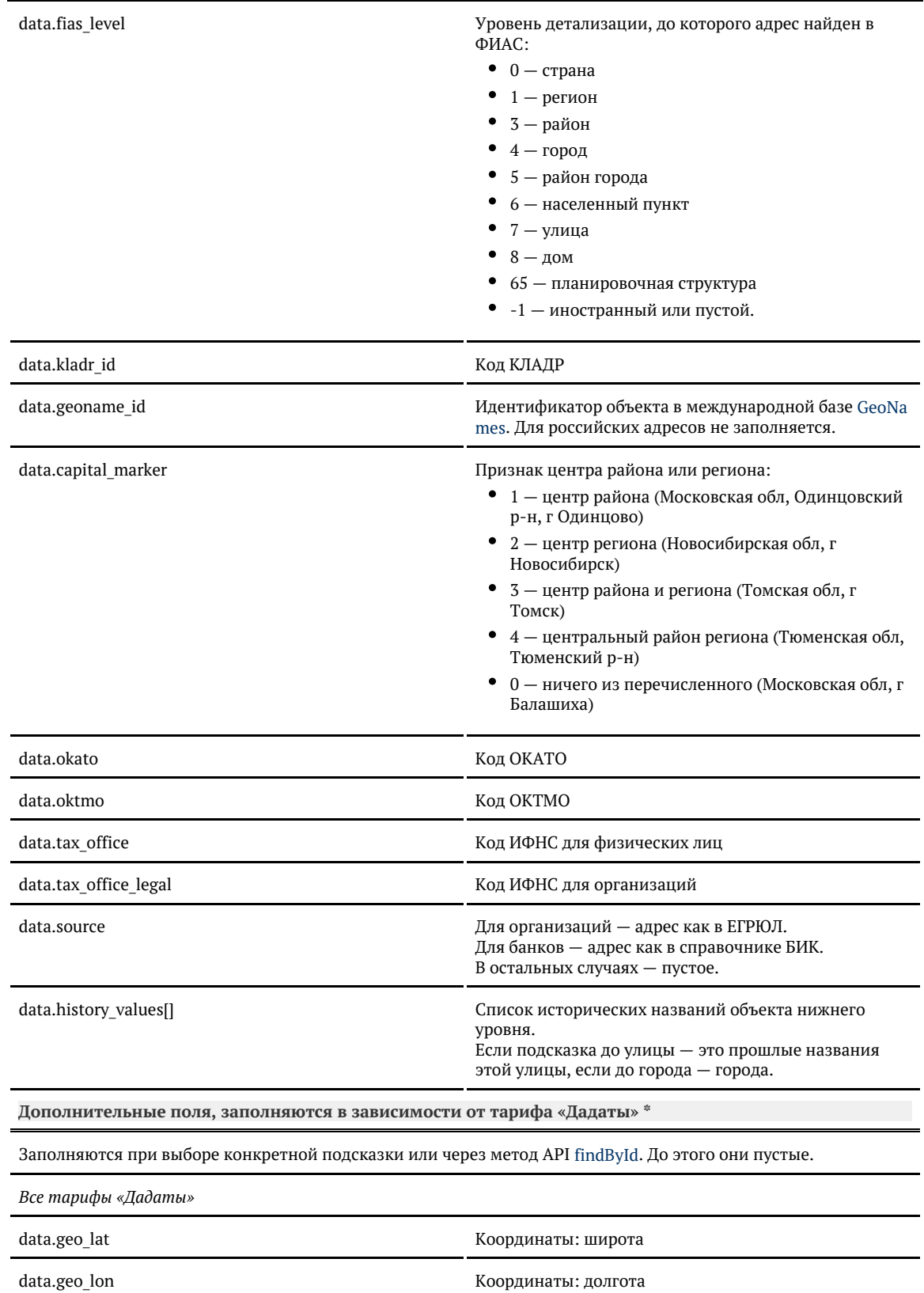

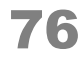

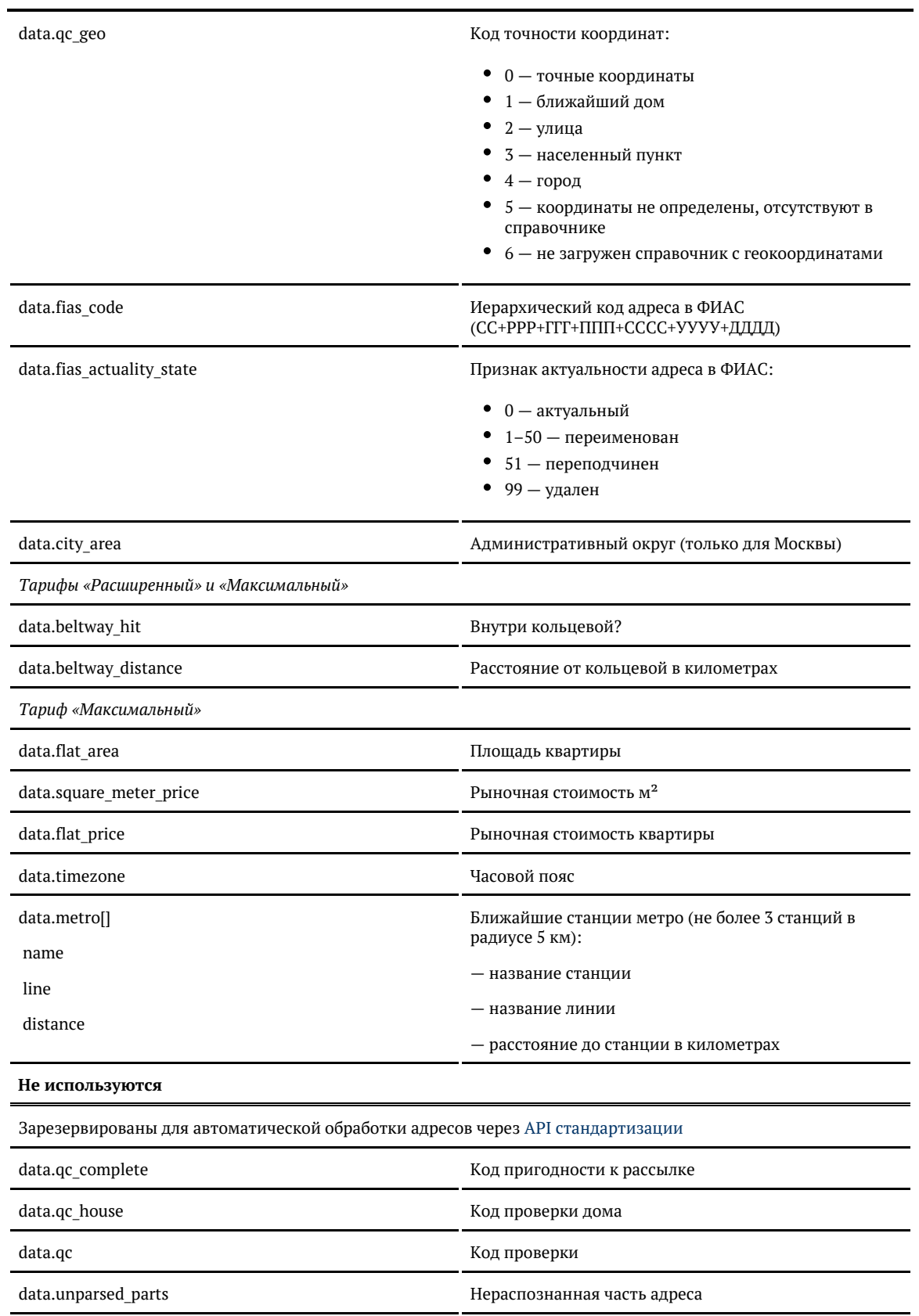

\* Для «коробки» заполненность этих полей зависит от лицензии. Уточните детали в технической поддержке.

## Примеры

}

## Запрос

{ "query": "5f96fd6b-b3de-451f-b280-8fedf859e683"

#### либо

{ "query": "77000000000292300"

#### Ответ

}

{

 "suggestions": [ { "value": "г Москва, ул Трехгорный Вал", "unrestricted\_value": "г Москва, Пресненский р-н, ул Трехгорный Вал", "data": { "postal\_code": "123022", "country": "Россия", "region\_fias\_id": "0c5b2444-70a0-4932-980c-b4dc0d3f02b5", "region\_kladr\_id": "7700000000000", "region\_with\_type": "г Москва", "region\_type": "г", "region\_type\_full": "город", "region": "Москва", "area fias id": null, "area\_kladr\_id": null, "area with type": null, "area\_type": null, "area type full": null, "area": null, "city\_fias\_id": "0c5b2444-70a0-4932-980c-b4dc0d3f02b5", "city\_kladr\_id": "7700000000000", "city\_with\_type": "г Москва", "city\_type": "г", "city\_type\_full": "город", "city": "Москва", "city\_area": "Центральный", "city district fias id": null, "city district kladr id": null, "city\_district\_with\_type": "Пресненский р-н", "city\_district\_type": "р-н", "city\_district\_type\_full": "район", "city\_district": "Пресненский", "settlement fias id": null, "settlement\_kladr\_id": null, "settlement with type": null, "settlement\_type": null, "settlement\_type\_full": null, "settlement": null, "street\_fias\_id": "5f96fd6b-b3de-451f-b280-8fedf859e683", "street\_kladr\_id": "77000000000292300",

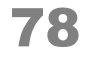

 "street\_with\_type": "ул Трехгорный Вал", "street\_type": "ул", "street\_type\_full": "улица", "street": "Трехгорный Вал", "house\_fias\_id": null, "house kladr id": null, "house\_type": null, "house\_type\_full": null, "house": null, "block\_type": null, "block\_type\_full": null, "block": null, "flat\_type": null, "flat type full": null,  $\overline{\phantom{a}}$ "flat": null, "flat area": null, "square meter price": null, "flat\_price": null, "postal\_box": null, "fias\_id": "5f96fd6b-b3de-451f-b280-8fedf859e683", "fias\_level": "7", "kladr\_id": "77000000000292300", "capital\_marker": "0", "okato": "45286575000", "oktmo": "45380000", "tax\_office": "7703", "tax\_office\_legal": null, "timezone": null, "geo\_lat": "55.760395", "geo\_lon": "37.5609378", "beltway\_hit": null, "beltway\_distance": null, "qc\_geo": "2", "qc\_complete": null, "qc\_house": null, "unparsed\_parts": null, "qc": null

}

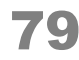

#### Запрос:

 } ] }

<rea> <query>5f96fd6b-b3de-451f-b280-8fedf859e683</query>  $\langle$ req>

#### Ответ

<SuggestResponse> <suggestions> <value>г Москва, ул Трехгорный Baл</value> <unrestricted\_value>г Москва, Пресненский р-н, ул Трехгорный Вал</unrestricted\_value> <data> <postal\_code>123022</postal\_code> <country>Россия</country> <region fias id>0c5b2444-70a0-4932-980c-b4dc0d3f02b5</region fias id> <region kladr id>7700000000000</region kladr id> <region\_with\_type>г Москва</region\_with\_type> <region\_type>г</region\_type> <region\_type\_full>город</region\_type\_full> <region>Москва</region> <area\_fias\_id/> <area\_kladr\_id/> <area with type/> <area\_type/> <area type full/>  $\langle \text{area} \rangle$ <city fias id>0c5b2444-70a0-4932-980c-b4dc0d3f02b5</city fias id> <city kladr id>7700000000000</city kladr id> <city\_with\_type>г Москва</city\_with\_type> <city\_type>г</city\_type> <city\_type\_full>город</city\_type\_full> <city>Москва</city> <city\_area>Центральный</city\_area> <city district fias id/> <city district kladr id/> <city district with type>Пресненский р-н</city district with type> <city\_district\_type>р-н</city\_district\_type> <city\_district\_type\_full>район</city\_district\_type\_full> <city\_district>Пресненский</city\_district> <settlement fias id/> <settlement\_kladr\_id/> <settlement\_with\_type/> <settlement\_type/> <settlement\_type\_full/> <settlement/> <street\_fias\_id>5f96fd6b-b3de-451f-b280-8fedf859e683</street\_fias\_id> <street\_kladr\_id>77000000000292300</street\_kladr\_id> <street\_with\_type>ул Трехгорный Вал</street\_with\_type> <street\_type>ул</street\_type> <street\_type\_full>улица</street\_type\_full> <street>Трехгорный Вал</street> <house\_fias\_id/> <house\_kladr\_id/> <house type/> <house\_type\_full/>

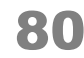

 <house/> <block\_type/> <block\_type\_full/> <block/> <flat\_type/> <flat\_type\_full/>  $\overline{\mathsf{f}}$ lat $\overline{\mathsf{f}}$  <flat\_area/> <square\_meter\_price/> <flat\_price/> <postal\_box/> <fias\_id>5f96fd6b-b3de-451f-b280-8fedf859e683</fias\_id> <fias\_level>7</fias\_level> <kladr\_id>77000000000292300</kladr\_id> <capital\_marker>0</capital\_marker> <okato>45286575000</okato> <oktmo>45380000</oktmo> <tax\_office>7703</tax\_office> <tax\_office\_legal/> <timezone/> <geo\_lat>55.760395</geo\_lat> <geo\_lon>37.5609378</geo\_lon> <beltway\_hit/> <beltway\_distance/> <qc\_geo>2</qc\_geo> <qc\_complete/> <qc\_house/> <unparsed\_parts/>  $\langle q \overline{c} \rangle$ 

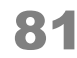

 </data> </suggestions> </SuggestResponse>

#### Запрос

{ "query":"6026dd78-0d6c-4c13-b3f4-4ea131eb17eb", "language":"en" }

#### Ответ

{ "suggestions": [ { "value": "Russia, Moscow city, prospekt Leninskii, dom 23", "unrestricted\_value": "119071, Russia, Moscow city, prospekt Leninskii, dom 23", "data": { "postal\_code": "119071", "country": "Russia", "country\_iso\_code": "RU", "federal\_district": null, "region\_fias\_id": "0c5b2444-70a0-4932-980c-b4dc0d3f02b5", "region\_kladr\_id": "7700000000000", "region\_iso\_code": "RU-MOW", "region\_with\_type": "Moscow city", "region\_type": "city", "region\_type\_full": "city", "region": "Moscow", "area fias id": null, "area kladr id": null, "area\_with\_type": null, "area\_type": null, "area\_type\_full": null, "area": null, "city\_fias\_id": "0c5b2444-70a0-4932-980c-b4dc0d3f02b5", "city\_kladr\_id": "7700000000000", "city\_with\_type": "Moscow city", "city type": "city", "city type full": "city", "city": "Moscow", "city area": null, "city\_district\_fias\_id": null, "city\_district\_kladr\_id": null, "city district with type": null, "city\_district\_type": null, "city\_district\_type\_full": null, "city\_district": null, "settlement fias id": null, "settlement\_kladr\_id": null, "settlement\_with\_type": null, "settlement\_type": null, "settlement\_type\_full": null, "settlement": null, "street\_fias\_id": "5f2a1243-a57b-418e-baee-ff76f4993b45", "street\_kladr\_id": "77000000000168900", "street with type": "prospekt Leninskii", "street\_type": "prospekt", "street\_type\_full": "prospekt",

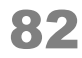

 "street": "Leninskiy", "house\_fias\_id": "6026dd78-0d6c-4c13-b3f4-4ea131eb17eb", "house\_kladr\_id": "7700000000016890023", "house\_type": "dom", "house\_type\_full": "dom", "house": "23", "block\_type": null, "block type full": null, "block": null, "flat\_type": null, "flat\_type\_full": null, "flat": null, "flat\_area": null, "square\_meter\_price": null, "flat price":  $null$ , "postal box": null, "fias\_id": "6026dd78-0d6c-4c13-b3f4-4ea131eb17eb", "fias\_code": "77000000000000016890023", "fias\_level": "8", "fias\_actuality\_state": "0", "kladr\_id": "7700000000016890023", "geoname\_id": null, "capital\_marker": "0", "okato": "45296561000", "oktmo": "45915000", "tax\_office": "7725", "tax\_office\_legal": "7725", "timezone": null, "geo\_lat": null, "geo\_lon": null, "beltway\_hit": null, "beltway\_distance": null, "metro": null, "qc\_geo": null, "qc\_complete": null, "qc\_house": null, "history values": null, "unparsed\_parts": null, "source": null, "qc": null

}

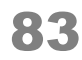

 } ] }

Запрос иностранных адресов (с версии подсказок 20.7)

Geonames-код:

{ "query": "1857910" }

либо OSM-код:

{

}

"query": "way:208547592"

Поиск по коду ФИАС или КЛАДР (SOAP)

Ищет адрес по коду КЛАДР или ФИАС.

- до улицы включительно по кодам КЛАДР и ФИАС;
- до дома по коду ФИАС.

```
Click here to expand...
```
в подсказках 19.7 и ниже – до улицы включительно, при поиске по кодам дома возвращает пустой ответ

Ищет только по актуальным адресам.

Запрос

WSDL: http://BAIII CEPBEP:ПОРТ/suggestions/api/4\_1/ws?wsdl

## URL: [http://ВАШ\\_СЕРВЕР:ПОРТ/suggestions/api/4\\_1/ws](http://_)

```
<soapenv:Envelope 
 xmlns:soapenv="http://schemas.xmlsoap.org/soap/envelope/"
   xmlns:api="http://suggestions.hflabs.ru/api/4_1"
   xmlns:model="http://suggestions.hflabs.ru/model/4_1">
   <soapenv:Header/>
   <soapenv:Body>
     <api:findAddressByIdRequest>
       <model:query>5f96fd6b-b3de-451f-b280-8fedf859e683</model:query>
     </api:findAddressByIdRequest>
   </soapenv:Body>
</soapenv:Envelope>
```
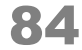

# Параметры

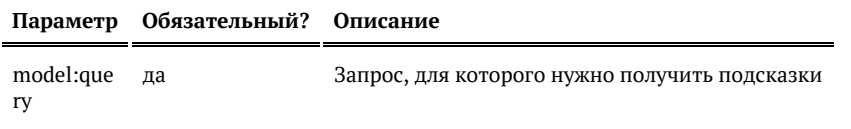

Ответ

# Возвращается список объектов адреса:

Показать

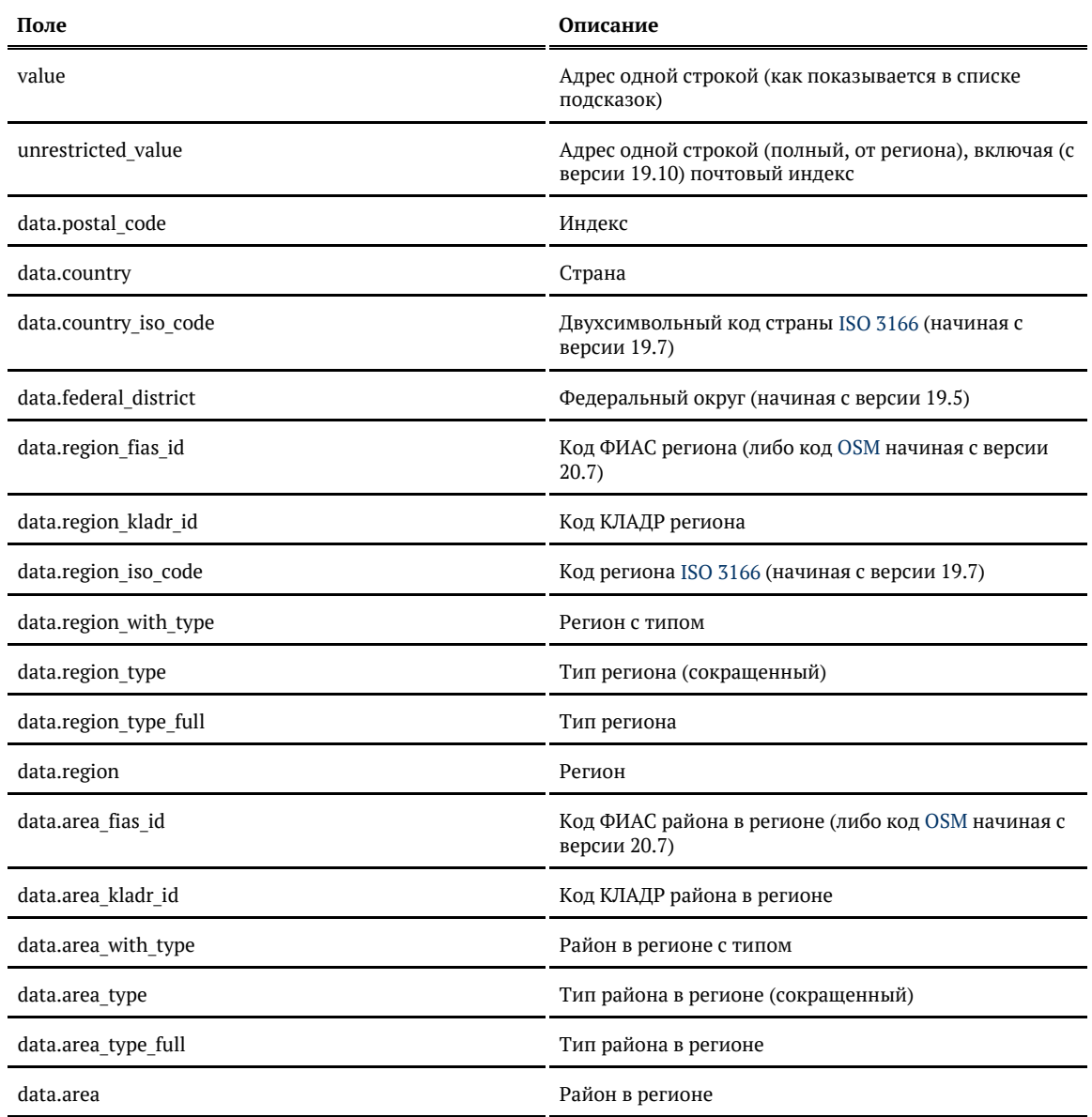

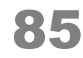

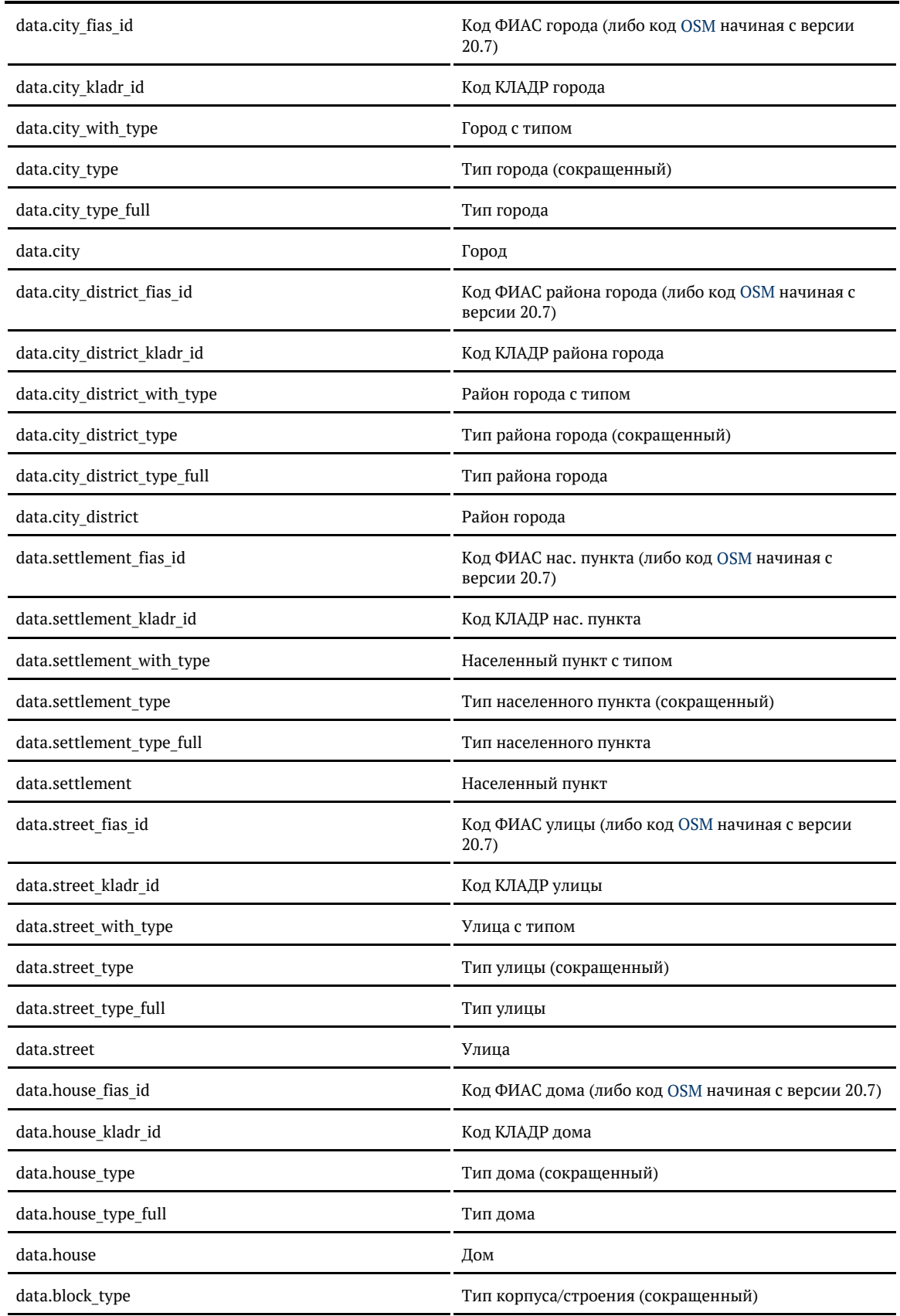

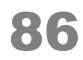

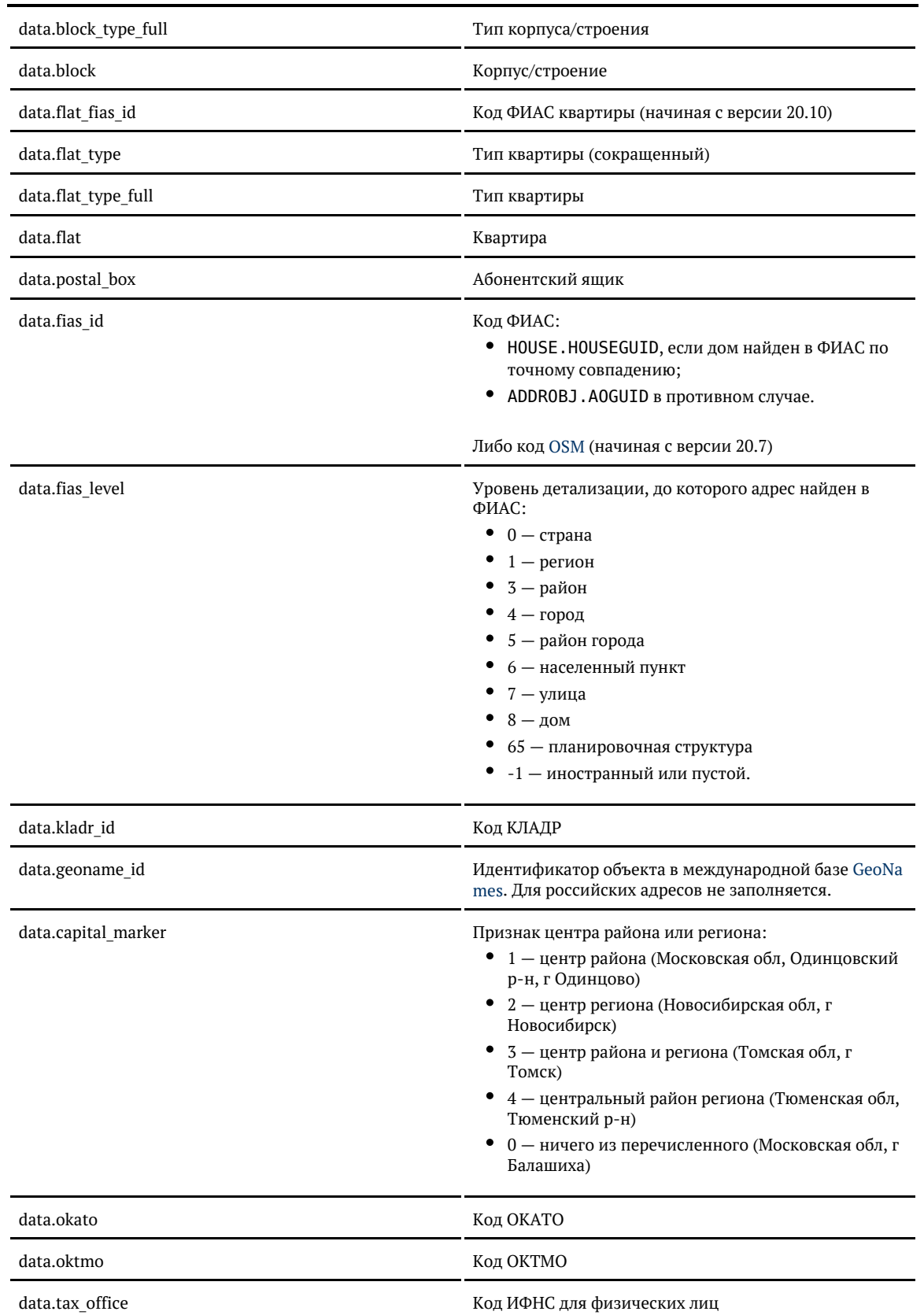

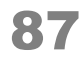

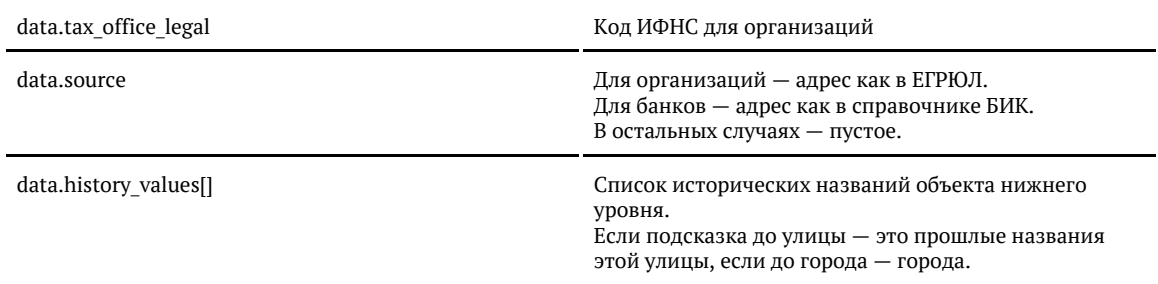

## **Дополнительные поля, заполняются в зависимости от тарифа «Дадаты» \***

Заполняются при выборе конкретной подсказки или через метод API [findById.](#page-71-0) До этого они пустые.

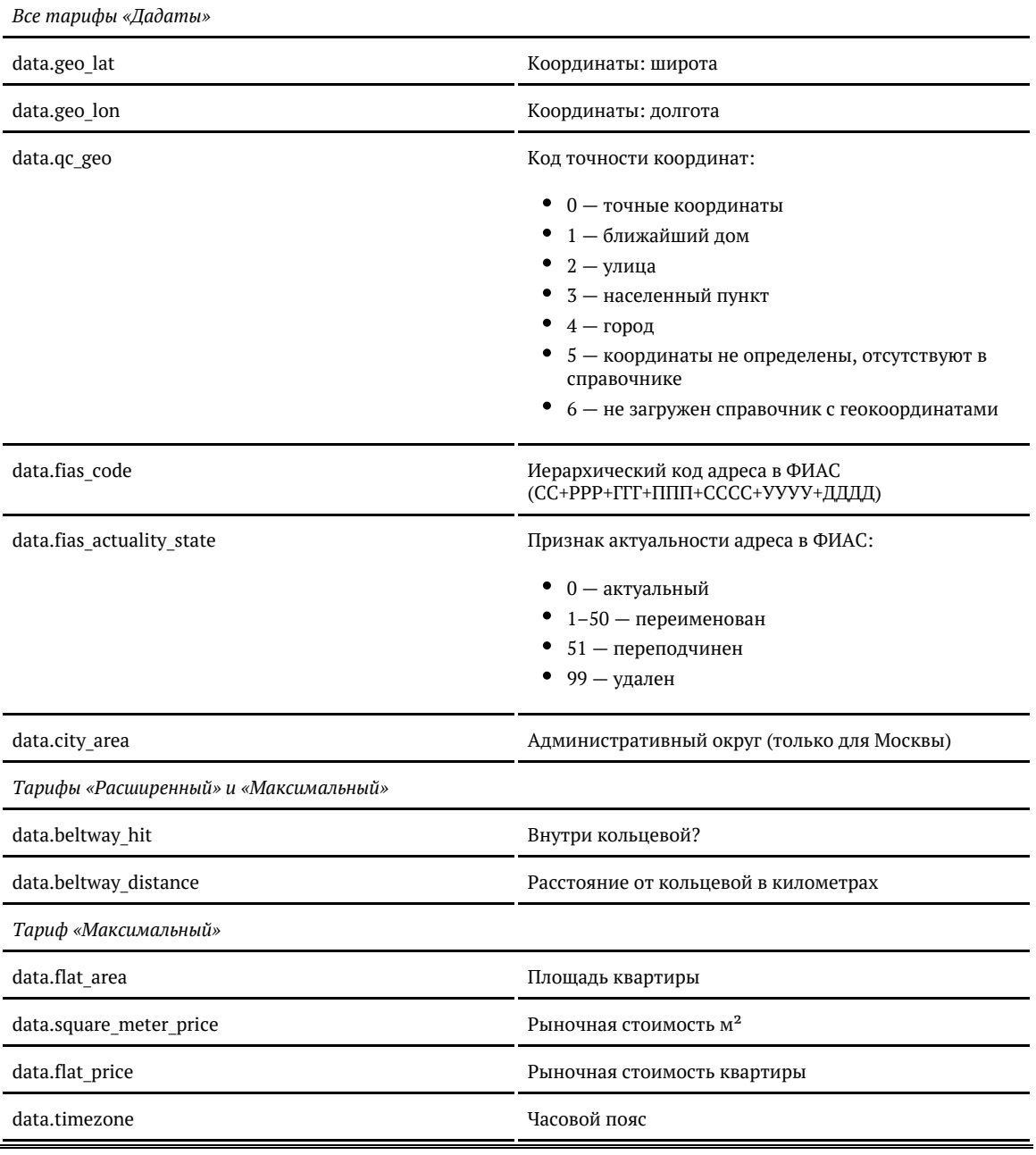

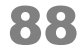

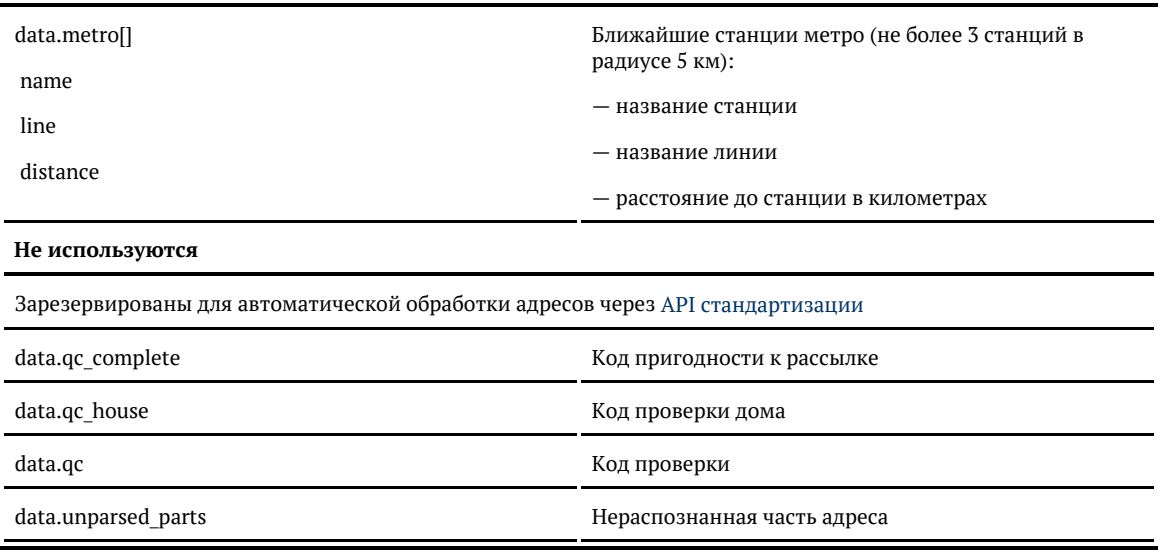

\* Для «коробки» заполненность этих полей зависит от лицензии. Уточните детали в технической поддержке.

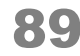

<soap:Envelope xmlns:soap="http://schemas.xmlsoap.org/soap/envelope/"> <soap:Body> <ns9:findAddressByIdResponse xmlns:ns2="http://suggestions.hflabs.ru/model/4\_1/address" xmlns:ns3="http://suggestions.hflabs.ru/model/4\_1" xmlns:ns4="http://suggestions.hflabs.ru/model/4\_1/fio" xmlns:ns5="http://suggestions.hflabs.ru/model/4\_1/bank" xmlns:ns6="http://suggestions.hflabs.ru/model/4\_1/party" xmlns:ns7="http://suggestions.hflabs.ru/model/4\_1/ip" xmlns:ns8="http://suggestions.hflabs.ru/model/4\_1/address/fias" xmlns:ns9="http://suggestions.hflabs.ru/api/4\_1"> <ns3:suggestions> <ns3:value>г Москва, ул Трехгорный Вал</ns3:value> <ns3:unrestricted\_value>г Москва, Пресненский р-н, ул Трехгорный Вал</ns3:unrestricted\_value> <ns3:data xmlns:xsi="http://www.w3.org/2001/XMLSchema-instance" xmlns:ns11="http://factor.hflabs.ru/api/6\_10/model/address" xsi:type="ns11:Address"> <postal\_code>123022</postal\_code> <country>Россия</country> <region fias id>0c5b2444-70a0-4932-980c-b4dc0d3f02b5</region fias id> <region\_kladr\_id>7700000000000</region\_kladr\_id> <region with type>г Москва</region with type> <region type>r</region type> <region\_type\_full>город</region\_type\_full> <region>Москва</region> <city fias id>0c5b2444-70a0-4932-980c-b4dc0d3f02b5</city fias id> <city\_kladr\_id>7700000000000</city\_kladr\_id> <city\_with\_type>г Москва</city\_with\_type> <city\_type>г</city\_type> <city type full>город</city type full> <city>Москва</city> <city\_area>Центральный</city\_area> <city\_district\_with\_type>Пресненский р-н</city\_district\_with\_type> <city\_district\_type>р-н</city\_district\_type> <city district type full>район</city district type full> <city\_district>Пресненский</city\_district> <street fias\_id>5f96fd6b-b3de-451f-b280-8fedf859e683</street\_fias\_id> <street\_kladr\_id>77000000000292300</street\_kladr\_id> <street\_with\_type>ул Трехгорный Вал</street\_with\_type> <street\_type>ул</street\_type> <street type full>улица</street type full> <street>Трехгорный Вал</street> <fias\_id>5f96fd6b-b3de-451f-b280-8fedf859e683</fias\_id> <fias\_level>7</fias\_level> <kladr\_id>77000000000292300</kladr\_id> <capital\_marker>0</capital\_marker> <okato>45286575000</okato> <oktmo>45380000</oktmo> <tax\_office>7703</tax\_office> <geo\_lat>55.760395</geo\_lat> <geo\_lon>37.5609378</geo\_lon> <qc\_geo>2</qc\_geo> </ns3:data> </ns3:suggestions> </ns9:findAddressByIdResponse> </soap:Body> </soap:Envelope>

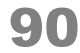

## Как получить координаты, площадь квартиры и другую информацию по адресу

## Если работать с подсказками через [jQuery-плагин](#page-19-0)

Пока человек не выбрал конкретную подсказку, «Подсказки» используют справочник адресов налоговой службы (ФИАС). В нём нет индексов для некоторых адресов, нет координат, часового пояса, станций метро и другой дополнительной информации.

Когда же человек выбирает конкретную подсказку, «Подсказки» возвращают всю информацию об адресе из дополнительных справочников — в том числе координаты, часовой пояс, ближайшее метро, и так далее.

## Если работать с подсказками [через API](#page-25-0)

**Пока пользователь вводит адрес, но окончательно не определился**, следует отправлять запросы с параметром count > 1:

{ "query": "москва панфилова", "count": 5 }

В ответах на такие запросы будет только базовая информацию по адресу: без координат, часового пояса, станций метро и других полей, которых нет в справочнике налоговой (ФИАС). Это нормально:

... "value": "г Москва, ул Панфилова", "unrestricted value": "125080, г Москва, ул Панфилова, д 6", ... "timezone": null, "geo\_lat": null, "geo\_lon": null, "beltway hit": null, "beltway\_distance": null, "metro": null,

...

Запросы с count > 1 возвращают результат, даже если «Подсказки» не уверены в разборе адреса, который ввел человек. Например, «москва панфилова, дом за углом» вернет «г Москва, ул Панфилова».

**Когда пользователь выбрал конкретную подсказку из списка**, следует отправить запрос с параметром count = 1. Текст запроса при count = 1 должен быть результатом одного из предыдущих запросов (значением поля unrestricted\_value):

```
{
    "query": "125080, г Москва, ул Панфилова, д 6", "count": 1
}
```
В ответе на такой запрос будет вся информация по адресу — в том числе координаты, часовой пояс, ближайшее метро, и так далее.

Запрос с count = 1 возвращает результат, только если «Подсказки» уверены в разборе адреса, который ввел человек:

«125080, г Москва, ул Панфилова» вернет результат,

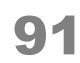

а «125080, г Москва, ул Панфилова, дом за углом» — нет.

© ООО «ХФ Лабс», 2014. Данный документ содержит конфиденциальную коммерческую информацию. Никакая часть документа не может быть драз по транда. В этом не пожет быть драз по транда. В эт<br>воспроизведена любым способом без п

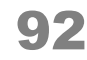

# Объект адреса

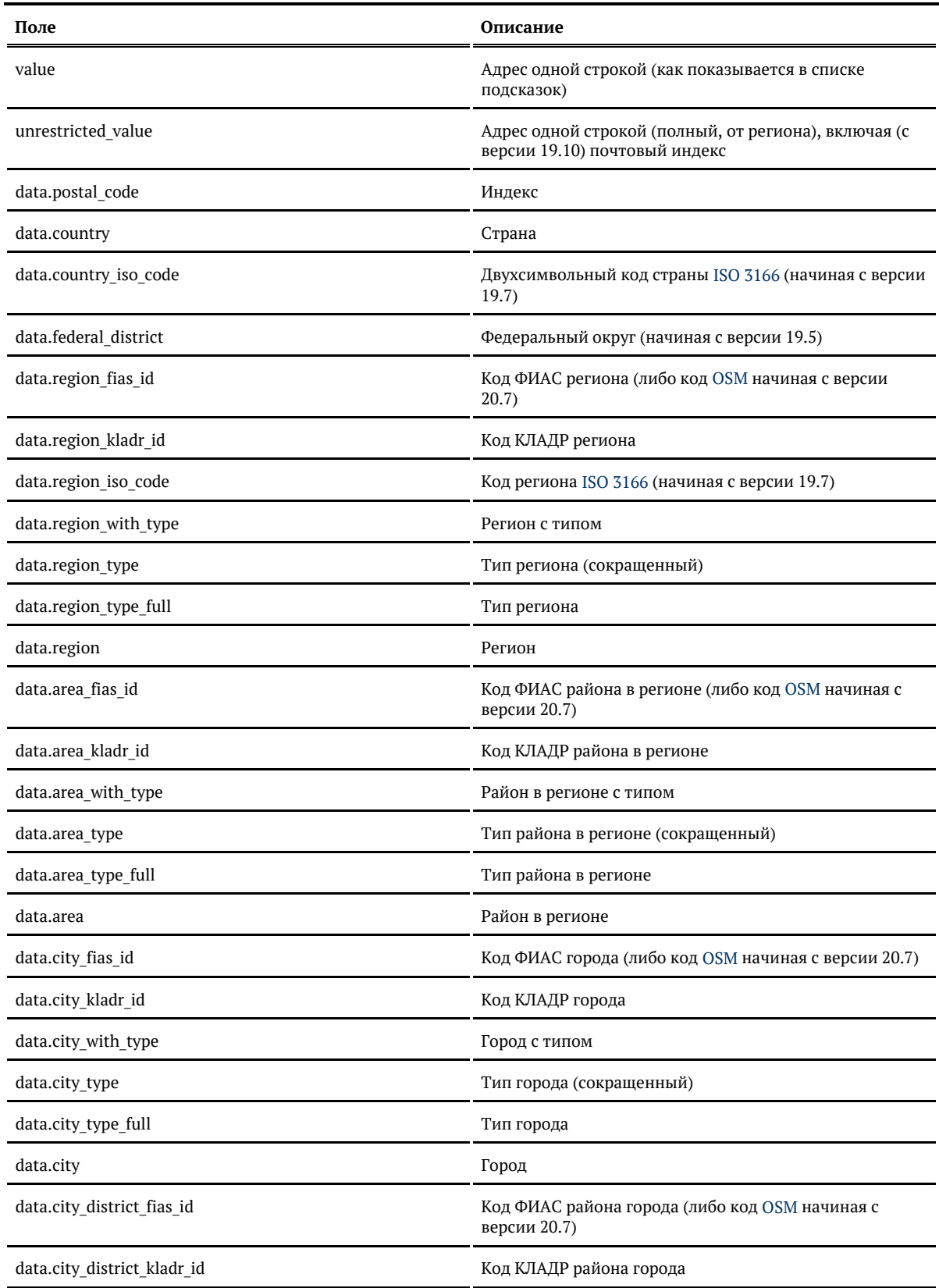

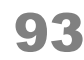

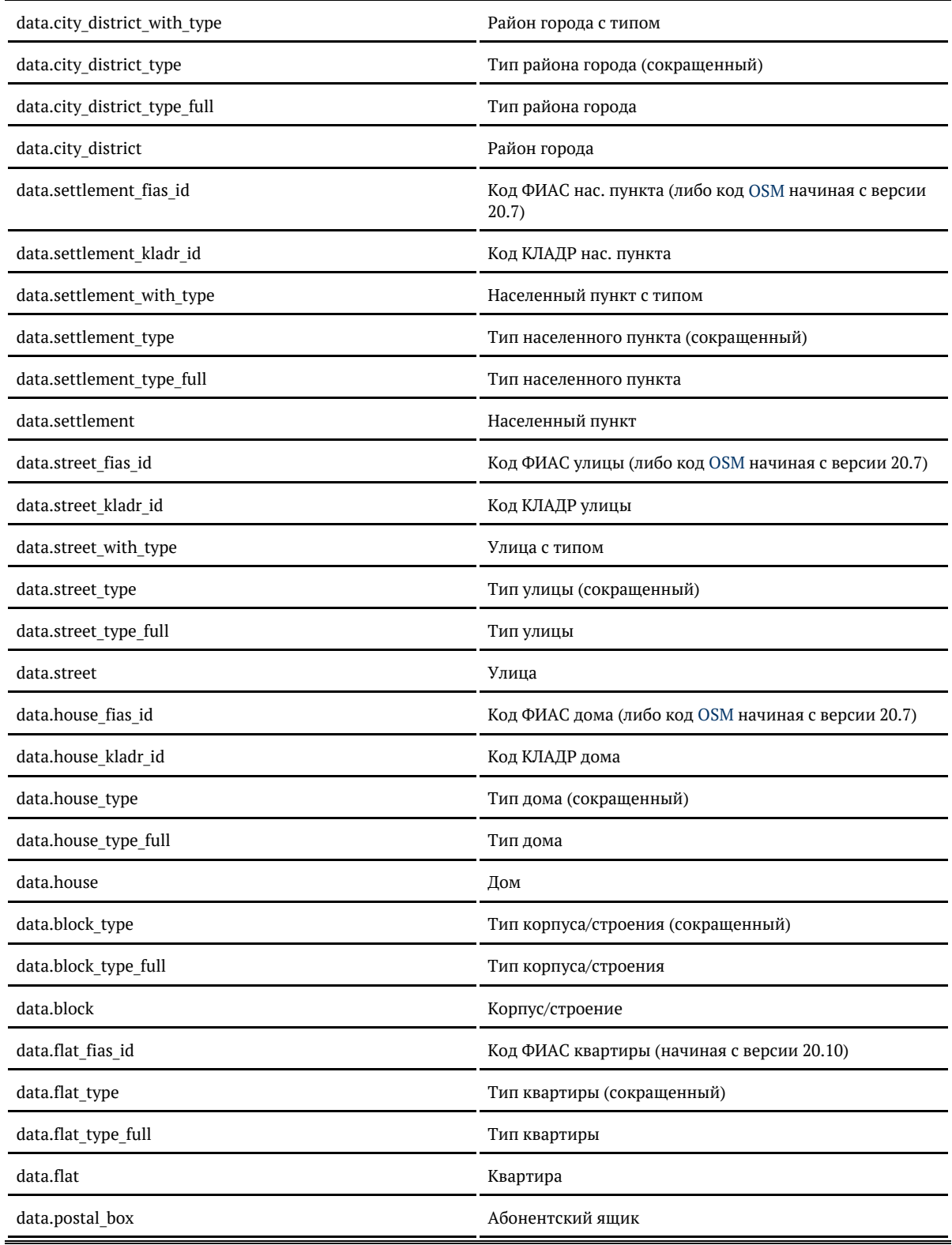

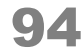

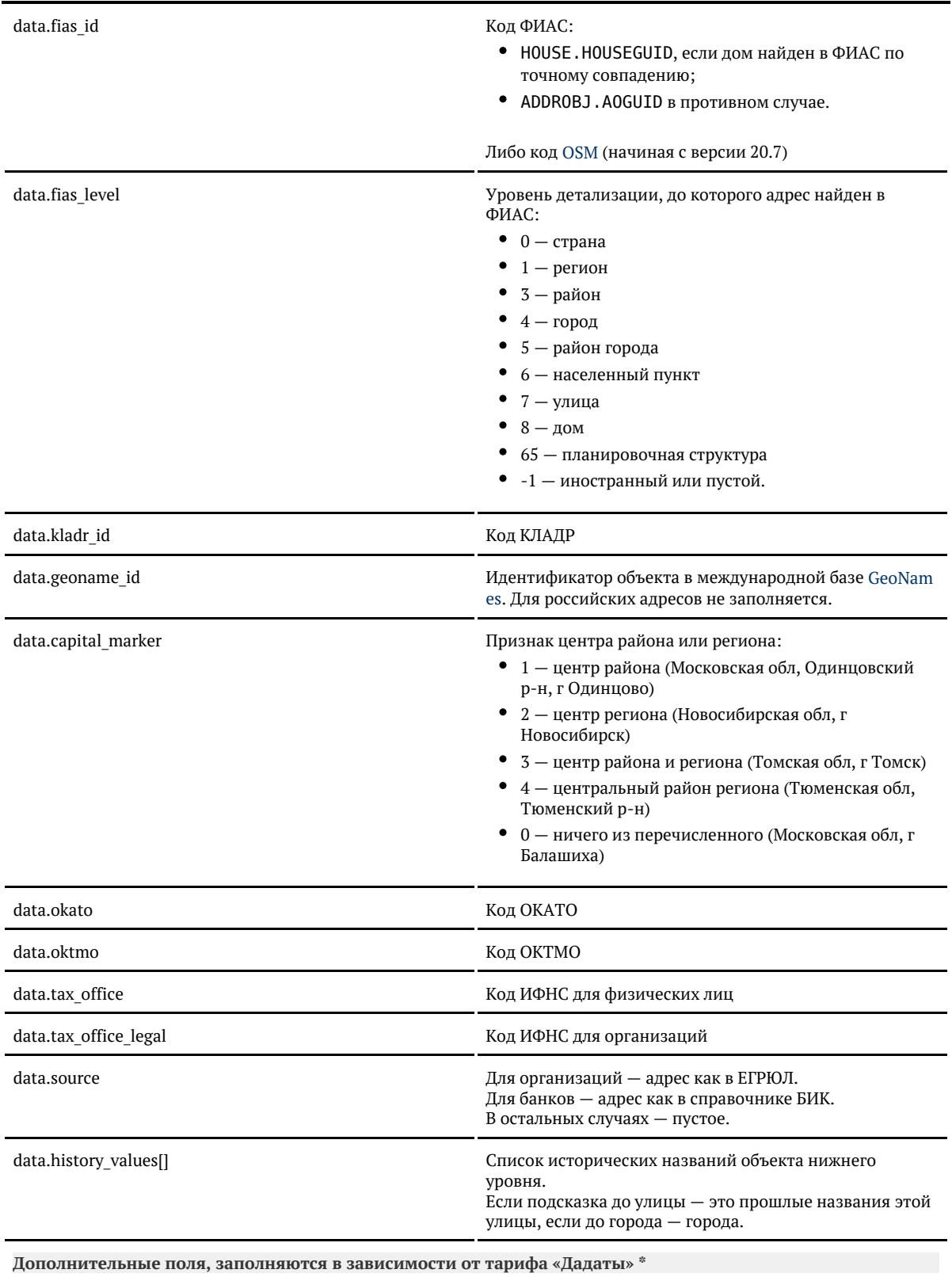

Заполняются при выборе конкретной подсказки или через метод API [findById.](#page-71-0) До этого они пустые.

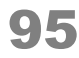

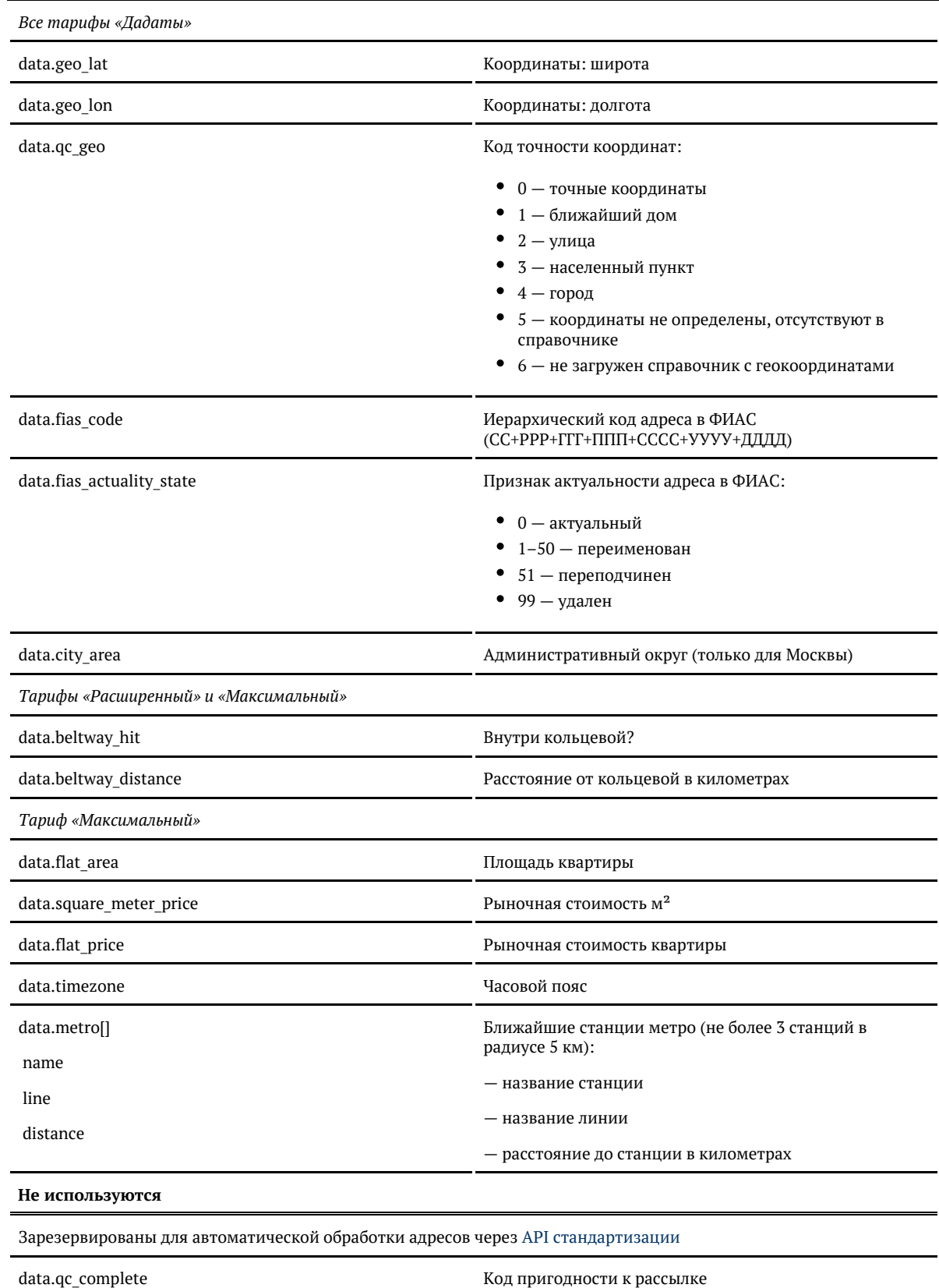

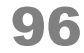

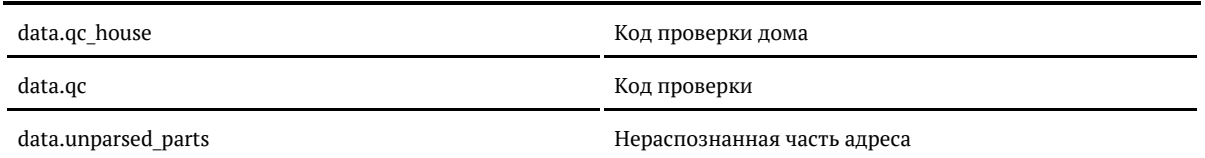

\* Для «коробки» заполненность этих полей зависит от лицензии. Уточните детали в технической поддержке.

*Подсказки по ФИАС*

Работает в «Подсказках» 20.2+. Для «коробки» требуется отдельная лицензия.

В отличие от [подсказок по адресу](#page-19-1) возвращают сведения только из [ФИАС](https://fias.nalog.ru/).

<span id="page-96-0"></span>Доступны через [jQuery-плагин](#page-96-0) и [API](#page-101-0). Подсказки по ФИАС (jQuery)

DaData.ru

## <https://dadata.ru/suggestions/usage/fias/>

«Коробка»

```
<input id="address" name="address" type="text" />
<link href="http://ВАШ_СЕРВЕР:ПОРТ/suggestions/libs/jquery.suggestions/stable/css/suggestions.css"
type="text/css" rel="stylesheet" />
<script type="text/javascript" src="https://cdnjs.cloudflare.com/ajax/libs/jquery/3.2.1/jquery.min.js"></script>
<script type="text/javascript"
src="http://ВАШ_СЕРВЕР:ПОРТ/suggestions/libs/jquery.suggestions/stable/js/jquery.suggestions.js"></script>
<script type="text/javascript">
  $("#address").suggestions({
    serviceUrl: "http://BAIII CEPBEP:ПОРТ/suggestions/api/4_1/rs",
     type: "FIAS",
    \mathbb{R}^* Вызывается, когда пользователь выбирает одну из подсказок \mathbb{R}^* onSelect: function(suggestion) {
       console.log(suggestion);
     }
  });
</script>
```
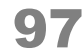

# Аргумент suggestion функции onSelect выглядит так:

# Показать

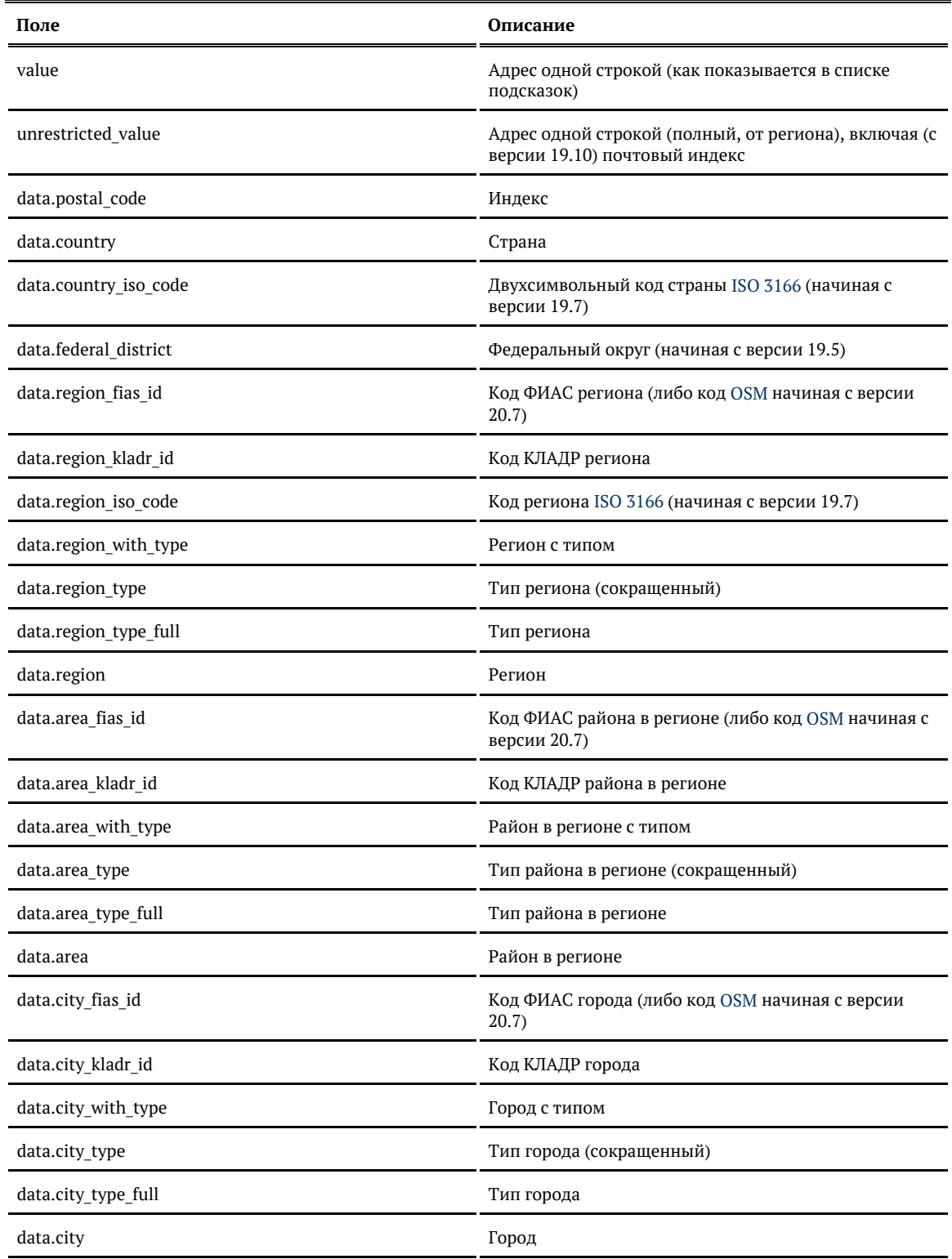

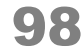

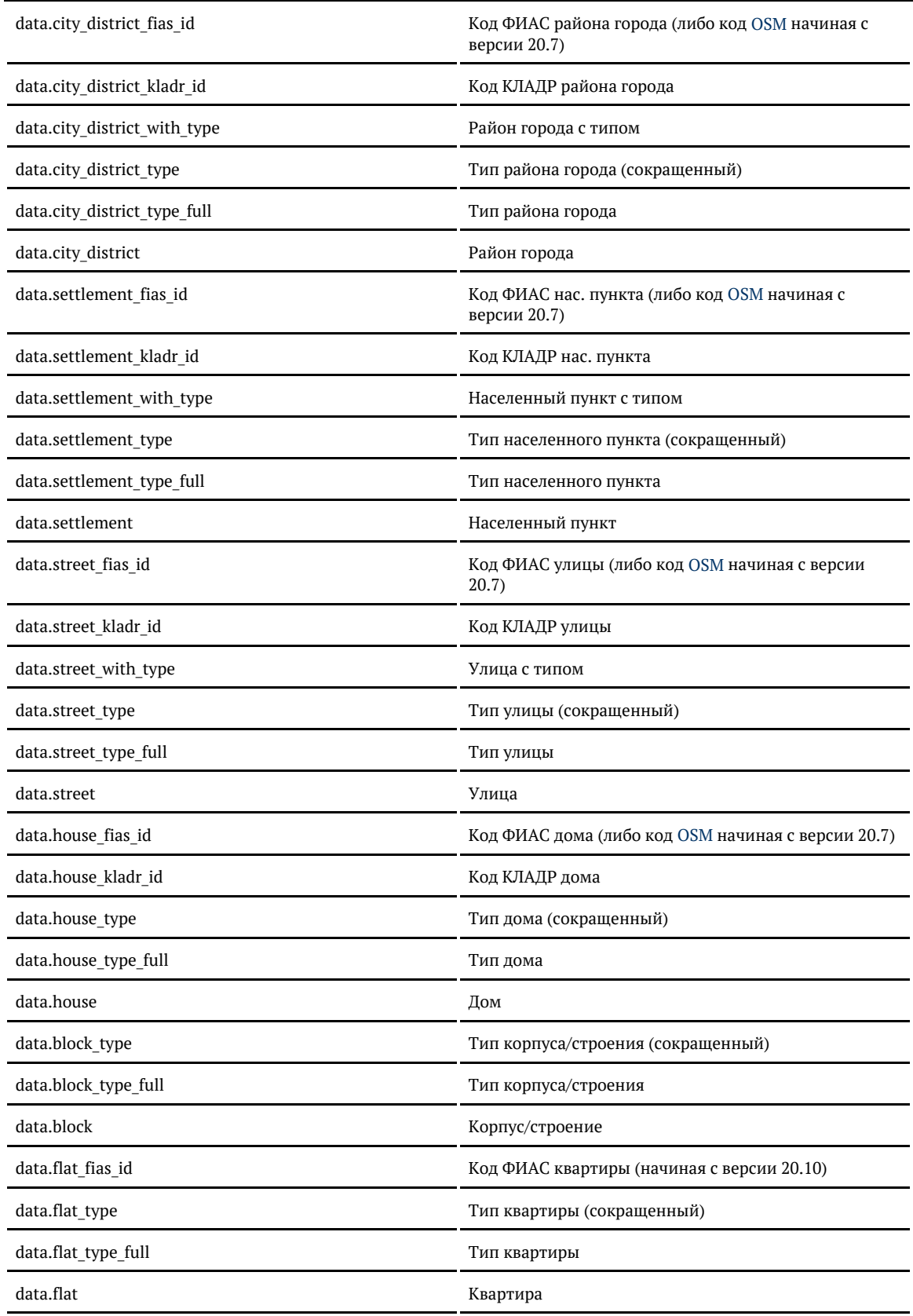

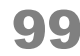

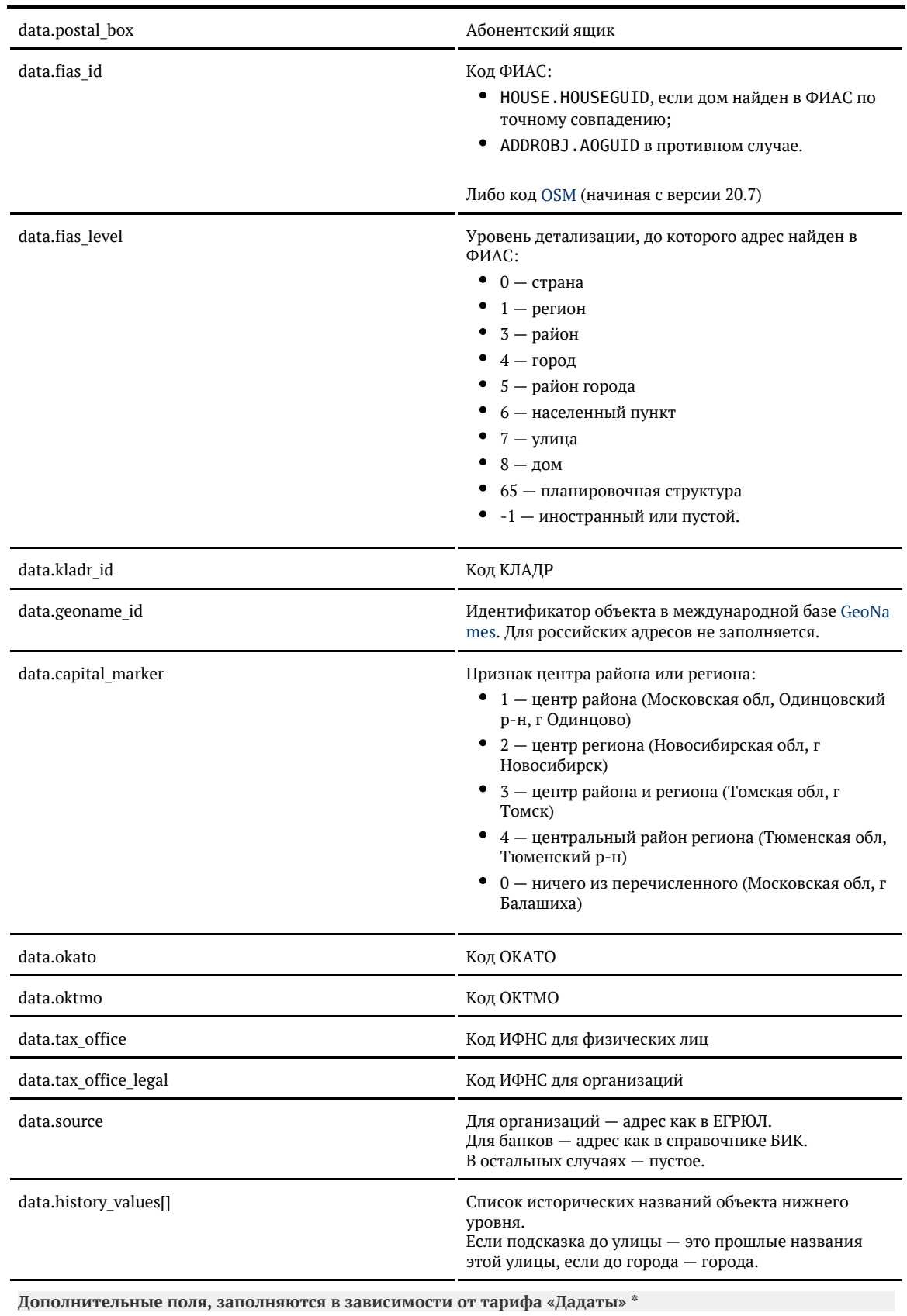

© ООО «ХФ Лабс», 2014. Данный документ содержит конфиденциальную коммерческую информацию. Никакая часть документа не может быть **досягая содержил содержить содержить** содержить постоятелям содержить содержить содержить со

Ė

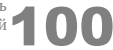

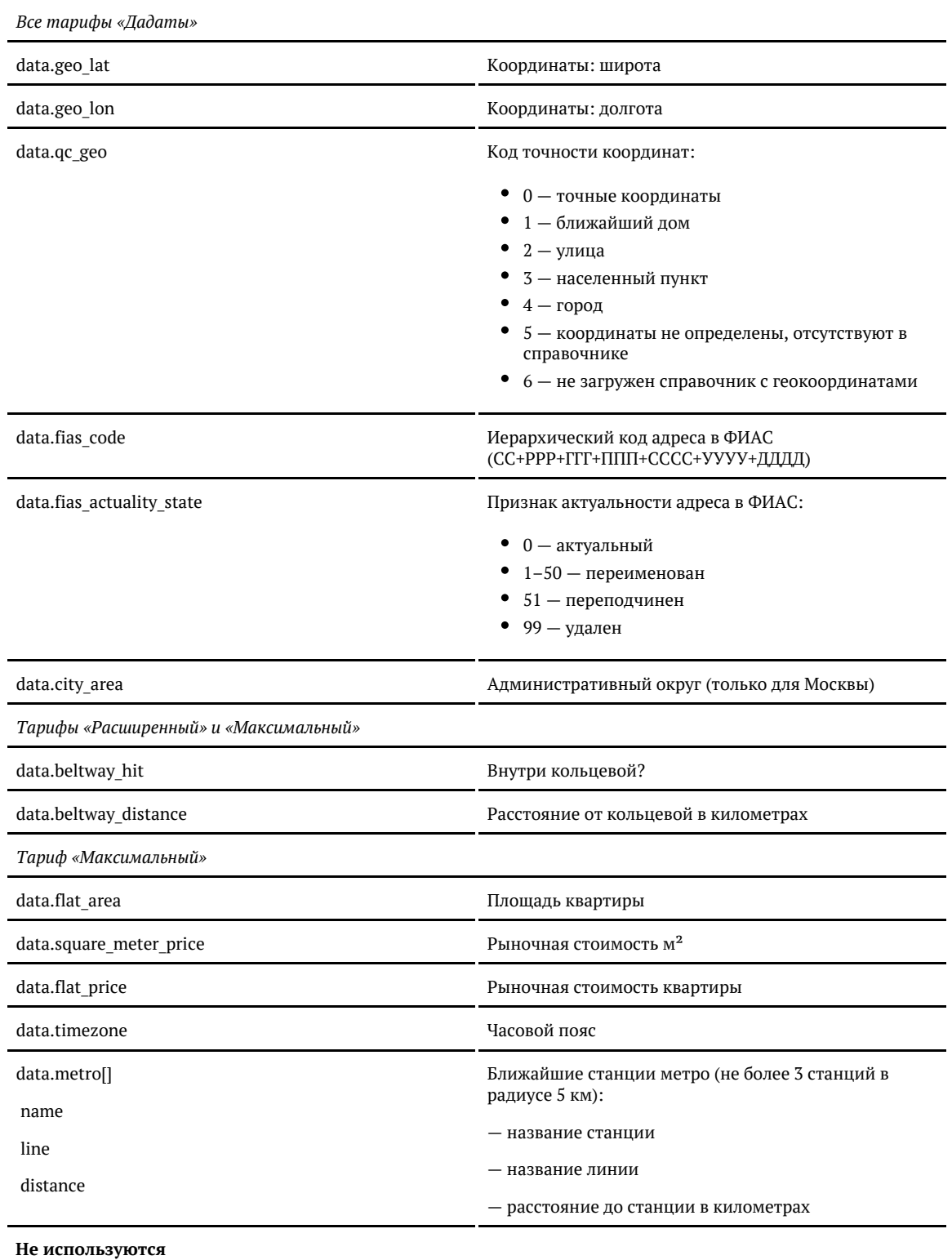

Заполняются при выборе конкретной подсказки или через метод API [findById.](#page-71-0) До этого они пустые.

Зарезервированы для автоматической обработки адресов через [API стандартизации](https://dadata.ru/api/clean/)

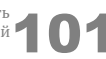

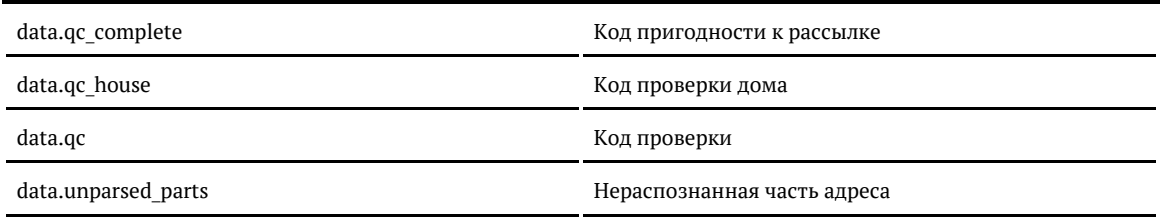

## \* Для «коробки» заполненность этих полей зависит от лицензии. Уточните детали в технической поддержке.

Поменяйте настройки, если стандартные вас не устраивают

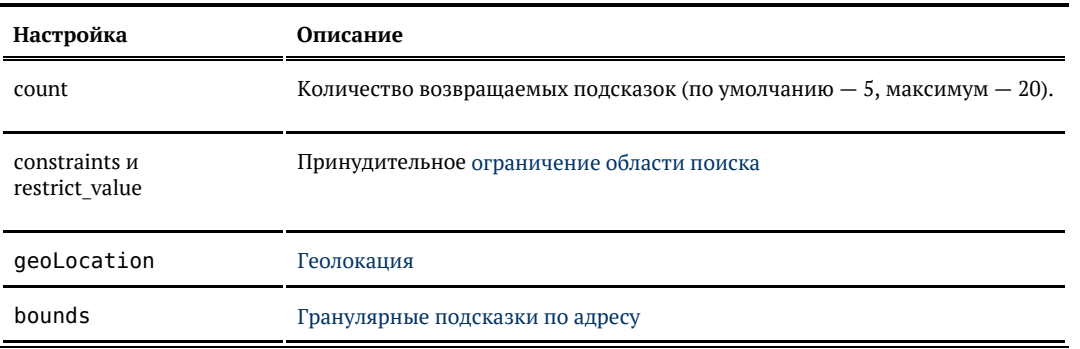

## <span id="page-101-0"></span>Подсказки по ФИАС (API)

Запрос

Для пользователей подсказок DaData.ru:

```
curl -X POST \setminus -H "Content-Type: application/json" \
  -H "Accept: application/json" \
 -H "Authorization: Token ${API_KEY}" \
  -d '{ "query": "москва серпуховская" }' \
  https://suggestions.dadata.ru/suggestions/api/4_1/rs/suggest/fias
```
# Для пользователей standalone-подсказок:

curl -X POST  $\setminus$  -H "Content-Type: application/json" \ -H "Accept: application/json" \ -d '{ "query": "москва серпуховская" }' \ http://ВАШ\_СЕРВЕР:ПОРТ/suggestions/api/4\_1/rs/suggest/fias

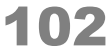

## Заголовки

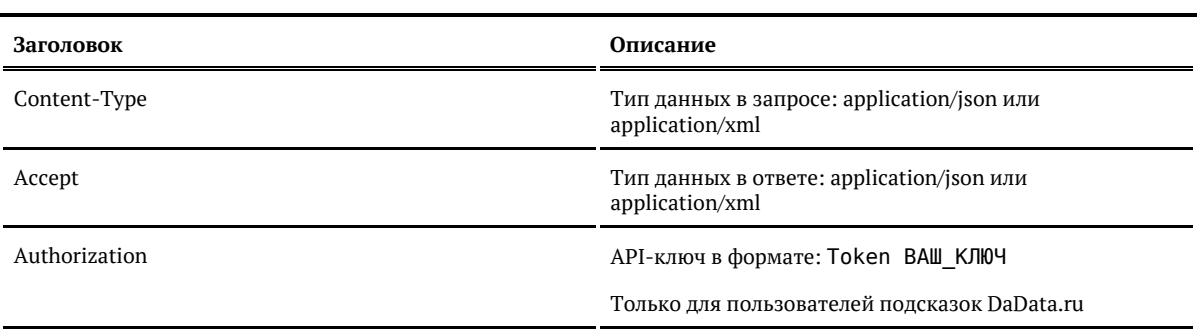

# Параметры

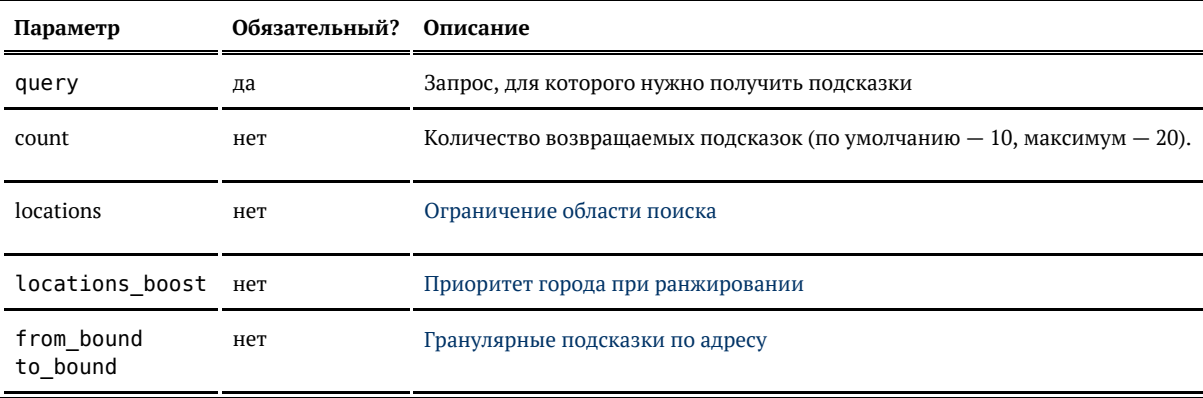

## Ответ

# Возвращается список объектов адреса:

# Показать

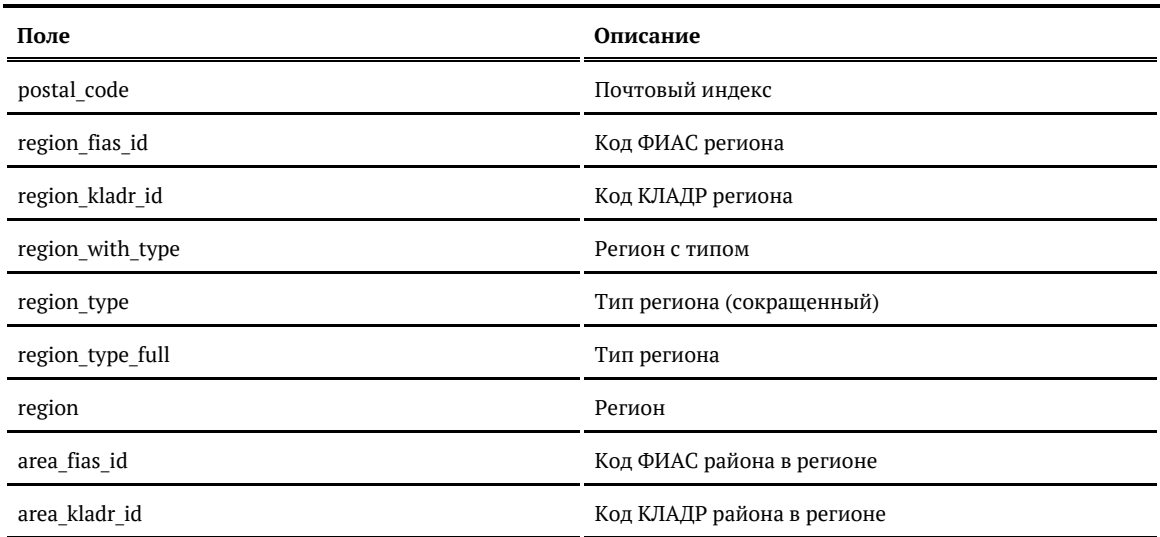

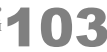

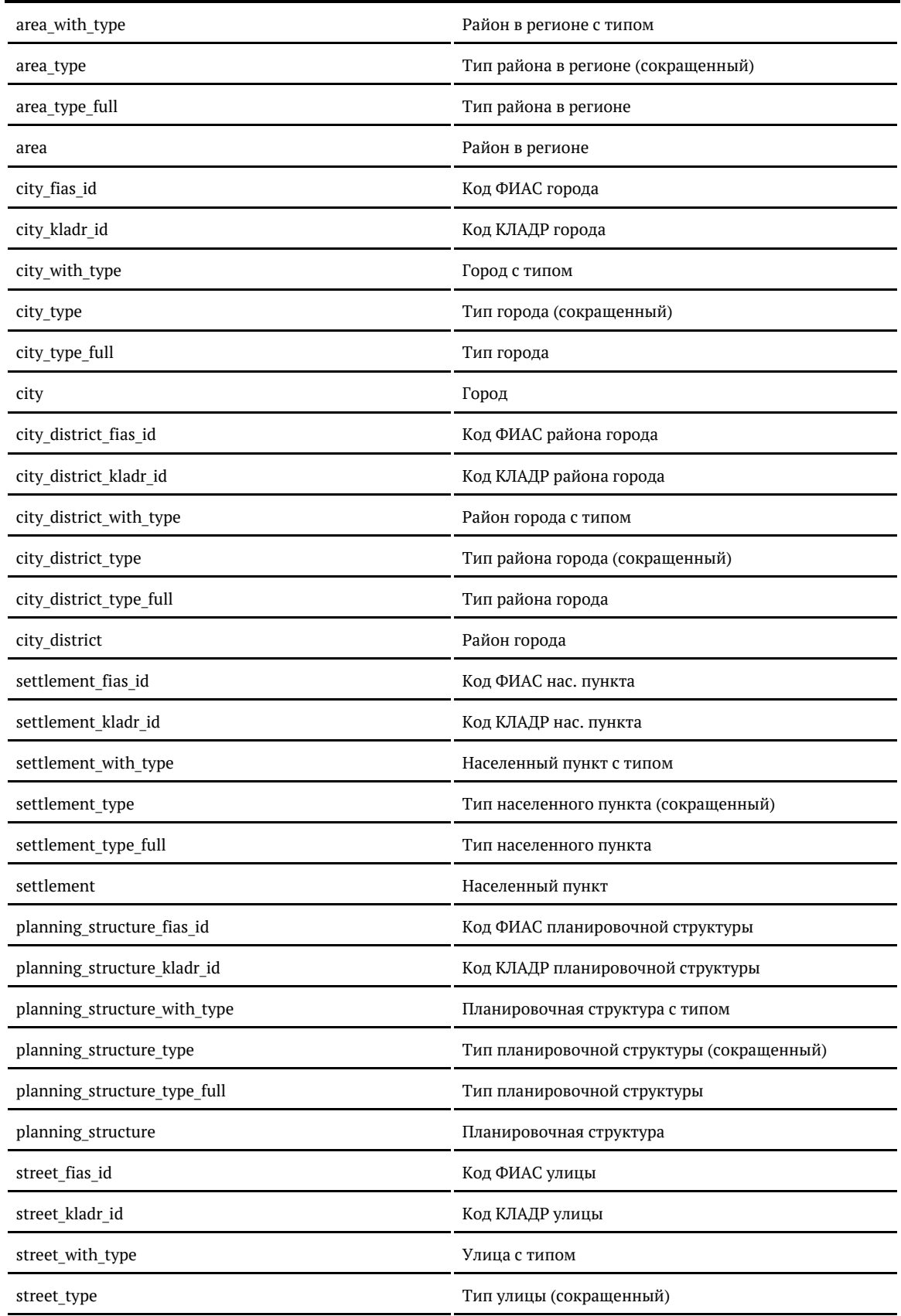

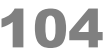

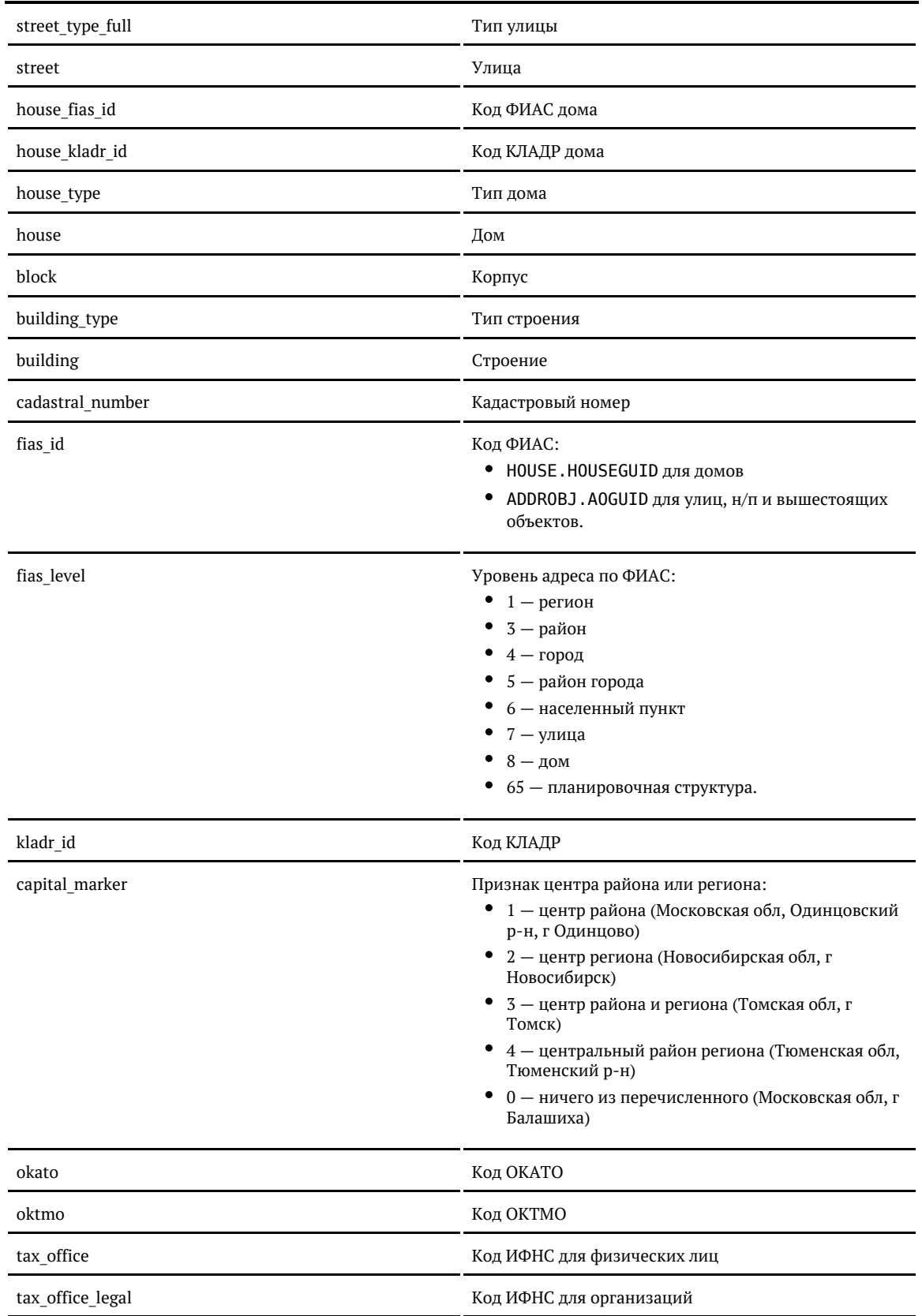

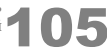

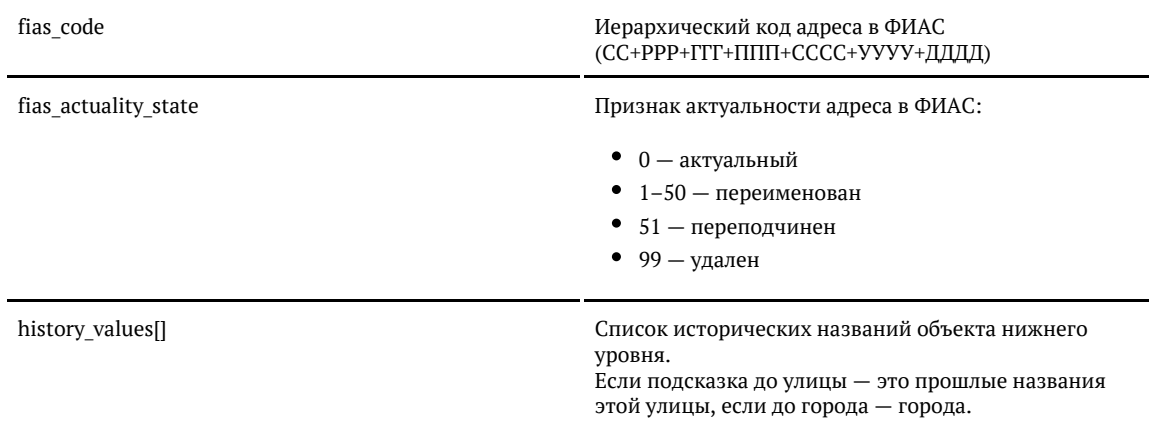

#### Примеры

## Запрос

{ "query": "москва серпуховская" }

#### Ответ:

## Показать

{

```
 "suggestions": [
  {
     "value": "г Москва, ул Серпуховская Б.",
     "unrestricted_value": "г Москва, ул Серпуховская Б.",
     "data": {
      "postal_code": null,
       "region_fias_id": "0c5b2444-70a0-4932-980c-b4dc0d3f02b5",
       "region_kladr_id": "7700000000000",
       "region_with_type": "г Москва",
       "region_type": "г",
       "region_type_full": "город",
       "region": "Москва",
      "area fias id": null,
      "area_kladr_id": null,
      "area_with_type": null,
      "area_type": null,
       "area_type_full": null,
       "area": null,
       "city_fias_id": null,
      "city_kladr_id": null,
       "city_with_type": null,
       "city_type": null,
       "city_type_full": null,
       "city": null,
       "city_district_fias_id": null,
       "city_district_kladr_id": null,
      "city district with type": null,
       "city_district_type": null,
       "city_district_type_full": null,
       "city_district": null,
      "settlement fias id": null,
```
 "settlement\_kladr\_id": null, "settlement with type": null, "settlement\_type": null, "settlement\_type\_full": null, "settlement": null, "planning structure fias id": null, "planning\_structure\_kladr\_id": null, "planning structure with type": null, "planning\_structure\_type": null, "planning\_structure\_type\_full": null, "planning\_structure": null, "street fias id": "601875e2-717a-4c30-a3c4-1fb49e67d93f", "street\_kladr\_id": "77000000000262500", "street with type": "ул Серпуховская Б.", "street\_type": "ул", "street\_type\_full": "улица", "street": "Серпуховская Б.", "house\_fias\_id": null, "house\_kladr\_id": null, "house\_type": null, "house": null, "block": null, "building type": null, "building": null, "fias\_id": "601875e2-717a-4c30-a3c4-1fb49e67d93f", "fias\_code": "7700000000000002625", "fias\_level": "7", "fias\_actuality\_state": "0", "kladr\_id": "77000000000262500", "capital\_marker": "0", "okato": null, "oktmo": null, "cadastral\_number": null, "tax\_office": null, "tax\_office\_legal": null, "history values": null, "source": null, "qc": null } }, "value": "г Москва, пл Серпуховская", "unrestricted\_value": "115184, г Москва, пл Серпуховская", "data": { "postal\_code": "115184", "region\_fias\_id": "0c5b2444-70a0-4932-980c-b4dc0d3f02b5", "region\_kladr\_id": "7700000000000", "region\_with\_type": "г Москва", "region\_type": "г", "region\_type\_full": "город", "region": "Москва", "area fias id": null, "area kladr id": null, "area\_with\_type": null, "area\_type": null, "area\_type\_full": null, "area": null, "city\_fias\_id": null, "city\_kladr\_id": null, "city with type": null, "city\_type": null, "city\_type\_full": null,

{

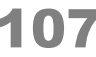

 "city": null, "city\_district\_fias\_id": null, "city district kladr id": null, "city\_district\_with\_type": null, "city\_district\_type": null, "city\_district\_type\_full": null, "city\_district": null, "settlement fias id": null, "settlement\_kladr\_id": null, "settlement\_with\_type": null, "settlement\_type": null, "settlement\_type\_full": null, "settlement": null, "planning structure fias id": null, "planning\_structure\_kladr\_id": null, "planning structure with type": null, "planning structure type": null, "planning\_structure\_type\_full": null, "planning\_structure": null, "street\_fias\_id": "6fe35e69-360a-4d75-8061-066a5c9e669c", "street\_kladr\_id": "77000000000702000", "street\_with\_type": "пл Серпуховская", "street\_type": "пл", "street\_type\_full": "площадь", "street": "Серпуховская", "house fias id": null, "house\_kladr\_id": null, "house\_type": null, "house": null, "block": null, "building type": null, "building": null, "fias\_id": "6fe35e69-360a-4d75-8061-066a5c9e669c", "fias\_code": "7700000000000007020", "fias\_level": "7", "fias\_actuality\_state": "0", "kladr\_id": "77000000000702000", "capital\_marker": "0", "okato": "45286560000", "oktmo": "45376000", "cadastral\_number": null, "tax\_office": "7705", "tax\_office\_legal": "7705", "history\_values": [ "пл Добрынинская" ], "source": null, "qc": null

}

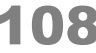
} ] }

#### Запрос:

```
<req>
  <query>москва серпуховская</query>
\langlereq>
```
#### Ответ:

Показать <SuggestResponse> <suggestions> <value>г Москва, ул Серпуховская Б.</value> <unrestricted\_value>г Москва, ул Серпуховская Б.</unrestricted\_value> <data> <postal\_code/> <region fias id>0c5b2444-70a0-4932-980c-b4dc0d3f02b5</region fias id> <region kladr id>7700000000000</region kladr id> <region\_with\_type>г Москва</region\_with\_type> <region\_type>r</region\_type> <region\_type\_full>город</region\_type\_full> <region>Москва</region> <area fias id/> <area kladr id/> <area\_with\_type/> <area\_type/> <area type full/> <area/> <city fias id/> <city kladr id/> <city\_with\_type/> <city\_type/> <city\_type\_full/> <city/> <city\_district\_fias\_id/> <city\_district\_kladr\_id/> <city\_district\_with\_type/> <city district type/> <city\_district\_type\_full/> <city\_district/> <settlement\_fias\_id/> <settlement\_kladr\_id/> <settlement\_with\_type/> <settlement\_type/> <settlement\_type\_full/> <settlement/> <planning\_structure\_fias\_id/> <planning\_structure\_kladr\_id/> <planning\_structure\_with\_type/> <planning\_structure\_type/> <planning\_structure\_type\_full/> -<br><planning\_structure/> <street\_fias\_id>601875e2-717a-4c30-a3c4-1fb49e67d93f</street\_fias\_id> <street\_kladr\_id>77000000000262500</street\_kladr\_id> <street\_with\_type>ул Серпуховская Б.</street\_with\_type> <street\_type>ул</street\_type> <street\_type\_full>улица</street\_type\_full>

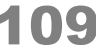

 <street>Серпуховская Б.</street> <house\_fias\_id/> <house\_kladr\_id/> <house\_type/> <house/> <block/> <building\_type/> <building/> <fias\_id>601875e2-717a-4c30-a3c4-1fb49e67d93f</fias\_id> <fias\_code>7700000000000002625</fias\_code> <fias\_level>7</fias\_level> <fias\_actuality\_state>0</fias\_actuality\_state> <kladr\_id>77000000000262500</kladr\_id> <capital\_marker>0</capital\_marker> <okato/> <oktmo/> <cadastral\_number/> <tax\_office/> <tax\_office\_legal/> <history\_values/> <source/>  $c$  </data> </suggestions> <suggestions> <value>г Москва, пл Серпуховская</value> <unrestricted\_value>115184, г Москва, пл Серпуховская</unrestricted\_value> <data> <postal\_code>115184</postal\_code> <region fias id>0c5b2444-70a0-4932-980c-b4dc0d3f02b5</region fias id> <region kladr id>7700000000000</region kladr id> <region\_with\_type>г Москва</region\_with\_type> <region\_type>r</region\_type> <region\_type\_full>город</region\_type\_full> <region>Москва</region>  $\langle$ area fias id/> <area kladr id/> <area with\_type/> <area\_type/> <area\_type\_full/> <area/> <city fias id/> <city kladr id/> <city\_with\_type/> <city type/> <city type full/> <city/> <city\_district\_fias\_id/> <city\_district\_kladr\_id/> <city\_district\_with\_type/> <city\_district\_type/> <city\_district\_type\_full/> <city\_district/> <settlement fias id/> <settlement\_kladr\_id/> <settlement\_with\_type/> <settlement\_type/> <settlement\_type\_full/> <settlement/> <planning structure fias id/> <planning\_structure\_kladr\_id/> <planning\_structure\_with\_type/>

 <planning\_structure\_type/> <planning\_structure\_type\_full/> <planning\_structure/> <street\_fias\_id>6fe35e69-360a-4d75-8061-066a5c9e669c</street\_fias\_id> <street\_kladr\_id>77000000000702000</street\_kladr\_id> <street\_with\_type>пл Серпуховская</street\_with\_type> <street\_type>пл</street\_type> <street\_type\_full>площадь</street\_type\_full> <street>Серпуховская</street> <house\_fias\_id/> <house\_kladr\_id/>  $\overline{\phantom{a}}$  <house type/> <house/> <block/> <building\_type/> <building/> <fias\_id>6fe35e69-360a-4d75-8061-066a5c9e669c</fias\_id> <fias\_code>7700000000000007020</fias\_code> <fias\_level>7</fias\_level> <fias\_actuality\_state>0</fias\_actuality\_state> <kladr\_id>77000000000702000</kladr\_id> <capital\_marker>0</capital\_marker> <okato>45286560000</okato> <oktmo>45376000</oktmo> <cadastral\_number/> <tax\_office>7705</tax\_office> <tax\_office\_legal>7705</tax\_office\_legal> <history\_values>пл Добрынинская</history\_values> <source/>  $\langle q c / \rangle$ 

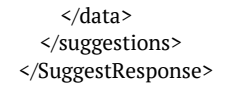

### *Гранулярные подсказки по ФИАС (API)*

Если задать параметры from\_bound и to\_bound, то будут подсказки только для указанных час тей адреса.

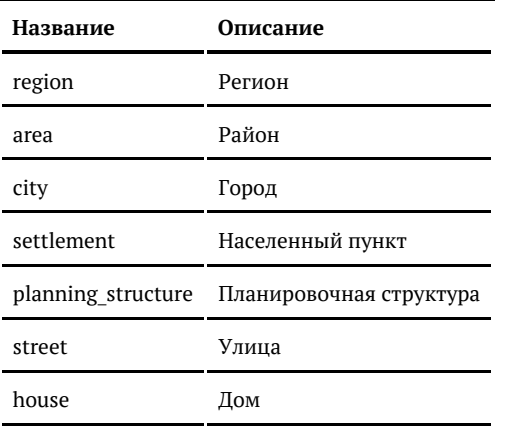

Возможные значения from\_bound и to\_bound:

- [Подсказки по отдельным компонентам адреса](#page-112-0)
	- [Только регионы](#page-112-1) [Города](#page-112-2) [Улицы в Москве](#page-113-0) [Города и села в Пензенской области](#page-114-0)
- $\bullet$ [Полностью гранулярный ввод адреса](#page-115-0)
	- [Регион](#page-115-1)
	- [Район в выбранном регионе](#page-116-0)
	- [Город в выбранном регионе](#page-116-1)
	- [Населённый пункт в выбранном городе](#page-117-0)
	- [Планировочная структура в выбранном населённом пункте](#page-118-0)
	- [Улица в выбранной планировочной структуре](#page-119-0)
	- [Дом на выбранной улице](#page-119-1)

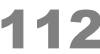

# <span id="page-112-0"></span>*Подсказки по отдельным компонентам адреса*

# <span id="page-112-1"></span>Только регионы

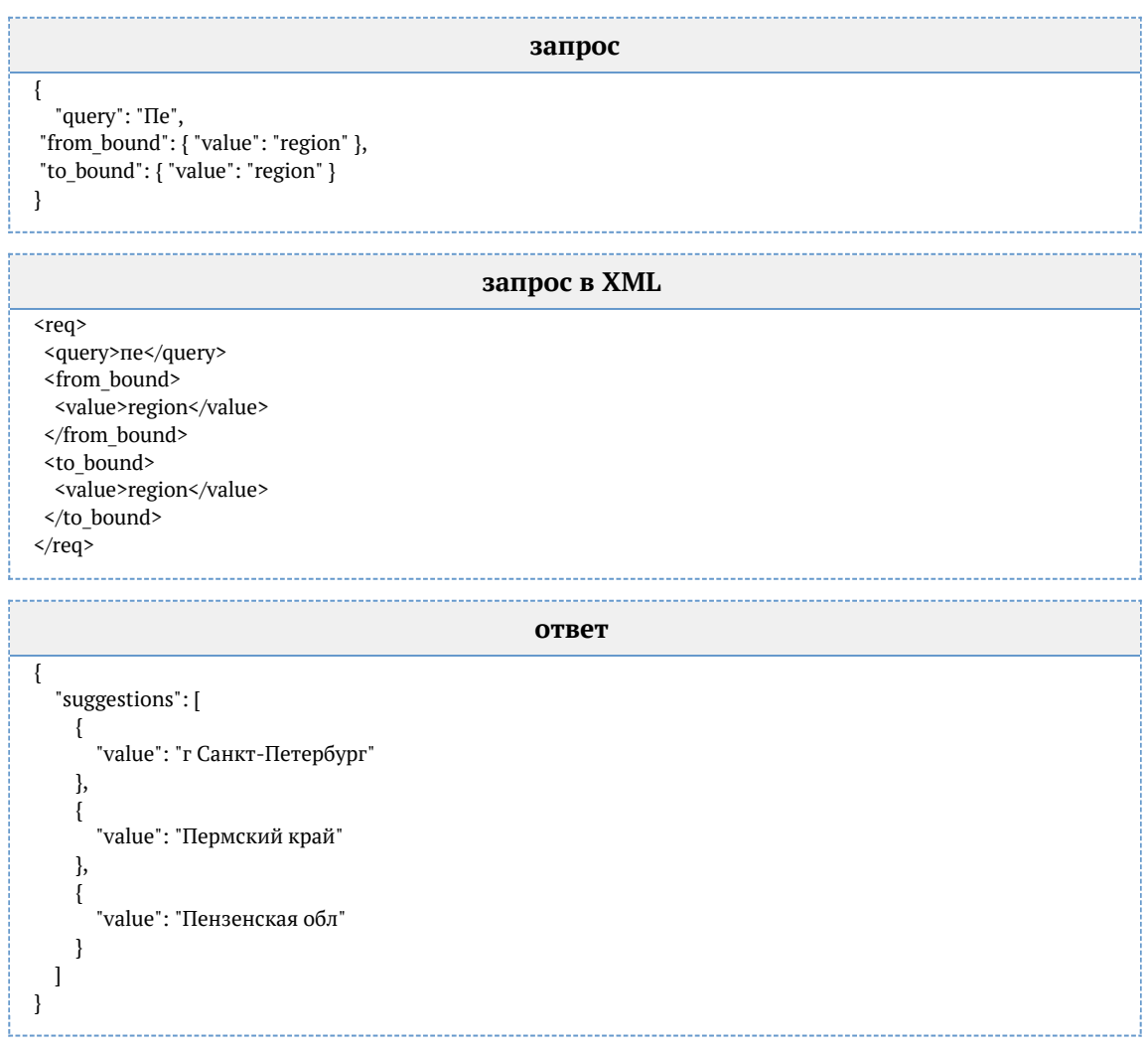

# <span id="page-112-2"></span>Города

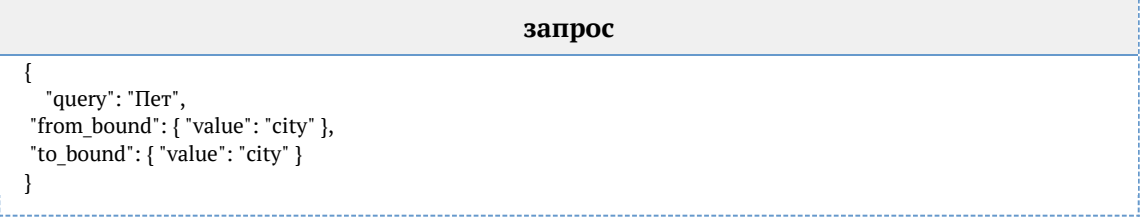

**запрос в XML** <req> <query>пет</query> <from\_bound> <value>city</value> </from\_bound>  $<sub>to</sub>$  bound $>$ </sub> <value>city</value> </to bound>  $\langle$ req>

**ответ**

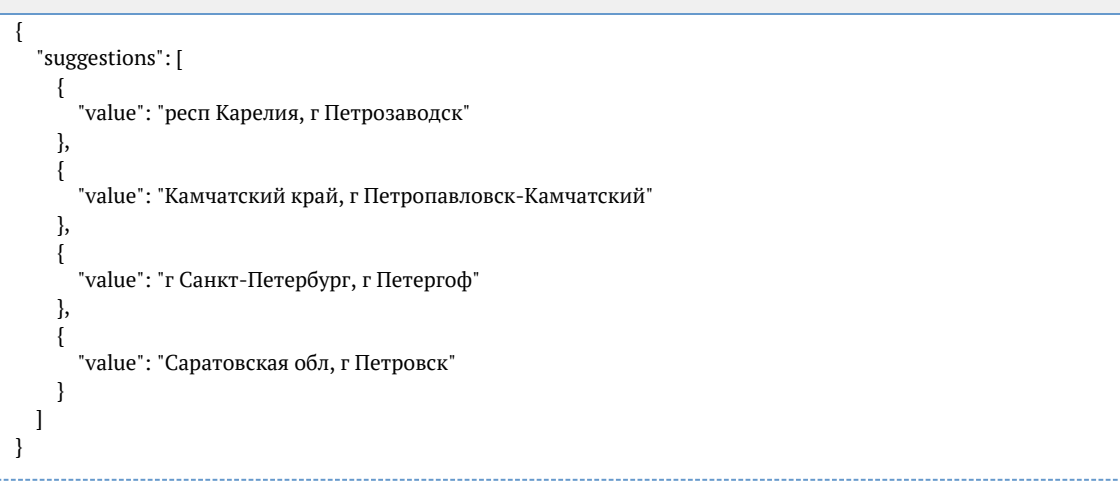

## <span id="page-113-0"></span>Улицы в Москве

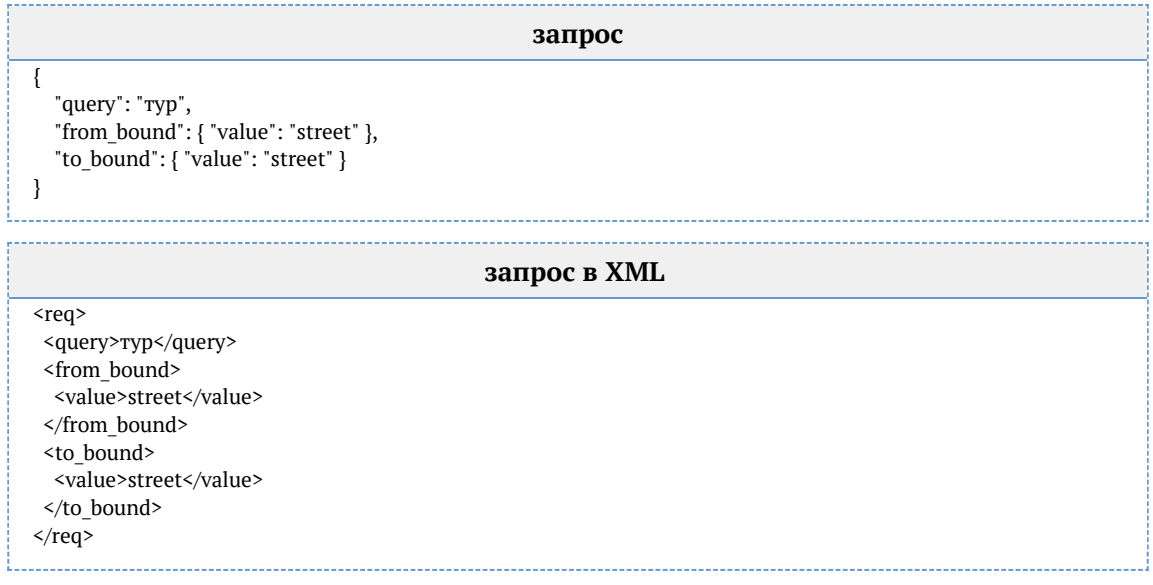

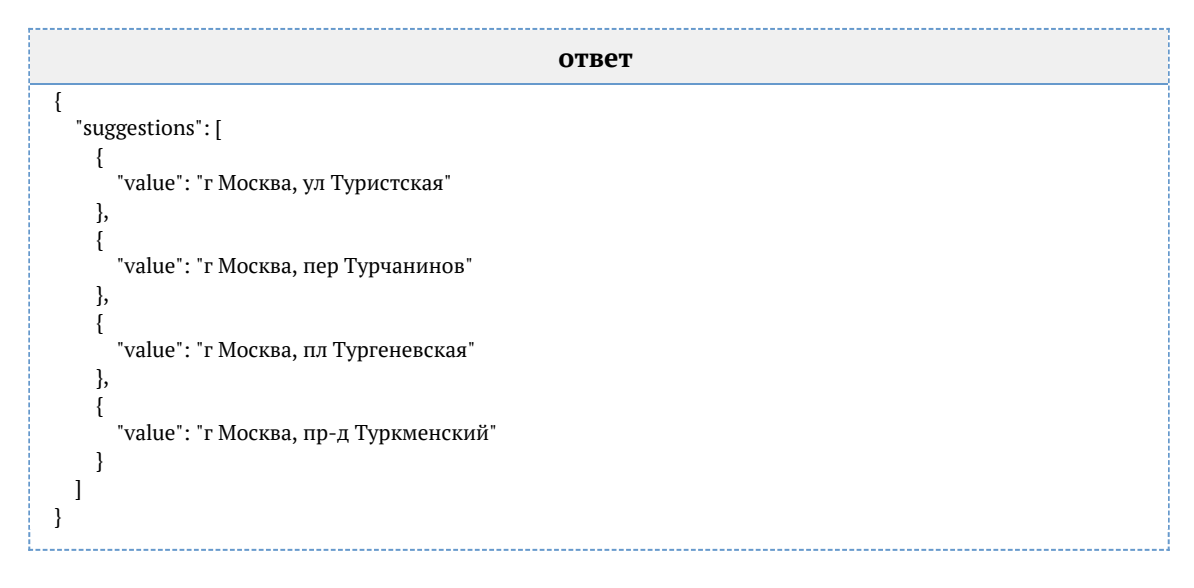

# <span id="page-114-0"></span>Города и села в Пензенской области

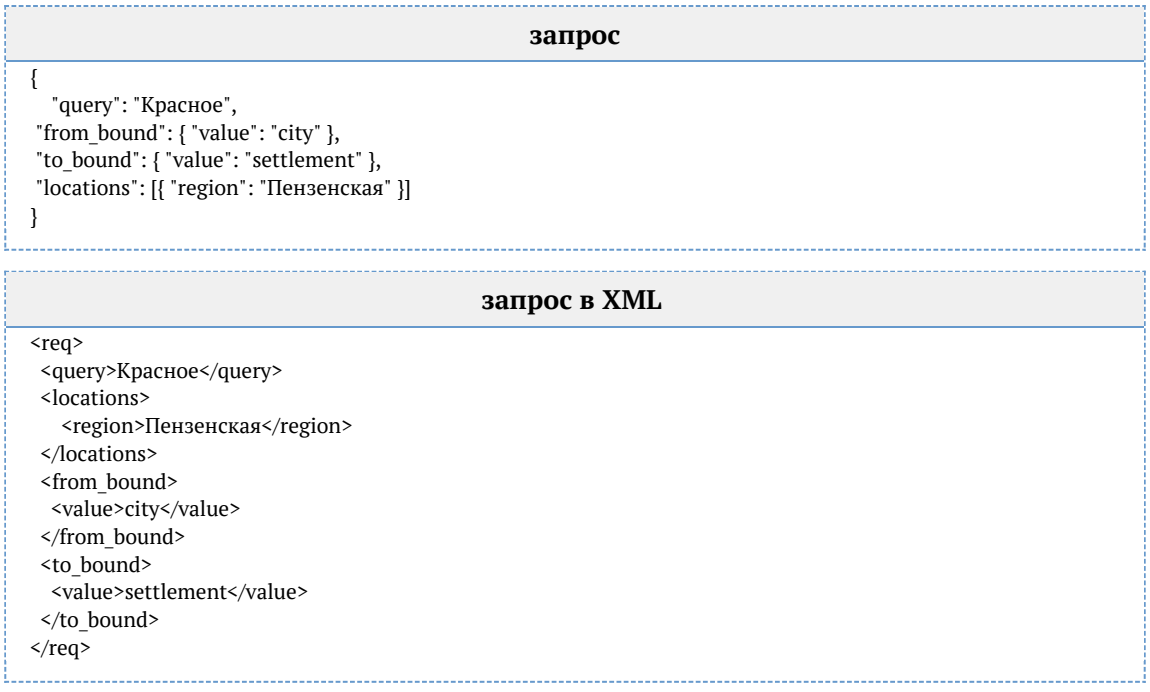

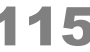

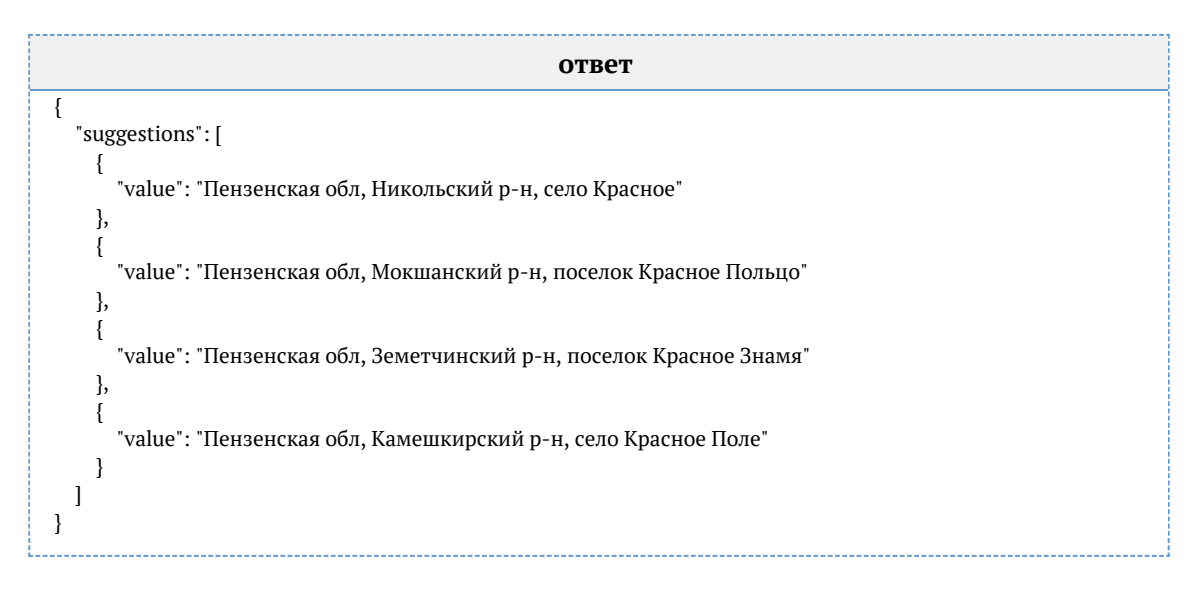

## <span id="page-115-0"></span>*Полностью гранулярный ввод адреса*

### Пусть есть форма:

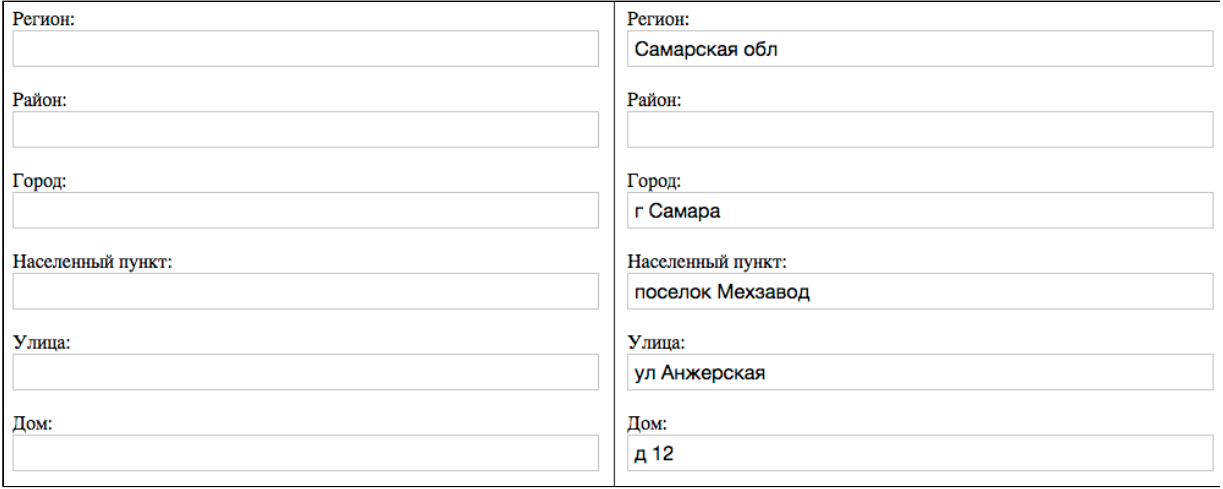

Чтобы показывать подсказки по каждому из полей от региона до дома, отправляйте запросы вида:

### <span id="page-115-1"></span>Регион

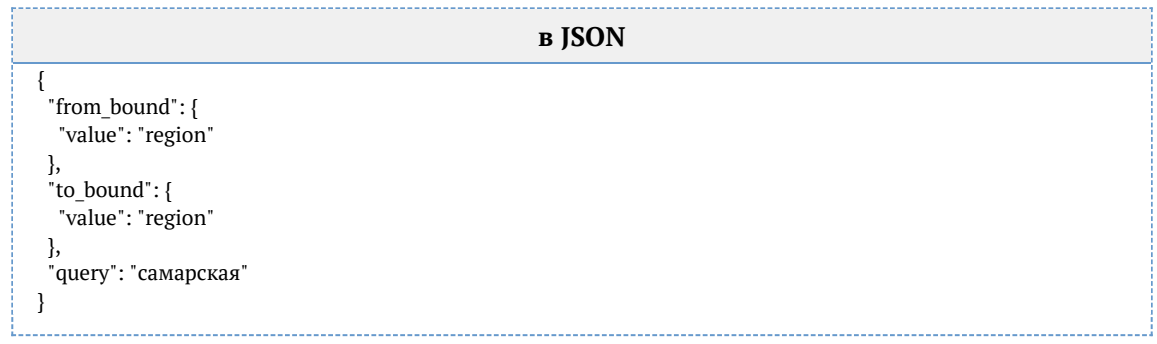

© ООО «ХФ Лабс», 2014. Данный документ содержит конфиденциальную коммерческую информацию. Никакая часть документа не может быть **состала не межет быть достала.**<br>воспроизведена любым способом без письменного разрешения ООО

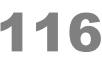

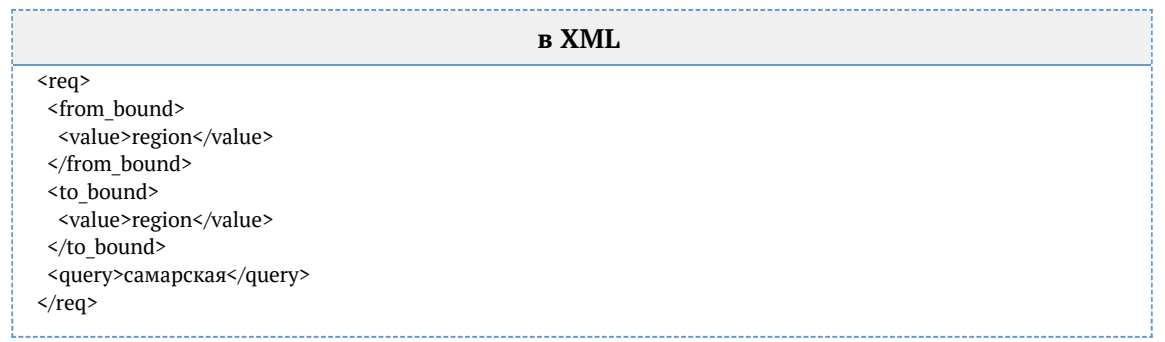

# <span id="page-116-0"></span>Район в выбранном регионе

Значение region fias id взято от вышестоящего поля («Регион») после того, как пользователь выбрал в нем подсказку из списка:

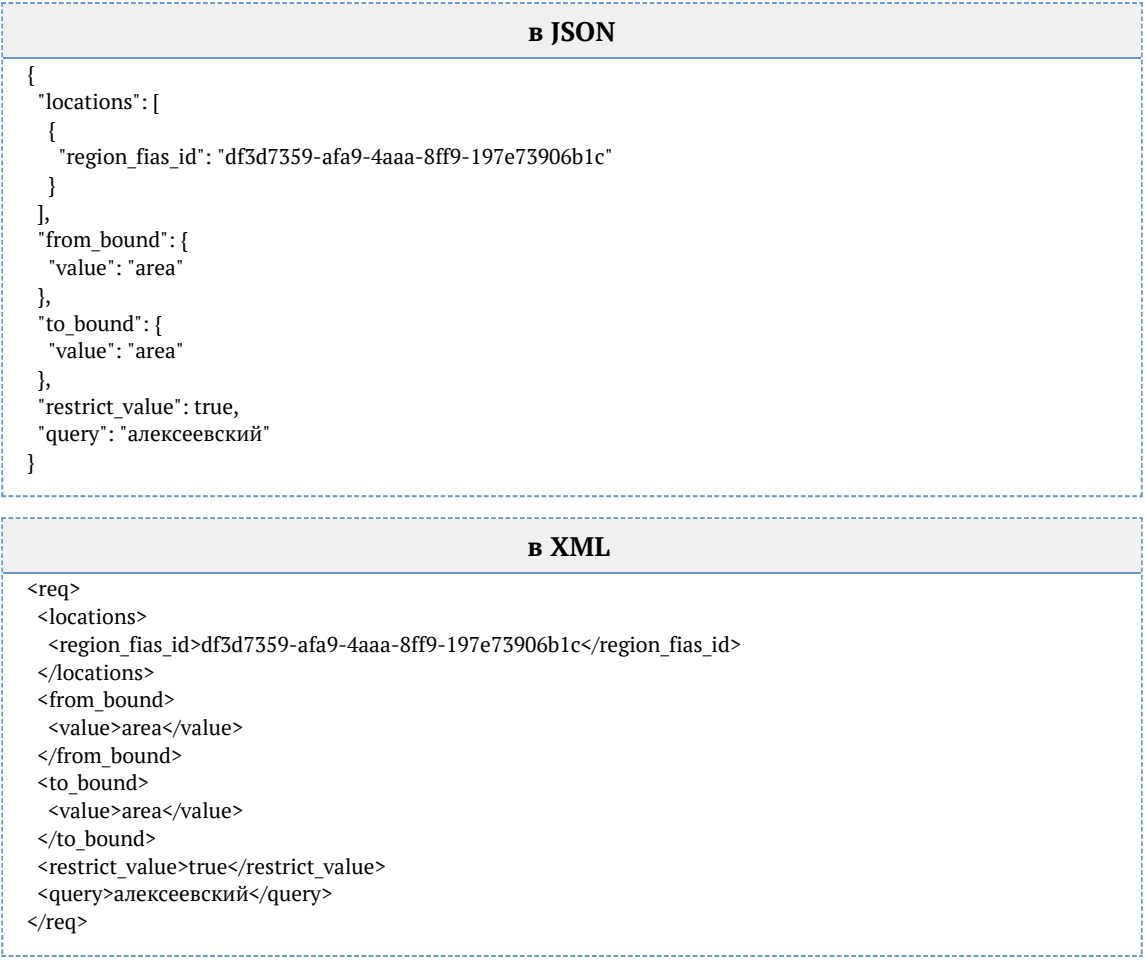

# <span id="page-116-1"></span>Город в выбранном регионе

Значение region fias id взято от вышестоящего поля («Регион») после того, как пользователь выбрал в нем подсказку из списка. Если бы пользователь заполнил район, вместо region\_fias\_id было area\_fias\_id.

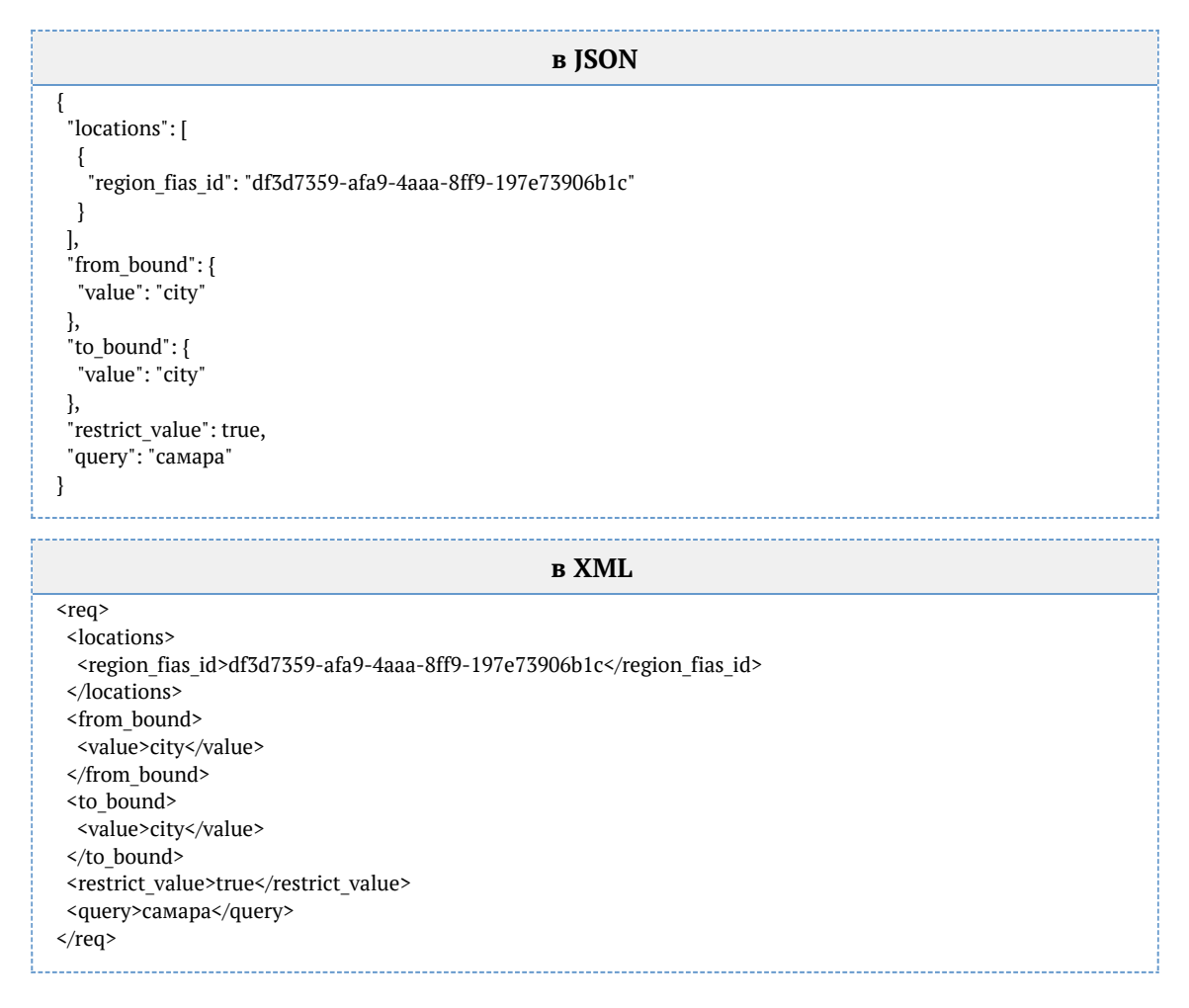

## <span id="page-117-0"></span>Населённый пункт в выбранном городе

Значение city fias id взято от вышестоящего поля («Город») после того, как пользователь выбрал в нем подсказку из списка. Если бы пользователь не заполнил город, вместо city\_fias\_id было area\_fias\_id или region\_fias\_id.

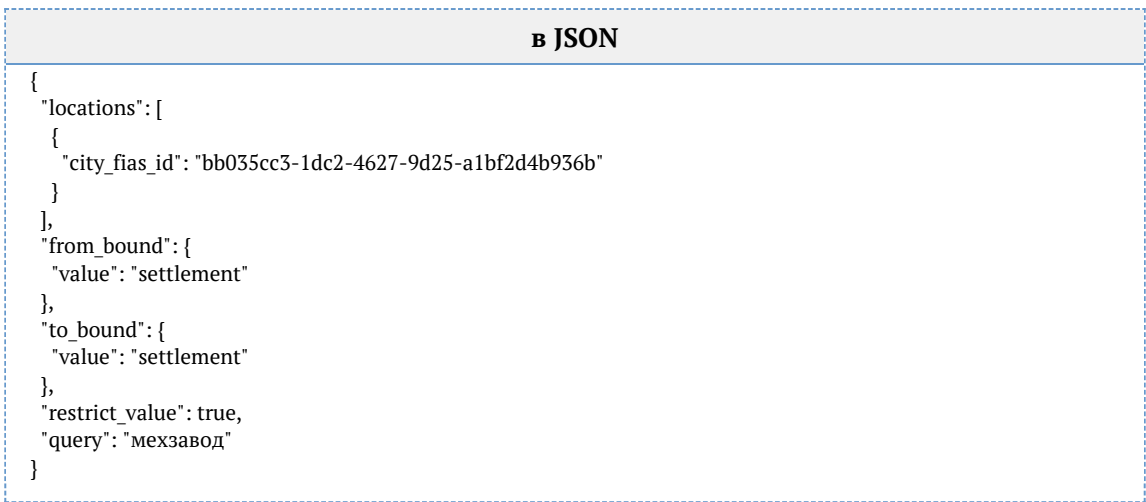

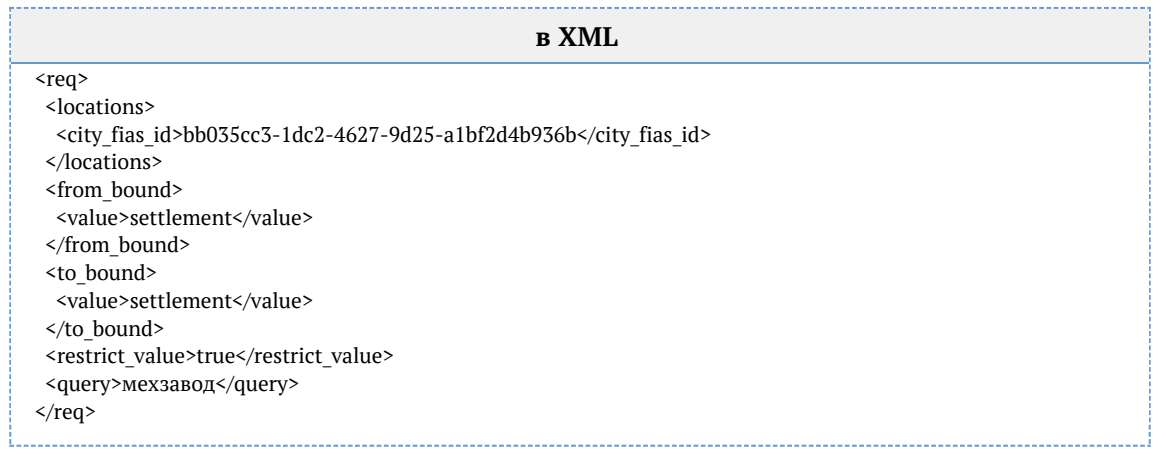

### <span id="page-118-0"></span>Планировочная структура в выбранном населённом пункте

Значение settlement fias id взято от вышестоящего поля («Населенный пункт») после того, как пользователь выбрал в нем подсказку из списка. Если бы пользователь не заполнил населенный пункт, вместо settlement\_fias\_id было city\_fias\_id.

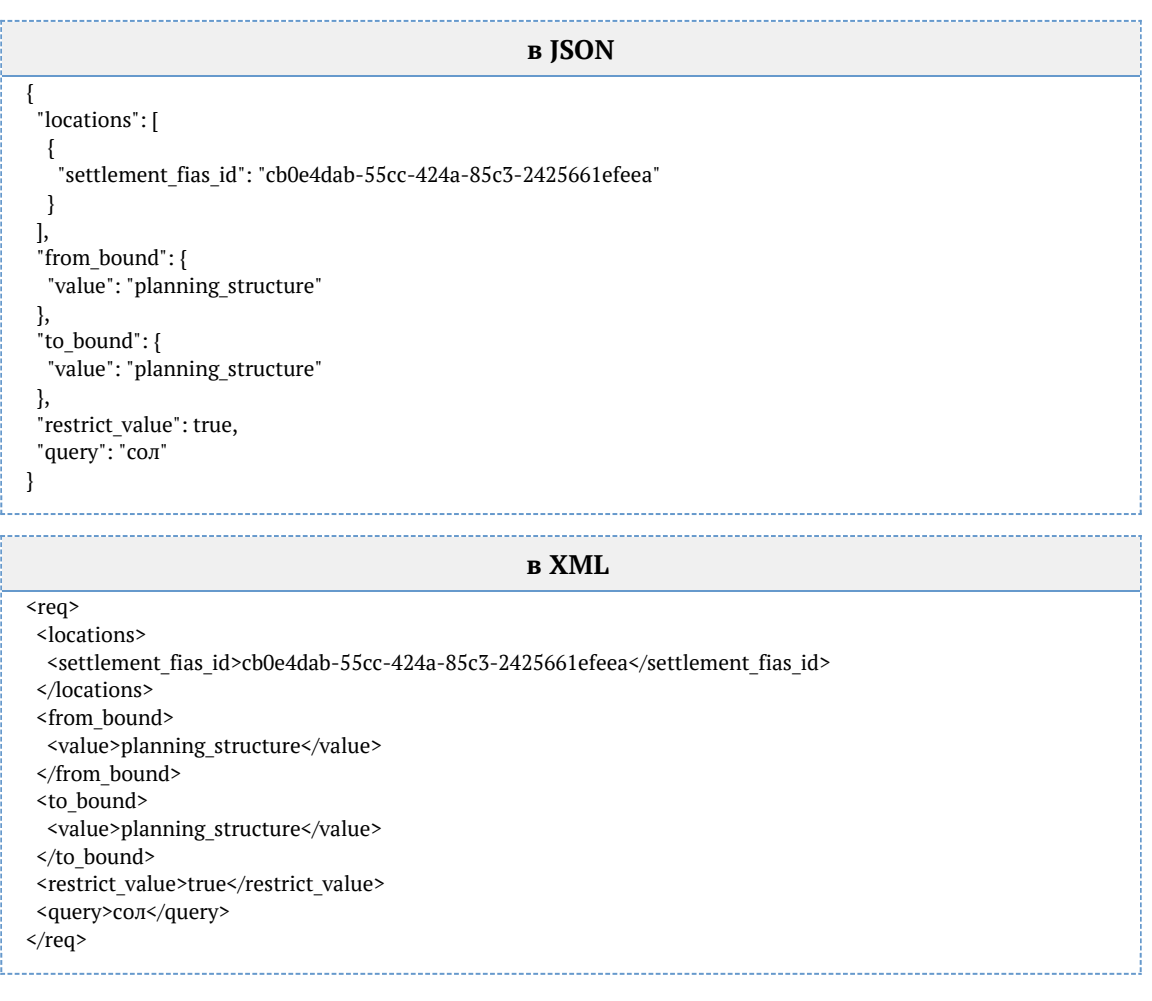

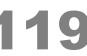

### <span id="page-119-0"></span>Улица в выбранной планировочной структуре

Значение planning\_structure\_fias\_id взято от вышестоящего поля («Планировочная структура») после того, как пользователь выбрал в нем подсказку из списка. Если бы пользователь не заполнил планировочную структуру, вместо planning\_structure\_fias\_id было settlement fias id.

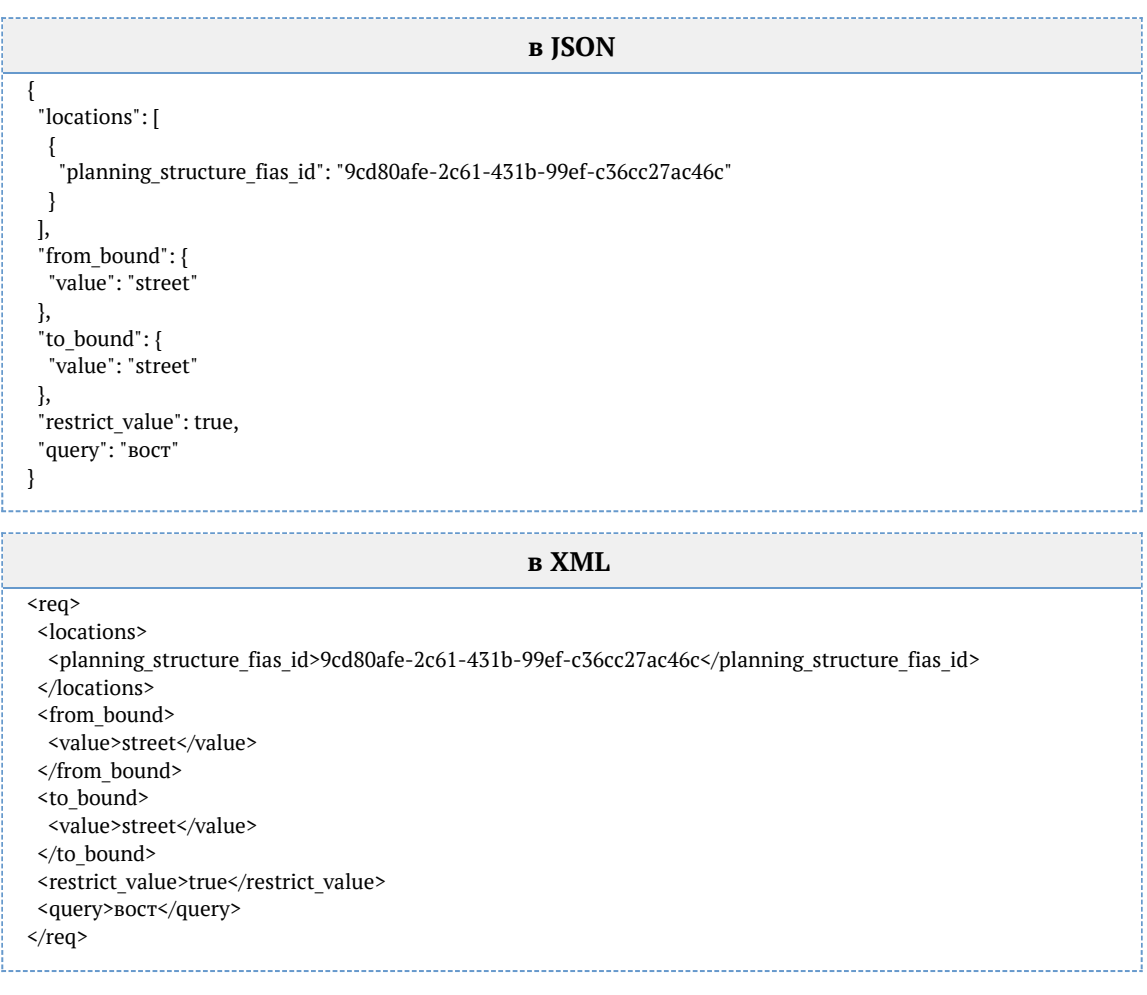

### <span id="page-119-1"></span>Дом на выбранной улице

Значение street\_fias\_id взято от вышестоящего поля («Улица») после того, как пользователь выбрал в нем подсказку из списка. Если бы пользователь не заполнил улицу, вместо street fias id было settlement fias id.

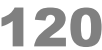

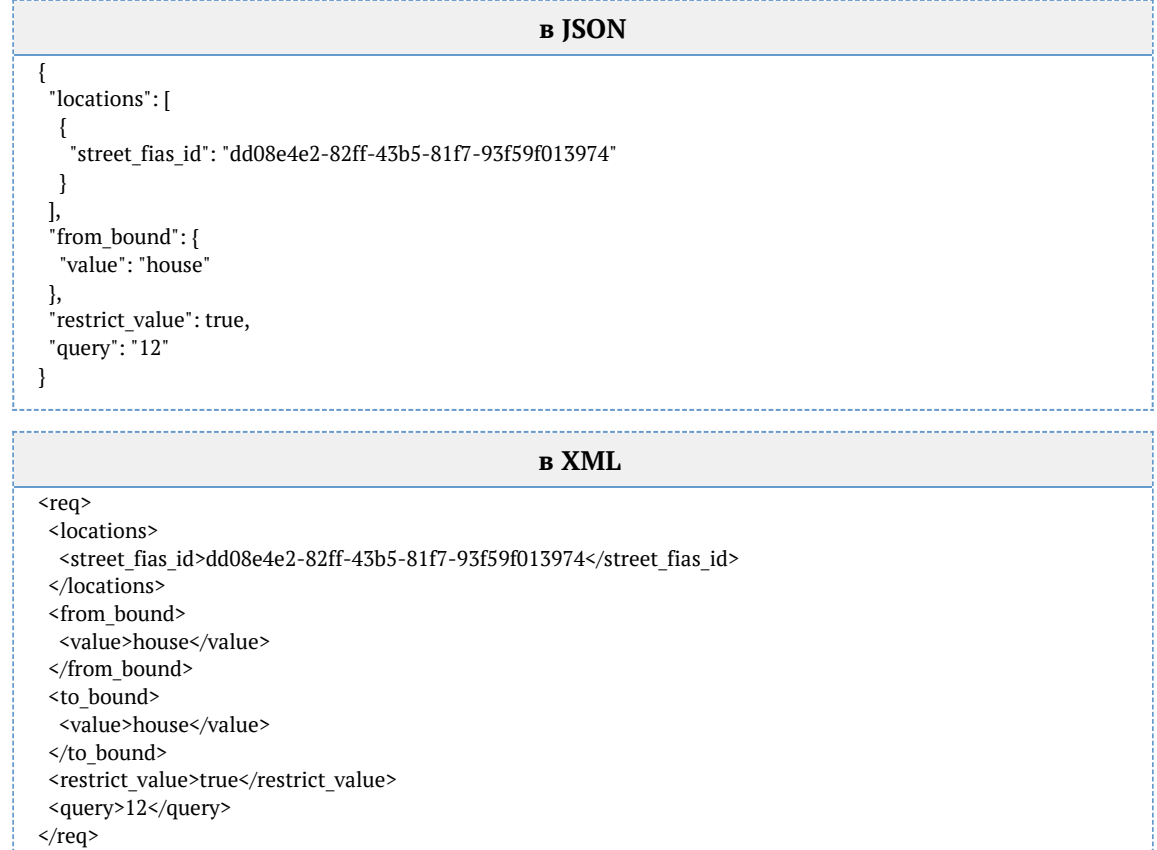

*Ограничение сектора поиска ФИАС (API)*

Чтобы искать адреса только в определенном регионе или городе, укажите их в параметре locat ions. Можно указать несколько ограничений.

- [Ограничение по коду КЛАДР](#page-120-0)
- [Ограничение по коду ФИАС](#page-120-1)
- [Ограничение по названию адресного объекта](#page-121-0)
- [Ограничение по типу объекта](#page-123-0)

### <span id="page-120-0"></span>*Ограничение по коду КЛАДР*

### Сахалинская область:

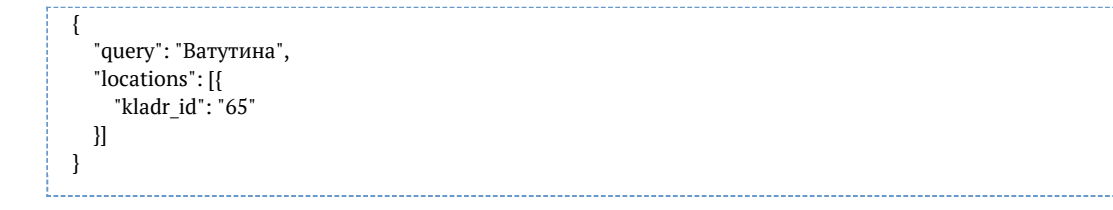

### <span id="page-120-1"></span>*Ограничение по коду ФИАС*

### Возможные ограничения:

- *region\_fias\_id* ограничение по ФИАС коду региона
- *area\_fias\_id* ограничение по ФИАС коду области
- *city\_fias\_id* ограничение по ФИАС коду города
- *settlement\_fias\_id* ограничение по ФИАС коду населенного пункта
- *planning\_structure\_fias\_id* ограничение по ФИАС коду планировочной структуры
- $\bullet$ *street\_fias\_id* – ограничение по ФИАС коду улицы

```
г Пушкин:
```

```
{
    "query": "московское шоссе",
   "locations": [{
      "city_fias_id": "110d6ad9-0b64-47cf-a2ee-7e935228799c"
   }]
}
```
### <span id="page-121-0"></span>*Ограничение по названию адресного объекта*

### Москва:

```
{
    "query": "Ботаническая",
    "locations": [{
      "region": "москва"
   }]
}
```
Несколько регионов:

```
{
   "query": "ростов рассветная",
   "locations": [{
      "region": "адыгея"
   }, {
     .<br>"region": "астраханская"
   }, {
     .<br>"region": "волгоградская"
   }, {
      "region": "калмыкия"
   }, {
      "region": "краснодарский"
   }, {
     .<br>"region": "ростовская"
   }]
}
```
### Тольятти:

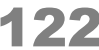

```
{
   "query": "Абрикосовая",
   "locations": [{
      "region": "Самарская",
      "city": "Тольятти"
   }]
}
```
Адрес без региона и города

Чтобы адрес одной строкой в ответе (поле value) не содержал регион / город, заданный в ограничении, добавьте параметр restrict\_value = true:

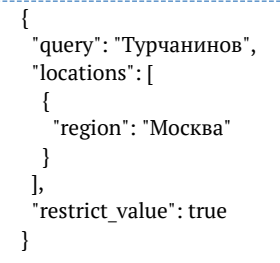

Ответ:

```
{
   "suggestions": [
      {
        "value": "Турчанинов пер",
        "unrestricted_value": "119034, г Москва, пер Турчанинов",
        "data": {
 ...
        }
 },
\left\{\right. "value": "Турчанинов пер, д 1",
        "unrestricted_value": "119034, г Москва, пер Турчанинов, д 1",
        "data": {
          ...
        }
      },
\left\{\right. "value": "Турчанинов пер, д 2",
       "unrestricted value": "119034, г Москва, пер Турчанинов, д 2",
        "data": {
 ...
 }
 },
\left\{\right. "value": "Турчанинов пер, д 2А",
        "unrestricted_value": "119034, г Москва, пер Турчанинов, д 2А",
        "data": {
          ...
       }
     }
   ]
}
```
При этом полный адрес тоже возвращается, в поле unrestricted\_value.

© ООО «ХФ Лабс», 2014. Данный документ содержит конфиденциальную коммерческую информацию. Никакая часть документа не может быть **состай держим состай держим состай держи**<br>воспроизведена любым способом без письменного разр

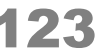

### <span id="page-123-0"></span>*Ограничение по типу объекта*

Возможные ограничения:

- $\bullet$ *street\_type\_full —* ограничение по полному типу улицы;
- $\bullet$ *planning structure type full* – ограничение по полному типу планировочной структуры;
- $\bullet$ *settlement\_type\_full —* типу населенного пункта;
- $\bullet$ *city\_district\_type\_full —* типу района города;
- *city\_type\_full —* типу города;
- *area type full —* типу района в регионе;
- $\bullet$ *region\_type\_full —* типу региона.

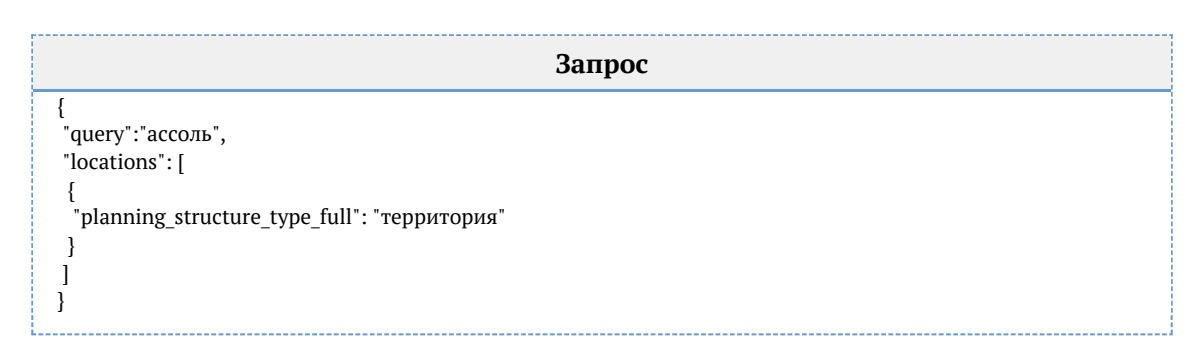

*Приоритет города при ранжировании в ФИАС (API)*

Чтобы указать приоритетный город или регион для подсказок по адресу, используйте параметр locations boost.

Передавайте код КЛАДР города (kladr\_id). Можно указать несколько городов.

Москва

```
{
    "query": "твер",
    "locations_boost": [{
      "kladr_id": "77"
   }]
}
```
Ответ:

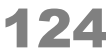

```
{
    "suggestions": [
      {
        "value": "г Москва, Тверская пл",
        "unrestricted_value": "г Москва, Тверская пл",
        "data": {
 ...
        }
      },
      {
        "value": "г Москва, ул Тверская",
        "unrestricted_value": "г Москва, ул Тверская",
        "data": {
          ...
        }
     },
      ...
   ]
}
```
Санкт-Петербург и область

```
 "query": "невский",
    "locations_boost": [
    { "kladr_id": "78" },
      { "kladr_id": "47" }
   ]
}
```
Ответ:

{

```
{
   "suggestions": [
     {
        "value": "г Санкт-Петербург, Невский пр-кт",
       "unrestricted_value": "г Санкт-Петербург, Невский пр-кт",
       "data": {
          ...
       }
     },
     {
        "value": "Ленинградская обл, Всеволожский р-н, деревня Невский Парклесхоз",
       "unrestricted_value": "Ленинградская обл, Всеволожский р-н, деревня Невский Парклесхоз",
       "data": {
         ...
       }
     },
 ...
   ]
}
```
Тольятти

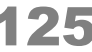

```
{
   "query": "авто",
   "locations_boost": [{
      "kladr_id": "6300000700000"
   }]
}
```
Ответ:

```
{
   "suggestions": [
     {
        "value": "Самарская обл, г Тольятти, Автозаводское шоссе",
        "unrestricted_value": "Самарская обл, г Тольятти, Автозаводское шоссе",
        "data": {
 ...
       }
     },
     {
        "value": "Самарская обл, г Тольятти, ул Автомобилистов",
       "unrestricted_value": "Самарская обл, г Тольятти, ул Автомобилистов",
       "data": {
 ...
       }
     },
     {
        "value": "Самарская обл, г Тольятти, ул Автостроителей",
       "unrestricted_value": "Самарская обл, г Тольятти, ул Автостроителей",
        "data": {
 ...
       }
     },
 ...
   ]
}
```
Поиск адреса по коду ФИАС или КЛАДР (API)

Ищет адрес по коду КЛАДР или ФИАС.

- $\bullet$ до улицы включительно по кодам КЛАДР и ФИАС;
- $\bullet$ до дома по коду ФИАС.

Ищет только по актуальным адресам. Поиск выполняется по точному совпадению идентификатора, не по вхождению

Запрос

Для пользователей подсказок DaData.ru:

```
curl -X POST \
  -H "Content-Type: application/json" \
  -H "Accept: application/json" \
 -H "Authorization: Token ${API_KEY}" \
  -d '{ "query": "5f96fd6b-b3de-451f-b280-8fedf859e683" }' \
 https://suggestions.dadata.ru/suggestions/api/4_1/rs/findById/fias
```
#### Для пользователей standalone-подсказок:

#### curl -X POST  $\setminus$  -H "Content-Type: application/json" \ -H "Accept: application/json" \ -d '{ "query": "5f96fd6b-b3de-451f-b280-8fedf859e683" }' \ http://ВАШ\_СЕРВЕР:ПОРТ/suggestions/api/4\_1/rs/findById/fias

#### Заголовки

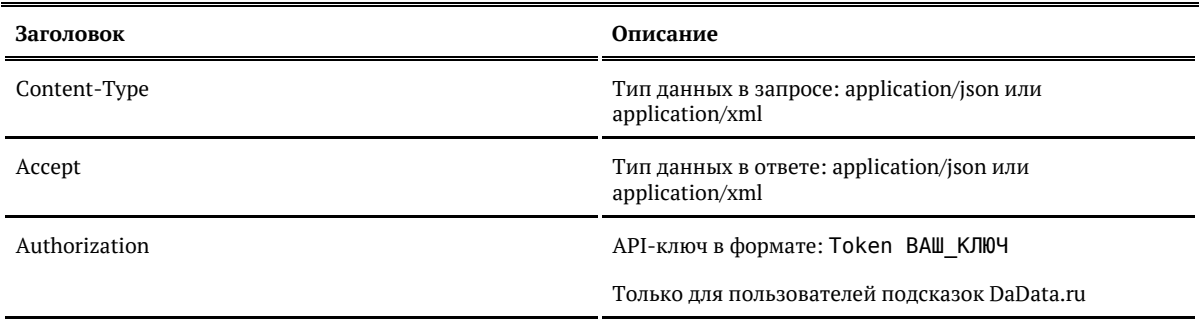

#### Параметры

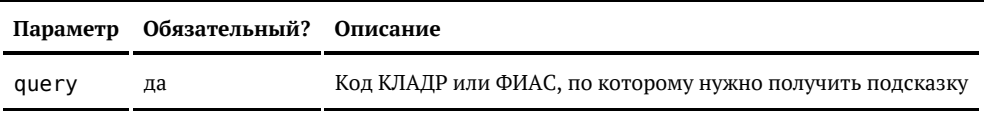

#### Ответ

Возвращает объект адреса, который соответствует искомому коду:

### Показать

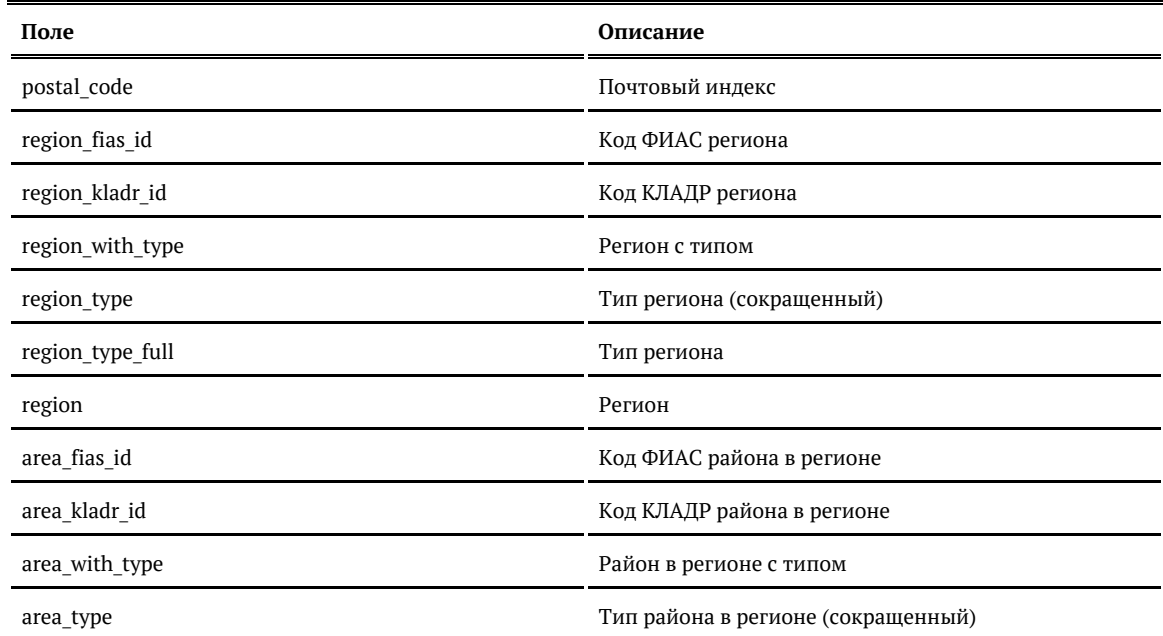

© ООО «ХФ Лабс», 2014. Данный документ содержит конфиденциальную коммерческую информацию. Никакая часть документа не может быть драз по транда. В тем состой в тем состой в тем состой в т<br>воспроизведена любым способом без

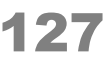

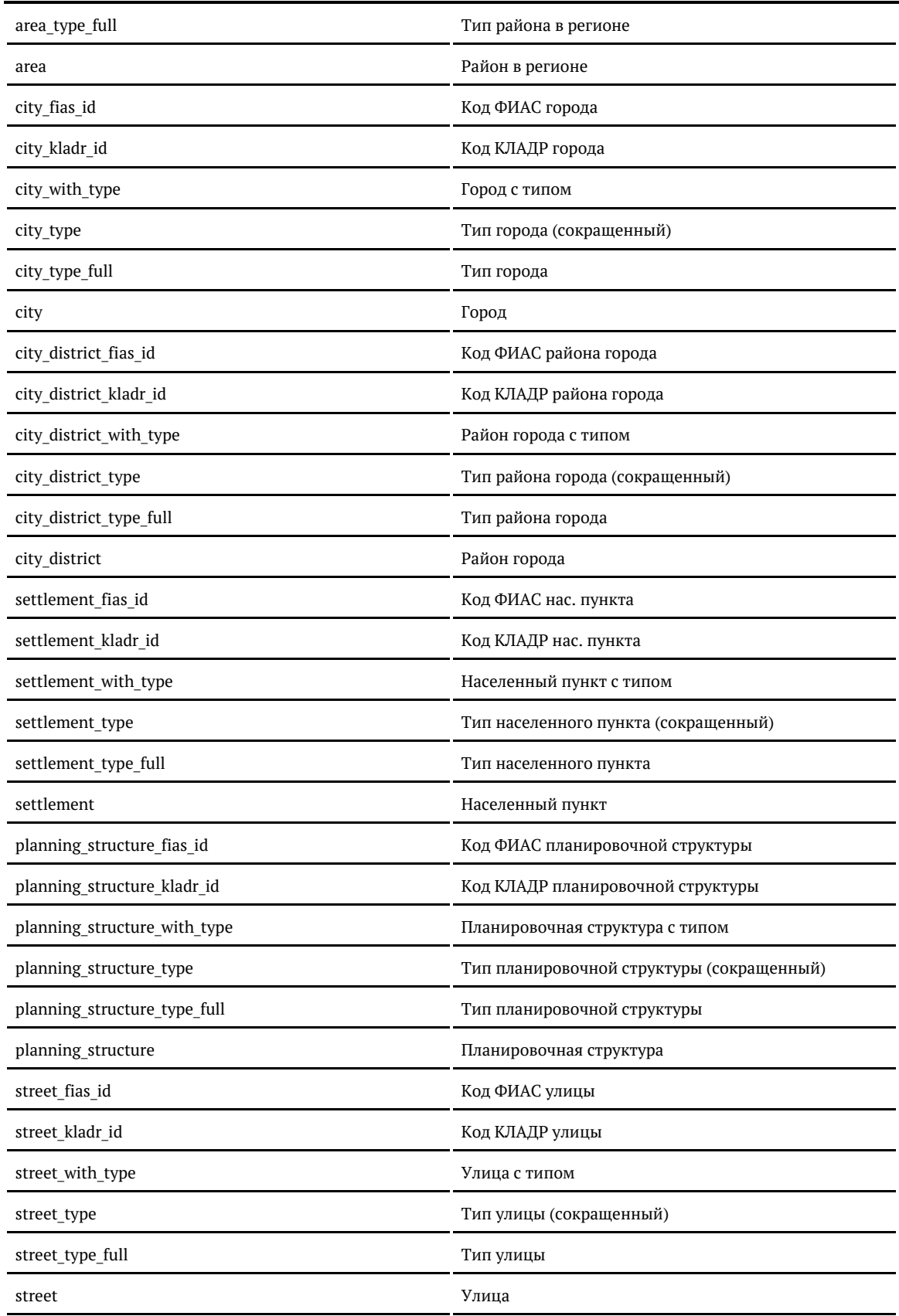

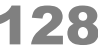

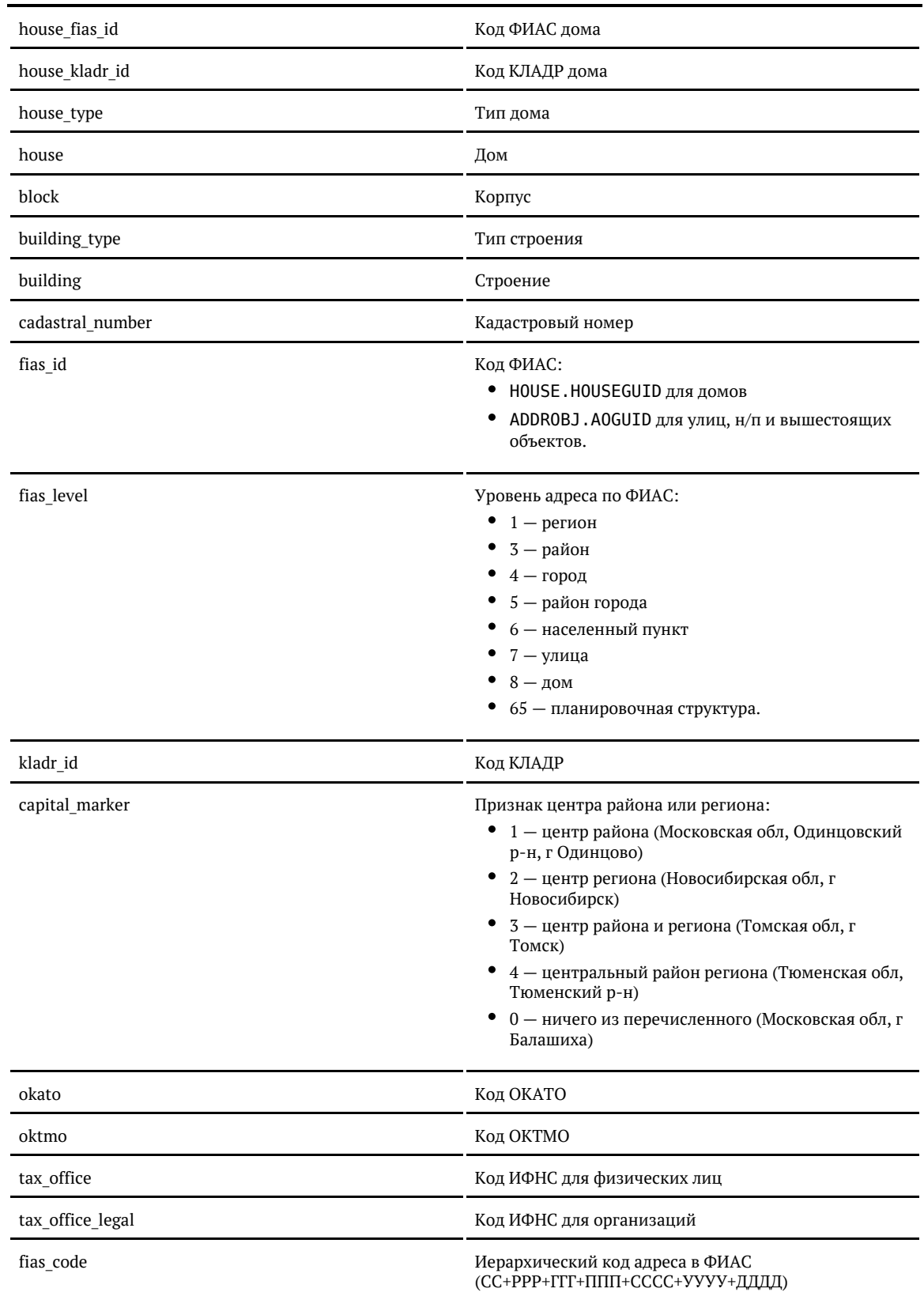

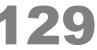

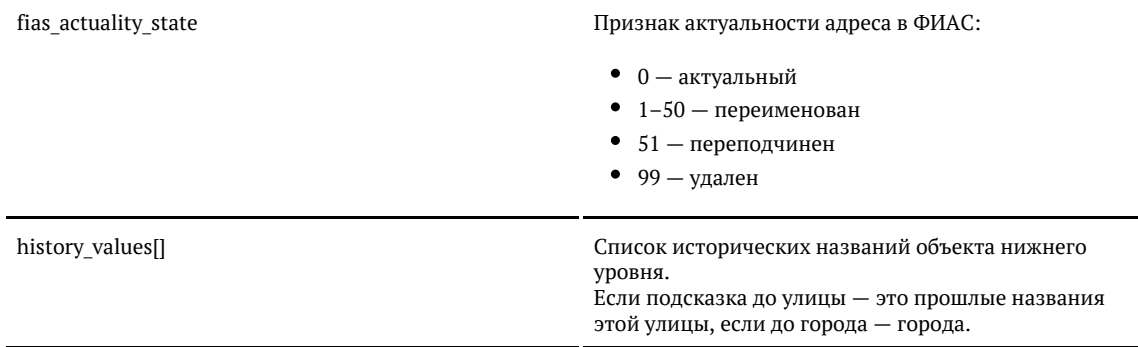

### Примеры

#### Запрос

{ "query": "5f96fd6b-b3de-451f-b280-8fedf859e683" }

#### либо

{ "query": "77000000000292300"

### Ответ

}

{

```
 "suggestions": [
  {
     "value": "г Москва, ул Трехгорный Вал",
     "unrestricted_value": "123022, г Москва, ул Трехгорный Вал",
     "data": {
       "postal_code": "123022",
       "region_fias_id": "0c5b2444-70a0-4932-980c-b4dc0d3f02b5",
       "region_kladr_id": "7700000000000",
       "region_with_type": "г Москва",
       "region_type": "г",
       "region_type_full": "город",
       "region": "Москва",
       "area_fias_id": null,
       "area_kladr_id": null,
       "area_with_type": null,
       "area_type": null,
       "area_type_full": null,
       "area": null,
      "city fias id": null,
      "city_kladr_id": null,
      "city_with_type": null,
       "city_type": null,
       "city_type_full": null,
       "city": null,
      "city district fias id": null,
       "city_district_kladr_id": null,
       "city_district_with_type": null,
       "city_district_type": null,
       "city_district_type_full": null,
```
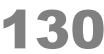

 "city\_district": null, "settlement\_fias\_id": null, "settlement\_kladr\_id": null, "settlement\_with\_type": null, "settlement\_type": null, "settlement\_type\_full": null, "settlement": null, "planning\_structure\_fias\_id": null, "planning\_structure\_kladr\_id": null, "planning\_structure\_with\_type": null, "planning\_structure\_type": null, "planning\_structure\_type\_full": null, "planning structure": null,  $\overline{\phantom{a}}$  street fias id": "5f96fd6b-b3de-451f-b280-8fedf859e683", "street\_kladr\_id": "77000000000292300", "street with type": "ул Трехгорный Вал", "street\_type": "ул", "street\_type\_full": "улица", "street": "Трехгорный Вал", "house\_fias\_id": null, "house\_kladr\_id": null, "house\_type": null, "house": null, "block": null, "building\_type": null, "building": null, "fias\_id": "5f96fd6b-b3de-451f-b280-8fedf859e683", "fias\_code": "7700000000000002923", "fias\_level": "7", "fias\_actuality\_state": "0", "kladr\_id": "77000000000292300", "capital\_marker": "0", "okato": "45286575000", "oktmo": "45380000", "cadastral\_number": null, "tax\_office": "7703", "tax\_office\_legal": "7703", "history\_values": null, "source": null, "qc": null

}

 } ] }

#### Запрос:

```
<rea>
  <query>5f96fd6b-b3de-451f-b280-8fedf859e683</query>
\langlereq>
```
#### Ответ

<SuggestResponse> <suggestions> <value>г Москва, ул Трехгорный Baл</value> <unrestricted\_value>123022, г Москва, ул Трехгорный Вал</unrestricted\_value> <data> <postal\_code>123022</postal\_code> <region fias id>0c5b2444-70a0-4932-980c-b4dc0d3f02b5</region fias id> <region kladr id>7700000000000</region kladr id> <region\_with\_type>г Москва</region\_with\_type> <region\_type>г</region\_type> <region\_type\_full>город</region\_type\_full> <region>Москва</region> <area fias id/> <area kladr id/> <area\_with\_type/> <area\_type/> <area\_type\_full/> <area/> <city fias id/> <city kladr id/> <city with type/> <city\_type/> <city\_type\_full/> <city/> <city district fias id/> <city district kladr id/> <city\_district\_with\_type/> <city\_district\_type/> <city\_district\_type\_full/> <city\_district/> <settlement\_fias\_id/> <settlement\_kladr\_id/> <settlement\_with\_type/> <settlement\_type/> <settlement\_type\_full/> <settlement/> <planning\_structure\_fias\_id/> <planning\_structure\_kladr\_id/> <planning\_structure\_with\_type/> <planning\_structure\_type/> <planning\_structure\_type\_full/> <planning\_structure/> <street fias\_id>5f96fd6b-b3de-451f-b280-8fedf859e683</street\_fias\_id> <street\_kladr\_id>77000000000292300</street\_kladr\_id> <street\_with\_type>ул Трехгорный Вал</street\_with\_type> <street\_type>ул</street\_type> <street\_type\_full>улица</street\_type\_full> <street>Трехгорный Вал</street>

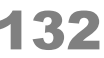

 <house\_fias\_id/> <house\_kladr\_id/> <house type/> <house/> <block/> <building\_type/> <building/> <fias\_id>5f96fd6b-b3de-451f-b280-8fedf859e683</fias\_id> <fias\_code>7700000000000002923</fias\_code> <fias\_level>7</fias\_level> <fias\_actuality\_state>0</fias\_actuality\_state> <kladr\_id>77000000000292300</kladr\_id> <capital\_marker>0</capital\_marker> <okato>45286575000</okato> <oktmo>45380000</oktmo> <cadastral\_number/> <tax\_office>7703</tax\_office> <tax\_office\_legal>7703</tax\_office\_legal> <history\_values/> <source/>  $\langle q \cdot c \rangle$ 

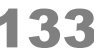

© ООО «ХФ Лабс», 2014. Данный документ содержит конфиденциальную коммерческую информацию. Никакая часть документа не может быть **состала не межет быть состала не межет быть со**сталать не может быть состалать не досталать

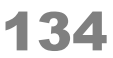

 </data> </suggestions> </SuggestResponse>

## Объект адреса ФИАС

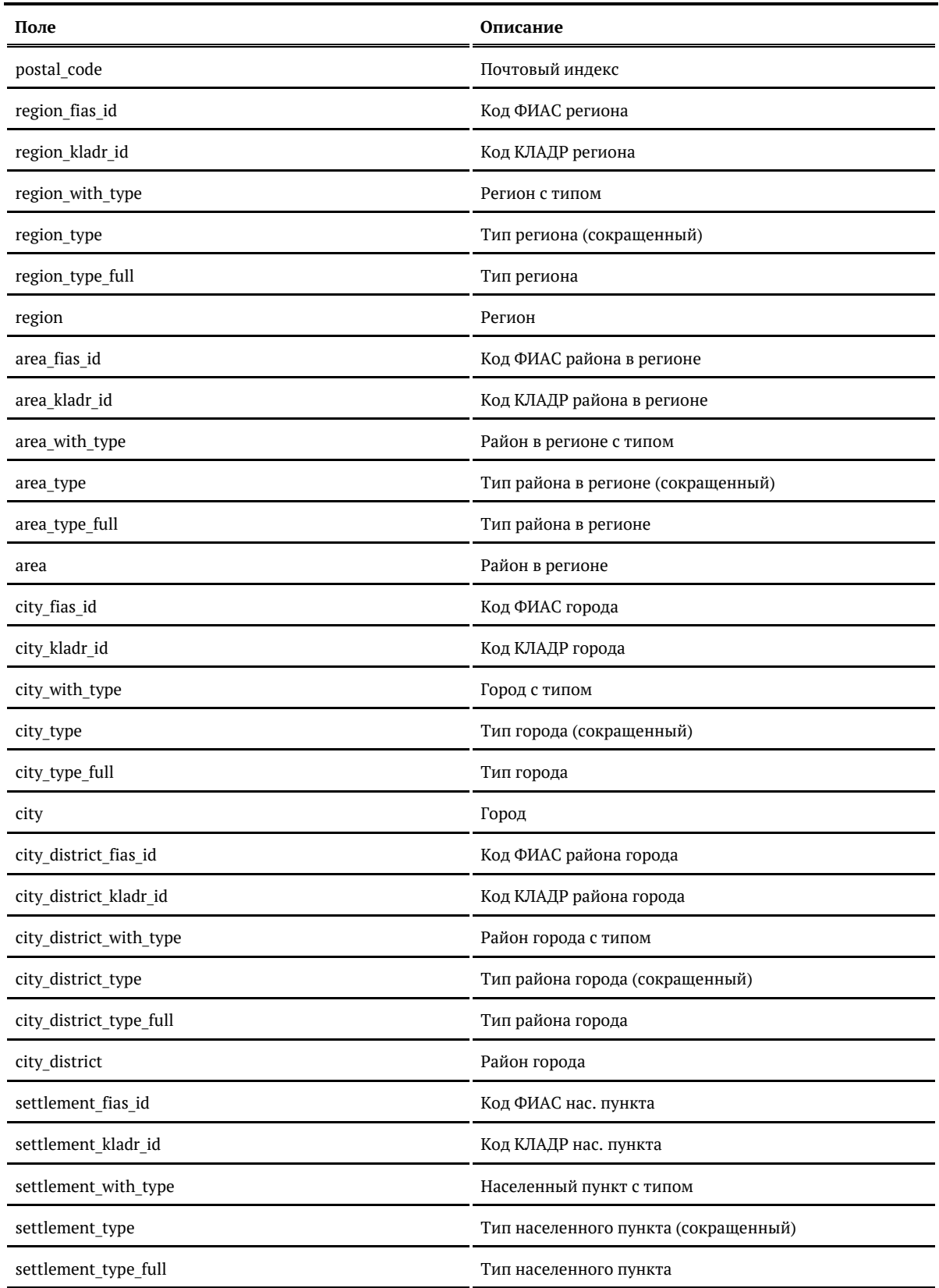

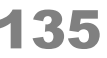

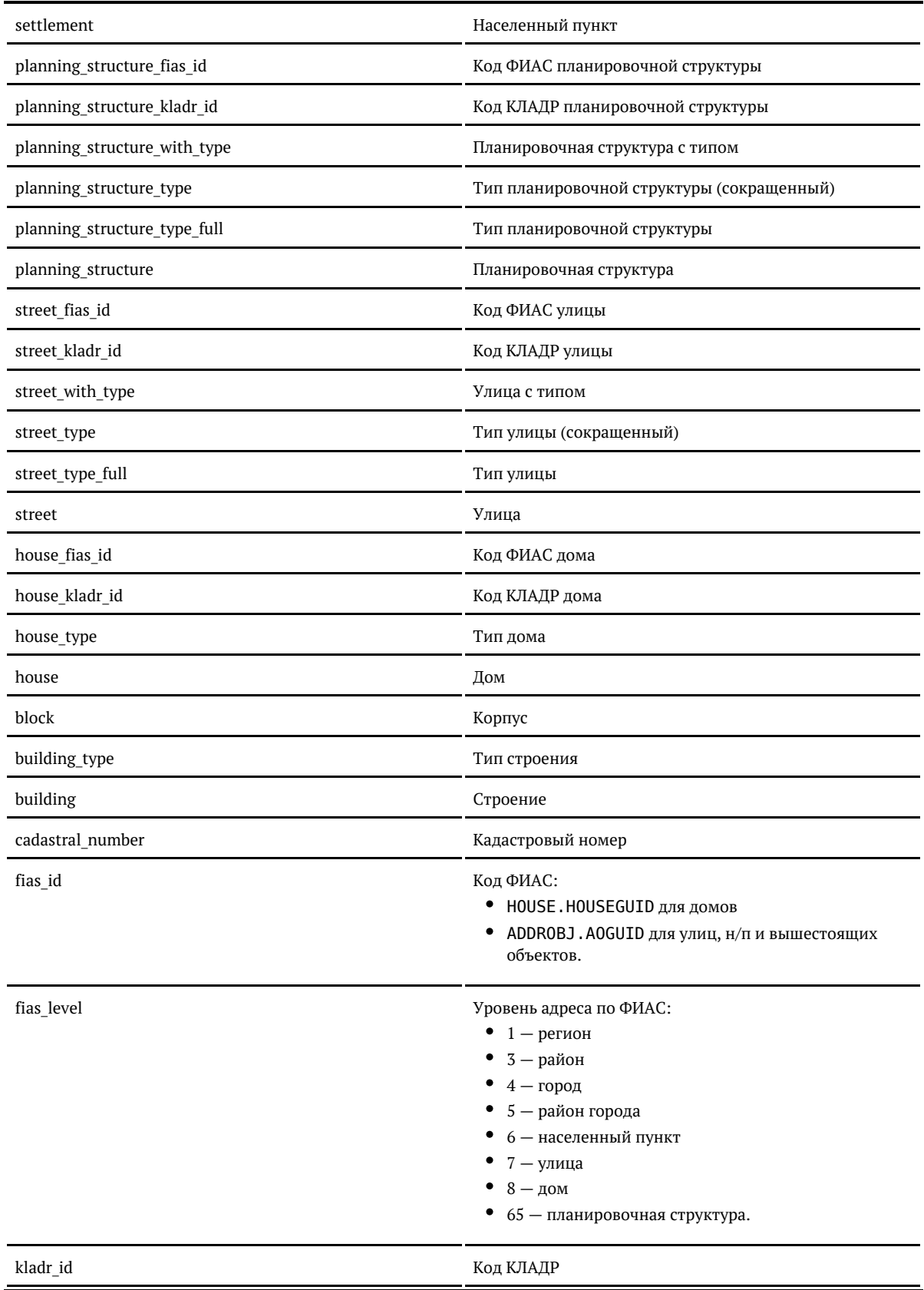

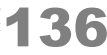

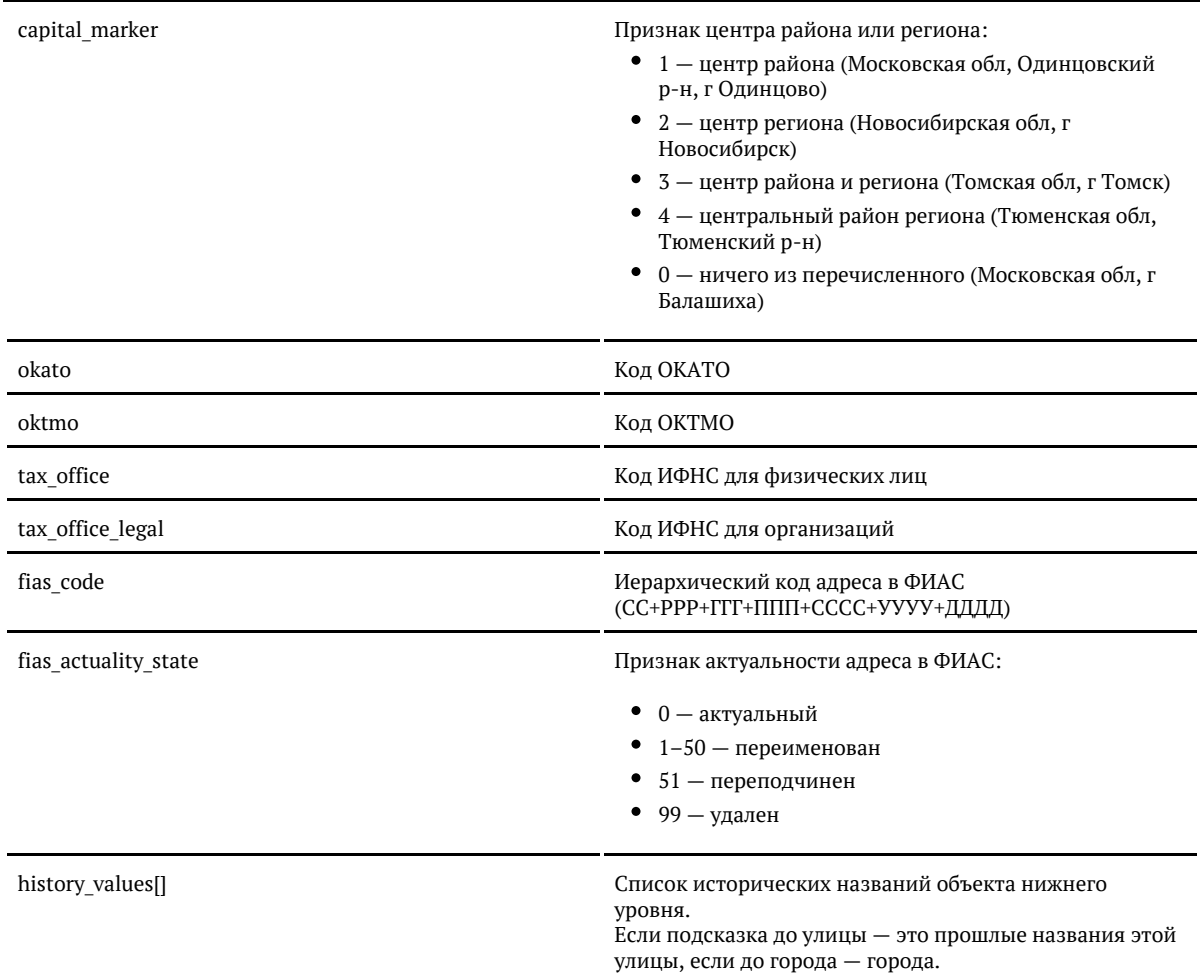

## *Подсказки по организациям и ИП*

Подсказки по организациям и ИП доступны через все интерфейсы:

- [jQuery-плагин](#page-136-0)
- $\bullet$  [API](#page-143-0)

<span id="page-136-0"></span>Подсказки по организациям (jQuery)

DaData.ru

<https://dadata.ru/suggestions/usage/party/>

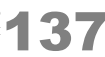

«Коробка» до 19.7

```
<input id="party" name="party" type="text" />
<link href="http://ВАШ_СЕРВЕР:ПОРТ/suggestions/libs/jquery.suggestions/master/css/suggestions.css"
type="text/css" rel="stylesheet" />
<script type="text/javascript" src="https://cdnjs.cloudflare.com/ajax/libs/jquery/3.2.1/jquery.min.js"></script>
<script type="text/javascript"
src="http://ВАШ_СЕРВЕР:ПОРТ/suggestions/libs/jquery.suggestions/master/js/jquery.suggestions.js"></script>
<script type="text/javascript">
   $("#party").suggestions({
    serviceUrl: "http://BAШ_СЕРВЕР:ПОРТ/suggestions/api/4_1/rs",
     type: "PARTY",
     /* Вызывается, когда пользователь выбирает одну из подсказок */
     onSelect: function(suggestion) {
       console.log(suggestion);
    }
 \}</script>
```
«Коробка» 19.7+

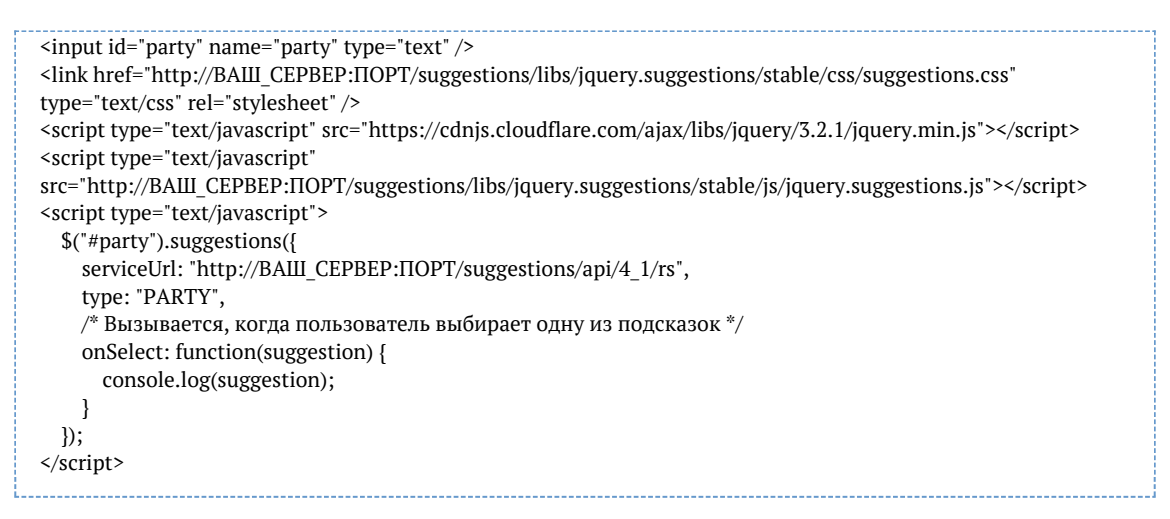

#### Аргумент suggestion функции onSelect выглядит так:

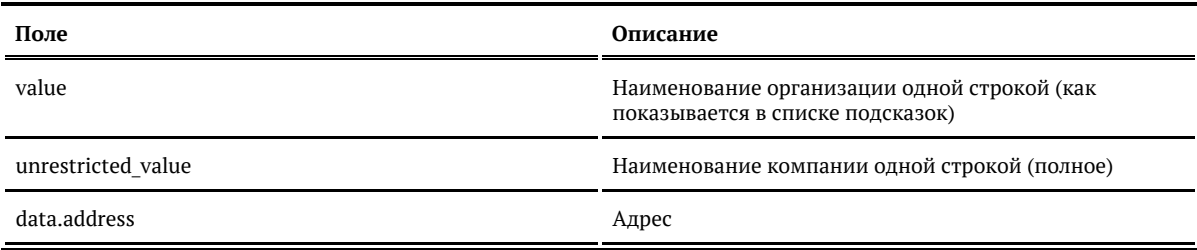

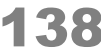

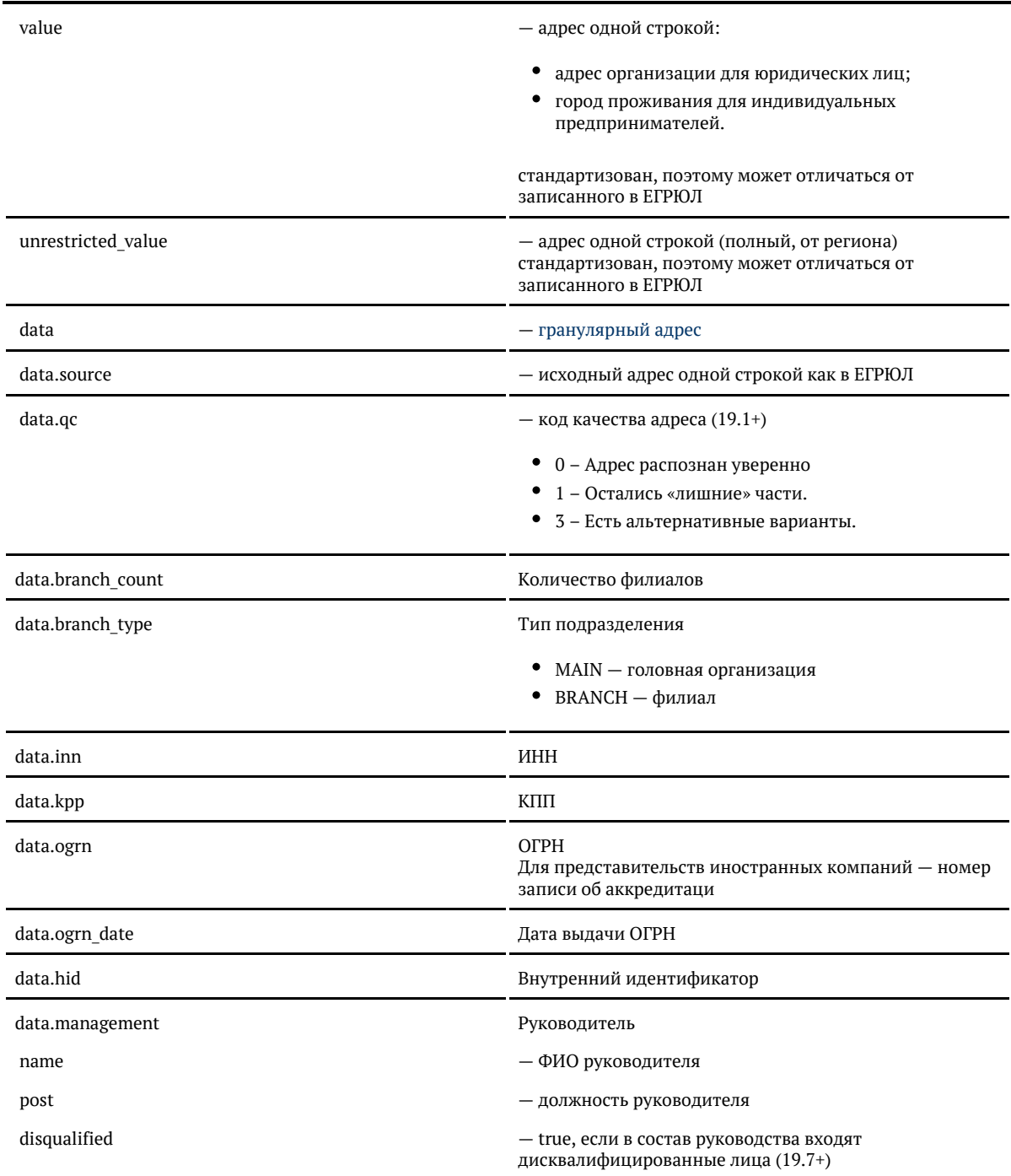

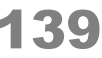

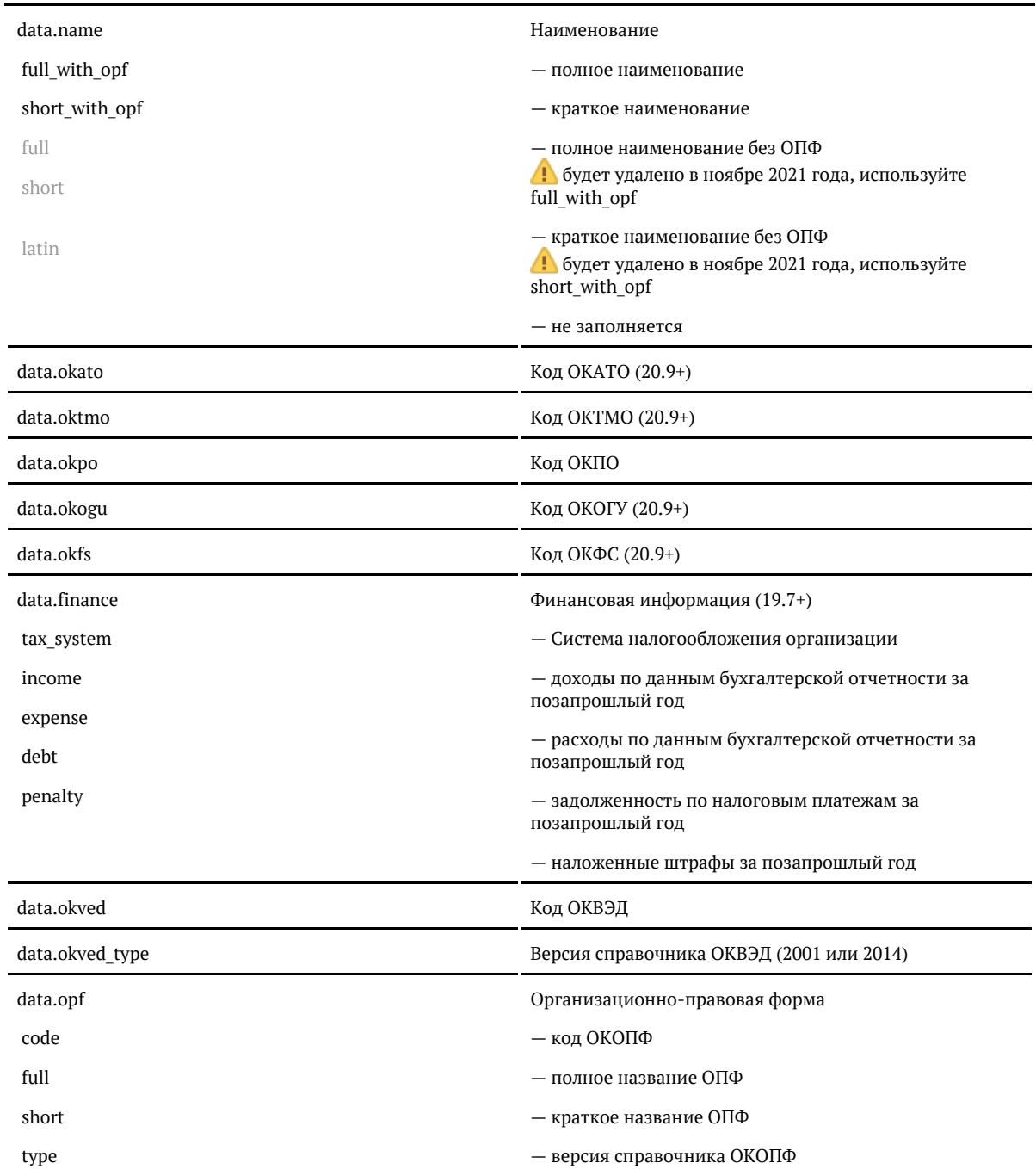

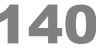

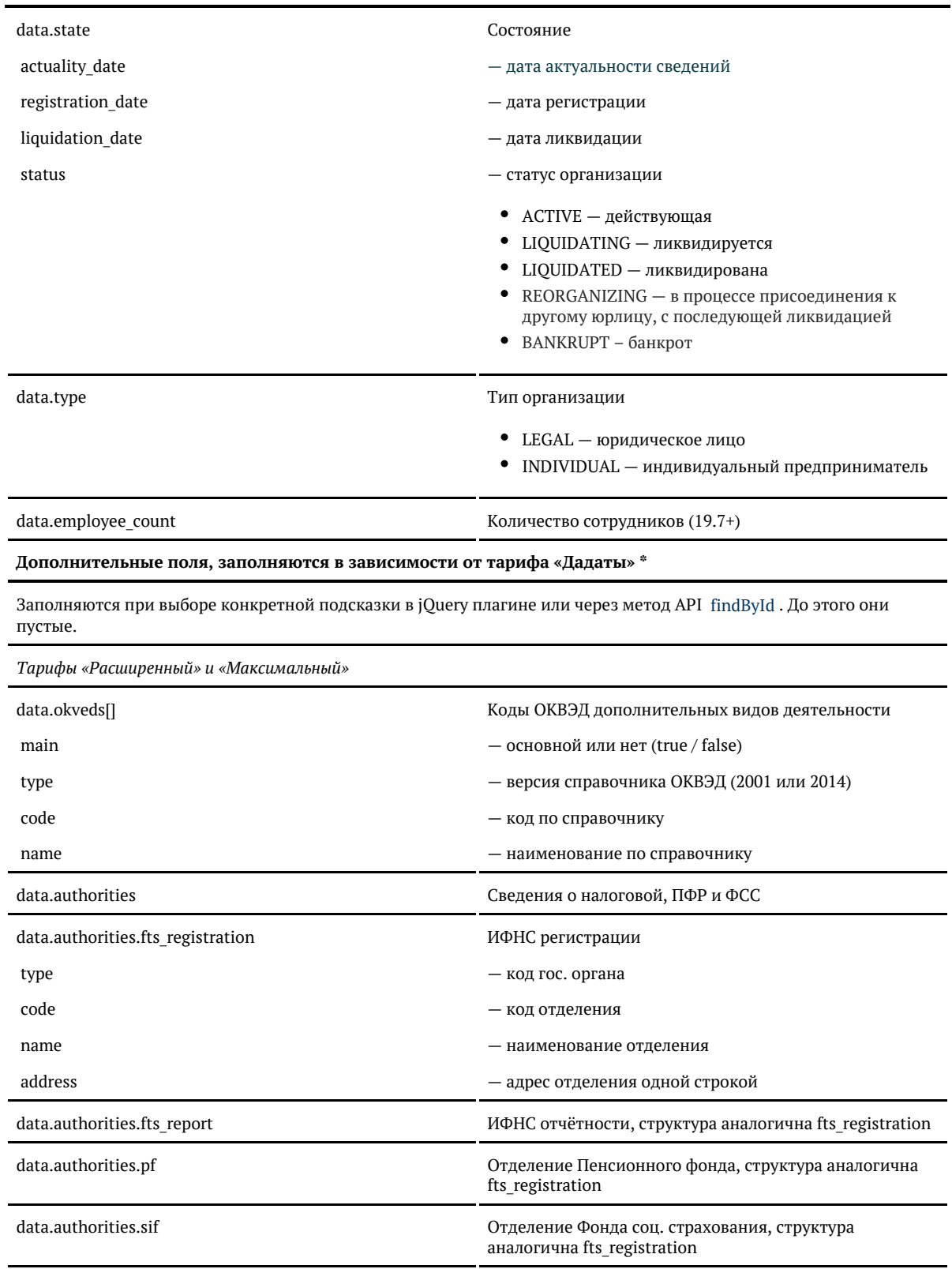

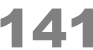

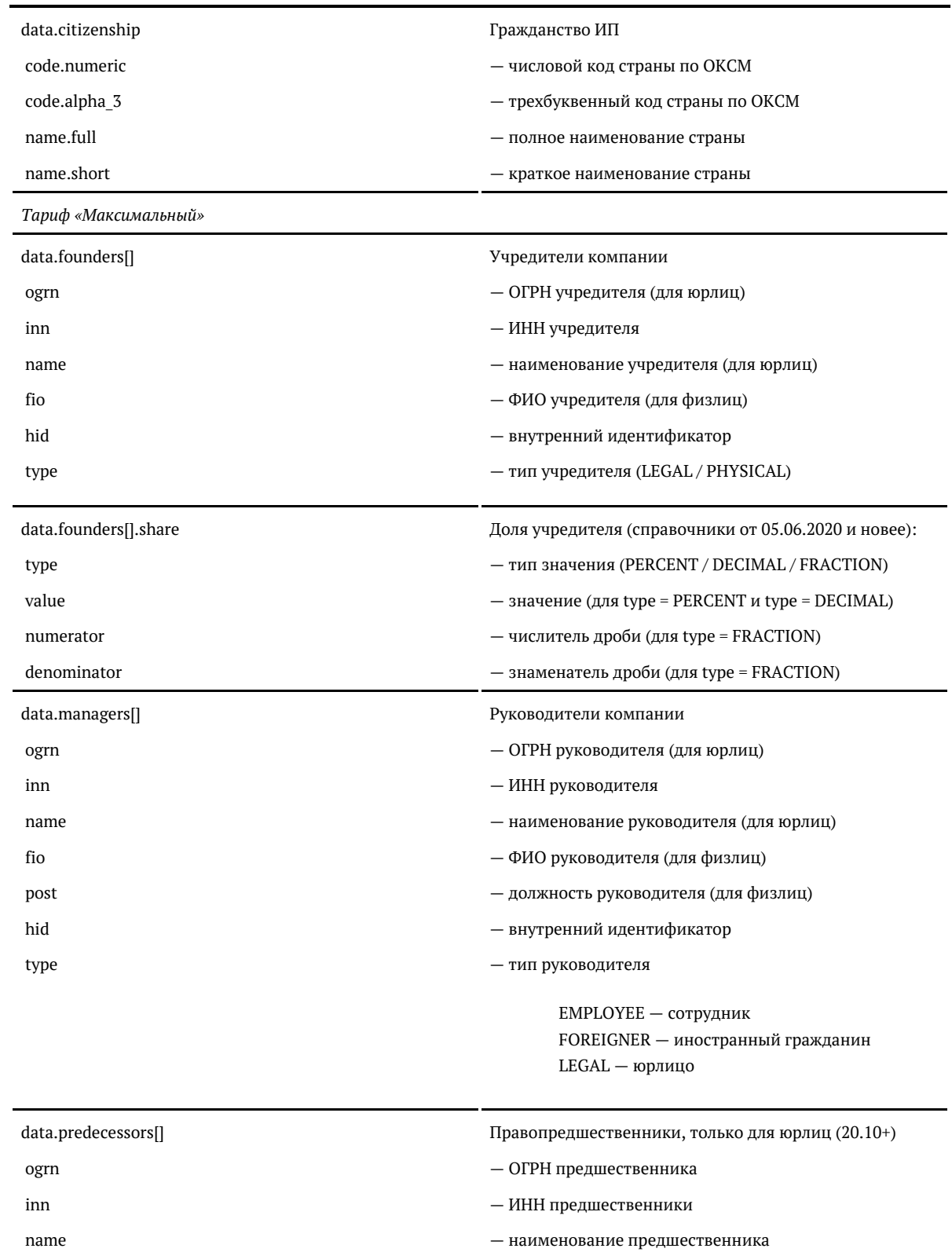

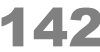

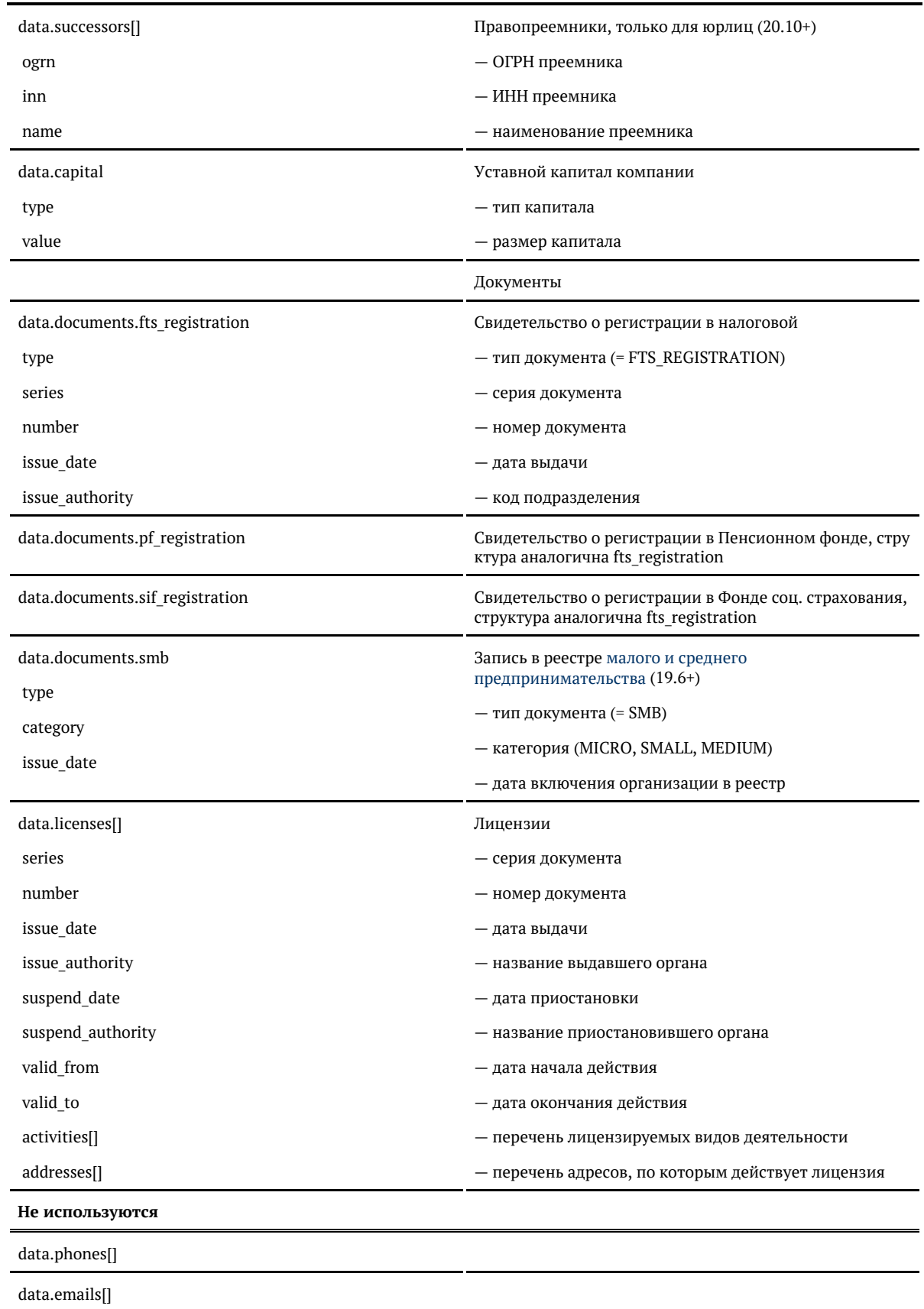

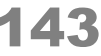

data.source

data.qc

\* Для «коробки» возвращаются все дополнительные поля.

#### **Формат даты**

Даты регистрации и ликвидации — количество миллисекунд от 01.01.1970. Хранится в UTC.

Для JavaScript преобразуется в дату так:

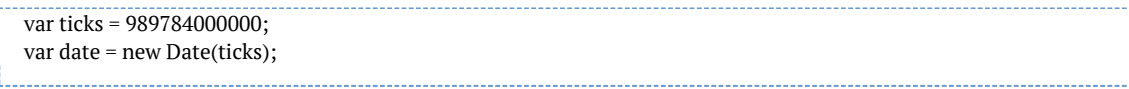

Для PHP:

```
$ticks = 989784000000;
$sec = $ticks / 1000;
echo date("d.m.Y", $sec);
```
Для Java:

long ticks = 989784000000; Calendar cal = Calendar.getInstance(); cal.setTimeInMillis(ticks);

#### Для C#:

long ticks = 989784000000; DateTime date = (new DateTime(1970, 1, 1)).AddMilliseconds(ticks);

Поменяйте настройки, если стандартные вас не устраивают

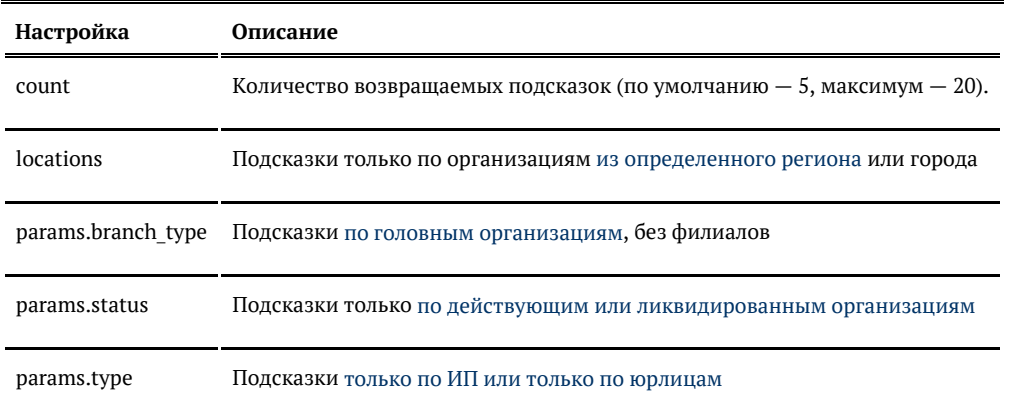

### <span id="page-143-0"></span>Подсказки по организациям (API)

Запрос

#### Для пользователей подсказок DaData.ru:

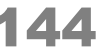
curl -X POST  $\setminus$  -H "Content-Type: application/json" \ -H "Accept: application/json" \ -H "Authorization: Token \${API\_KEY}" \ -d '{ "query": "Сбербанк" }' \ https://suggestions.dadata.ru/suggestions/api/4\_1/rs/suggest/party

Для пользователей standalone-подсказок:

curl -X POST  $\setminus$  -H "Content-Type: application/json" \ -H "Accept: application/json" \ -d '{ "query": "Сбербанк" }' \ http://ВАШ\_СЕРВЕР:ПОРТ/suggestions/api/4\_1/rs/suggest/party

Заголовки

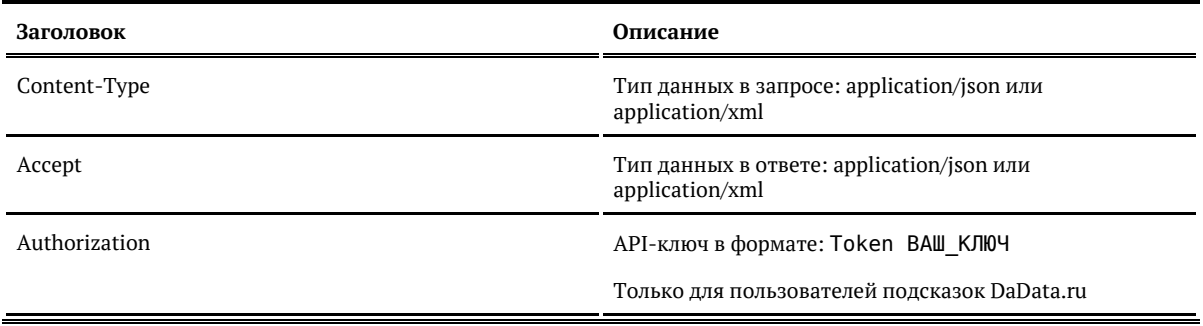

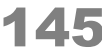

## Параметры

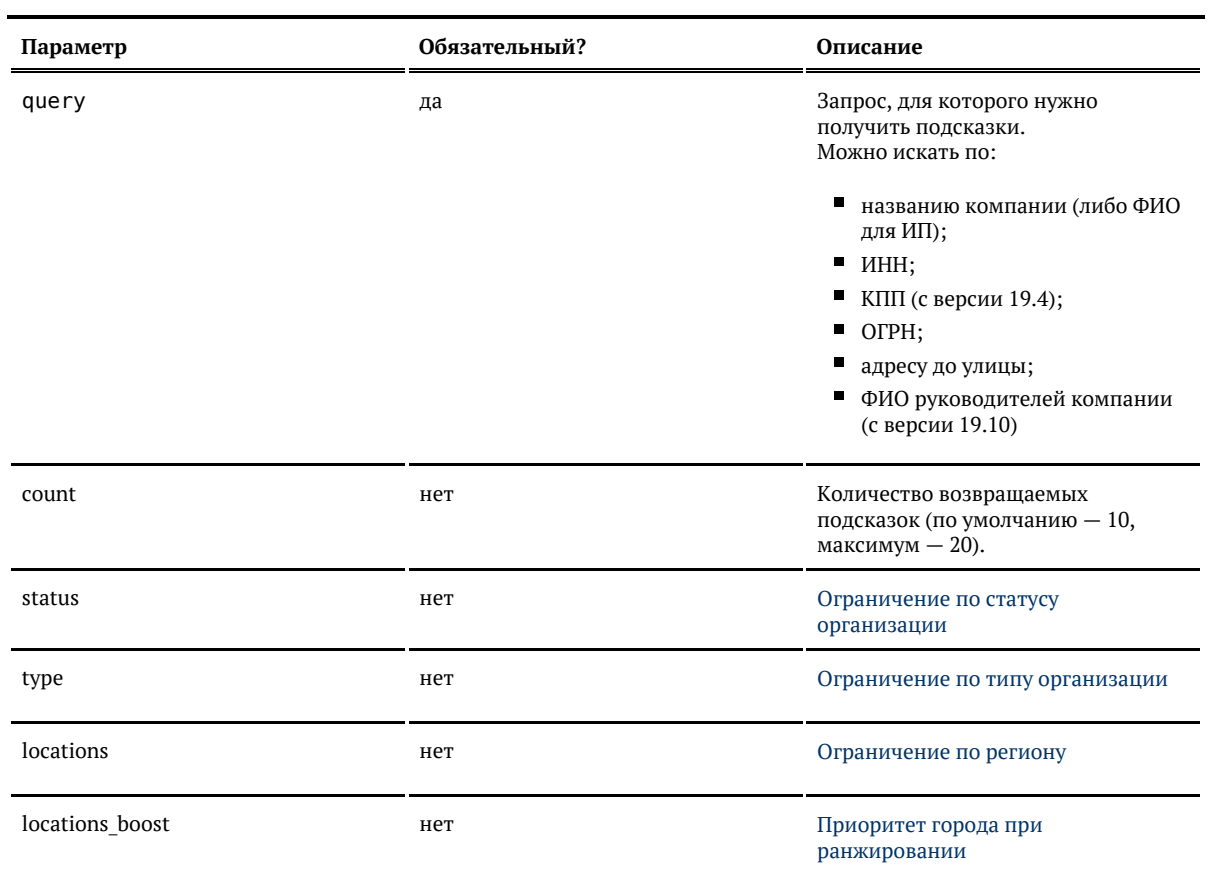

## Ответ

## Возвращается список объектов организации:

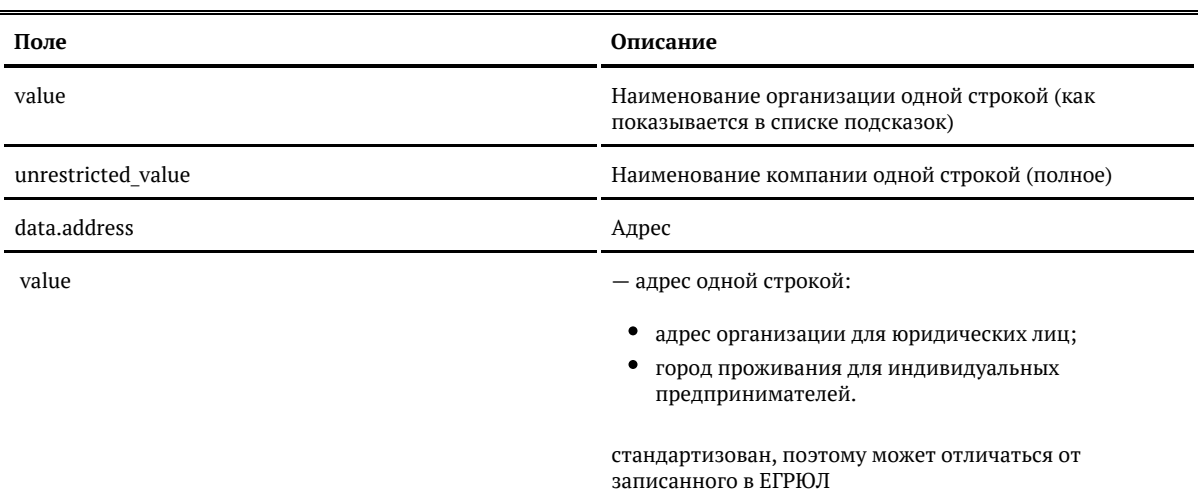

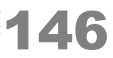

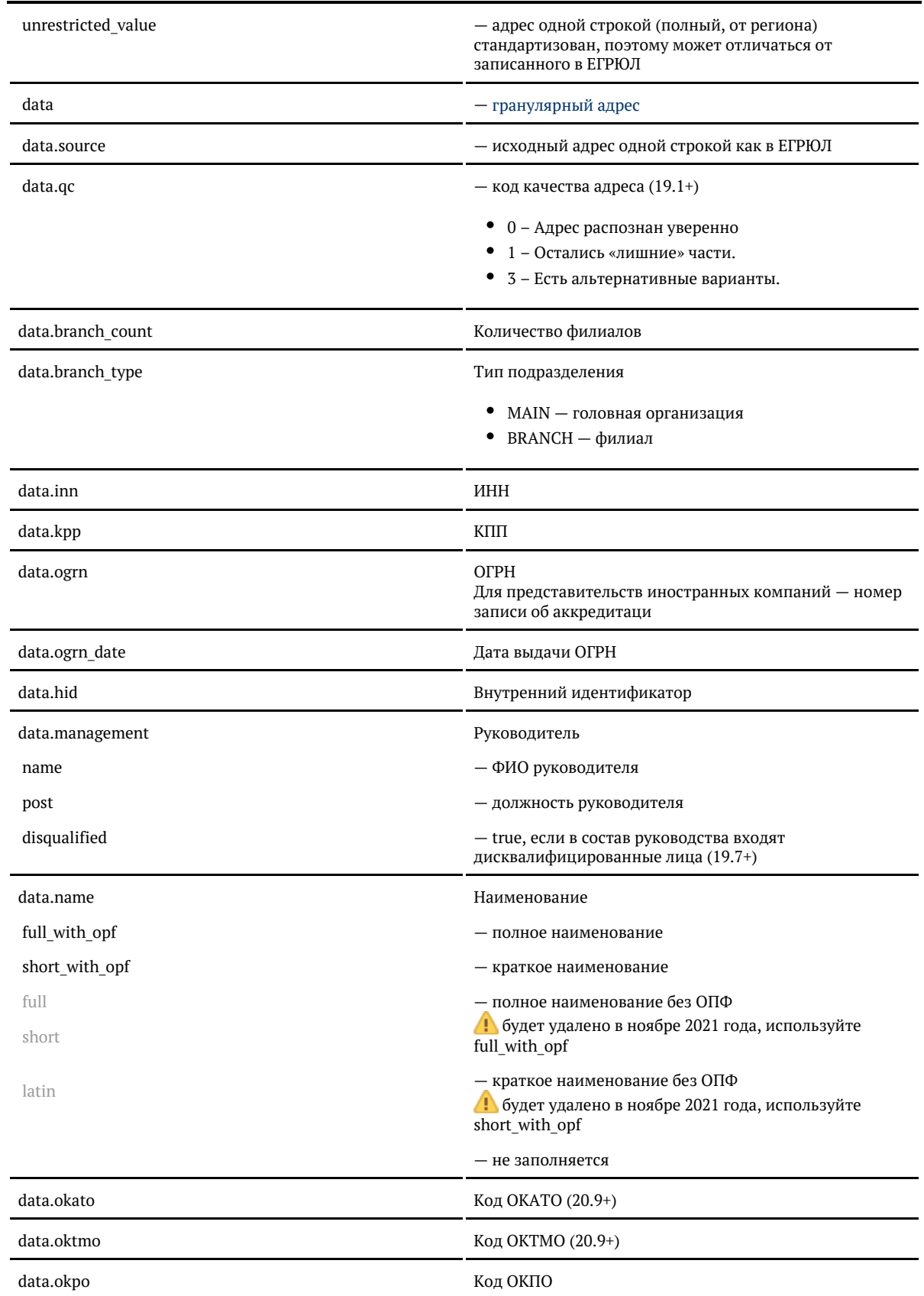

© ООО «ХФ Лабс», 2014. Данный документ содержит конфиденциальную коммерческую информацию. Никакая часть документа не может быть дольной дольно на сольной для сольной для сольной для для<br>воспроизведена любым способом без п

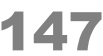

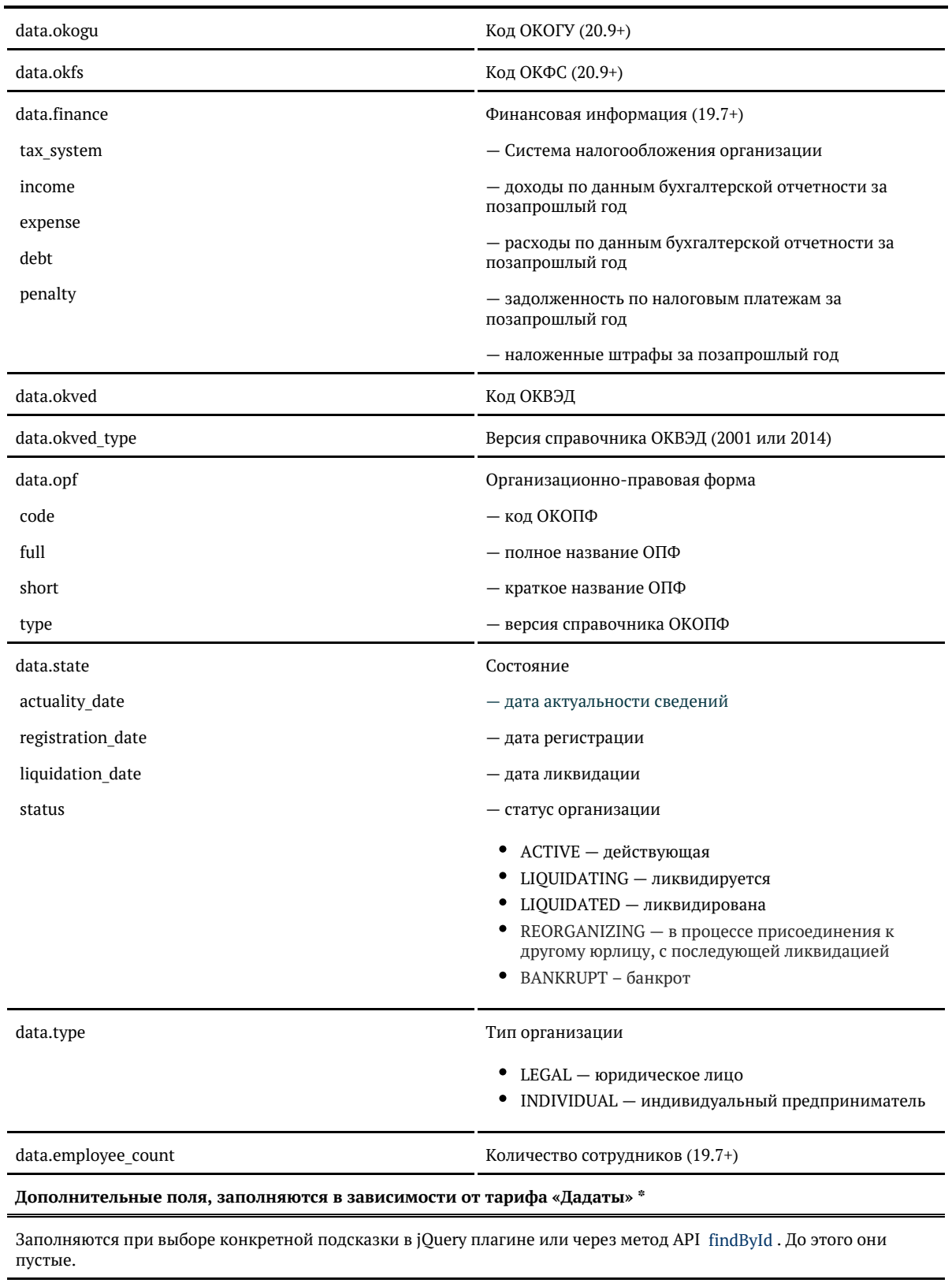

*Тарифы «Расширенный» и «Максимальный»*

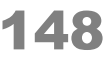

 $\overline{\phantom{0}}$ 

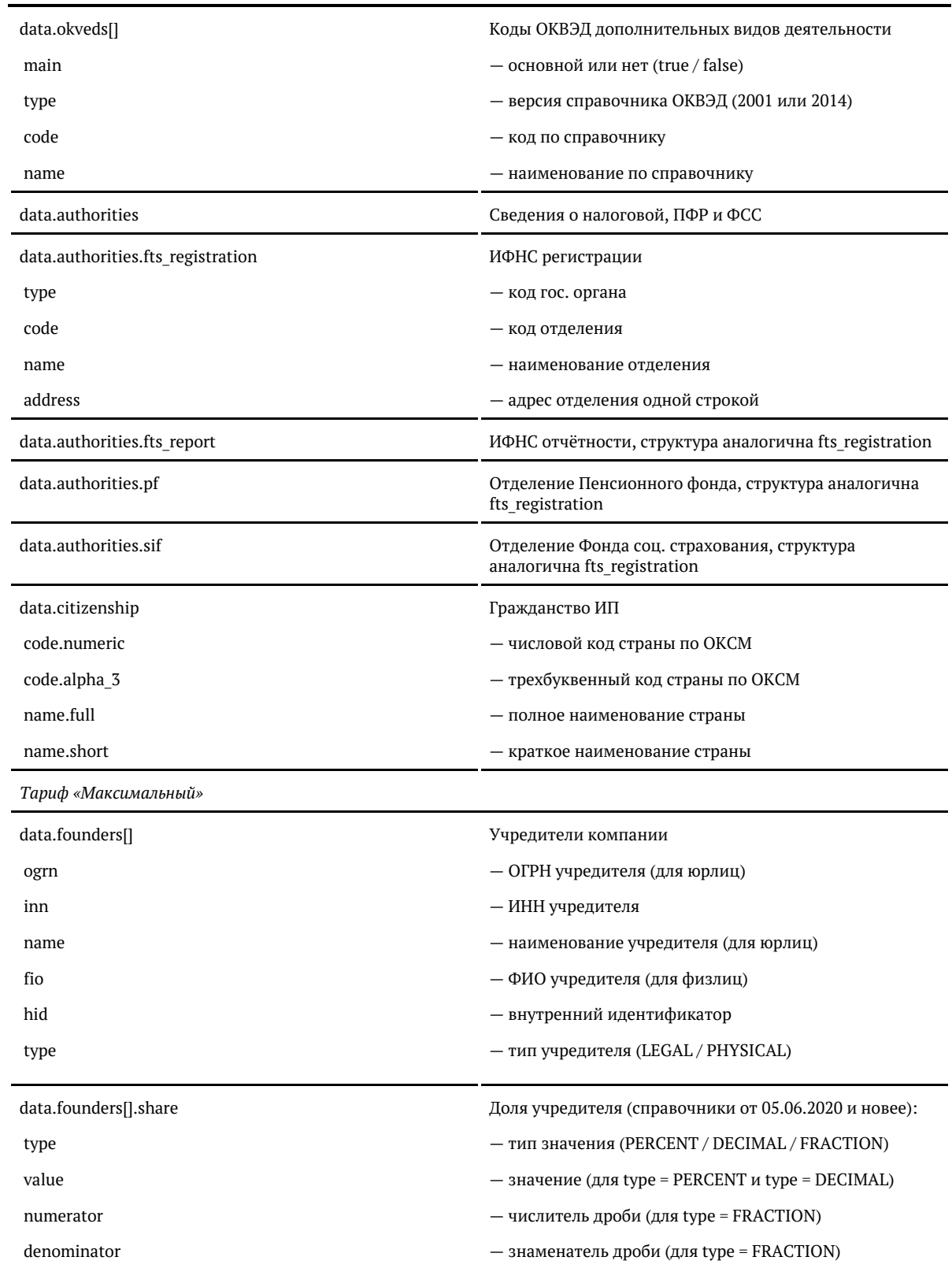

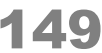

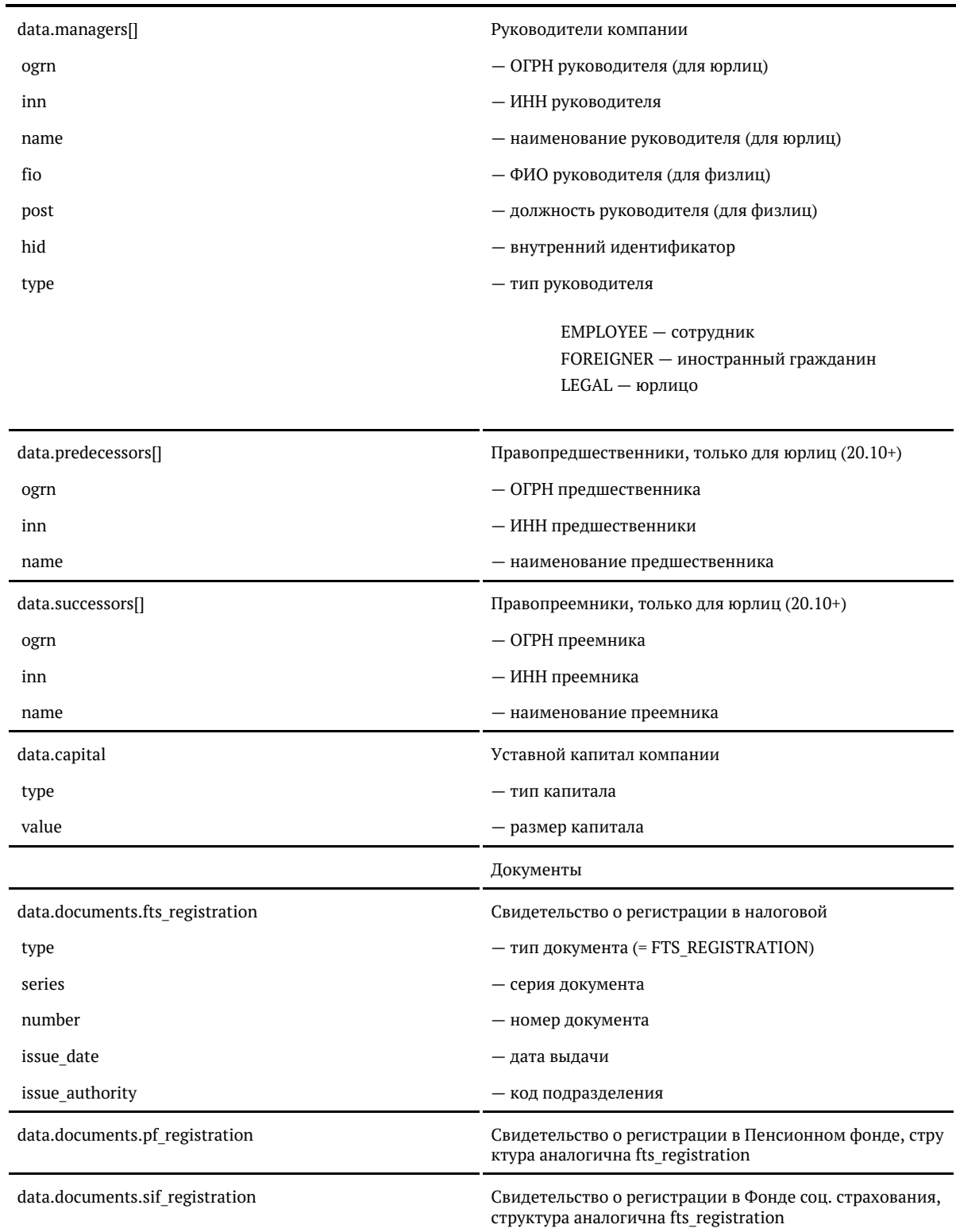

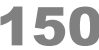

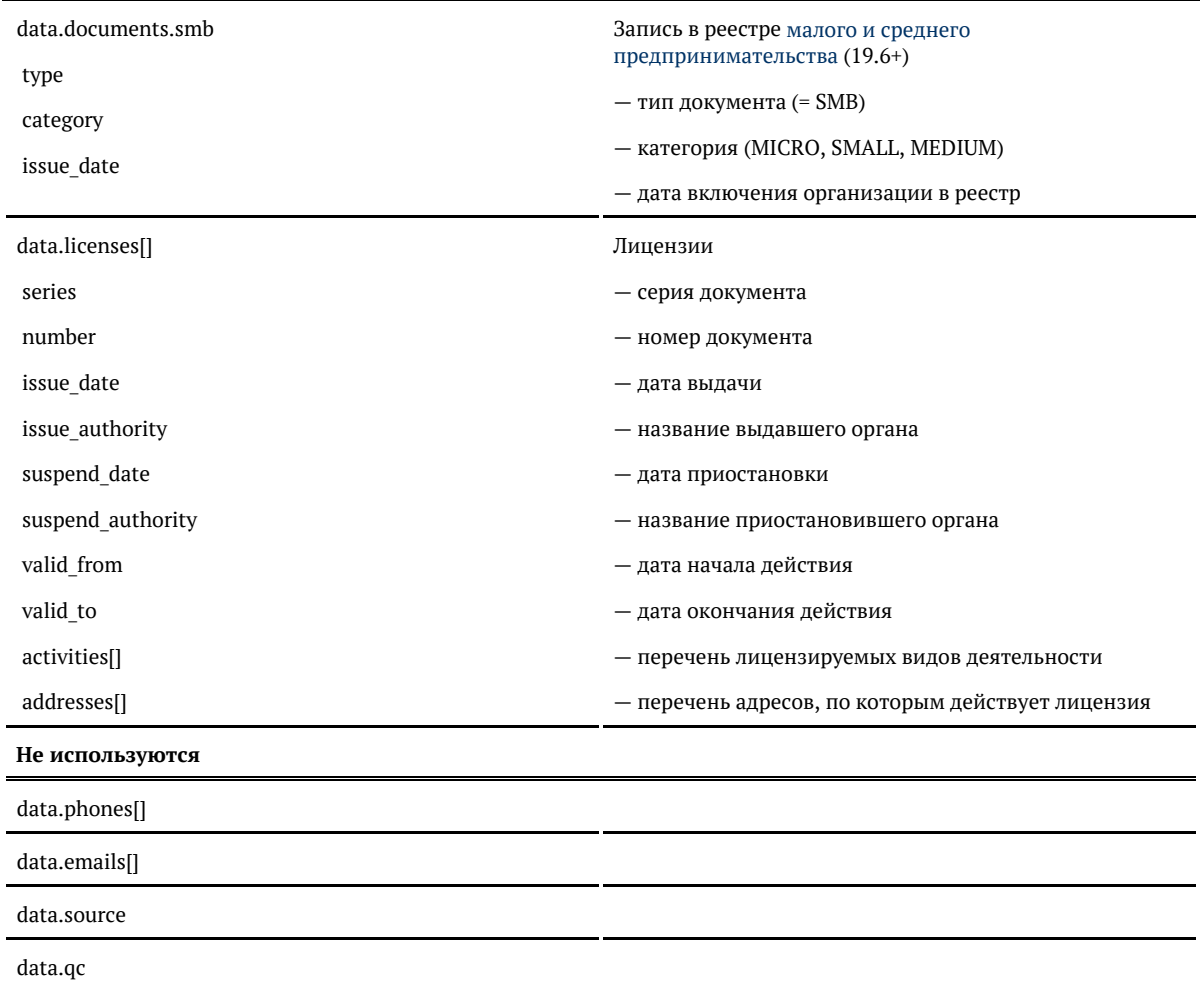

\* Для «коробки» возвращаются все дополнительные поля.

## **Формат даты**

Даты регистрации и ликвидации — количество миллисекунд от 01.01.1970. Хранится в UTC.

Для JavaScript преобразуется в дату так:

var ticks = 989784000000; var date = new Date(ticks);

#### Для PHP:

```
$ticks = 989784000000;$sec = $ticks / 1000;echo date("d.m.Y", $sec);
```
## Для Java:

long ticks = 989784000000; Calendar cal = Calendar.getInstance(); cal.setTimeInMillis(ticks);

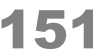

Для C#:

```
long ticks = 989784000000;
DateTime date = (new DateTime(1970, 1, 1)).AddMilliseconds(ticks);
```
Примеры

## Поиск по названию компании

## Запрос (JSON):

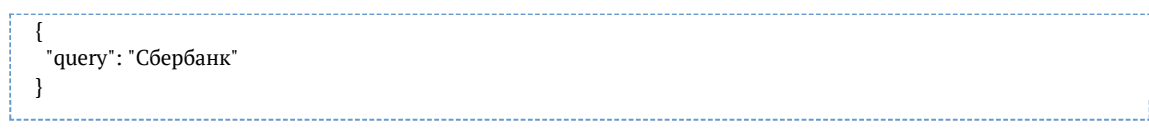

Ответ

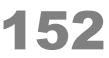

```
"suggestions": [
     {
       "value": "ПАО СБЕРБАНК",
       "unrestricted_value": "ПАО СБЕРБАНК",
       "data": {
         "kpp": "775001001",
         "management": {
           "name": "Греф Герман Оскарович",
           "post": "Президент-председатель правления"
         },
         "branch_type": "MAIN",
         "branch_count": 1,
         "type": "LEGAL",
         "opf": {
            "code": "12247",
           "full": "Публичное акционерное общество",
           "short": "ПАО"
         },
         "name": {
           "full_with_opf": "ПУБЛИЧНОЕ АКЦИОНЕРНОЕ ОБЩЕСТВО \"СБЕРБАНК РОССИИ\"",
           "short_with_opf": "ПАО СБЕРБАНК",
           "latin": null,
           "full": "СБЕРБАНК РОССИИ",
           "short": "СБЕРБАНК"
         },
         "inn": "7707083893",
         "ogrn": "1027700132195",
         "okpo": null,
         "okved": null,
         "state": {
           "status": "ACTIVE",
           "actuality_date": 1443312000000,
           "registration_date": 677376000000,
           "liquidation_date": null
         },
          "address": {
           "value": "г Москва, ул Вавилова, д 19",
           "unrestricted_value": "г Москва, ул Вавилова, д 19",
           "data": {
    ...
           }
         }
       }
    ]
```
#### Запрос (XML):

<req> <query>Сбербанк</query>  $\langle$ req>

Ответ

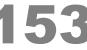

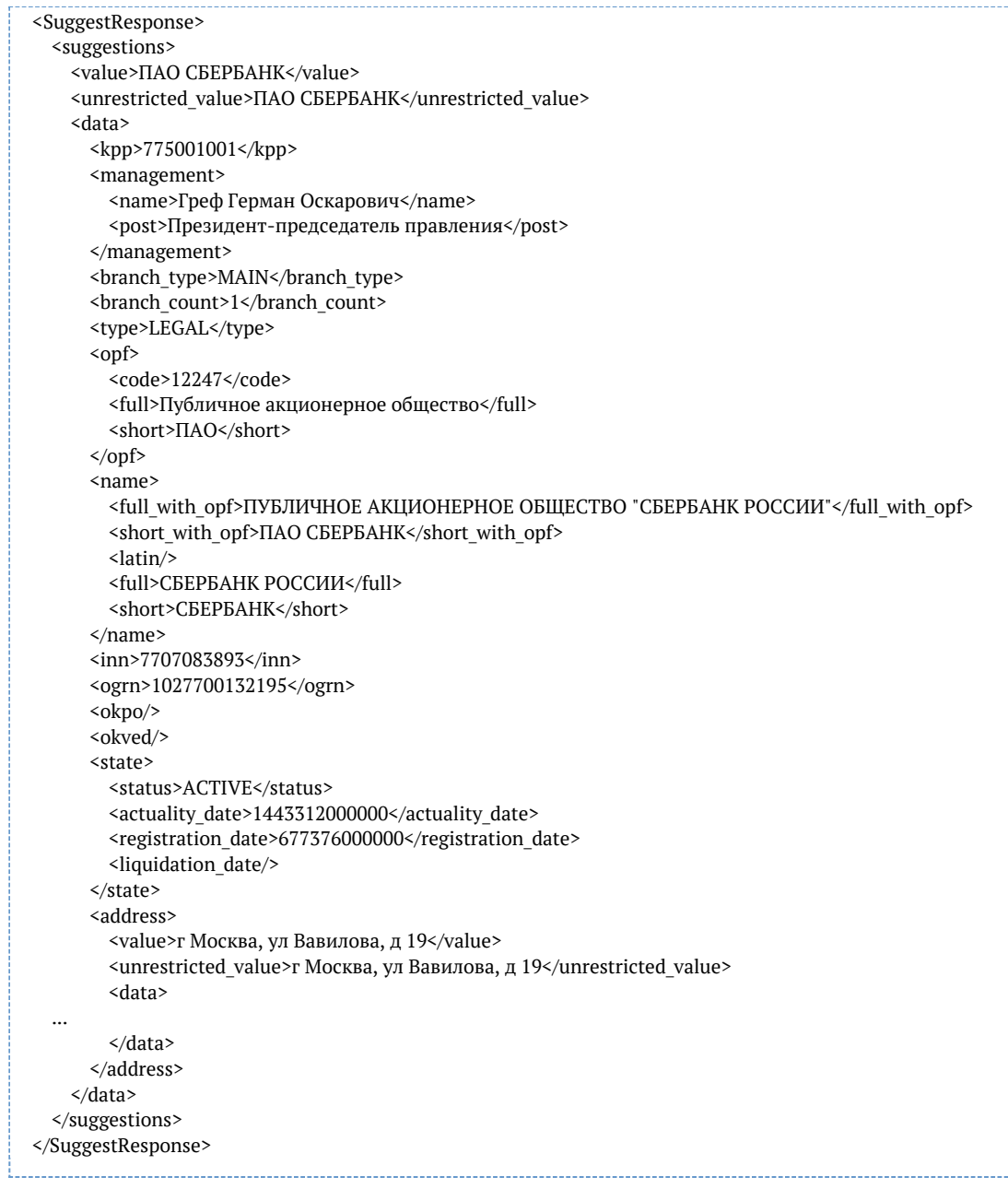

# По ИНН

## Запрос:

```
{
  "query": "2222808138" 
}
```
## Ответ

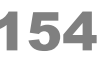

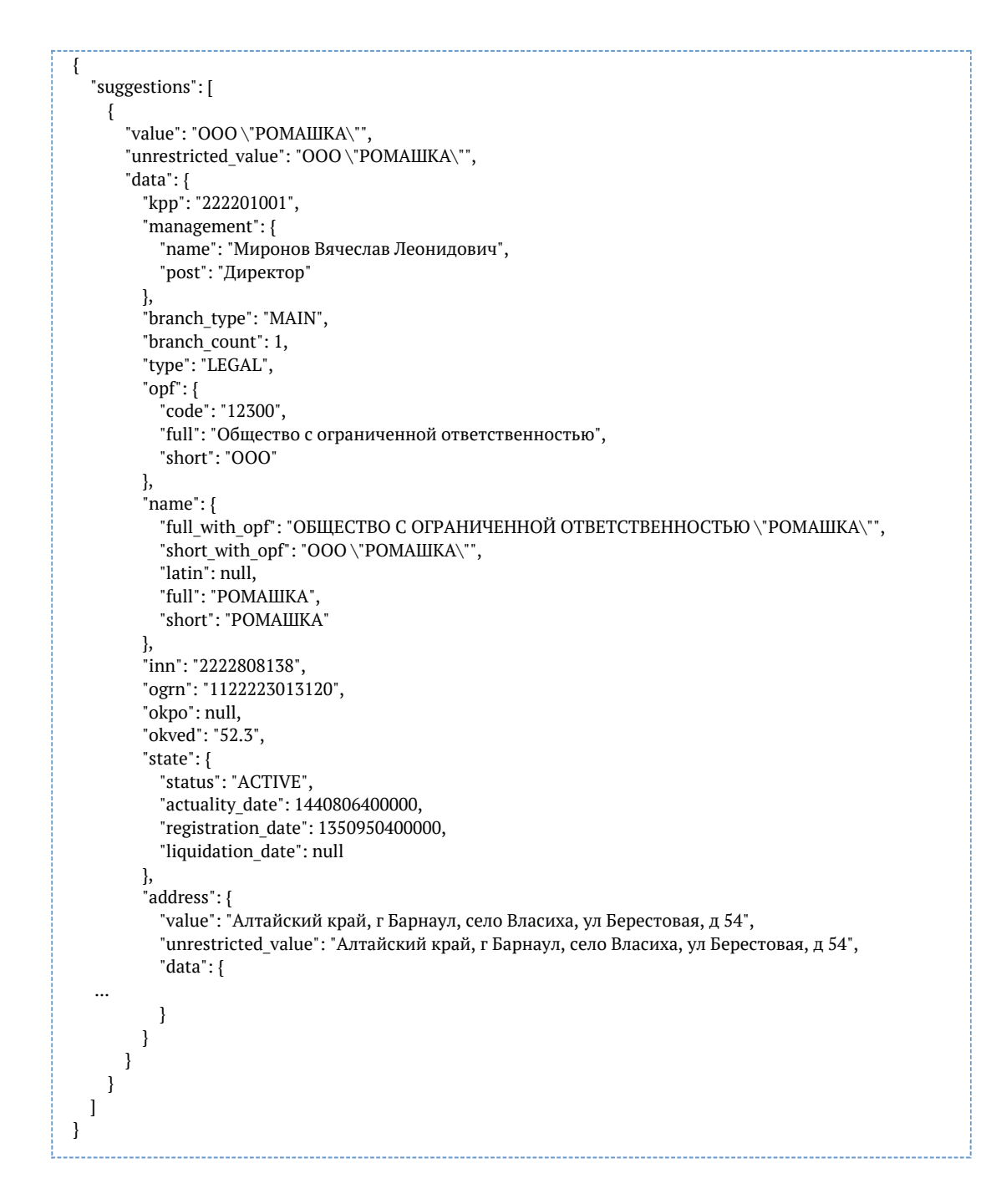

## По ФИО руководителя

```
Запрос:
      {
```
"query": "Коварский Станислав Альбертович"

#### Ответ

}

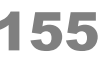

```
{
   "suggestions": [
     {
        "value": "ООО \"ВЕГА\"",
       "unrestricted_value": "ООО \"ВЕГА\"",
        "data": {
          "kpp": "781401001",
          "management": {
            "name": "Коварский Станислав Альбертович",
            "post": "Генеральный директор"
          },
          "branch_type": "MAIN",
          "branch_count": 1,
          "type": "LEGAL",
          "opf": {
            "code": "12300",
            "full": "Общество с ограниченной ответственностью",
            "short": "ООО"
          },
          "name": {
           "full_with_opf": "ОБЩЕСТВО С ОГРАНИЧЕННОЙ ОТВЕТСТВЕННОСТЬЮ \"BEГA\"",
            "short_with_opf": "ООО \"ВЕГА\"",
            "latin": null,
            "full": "ВЕГА",
            "short": "ВЕГА"
          },
          "inn": "7814255120",
          "ogrn": "1157847228307",
          "okpo": null,
          "okved": "52.50.1",
          "state": {
            "status": "ACTIVE",
            "actuality_date": 1440806400000,
            "registration_date": 1435795200000,
            "liquidation_date": null
          },
          "address": {
            "value": "г Санкт-Петербург, ул Новосибирская, д 6А, кв 2Н",
            "unrestricted_value": "г Санкт-Петербург, ул Новосибирская, д 6А, кв 2Н",
            "data": {
   ...
            }
         }
       }
     }
```
<span id="page-155-0"></span>*Фильтр по региону организации (API)*

Чтобы искать организации только в конкретном регионе, укажите его [двузначный код](#page-156-0) в параметре locations.

Москва:

{ "query": "тануки", "locations": [{"kladr\_id": "77"}] }

Москва и Санкт-Петербург:

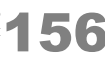

{ <sub>.</sub><br>"query": "тануки", "locations": [{"kladr\_id": "77"}, {"kladr\_id": "78"}]

#### Башкортостан:

}

{ "query": "тануки", "locations": [{"kladr\_id": "02"}] }

<span id="page-156-0"></span>Коды регионов

01 Республика Адыгея 02 Республика Башкортостан 03 Республика Бурятия 04 Республика Алтай 05 Республика Дагестан 06 Республика Ингушетия 07 Кабардино-Балкарская Республика 08 Республика Калмыкия 09 Карачаево-Черкесская Республика 10 Республика Карелия 11 Республика Коми 12 Республика Марий Эл 13 Республика Мордовия 14 Республика Саха (Якутия) 15 Республика Северная Осетия-Алания 16 Республика Татарстан 17 Республика Тыва 18 Удмуртская Республика 19 Республика Хакасия 20 Чеченская Республика 21 Чувашская Республика 22 Алтайский край 23 Краснодарский край 24 Красноярский край 25 Приморский край 26 Ставропольский край 27 Хабаровский край 28 Амурская область 29 Архангельская область и Ненецкий ао 30 Астраханская область 31 Белгородская область 32 Брянская область 33 Владимирская область 34 Волгоградская область 35 Вологодская область 36 Воронежская область 37 Ивановская область 38 Иркутская область 39 Калининградская область 40 Калужская область 41 Камчатский край 42 Кемеровская область 43 Кировская область 44 Костромская область 45 Курганская область 46 Курская область

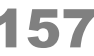

47 Ленинградская область 48 Липецкая область 49 Магаданская область 50 Московская область 51 Мурманская область 52 Нижегородская область 53 Новгородская область 54 Новосибирская область 55 Омская область 56 Оренбургская область 57 Орловская область 58 Пензенская область 59 Пермский край 60 Псковская область 61 Ростовская область 62 Рязанская область 63 Самарская область 64 Саратовская область 65 Сахалинская область 66 Свердловская область 67 Смоленская область 68 Тамбовская область 69 Тверская область 70 Томская область 71 Тульская область 72 Тюменская область 73 Ульяновская область 74 Челябинская область 75 Забайкальский край 76 Ярославская область 77 город Москва 78 Санкт-Петербург 79 Еврейская автономная область 86 Ханты-Мансийский автономный округ-Югра 87 Чукотский АО

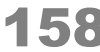

89 Ямало-Ненецкий автономный округ 91 Республика Крым 92 город Севастополь

<span id="page-158-0"></span>*Фильтр по статусу организации (API)*

Чтобы искать только действующие компании, укажите параметр status = ACTIVE:

```
{
 "query": "сбербанк", 
 "status": ["ACTIVE"]
}
```
Можно, напротив, искать только среди ликвидируемых и ликвидированных компаний:

{ "query": "витас", "status": ["LIQUIDATING", "LIQUIDATED"] }

<span id="page-158-1"></span>*Фильтр по типу организации (API)*

Чтобы искать только по юридическим лицам, укажите параметр type = LEGAL:

```
{
  "query": "витас",
 "type": "LEGAL"
}
```
Чтобы искать только по индивидуальным предпринимателям, укажите type = INDIVIDUAL:

```
{
  "query": "витас",
 "type": "INDIVIDUAL"
}
```
*Фильтр по типу филиала (API)*

Чтобы искать только по головным организациям, укажите параметр branch\_type = MAIN:

```
 "query": "пао сбербанк",
 "branch_type": ["MAIN"]
```
{

}

<span id="page-158-2"></span>Чтобы искать только по филиалам, укажите branch\_type = BRANCH:

{ "query": "пао сбербанк", "branch\_type": ["BRANCH"] }

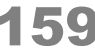

*Приоритет города при ранжировании организаций (API)*

Чтобы указать приоритетный город или регион для организации, используйте параметр locations boost.

Ранжируем компании по адресу, ИП по региону ИНН.

Передавайте код КЛАДР города (kladr\_id). Можно указать несколько городов.

#### **Санкт-Петербург**

```
{
   "query": "газпром",
   "locations_boost": [{
     "kladr id": "78"
   }]
}
```
#### Ответ:

```
Показать
         {
             "suggestions": [
              {
                 "value": "ОАО \"ГАЗПРОМ ГАЗОРАСПРЕДЕЛЕНИЕ\"",
                 "unrestricted_value": "ОАО \"ГАЗПРОМ ГАЗОРАСПРЕДЕЛЕНИЕ\"",
                 "data": {
                   "kpp": "783801001",
                   "management": null,
                   "branch_type": "MAIN",
                   "branch_count": 1,
                   "type": "LEGAL",
                   "opf": {
                     "code": "12247",
                     "full": "Открытое акционерное общество",
                     "short": "ОАО"
                   },
                   "name": {
                    "full_with_opf": "ОТКРЫТОЕ АКЦИОНЕРНОЕ ОБЩЕСТВО \"ГАЗПРОМ
         ГАЗОРАСПРЕДЕЛЕНИЕ\"",
                     "short_with_opf": "ОАО \"ГАЗПРОМ ГАЗОРАСПРЕДЕЛЕНИЕ\"",
                     "latin": null,
                     "full": "ГАЗПРОМ ГАЗОРАСПРЕДЕЛЕНИЕ",
                     "short": "ГАЗПРОМ ГАЗОРАСПРЕДЕЛЕНИЕ"
                   },
                   "inn": "7838306818",
                   "ogrn": "1047855099170",
                   "okpo": null,
                   "okved": "40.20.2",
                   "state": {
                     "status": "ACTIVE",
                     "actuality_date": 1440806400000,
                     "registration_date": 1096588800000,
                     "liquidation_date": null
                   },
                   "address": {
                     "value": "г Санкт-Петербург, Конногвардейский б-р, д 17А",
                     "unrestricted_value": "г Санкт-Петербург, Конногвардейский б-р, д 17А",
                     "data": {
           ...
                     }
```
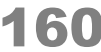

```
 }
       }
    },
\left\{\right. "value": "ПАО \"ГАЗПРОМ НЕФТЬ\"",
       "unrestricted_value": "ПАО \"ГАЗПРОМ НЕФТЬ\"",
       "data": {
         "kpp": "783801001",
         "management": {
           "name": "Дюков Александр Валерьевич",
           "post": "Генеральный директор"
         },
         "branch_type": "MAIN",
         "branch_count": 1,
         "type": "LEGAL",
         "opf": {
           "code": "12247",
           "full": "Публичное акционерное общество",
           "short": "ПАО"
         },
         .<br>"name": {
          "full_with_opf": "ПУБЛИЧНОЕ АКЦИОНЕРНОЕ ОБШЕСТВО \"ГАЗПРОМ НЕФТЬ\"",
          "short with opf": "ПАО \"ГАЗПРОМ НЕФТЬ\"",
           "latin": null,
           "full": "ГАЗПРОМ НЕФТЬ",
           "short": "ГАЗПРОМ НЕФТЬ"
 },
 "inn": "5504036333",
         "ogrn": "1025501701686",
         "okpo": null,
         "okved": "51.51",
         "state": {
           "status": "ACTIVE",
           "actuality_date": 1444780800000,
           "registration_date": 812937600000,
           "liquidation_date": null
         },
         "address": {
           "value": "г Санкт-Петербург, ул Галерная, д 5А",
           "unrestricted_value": "г Санкт-Петербург, ул Галерная, д 5А",
           "data": {
             ...
 }
         }
       }
    },
\overline{\phantom{a}} "value": "ЗАО \"ГАЗПРОМНЕФТЬ-АЭРО\"",
       "unrestricted_value": "ЗАО \"ГАЗПРОМНЕФТЬ-АЭРО\"",
       "data": {
         "kpp": "783801001",
         "management": {
           "name": "Егоров Владимир Егорович",
           "post": "Генеральный директор"
         },
         "branch_type": "MAIN",
        "branch count": 1,
         "type": "LEGAL",
         "opf": {
           "code": "12267",
           "full": "Закрытое акционерное общество",
           "short": "ЗАО"
```
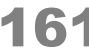

```
 },
         "name": {
          "full_with_opf": "ЗАКРЫТОЕ АКЦИОНЕРНОЕ ОБЩЕСТВО \"ГАЗПРОМНЕФТЬ-АЭРО\"",
          "short_with_opf": "ЗАО \"ГАЗПРОМНЕФТЬ-АЭРО\"",
           "latin": null,
           "full": "ГАЗПРОМНЕФТЬ-АЭРО",
           "short": "ГАЗПРОМНЕФТЬ-АЭРО"
         },
         "inn": "7714117720",
         "ogrn": "1027700232614",
         "okpo": null,
         "okved": "51.51",
         "state": {
           "status": "ACTIVE",
           "actuality_date": 1445904000000,
           "registration_date": 882230400000,
           "liquidation_date": 1436400000000
         },
         "address": {
           "value": "г Санкт-Петербург, ул Галерная, д 5А",
           "unrestricted_value": "г Санкт-Петербург, ул Галерная, д 5А",
           "data": {
             ...
          }
        }
      }
    },
\left\{\right. "value": "АО \"ГАЗПРОМНЕФТЬ - СЕВЕРО-ЗАПАД\"",
       "unrestricted_value": "АО \"ГАЗПРОМНЕФТЬ - СЕВЕРО-ЗАПАД\"",
       "data": {
         "kpp": "784201001",
         "management": {
           "name": "Шалимов Олег Михайлович",
           "post": "Генеральный директор"
         },
         "branch_type": "MAIN",
        "branch_count": 1,
         "type": "LEGAL",
         "opf": {
           "code": "12267",
           "full": "Акционерное общество",
           "short": "АО"
         },
         "name": {
          "full_with_opf": "АКЦИОНЕРНОЕ ОБЩЕСТВО \"ГАЗПРОМНЕФТЬ - СЕВЕРО-ЗАПАД\"",
           "short_with_opf": "АО \"ГАЗПРОМНЕФТЬ - СЕВЕРО-ЗАПАД\"",
           "latin": null,
           "full": "ГАЗПРОМНЕФТЬ - СЕВЕРО-ЗАПАД",
           "short": "ГАЗПРОМНЕФТЬ - СЕВЕРО-ЗАПАД"
         },
         "inn": "7827004526",
         "ogrn": "1027812400868",
         "okpo": null,
         "okved": "51.51.2",
         "state": {
           "status": "ACTIVE",
           "actuality_date": 1440806400000,
           "registration_date": 797472000000,
           "liquidation_date": null
         },
         "address": {
```
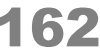

```
 "value": "г Санкт-Петербург, ул Херсонская, д 12-14А",
 "unrestricted_value": "г Санкт-Петербург, ул Херсонская, д 12-14А",
 "data": {
  ...
```
}

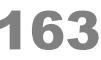

 } } },

## **ИП в Оренбурге**

```
{
    "query": "ип муромова",
   "locations_boost": [{
     "kladr_id":"5600000100000"
   }]
}
```
### Ответ:

```
Показать
          {
             "suggestions": [
               {
                  "value": "ИП Муромова Татьяна Викторовна",
                  "unrestricted_value": "ИП Муромова Татьяна Викторовна",
                  "data": {
                    "type": "INDIVIDUAL",
                   \overline{''}opf": {
                      "code": "50102",
                      "full": "Индивидуальный предприниматель",
                      "short": "ИП"
                    },
                    "name": {
                      "full_with_opf": "Индивидуальный предприниматель Муромова Татьяна Викторовна",
                      "short_with_opf": "ИП Муромова Татьяна Викторовна",
                      "latin": null,
                      "full": "Муромова Татьяна Викторовна",
                      "short": null
                    },
                    "inn": "560300710807",
                    "ogrn": "304560314600155",
                    "okpo": "0120324962",
                    "okved": "52.44.4",
                    "state": {
                      "status": "ACTIVE",
                      "actuality_date": 1435708800000,
                      "registration_date": 1085443200000,
                      "liquidation_date": null
                    },
                    "address": {
                      "value": "Россия, Оренбургская область, город Бузулук",
                      "unrestricted_value": "Россия, Оренбургская область, город Бузулук",
                      "data": null
                    }
                 }
               },
               {
                  "value": "ИП Муромова Валентина Георгиевна",
                  "unrestricted_value": "ИП Муромова Валентина Георгиевна",
                  "data": {
                    "type": "INDIVIDUAL",
                    "opf": {
                      "code": "50102",
```
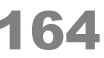

```
 "full": "Индивидуальный предприниматель",
           "short": "ИП"
        },
         "name": {
          "full_with_opf": "Индивидуальный предприниматель Муромова Валентина Георгиевна",
           "short_with_opf": "ИП Муромова Валентина Георгиевна",
           "latin": null,
           "full": "Муромова Валентина Георгиевна",
           "short": null
 },
 "inn": "720400333461",
        "ogrn": "304720325400162",
        "okpo": "0127705359",
         "okved": "60.21.11",
         "state": {
           "status": "ACTIVE",
           "actuality_date": 1435708800000,
           "registration_date": 1094774400000,
           "liquidation_date": null
 },
 "address": {
           "value": "Россия, Тюменская область, город Тюмень",
           "unrestricted_value": "Россия, Тюменская область, город Тюмень",
           "data": null
```
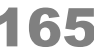

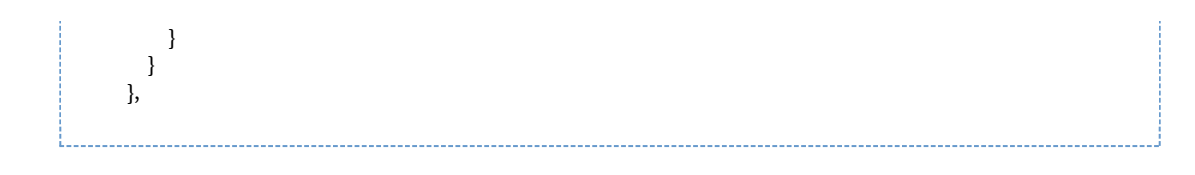

## Подсказки по организациям (SOAP)

Запрос

WSDL: http://BAIII CEPBEP:ПОРТ/suggestions/api/4\_1/ws?wsdl

## URL: http://ВАШ\_СЕРВЕР:ПОРТ/suggestions/api/4\_1/ws

Метод: suggestParty

<soapenv:Envelope xmlns:soapenv="http://schemas.xmlsoap.org/soap/envelope/" xmlns:api="http://suggestions.hflabs.ru/api/4\_1" xmlns:param="http://suggestions.hflabs.ru/model/4\_1" xmlns:param\_party="http://suggestions.hflabs.ru/model/4\_1/party"> <soapenv:Header/> <soapenv:Body> <api:suggestPartyRequest> <param:query>Сбербанк</param:query> </api:suggestPartyRequest> </soapenv:Body> </soapenv:Envelope>

Параметры

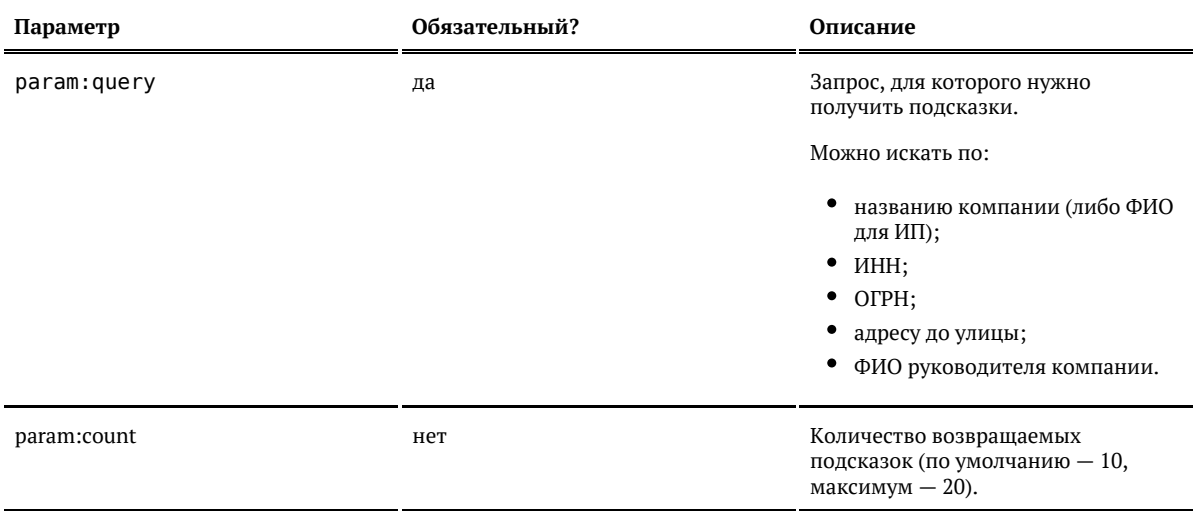

Ответ

#### Возвращается список объектов организации:

Показать

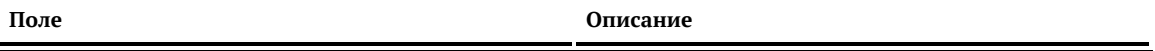

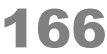

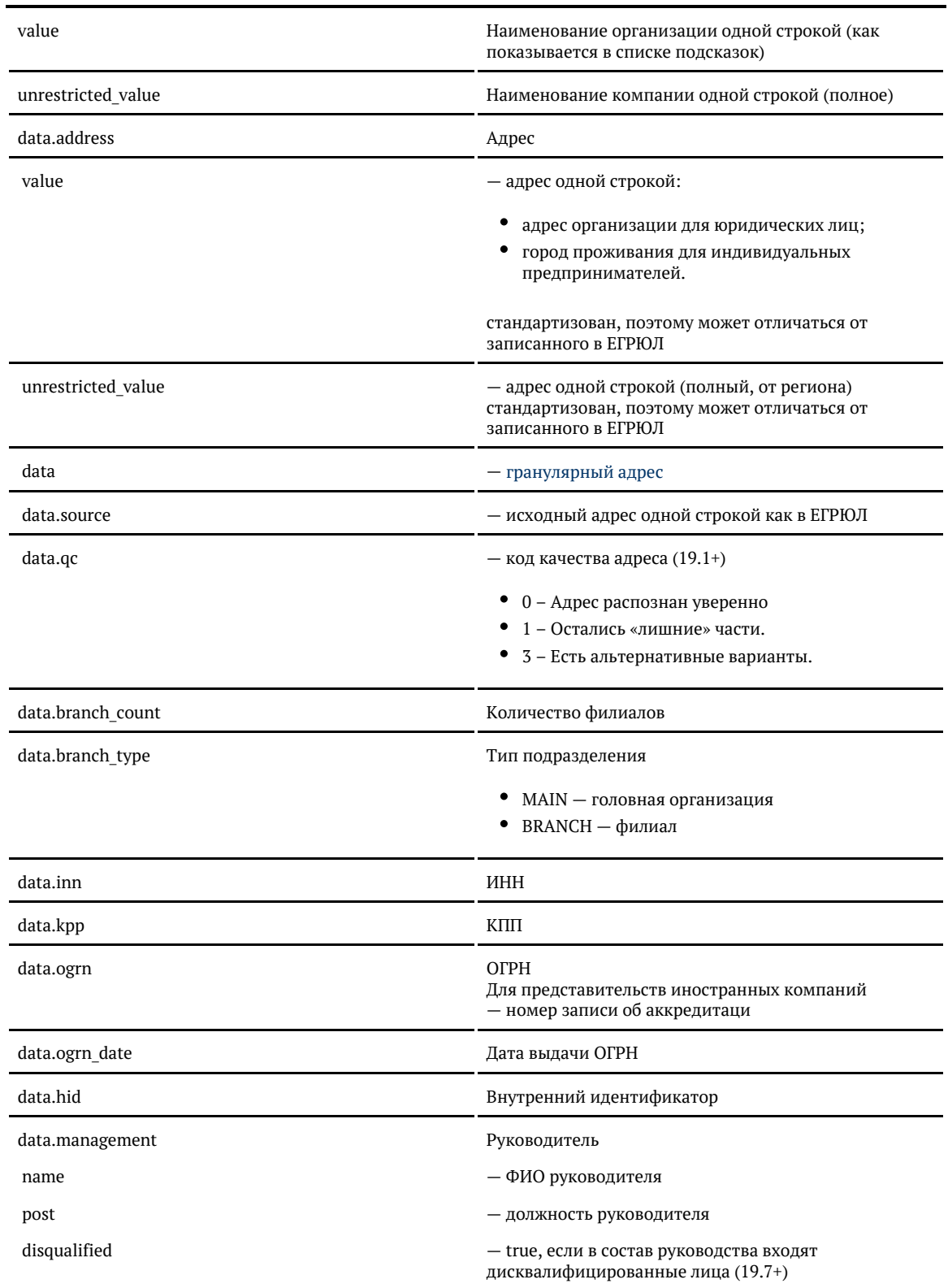

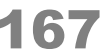

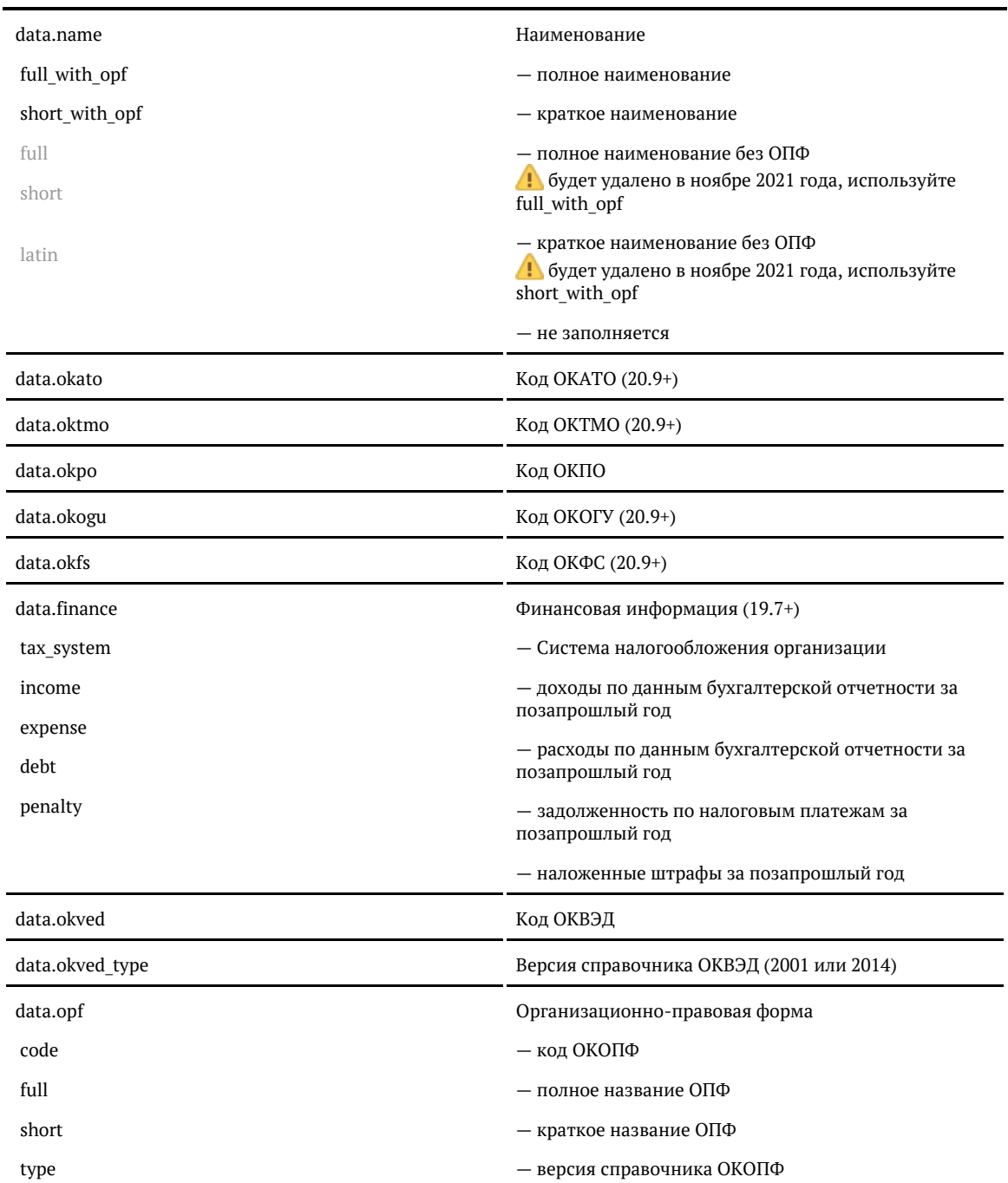

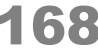

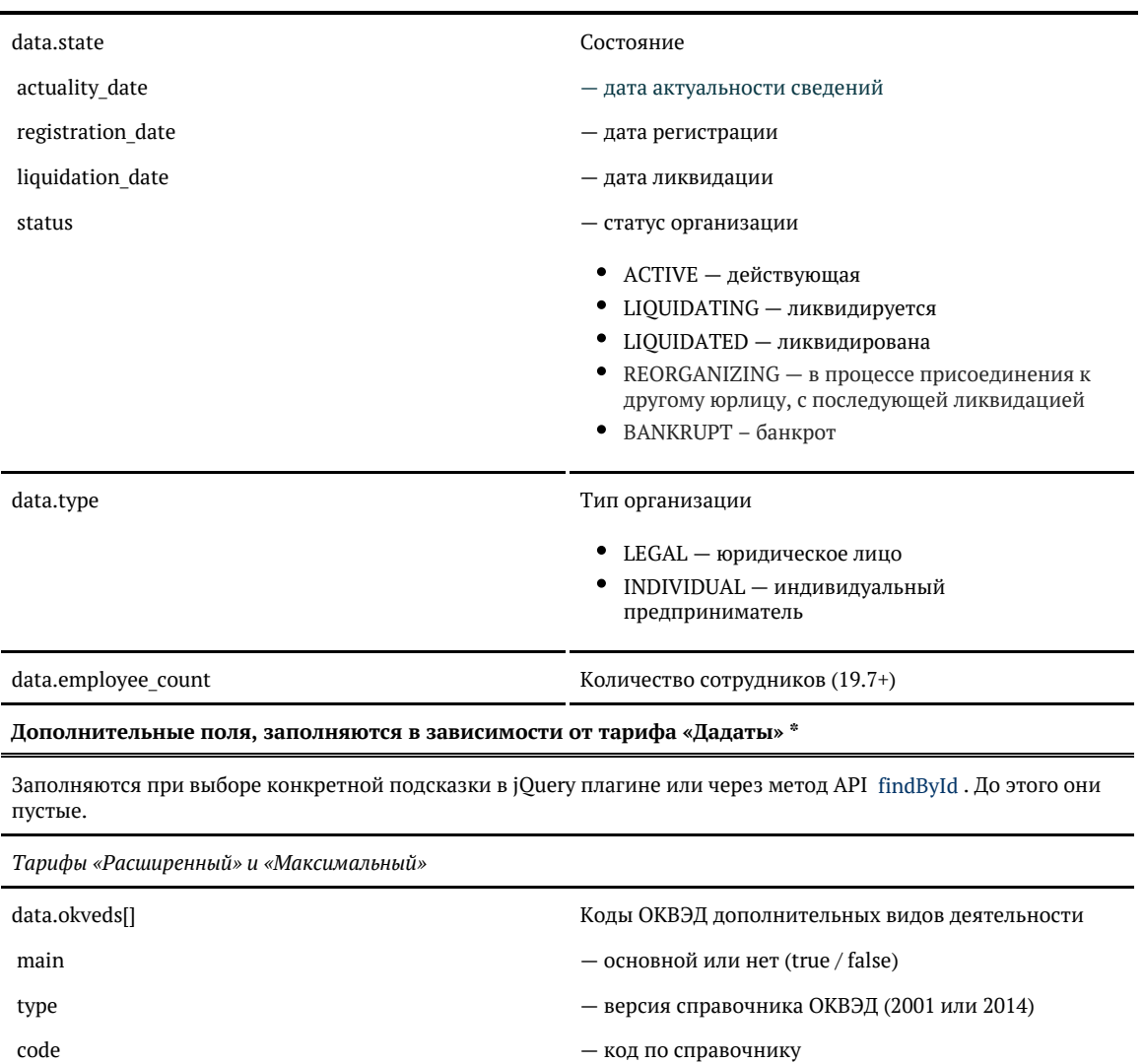

— код по справочнику

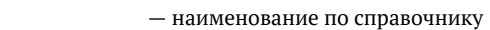

— код гос. органа

data.authorities **Сведения о налоговой, ПФР и ФСС** data.authorities.fts\_registration ИФНС регистрации

type

name

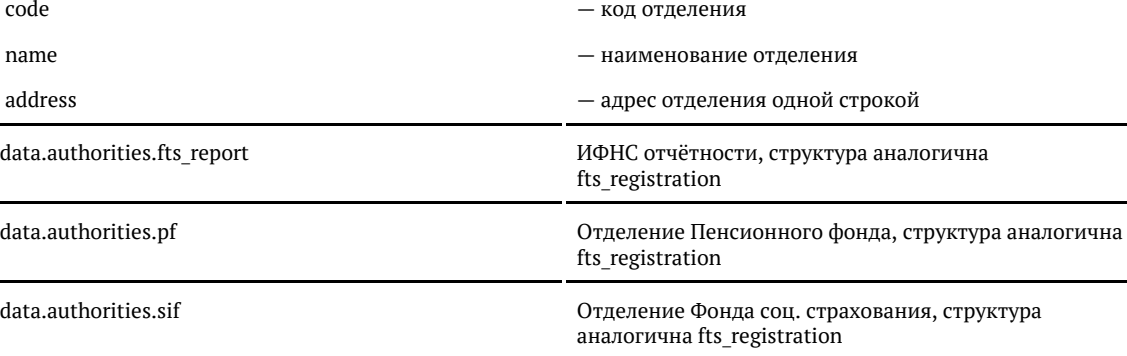

© ООО «ХФ Лабс», 2014. Данный документ содержит конфиденциальную коммерческую информацию. Никакая часть документа не может быть **содержить содержить содержить со**держить постой в содержить не может быть содержить не содер

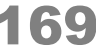

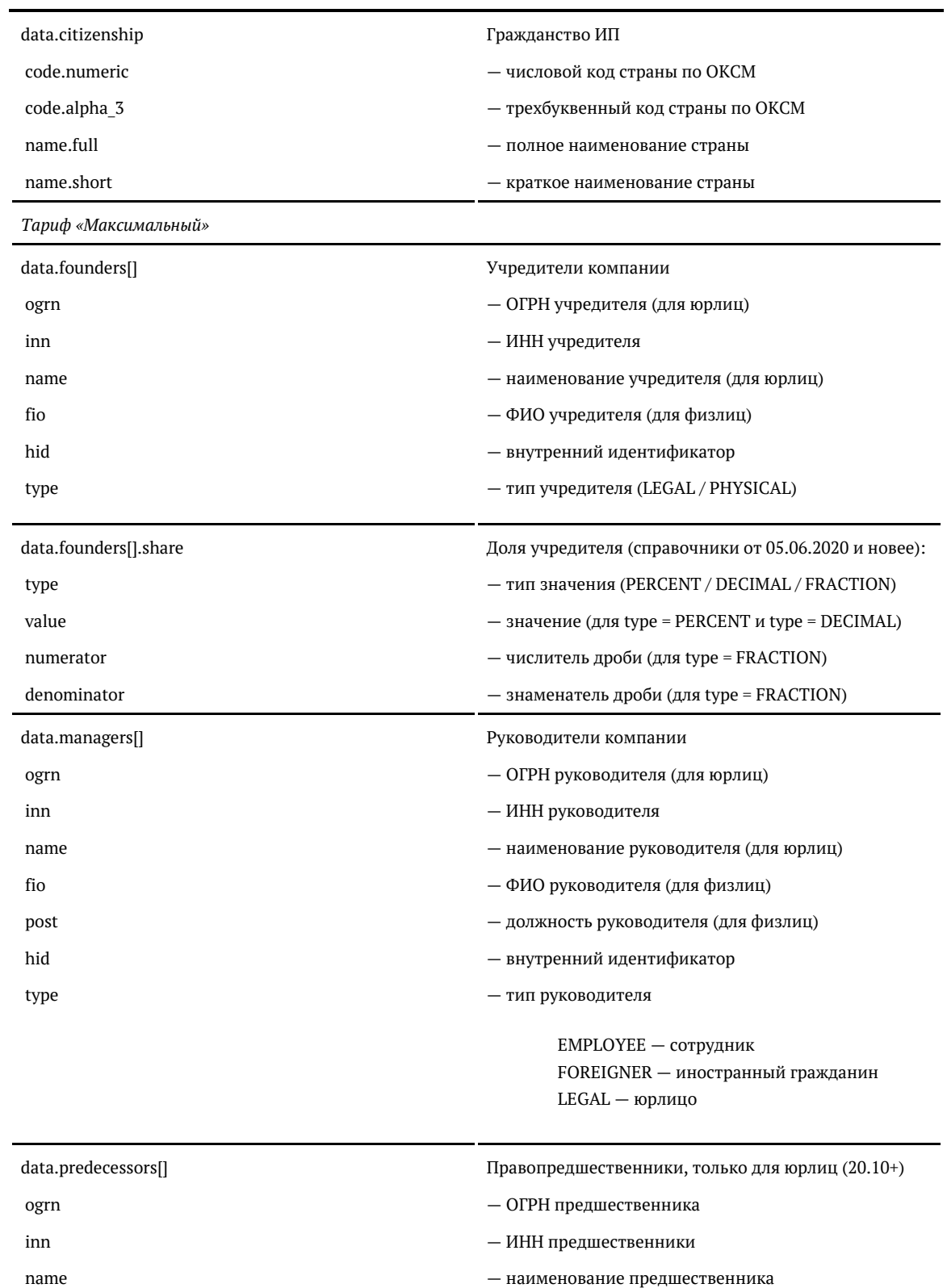

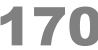

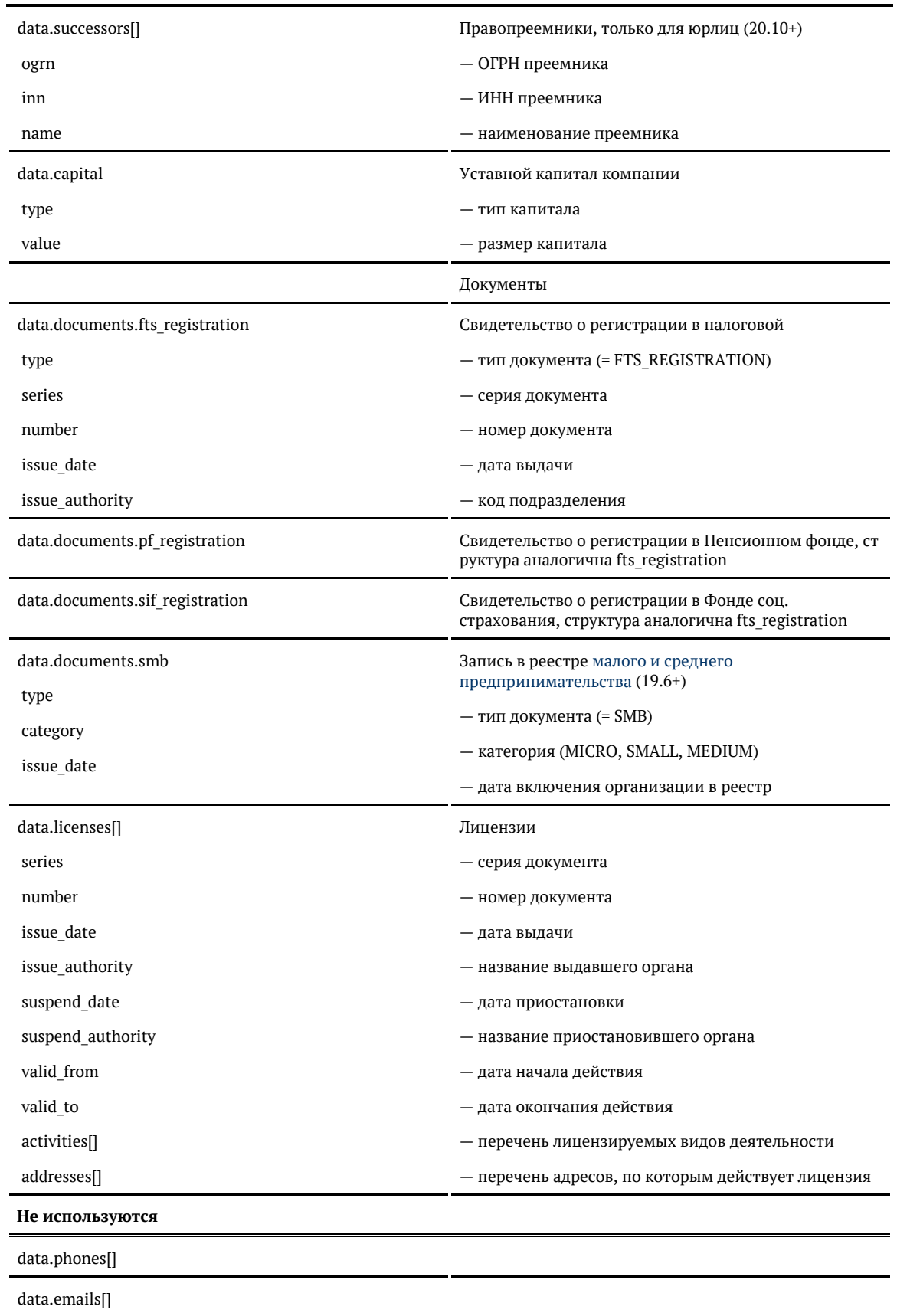

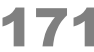

data.source

data.qc

\* Для «коробки» возвращаются все дополнительные поля.

#### **Формат даты**

Даты регистрации и ликвидации — количество миллисекунд от 01.01.1970. Хранится в UTC.

Для JavaScript преобразуется в дату так:

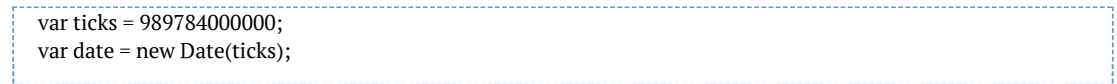

Для PHP:

```
$ticks = 989784000000;
$sec = $ticks / 1000;echo date("d.m.Y", $sec);
```
Для Java:

long ticks = 989784000000; Calendar cal = Calendar.getInstance(); cal.setTimeInMillis(ticks);

#### Для C#:

```
long ticks = 989784000000;
DateTime date = (new DateTime(1970, 1, 1)).AddMilliseconds(ticks);
```
#### Примеры

#### Ищем по названию компании

#### Запрос:

```
<soapenv:Envelope
  xmlns:soapenv="http://schemas.xmlsoap.org/soap/envelope/"
  xmlns="http://suggestions.hflabs.ru/api/4_1"
  xmlns:model="http://suggestions.hflabs.ru/model/4_1"
  xmlns:party="http://suggestions.hflabs.ru/model/4_1/party">
  <soapenv:Header/>
  <soapenv:Body>
   <suggestPartyRequest>
     <model:query>Сбербанк</model:query>
    </suggestPartyRequest>
  </soapenv:Body>
</soapenv:Envelope>
```
#### Ответ:

<soap:Envelope xmlns:soap="http://schemas.xmlsoap.org/soap/envelope/"> <soap:Body> <ns9:suggestPartyResponse xmlns:ns2="http://suggestions.hflabs.ru/model/4\_1/address"

```
 xmlns:ns3="http://suggestions.hflabs.ru/model/4_1"
       xmlns:ns4="http://suggestions.hflabs.ru/model/4_1/fio"
       xmlns:ns5="http://suggestions.hflabs.ru/model/4_1/bank"
       xmlns:ns6="http://suggestions.hflabs.ru/model/4_1/party"
       xmlns:ns7="http://suggestions.hflabs.ru/model/4_1/ip"
       xmlns:ns8="http://suggestions.hflabs.ru/model/4_1/address/fias"
       xmlns:ns9="http://suggestions.hflabs.ru/api/4_1">
       <ns3:suggestions>
         <ns3:value>ПАО СБЕРБАНК</ns3:value>
         <ns3:unrestricted_value>ПАО СБЕРБАНК</ns3:unrestricted_value>
         <ns3:data 
          xsi:type="ns6:LegalParty" 
          xmlns:xsi="http://www.w3.org/2001/XMLSchema-instance">
           <ns6:type>LEGAL</ns6:type>
          \langlens6:opf\rangle <ns6:full>Публичное акционерное общество</ns6:full>
             <ns6:short>ПАО</ns6:short>
             <ns6:code>12247</ns6:code>
           </ns6:opf>
           <ns6:name>
             <ns6:full>СБЕРБАНК РОССИИ</ns6:full>
             <ns6:short>СБЕРБАНК</ns6:short>
            <ns6:full_with_opf>ПУБЛИЧНОЕ АКЦИОНЕРНОЕ ОБЩЕСТВО "СБЕРБАНК
РОССИИ"</ns6:full_with_opf>
            <ns6:short_with_opf>ПАО СБЕРБАНК</ns6:short_with_opf>
           </ns6:name>
           <ns6:inn>7707083893</ns6:inn>
           <ns6:ogrn>1027700132195</ns6:ogrn>
           <ns6:okved>64.19</ns6:okved>
           <ns6:state>
             <ns6:status>ACTIVE</ns6:status>
             <ns6:actuality_date>1471478400000</ns6:actuality_date>
             <ns6:registration_date>677376000000</ns6:registration_date>
           </ns6:state>
           <ns6:address>
             <ns3:position>-1</ns3:position>
             <ns3:value>г Москва, ул Вавилова, д 19</ns3:value>
            <ns3:unrestricted value>г Москва, ул Вавилова, д 19</ns3:unrestricted value>
             <ns3:data xsi:type="ns11:Address" xmlns:ns11="http://factor.hflabs.ru/api/6_10/model/address">
               <postal_code>117312</postal_code>
               <country>Россия</country>
              <region_type>r</region_type>
              <region type full>город</region type full>
               <region>Москва</region>
              <city_type>r</city_type>
              <city type full>город</city type full>
               <city>Москва</city>
               <street_type>ул</street_type>
               <street_type_full>улица</street_type_full>
               <street>Вавилова</street>
               <house_type>д</house_type>
               <house_type_full>дом</house_type_full>
               <house>19</house>
               <fias_id>93409d8c-d8d4-4491-838f-f9aa1678b5e6</fias_id>
              <kladr_id>7700000000009240170</kladr_id>
               <okato>45293554000</okato>
              <oktmo>45397000</oktmo>
               <tax_office>7736</tax_office>
             </ns3:data>
           </ns6:address>
           <ns6:kpp>775001001</ns6:kpp>
           <ns6:management>
```
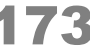

```
 <ns6:name>Греф Герман Оскарович</ns6:name>
      <ns6:post>Президент-председатель правления</ns6:post>
     </ns6:management>
    <ns6:branch_type>MAIN</ns6:branch_type>
    <ns6:branch_count>91</ns6:branch_count>
  </ns3:data>
 </ns3:suggestions>
 ...
```
© ООО «ХФ Лабс», 2014. Данный документ содержит конфиденциальную коммерческую информацию. Никакая часть документа не может быть дольной для состой для состой для состой для состой для с<br>воспроизведена любым способом без п

```
 </ns9:suggestPartyResponse>
   </soap:Body>
</soap:Envelope>
```
#### <span id="page-174-0"></span>Поиск организации по ИНН или ОГРН (API)

Ищет организацию по ИНН либо ОГРН.

Доступен только через API (jQuery-плагин не поддерживается).

При наличии у организации филиалов поиск может вернуть несколько объектов. В таких случаях можно ограничить поиск по типу огранизации – *type,* типу филиала – *branch\_type,* либо КПП – *kpp*. А начиная с версии подсказок 19.8 список организаций сортируется по типу филиала – сначала головная организация, затем филиалы.

Поиск выполняется по точному совпадению идентификатора, не по вхождению. Если в ЕГРЮЛ есть компания с ИНН 7725002343 и ИП с ИНН 772500234318, то findById по 7725002343 вернет только компанию.

Запрос

#### Для пользователей подсказок DaData.ru:

curl -X POST \ -H "Content-Type: application/json" \ -H "Accept: application/json" \ -H "Authorization: Token \${API\_KEY}" \ -d '{ "query": "7719402047" }' \ https://suggestions.dadata.ru/suggestions/api/4\_1/rs/findById/party

Для пользователей standalone-подсказок:

curl -X POST  $\setminus$  -H "Content-Type: application/json" \ -H "Accept: application/json" \ -d '{ "query": "7719402047" }' \ http://ВАШ\_СЕРВЕР:ПОРТ/suggestions/api/4\_1/rs/findById/party

Заголовки

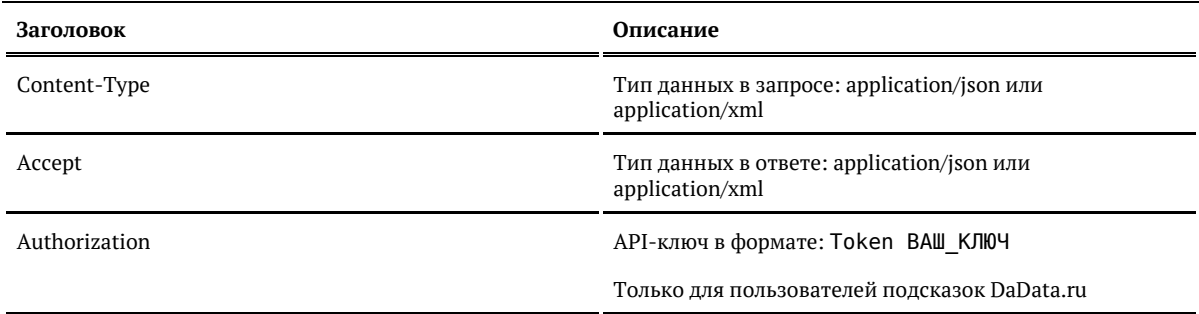

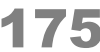

## Параметры

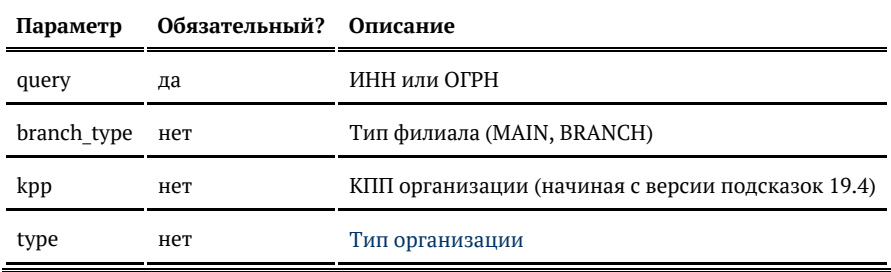

#### Ответ

## Возвращает объект организации, который соответствует указанному коду:

## Показать

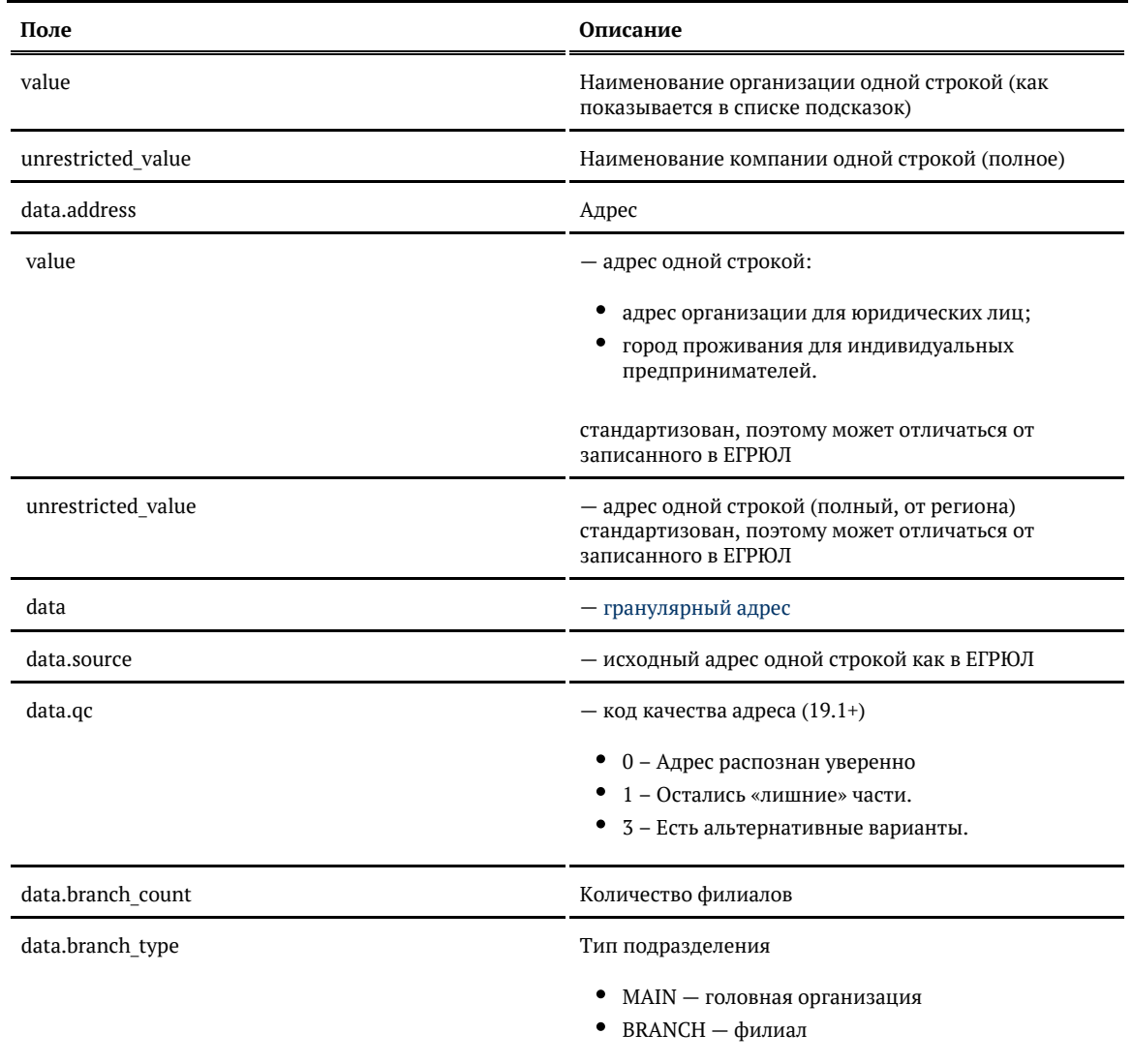

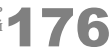

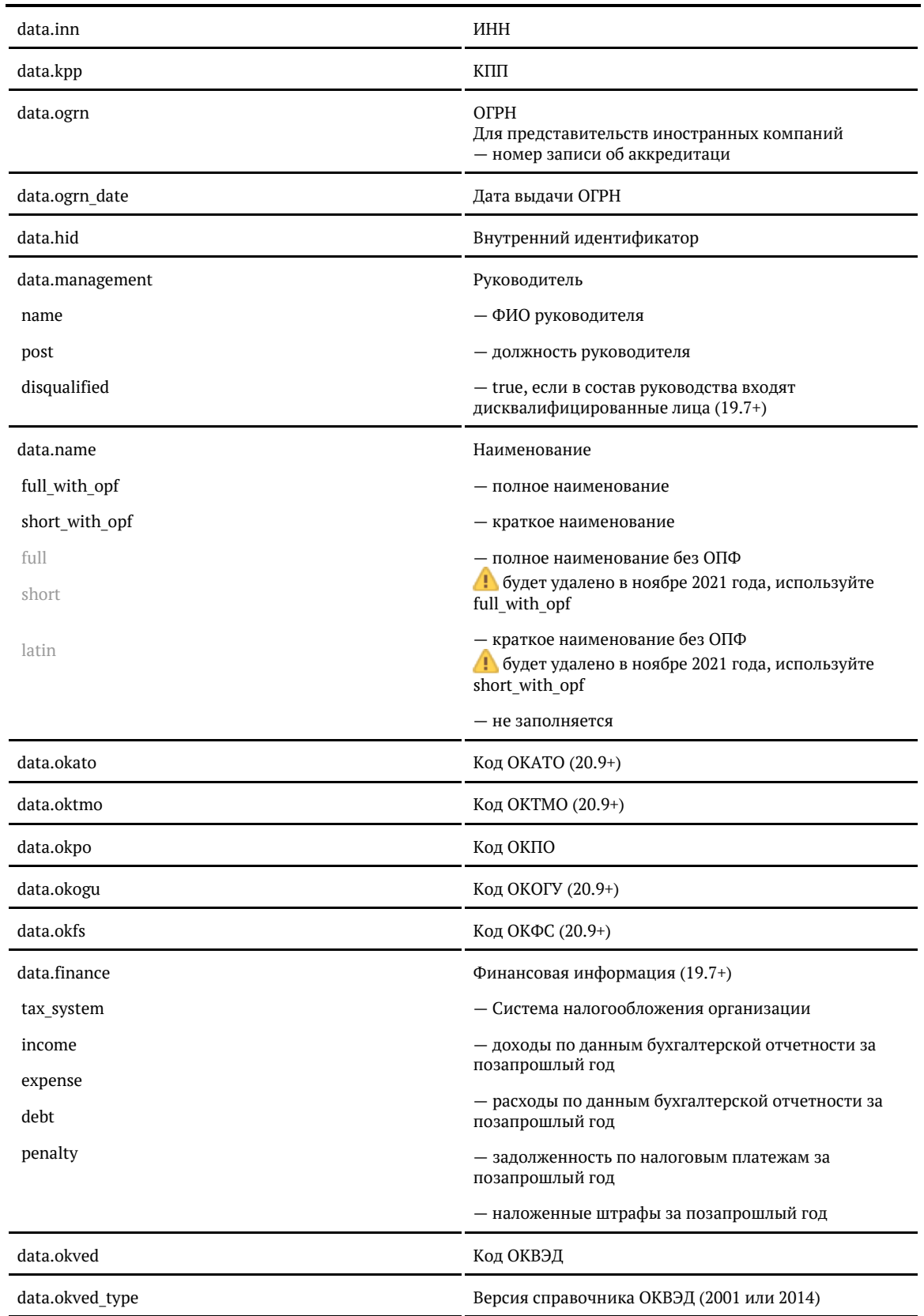

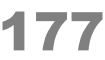

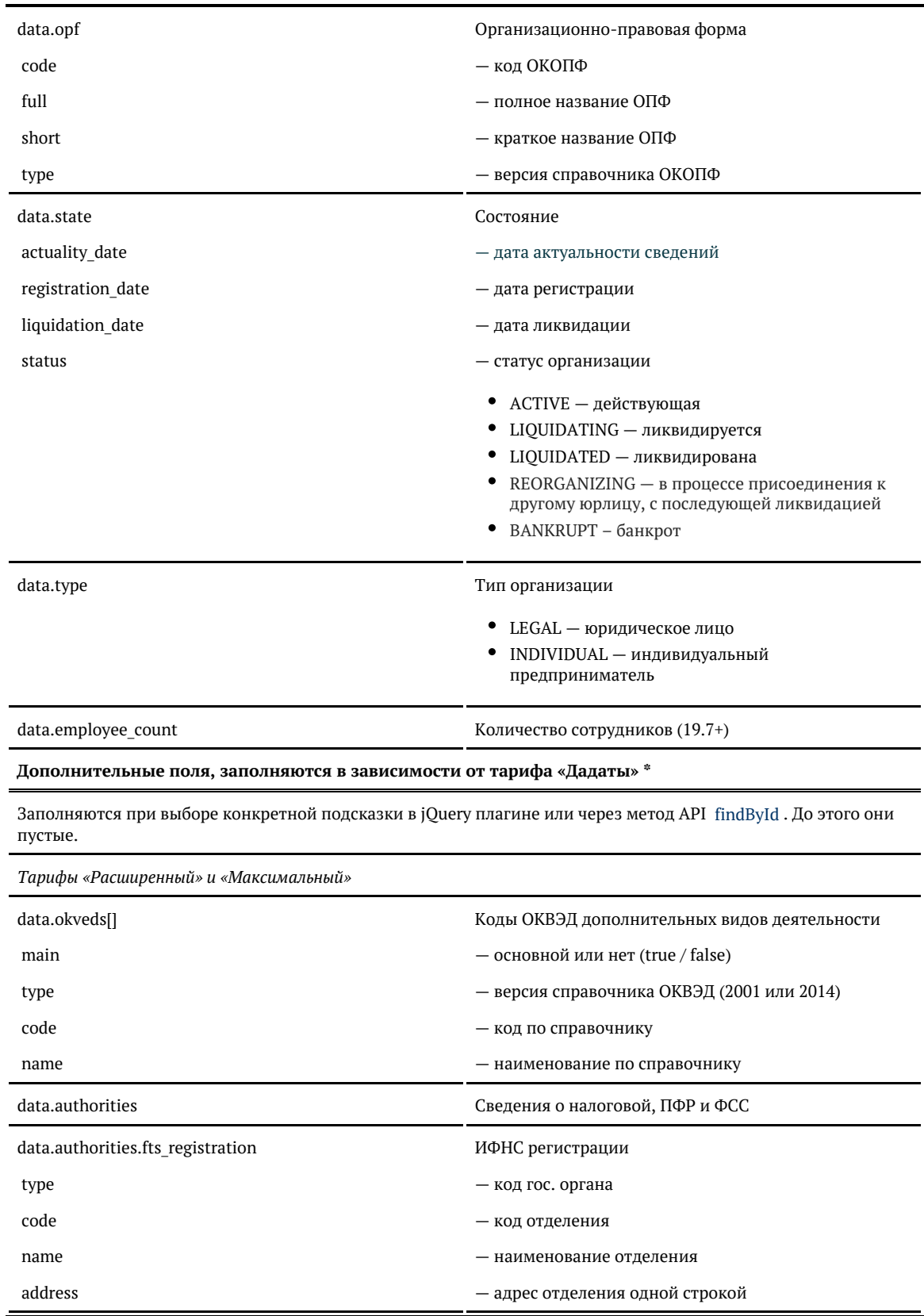

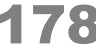

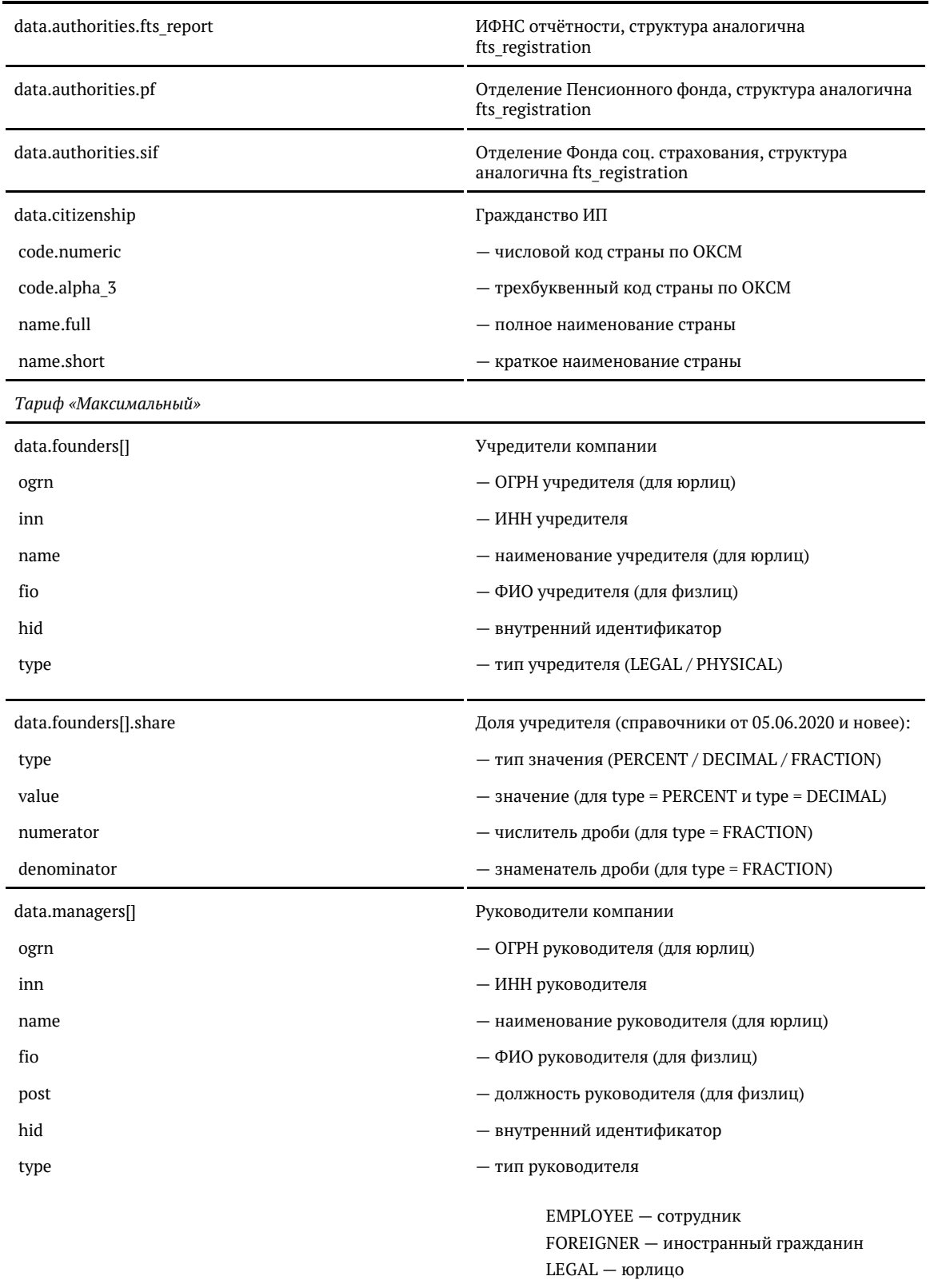

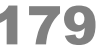

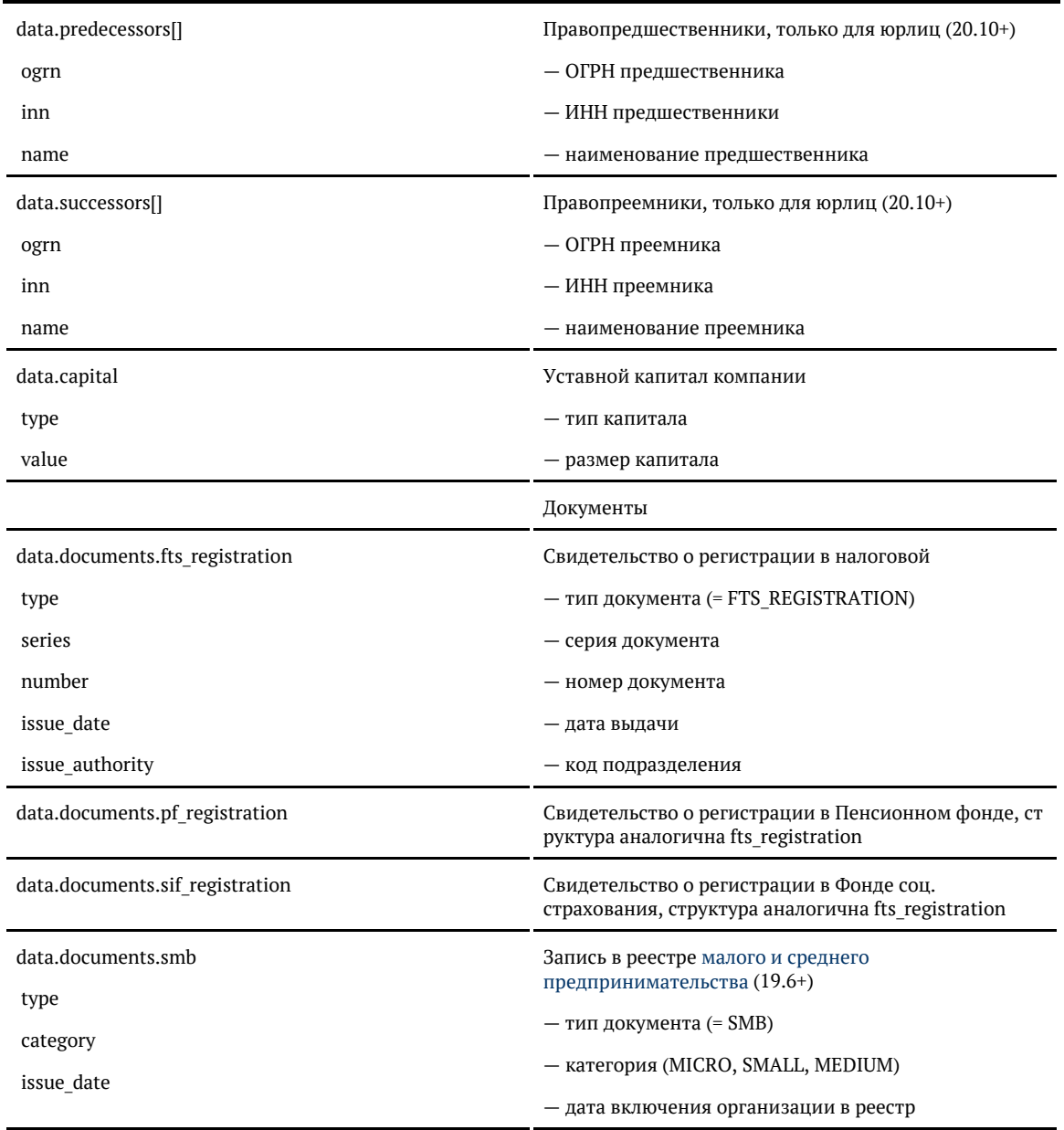

© ООО «ХФ Лабс», 2014. Данный документ содержит конфиденциальную коммерческую информацию. Никакая часть документа не может быть **деремя содержить содержить со**держить постой для нестой для нестой для нестой для нестой для

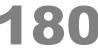
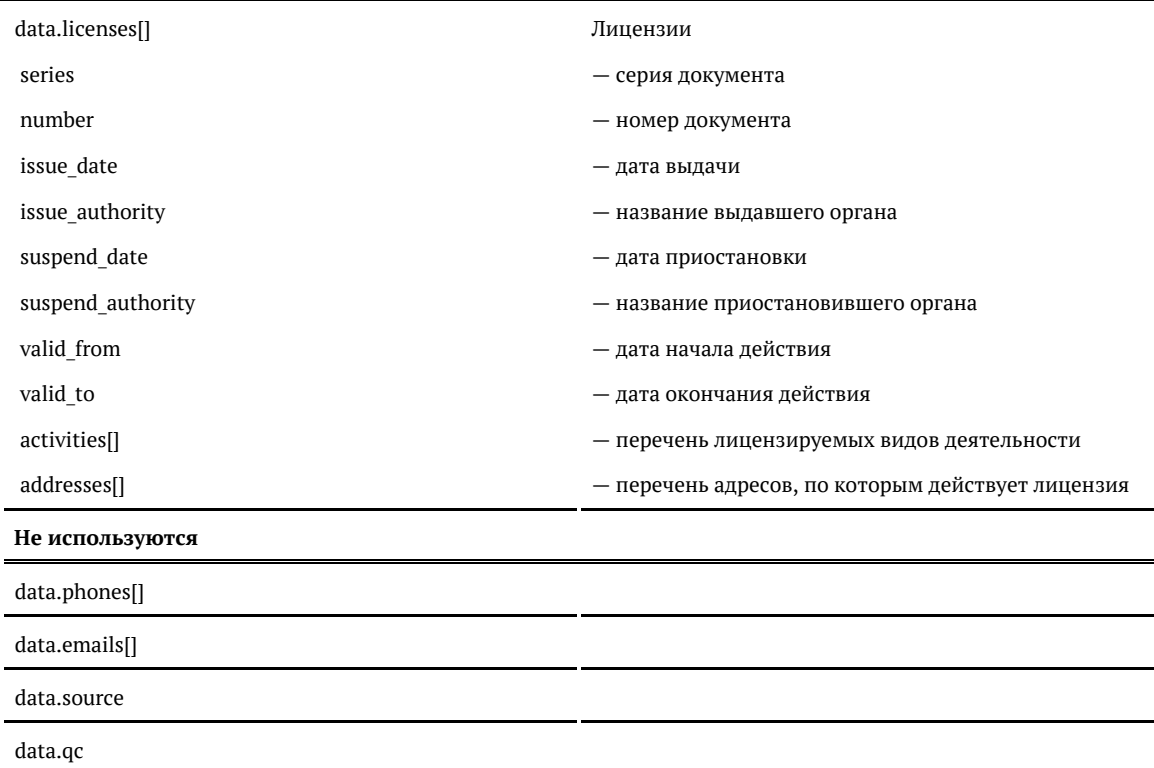

\* Для «коробки» возвращаются все дополнительные поля.

## **Формат даты**

Даты регистрации и ликвидации — количество миллисекунд от 01.01.1970. Хранится в UTC.

Для JavaScript преобразуется в дату так:

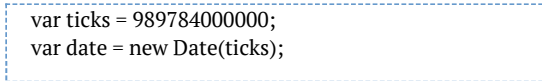

Для PHP:

```
$ticks = 989784000000;$sec = $ticks / 1000;echo date("d.m.Y", $sec);
```
Для Java:

```
long ticks = 989784000000;
Calendar cal = Calendar.getInstance();cal.setTimeInMillis(ticks);
```
### Для C#:

long ticks = 989784000000;

DateTime date = (new DateTime(1970, 1, 1)).AddMilliseconds(ticks);

Примеры

}

#### Запрос по ИНН

{ "query": "7725002343"

#### Запрос по ОГРН

{

```
{
 "query": "1027739468877
```
#### Ответ

}

```
 "suggestions": [
  {
     "value": "ООО \"СТЕКЛОКОН\"",
     "unrestricted_value": "ООО \"СТЕКЛОКОН\"",
     "data": {
       "kpp": "772501001",
       "capital": null,
       "management": {
         "name": "Овсепян Хачатур Меликович",
         "post": "Директор"
       },
       "branch_type": "MAIN",
       "branch_count": 0,
       "source": null,
       "qc": null,
       "hid": "85db648b39e183fc974a9c5711475cf4ace02101bb28695fb7b55d7c25c5c6eb",
       "type": "LEGAL",
       "state": {
         "status": "ACTIVE",
         "actuality_date": 1488326400000,
         "registration_date": 728179200000,
         "liquidation_date": null
       },
       "opf": {
         "type": null,
         "code": "12300",
         "full": "Общество с ограниченной ответственностью",
         "short": "ООО"
      },
       "name": {
        "full_with_opf": "ОБЩЕСТВО С ОГРАНИЧЕННОЙ ОТВЕТСТВЕННОСТЬЮ \"СТЕКЛОКОН\"",
        "short_with_opf": "ООО \"СТЕКЛОКОН\"",
         "latin": null,
         "full": "СТЕКЛОКОН",
         "short": "СТЕКЛОКОН"
       },
       "inn": "7725002343",
       "ogrn": "1027739468877",
       "okpo": null,
       "okved": null,
       "okveds": null,
       "authorities": null,
       "documents": null,
```
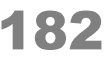

 "licenses": null, "address": { "value": "г Москва, Даниловская наб, д 2 к 4", "unrestricted\_value": "г Москва, Даниловский р-н, Даниловская наб, д 2 к 4", "data": { "postal\_code": "115114", "country": "Россия", "region\_fias\_id": "0c5b2444-70a0-4932-980c-b4dc0d3f02b5", "region\_kladr\_id": "7700000000000", "region\_with\_type": "г Москва", "region\_type": "г", "region\_type\_full": "город", "region": "Москва", "area fias id": null, "area\_kladr\_id": null, "area with type": null, "area\_type": null, "area\_type\_full": null, "area": null, "city\_fias\_id": "0c5b2444-70a0-4932-980c-b4dc0d3f02b5", "city\_kladr\_id": "7700000000000", "city\_with\_type": "г Москва", "city\_type": "г", "city\_type\_full": "город", "city": "Москва", "city\_area": "Южный", "city\_district\_fias\_id": null, "city\_district\_kladr\_id": null, "city\_district\_with\_type": "Даниловский р-н", "city\_district\_type": "р-н", "city\_district\_type\_full": "район", "city\_district": "Даниловский", "settlement\_fias\_id": null, "settlement\_kladr\_id": null, "settlement\_with\_type": null, "settlement\_type": null, "settlement\_type\_full": null, "settlement": null, "street\_fias\_id": "fb4d2fdd-0b4a-4e8d-b8cd-e7a28cfd5798", "street\_kladr\_id": "77000000000115400", "street\_with\_type": "Даниловская наб", "street\_type": "наб", "street\_type\_full": "набережная", "street": "Даниловская", "house fias id": "cb4d5826-4621-4eca-b60b-5957eaf6c9aa", "house\_kladr\_id": "7700000000011540004", "house\_type": "д", "house\_type\_full": "дом", "house": "2", "block\_type": "к", "block type  $full$ ": "корпус", "block": "4", "flat\_type": null, "flat\_type\_full": null, "flat": null, "flat area": null, "square\_meter\_price": "177863", "flat\_price": null, "postal\_box": null, "fias\_id": "cb4d5826-4621-4eca-b60b-5957eaf6c9aa", "fias\_level": "8", "kladr\_id": "7700000000011540004",

```
 "capital_marker": "0",
 "okato": "45296559000",
 "oktmo": "45914000",
             "tax_office": "7725",
             "tax_office_legal": null,
             "timezone": "UTC+3",
             "geo_lat": "55.7083638",
             "geo_lon": "37.6421572",
             "beltway_hit": "IN_MKAD",
             "beltway_distance": null,
             "qc_geo": "0",
             "qc_complete": "5",
             "qc_house": "2",
             "history_values": null,
             "unparsed_parts": null,
             "source": "114115 ГОРОД МОСКВА, НАБЕРЕЖНАЯ ДАНИЛОВСКАЯ, дом 2 корп 4",
             "qc": "0"
           }
        },
         "phones": null,
         "emails": null,
         "ogrn_date": 1035763200000,
        "okved type": null
      }
```
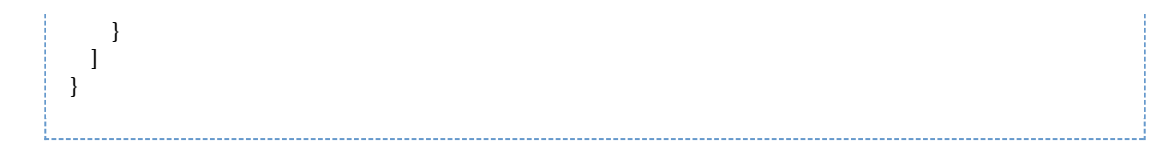

### Поиск организации по ИНН учредителей и руководителей (API)

Ищет организации по ИНН учредителей (founders) и руководителей (managers).

Доступен только через API (jQuery-плагин не поддерживается).

Поиск выполняется по точному совпадению идентификатора, не по вхождению.

### Запрос

Для пользователей подсказок DaData.ru:

curl -X POST  $\setminus$  -H "Content-Type: application/json" \ -H "Accept: application/json" \ -H "Authorization: Token \${API\_KEY}" \ -d '{ "query": "7704182832" }' \ https://suggestions.dadata.ru/suggestions/api/4\_1/rs/findAffiliated/party

#### Для пользователей standalone-подсказок:

curl -X POST  $\setminus$  -H "Content-Type: application/json" \ -H "Accept: application/json" \ -d '{ "query": "7704182832" }' \ http://ВАШ\_СЕРВЕР:ПОРТ/suggestions/api/4\_1/rs/findAffiliated/party

### Заголовки

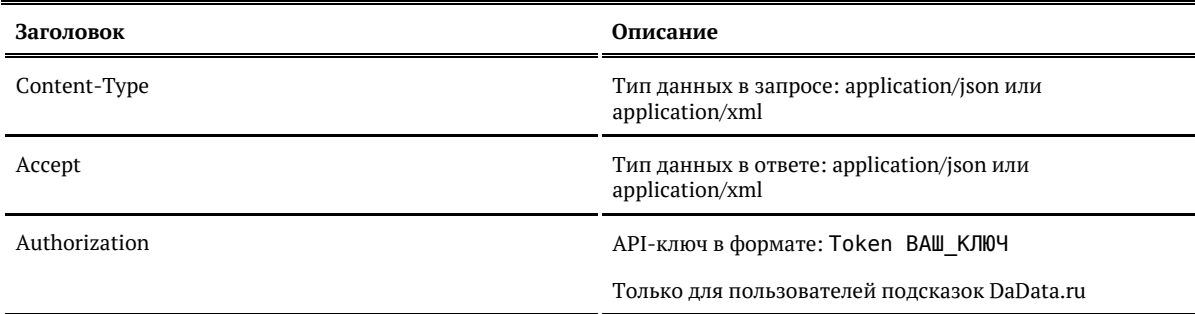

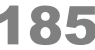

## Параметры

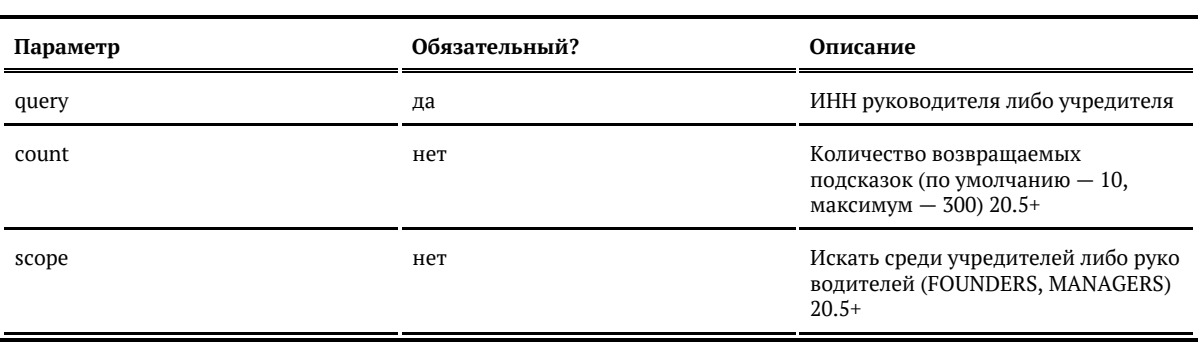

#### Ответ

## Возвращает объект организации, который соответствует указанному коду:

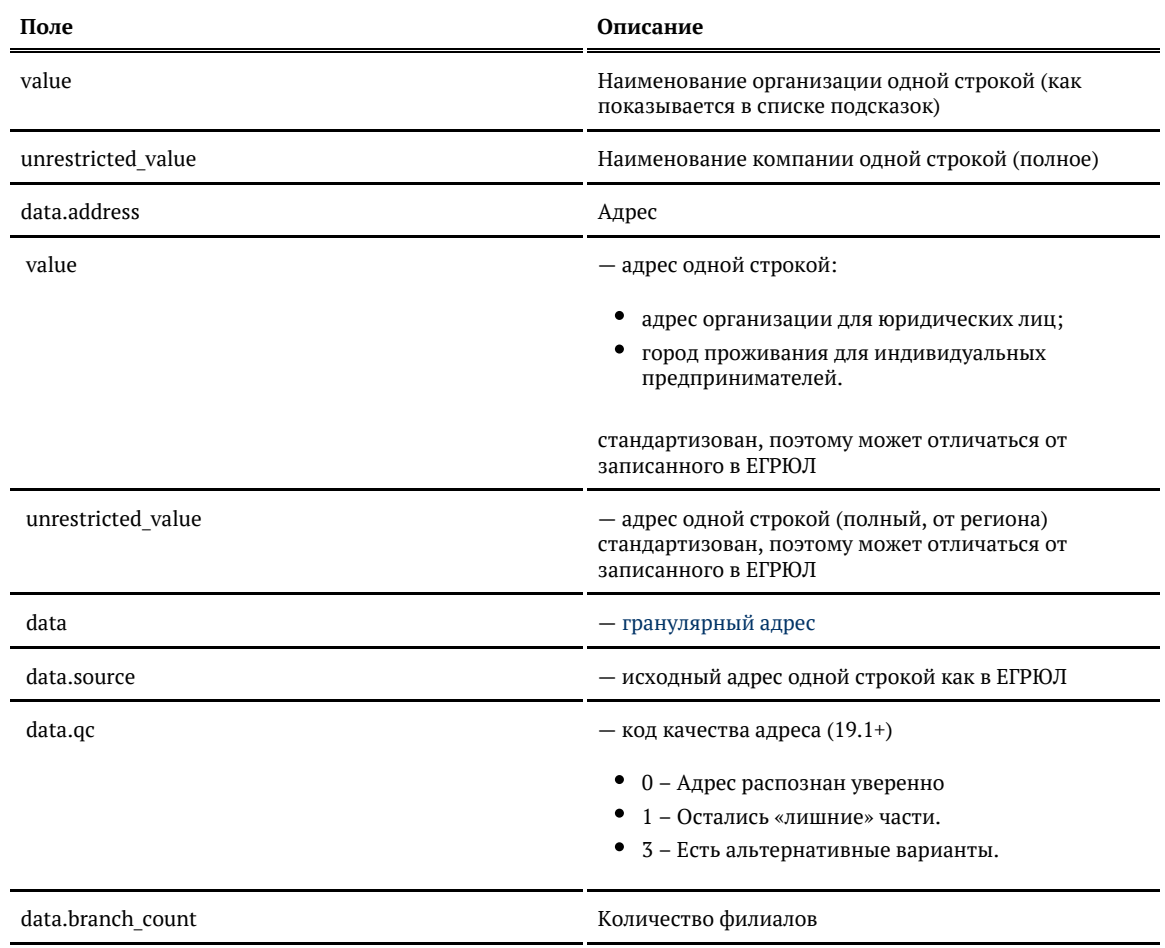

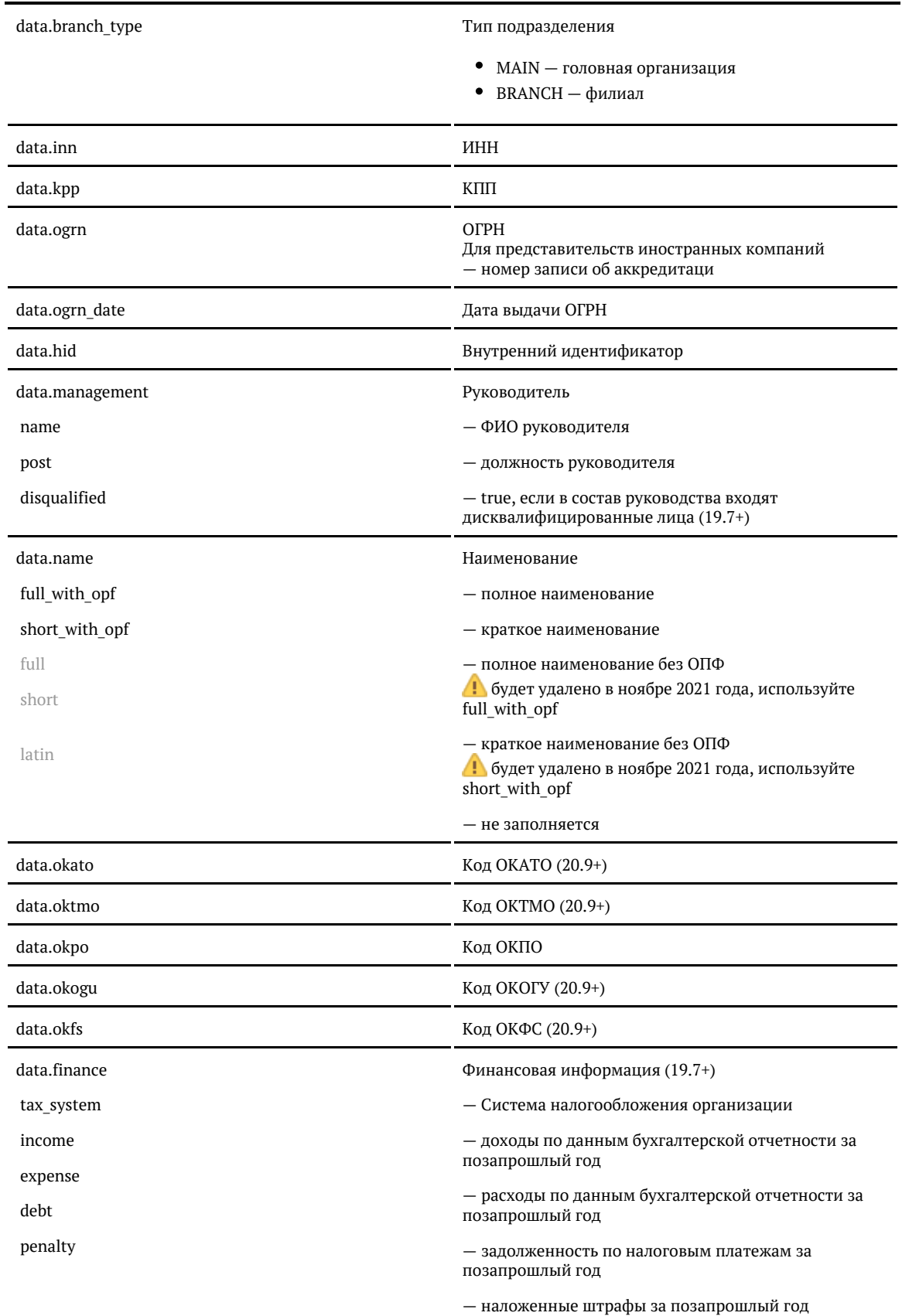

© ООО «ХФ Лабс», 2014. Данный документ содержит конфиденциальную коммерческую информацию. Никакая часть документа не может быть **досяга досяга и состой досяга.**<br>воспроизведена любым способом без письменного разрешения ООО

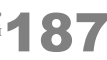

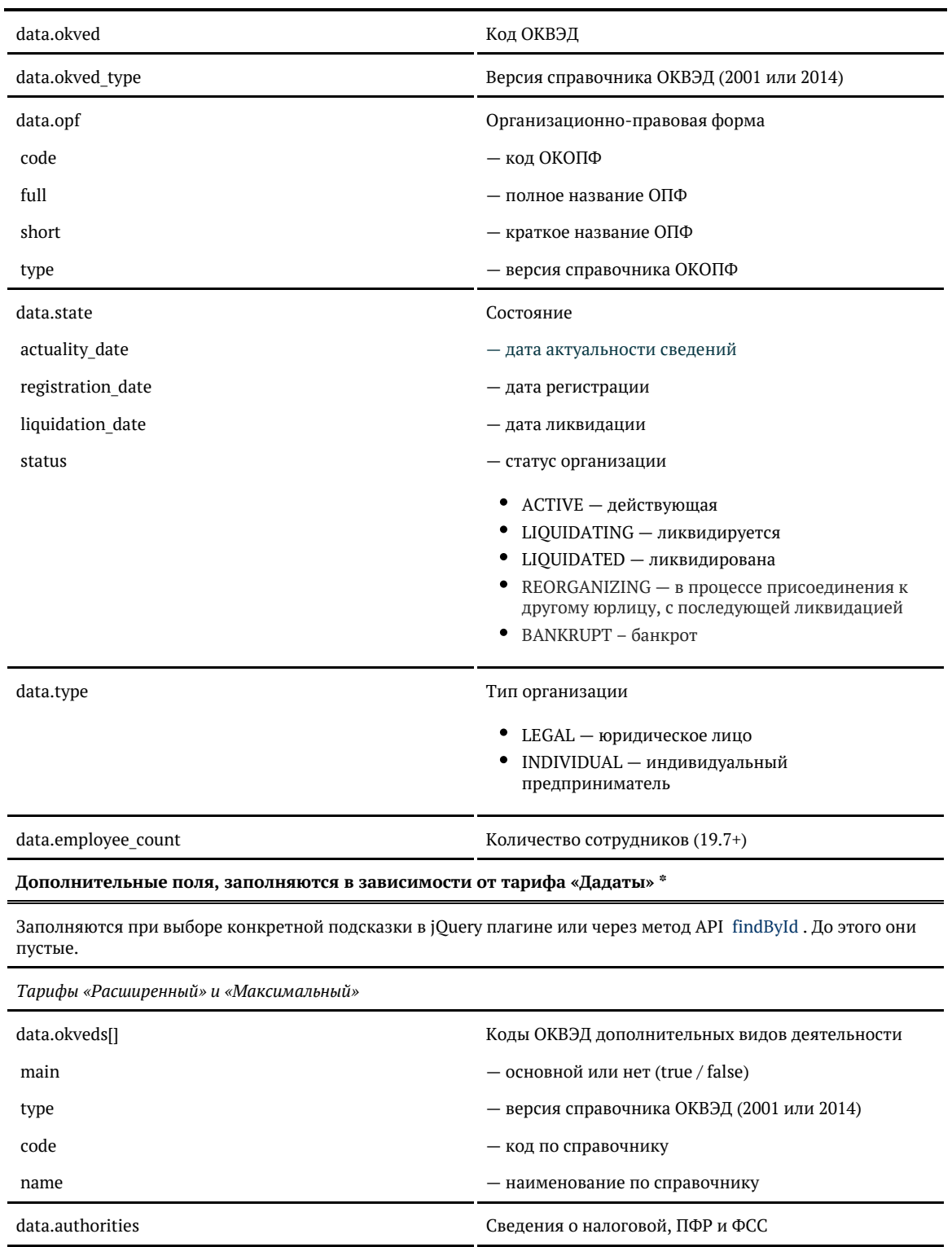

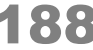

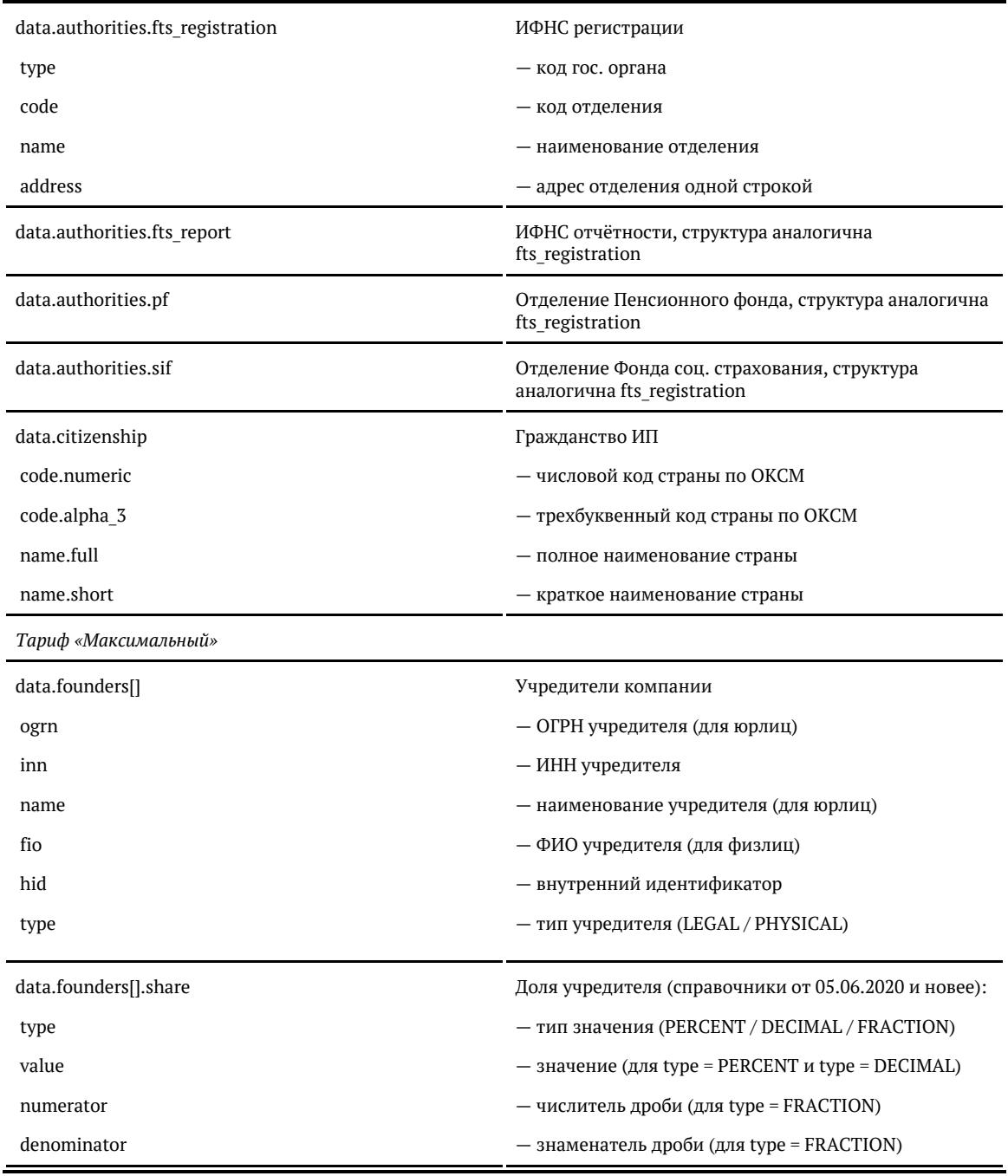

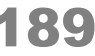

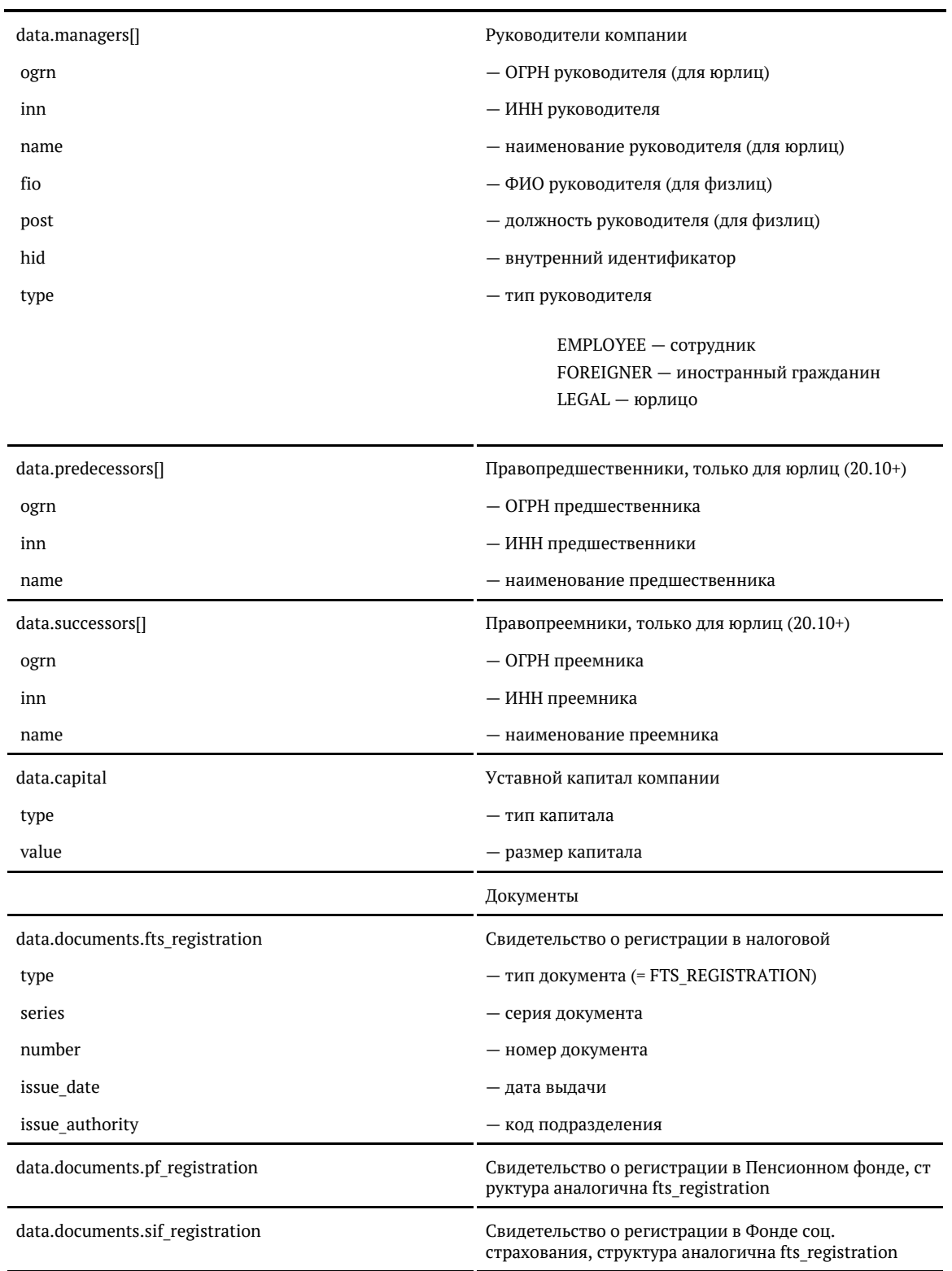

© ООО «ХФ Лабс», 2014. Данный документ содержит конфиденциальную коммерческую информацию. Никакая часть документа не может быть **деремя содержить содержить со**держить содержить примеров, своей **деремя содержить содержить** 

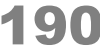

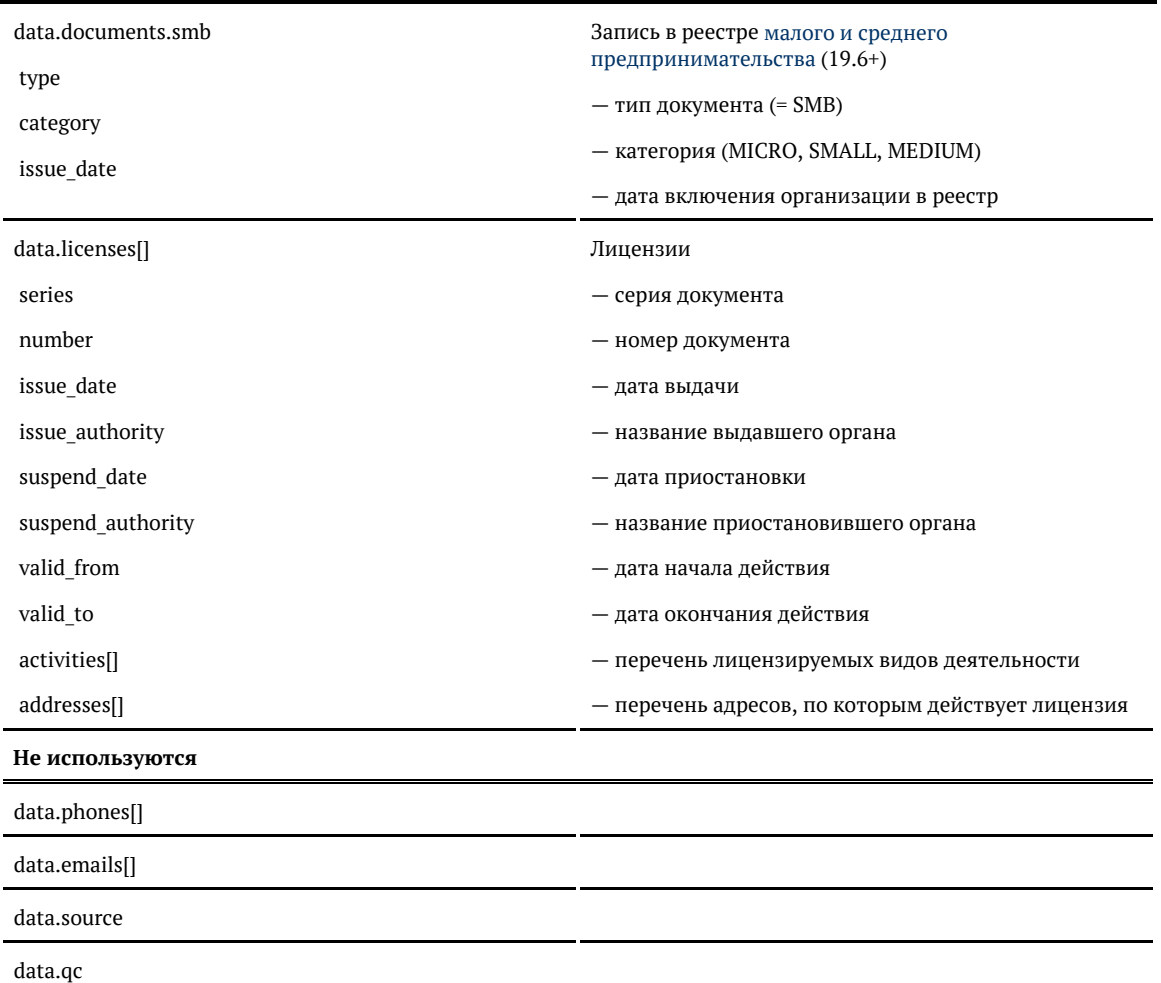

\* Для «коробки» возвращаются все дополнительные поля.

## **Формат даты**

Даты регистрации и ликвидации — количество миллисекунд от 01.01.1970. Хранится в UTC.

Для JavaScript преобразуется в дату так:

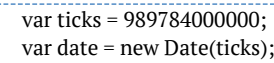

## Для PHP:

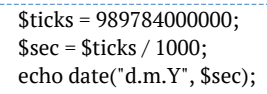

## Для Java:

long ticks = 989784000000; Calendar cal = Calendar.getInstance(); cal.setTimeInMillis(ticks);

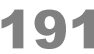

Для C#:

```
long ticks = 989784000000;
DateTime date = (new DateTime(1970, 1, 1)).AddMilliseconds(ticks);
```
## Пример

### Запрос:

```
{
   "query": "7704182832"
}
```
## Ответ

```
{
    "suggestions": [
     {
        "value": "АО \"АЛЬФА-БАНК\"",
        "unrestricted_value": "АО \"АЛЬФА-БАНК\"",
        "data": {
          "kpp": "770801001",
          "capital": null,
          "management": {
            "name": "Соколов Андрей Борисович",
            "post": "ПРЕДСЕДАТЕЛЬ ПРАВЛЕНИЯ",
            "disqualified": null
          },
          "founders": null,
          "managers": null,
          "branch_type": "MAIN",
          "branch_count": 7,
          "source": null,
          "qc": null,
          "hid": "c55d2103664f68a80829ce7d5f5eebe9196d5b6cf214c5230680f126f6f4f6ee",
          "type": "LEGAL",
          "state": {
            "status": "ACTIVE",
            "actuality_date": 1577836800000,
            "registration_date": 888278400000,
            "liquidation_date": null
          },
          "opf": {
            "type": "2014",
            "code": "12200",
            "full": "Акционерное общество",
            "short": "АО"
          },
          "name": {
            "full_with_opf": "АКЦИОНЕРНОЕ ОБЩЕСТВО \"АЛЬФА-БАНК\"",
           "short_with_opf": "АО \"АЛЬФА-БАНК\"",
            "latin": null,
            "full": "АЛЬФА-БАНК",
            "short": "АЛЬФА-БАНК"
          },
          "inn": "7728168971",
          "ogrn": "1027700067328",
          "okpo": null,
          "okved": "64.19",
          "okveds": null,
```
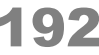

```
 "authorities": null,
         "documents": null,
         "licenses": null,
         "finance": null,
         "address": {
 "value": "г Москва, ул Каланчевская, д 27",
 "unrestricted_value": "107078, г Москва, Красносельский р-н, ул Каланчевская, д 27",
           "data": {
             ...
           }
         },
         "phones": null,
         "emails": null,
         "ogrn_date": 1027641600000,
         "okved_type": "2014",
        "employee_count": null
      }
```
 } ]

© ООО «ХФ Лабс», 2014. Данный документ содержит конфиденциальную коммерческую информацию. Никакая часть документа не может быть **держим состой держим состой держим с** востой держим постой держим состой держим состой держи

```
}
```
Запрос 20.5+:

```
{
   "query": "7707083893", 
  "scope": ["FOUNDERS"], 
  "count": 30
}
```
Ответ

```
{
   "suggestions": [
     {
        "value": "БАНК ВТБ (ПАО)",
        "unrestricted_value": "БАНК ВТБ (ПАО)",
        "data": {
          ...
        }
     },
     {
        "value": "ПАО \"МАШТОРГСЕРВИС\"",
        "unrestricted_value": "ПАО \"МАШТОРГСЕРВИС\"",
        "data": {
          ...
        }
     },
\left\{\right. "value": "ПАО МОСКОВСКАЯ БИРЖА",
        "unrestricted_value": "ПАО МОСКОВСКАЯ БИРЖА",
        "data": {
          ...
       }
     },
     ...
     {
        "value": "ООО \"СБЕРБАНК-ФИНАНС\"",
        "unrestricted_value": "ООО \"СБЕРБАНК-ФИНАНС\"",
       "data": {
          ...
       }
     }
   ]
}
```
# Объект организации

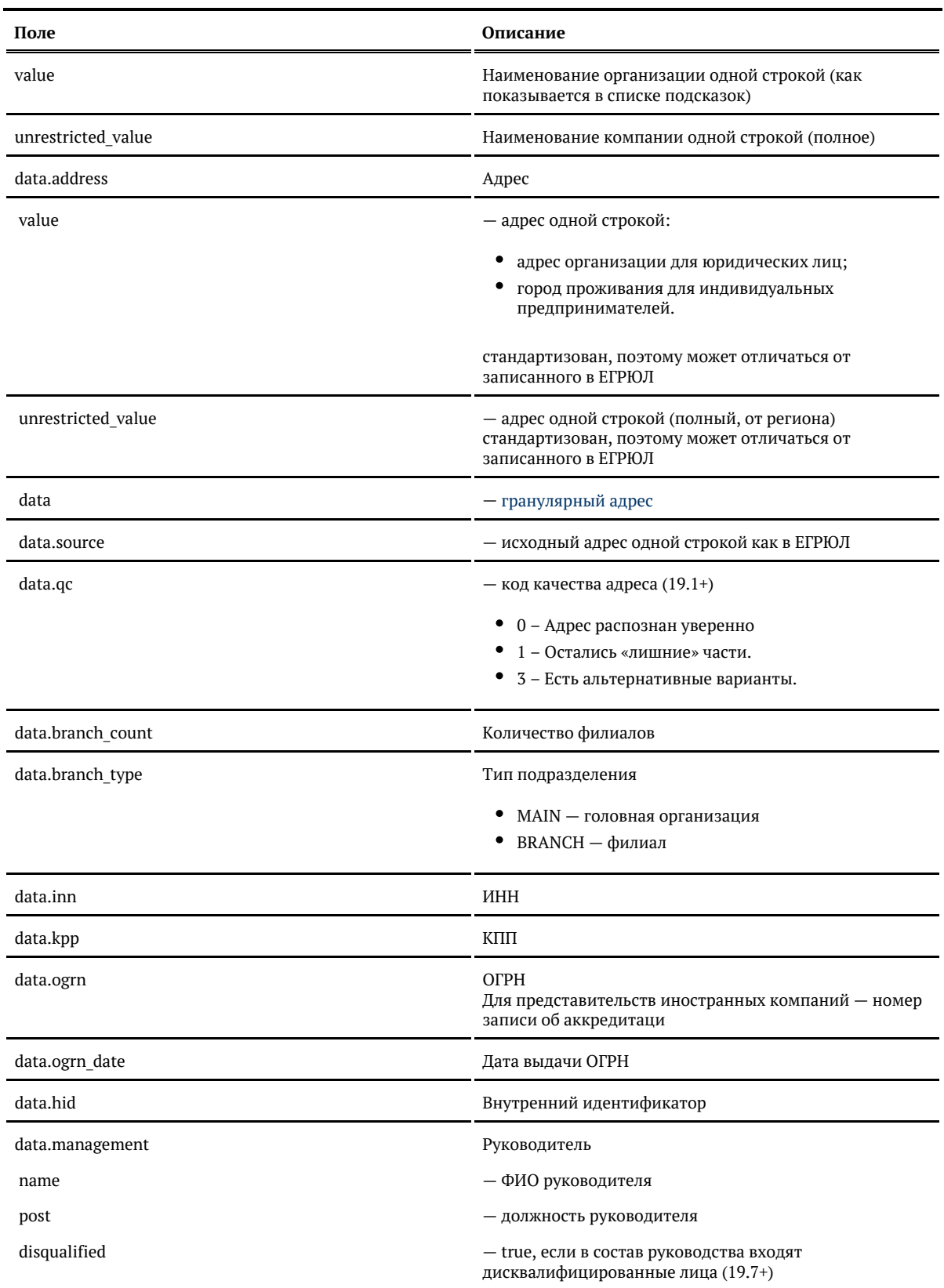

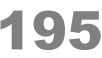

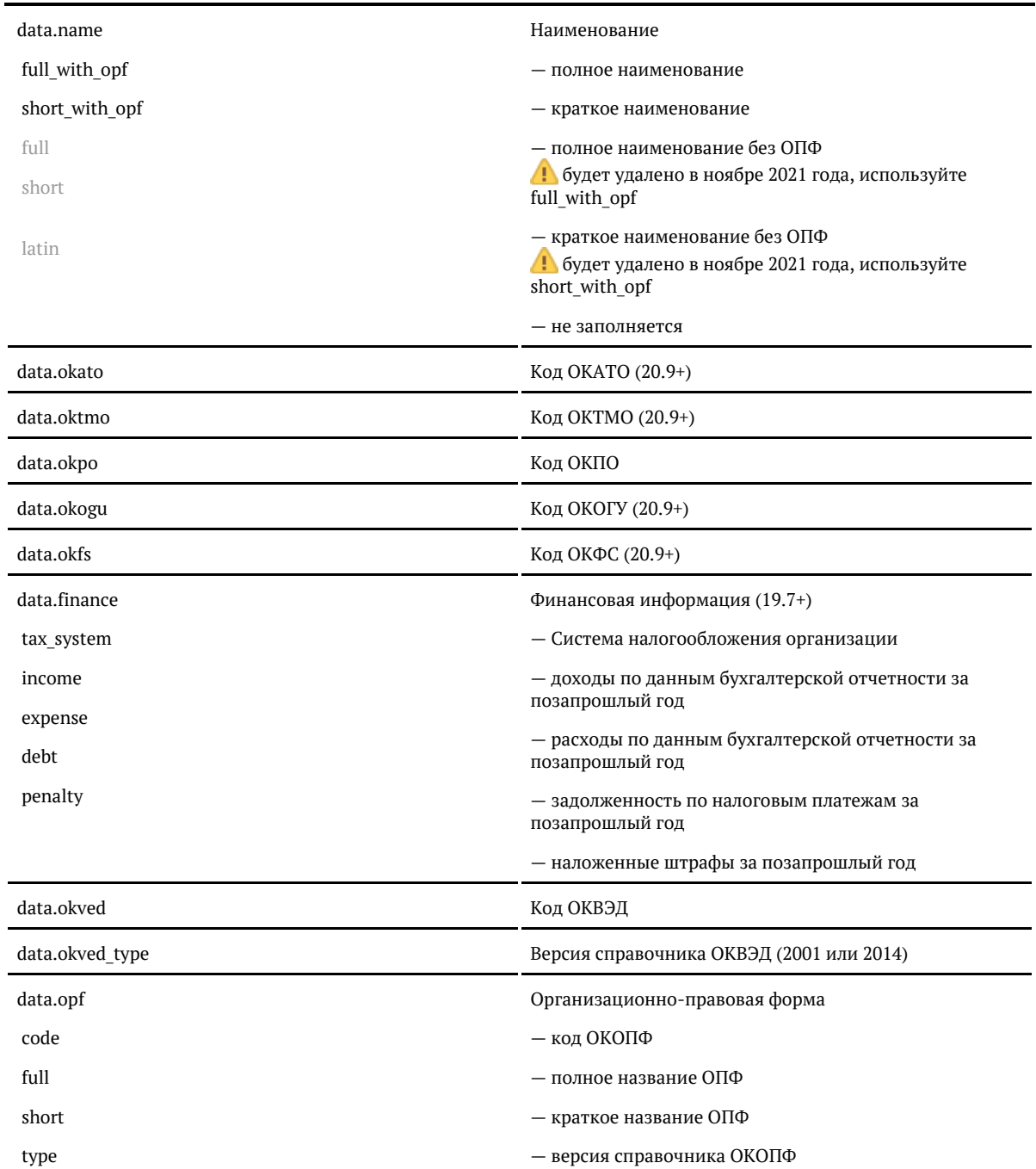

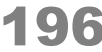

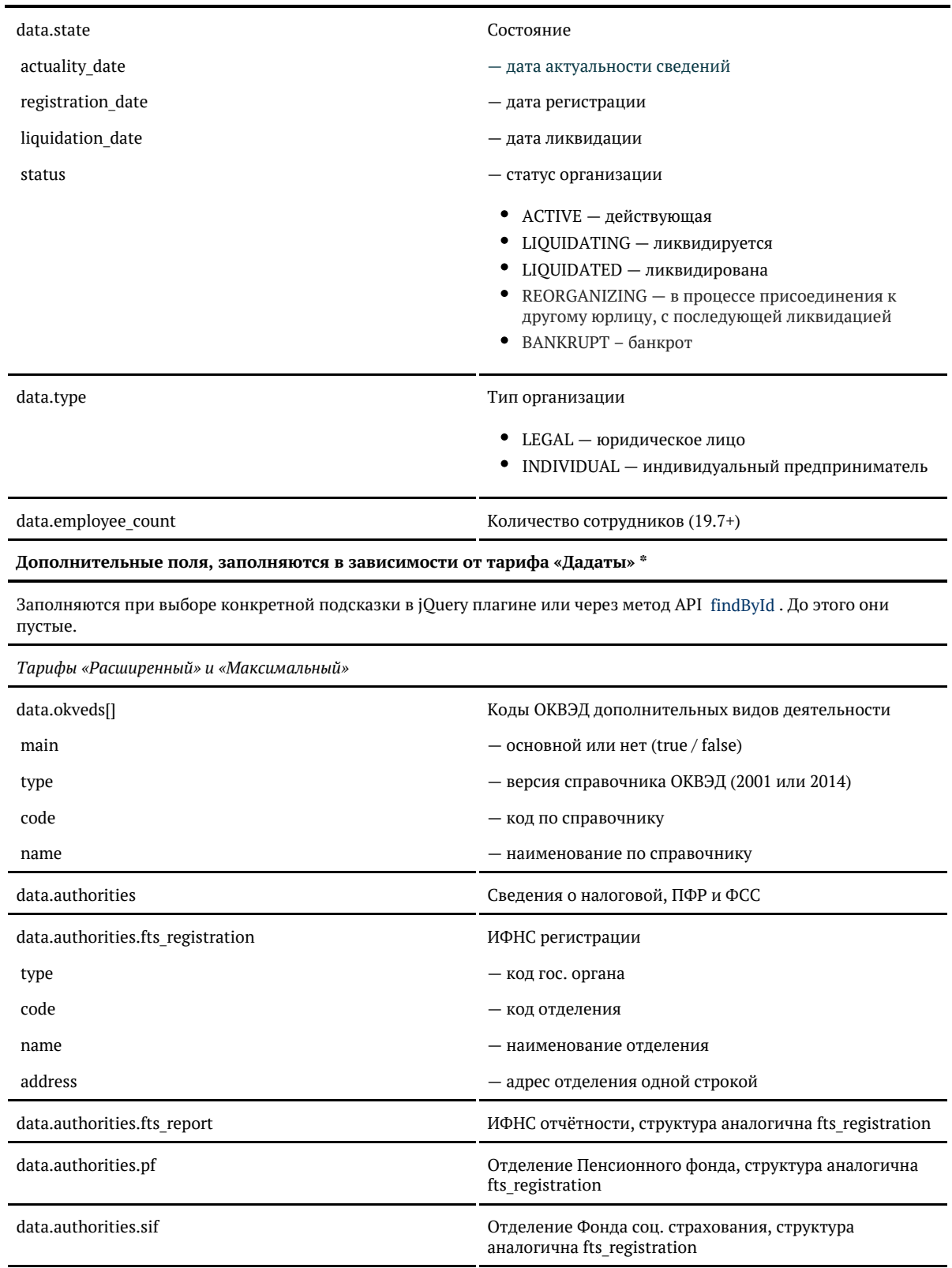

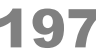

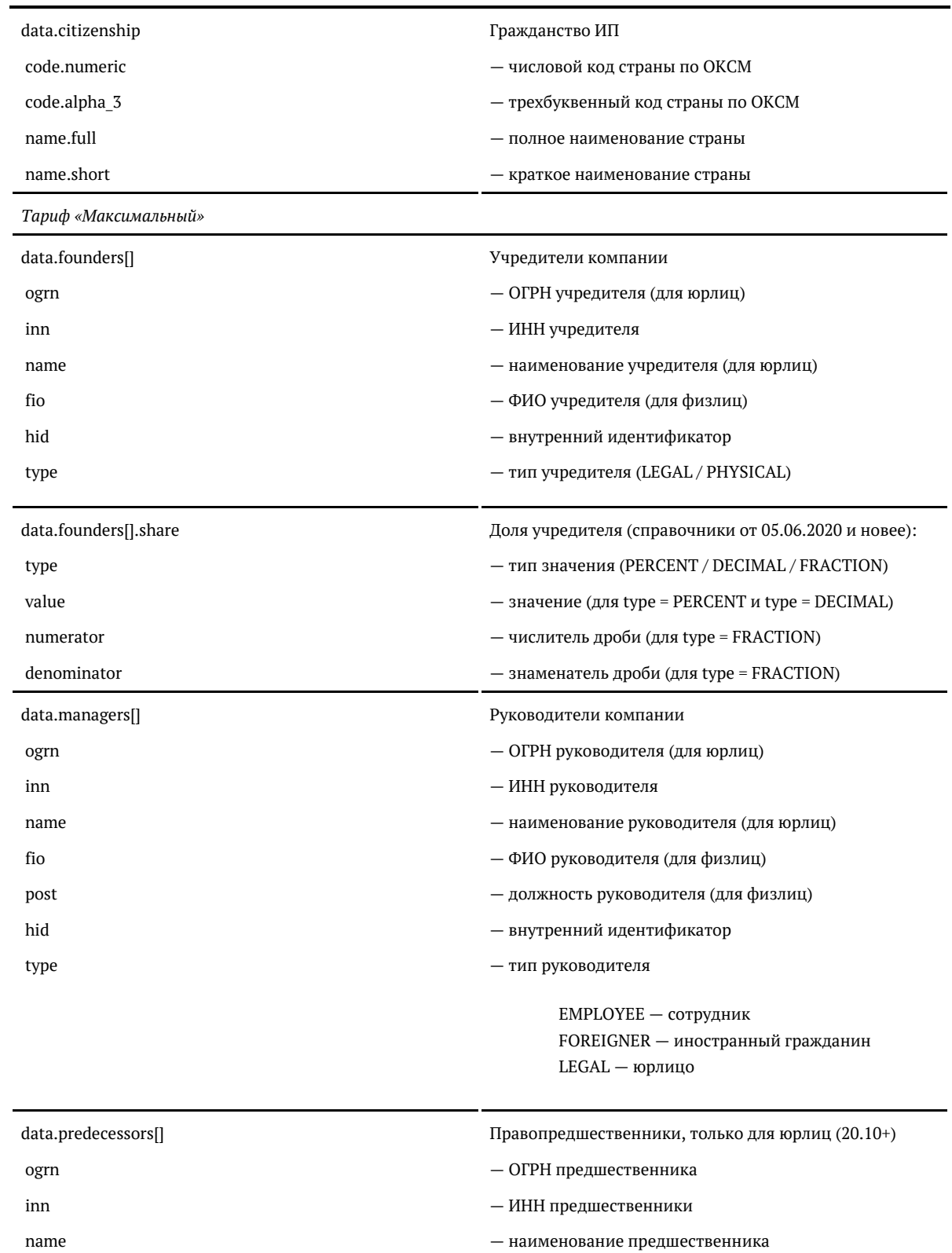

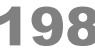

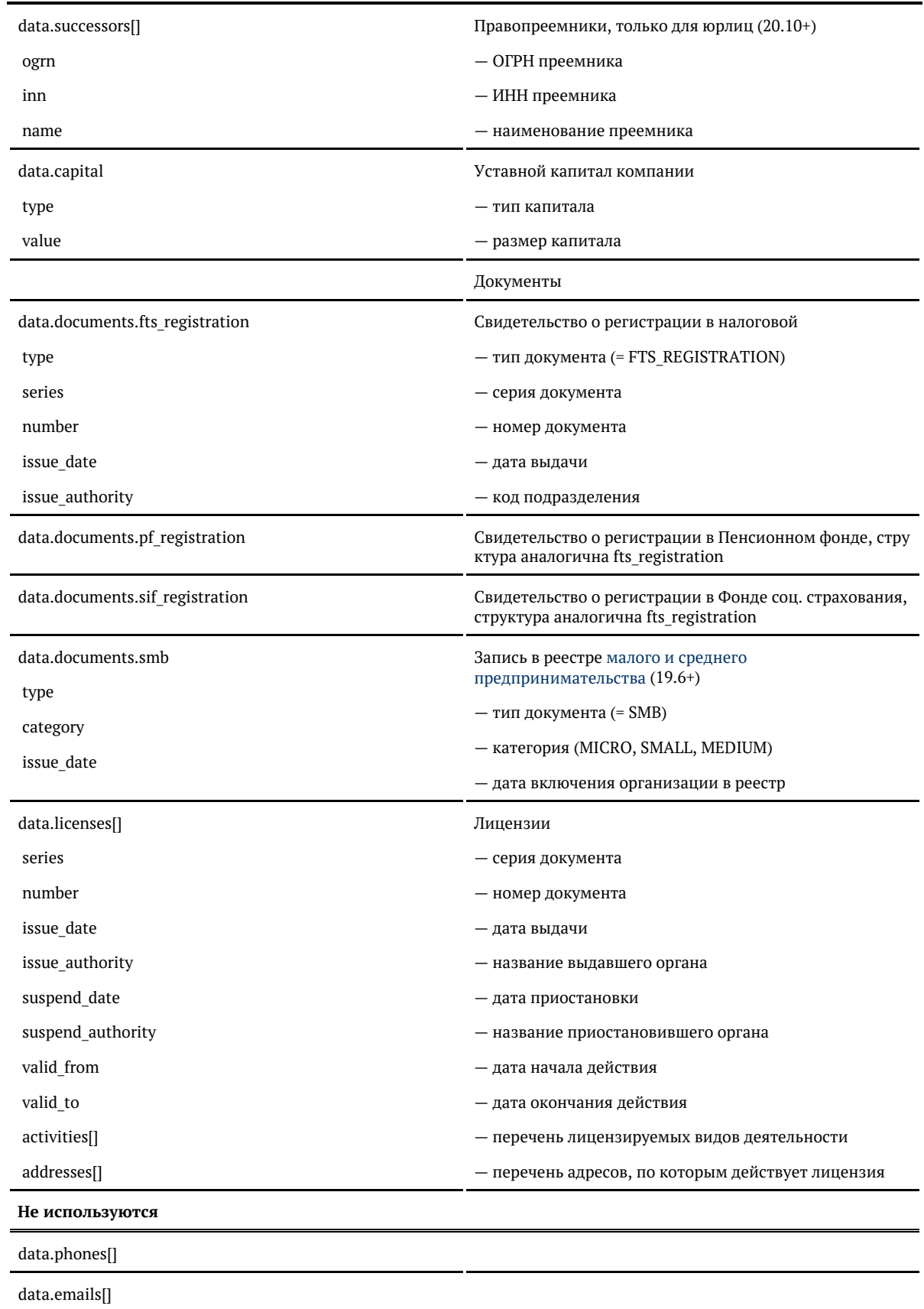

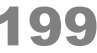

data.source

data.qc

\* Для «коробки» возвращаются все дополнительные поля.

### **Формат даты**

Даты регистрации и ликвидации — количество миллисекунд от 01.01.1970. Хранится в UTC.

Для JavaScript преобразуется в дату так:

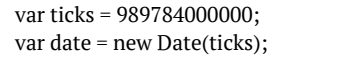

Для PHP:

```
$ticks = 989784000000;
$sec = $ticks / 1000;
echo date("d.m.Y", $sec);
```
Для Java:

long ticks = 989784000000; Calendar cal = Calendar.getInstance(); cal.setTimeInMillis(ticks);

#### Для C#:

```
long ticks = 989784000000;
DateTime date = (new DateTime(1970, 1, 1)).AddMilliseconds(ticks);
```
## *Подсказки по email*

Подсказки по адресу электронной почты доступны через все интерфейсы:

- $\bullet$ [jQuery-плагин](#page-199-0)
- $\bullet$  [API](#page-201-0)

<span id="page-199-0"></span>Подсказки по email (jQuery)

DaData.ru

<https://dadata.ru/suggestions/usage/email/>

«Коробка» до 19.7

```
<input id="email" name="email" type="text" />
<link href="http://ВАШ_СЕРВЕР:ПОРТ/suggestions/libs/jquery.suggestions/master/css/suggestions.css"
type="text/css" rel="stylesheet" />
<script type="text/javascript" src="https://cdnjs.cloudflare.com/ajax/libs/jquery/3.2.1/jquery.min.js"></script>
<script type="text/javascript"
src="http://ВАШ_СЕРВЕР:ПОРТ/suggestions/libs/jquery.suggestions/master/js/jquery.suggestions.js"></script>
<script type="text/javascript">
   $("#email").suggestions({
    serviceUrl: "http://BAШ_СЕРВЕР:ПОРТ/suggestions/api/4_1/rs",
     type: "EMAIL",
     /* Вызывается, когда пользователь выбирает одну из подсказок */
     onSelect: function(suggestion) {
       console.log(suggestion);
    }
 \}</script>
```
«Коробка» 19.7+

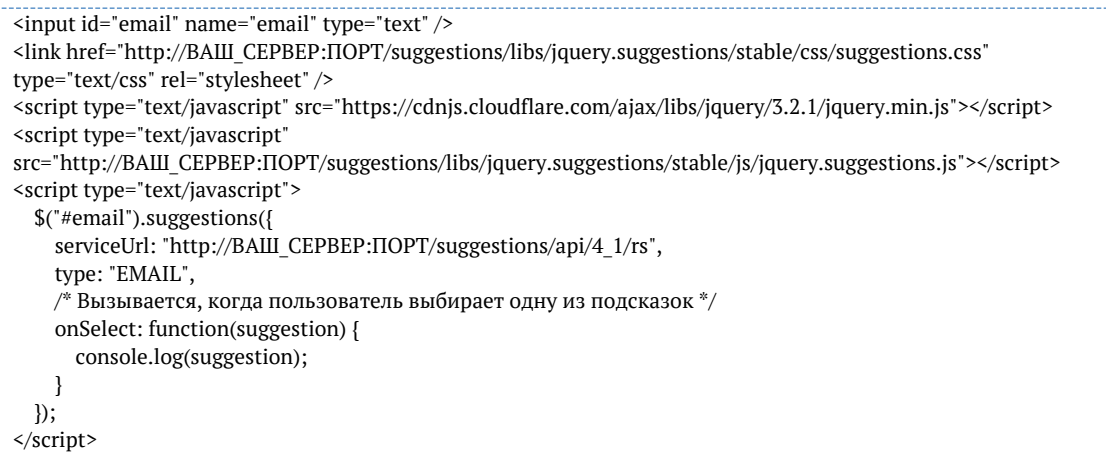

#### Аргумент suggestion функции onSelect выглядит так:

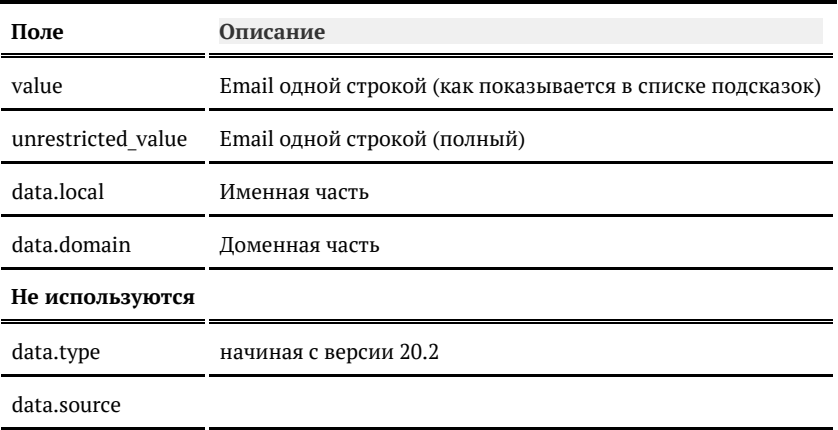

#### data.qc

Поменяйте настройки, если стандартные вас не устраивают

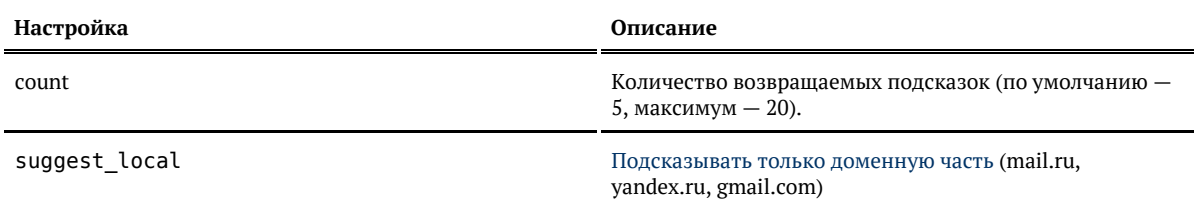

## <span id="page-201-0"></span>Подсказки по email (API)

Запрос

### Для пользователей подсказок DaData.ru:

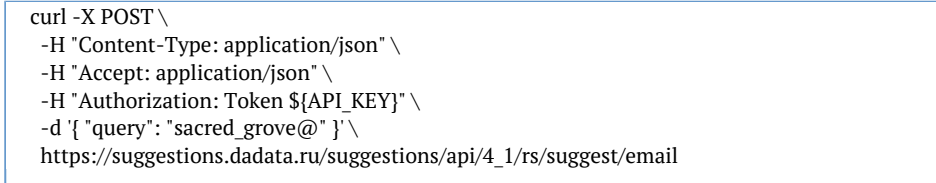

## Для пользователей standalone-подсказок:

curl -X POST  $\setminus$  -H "Content-Type: application/json" \ -H "Accept: application/json" \ -d '{ "query": "sacred\_grove@" }' \ http://ВАШ\_СЕРВЕР:ПОРТ/suggestions/api/4\_1/rs/suggest/email

### Заголовки

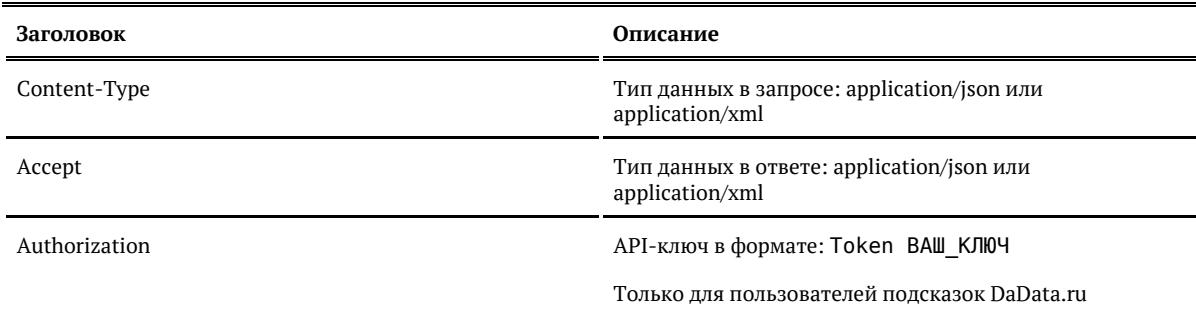

## Параметры

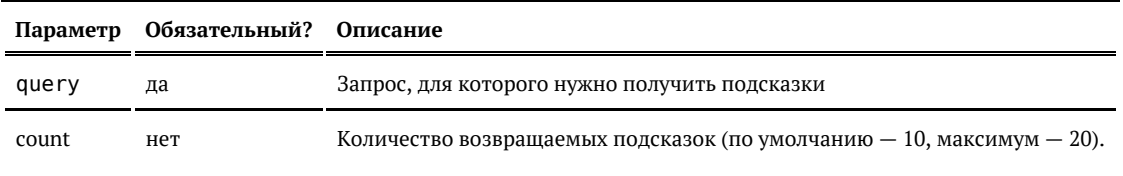

#### Ответ

## Возвращается список объектов e-mail:

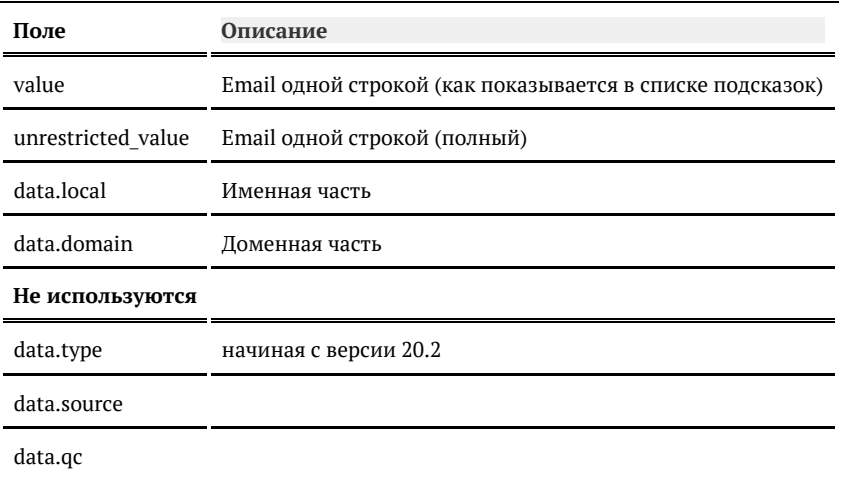

## Примеры

## Запрос:

```
{
  "query": "sacred_grove@",
  "count": 7
}
```
### Ответ:

```
{
   "suggestions": [
     {
        "value": "sacred_grove@mail.ru",
        "unrestricted_value": "sacred_grove@mail.ru",
 "data": {
 "local": "sacred_grove",
          "domain": "mail.ru",
          "qc": null
       }
     },
     {
        "value": "sacred_grove@yandex.ru",
        "unrestricted_value": "sacred_grove@yandex.ru",
        "data": {
          "local": "sacred_grove",
          "domain": "yandex.ru",
           "qc": null
       }
     },
\left\{\right. "value": "sacred_grove@pochta.ru",
       "unrestricted_value": "sacred_grove@pochta.ru",
        "data": {
          "local": "sacred_grove",
          "domain": "pochta.ru",
           "qc": null
       }
     }
   ]
}
```
### Запрос:

<req> <query>sacred\_grove@</query> <count>7</count>  $\langle$ req>

Ответ:

```
<SuggestResponse>
   <suggestions>
     <value>sacred_grove@mail.ru</value>
     <unrestricted_value>sacred_grove@mail.ru</unrestricted_value>
     <data>
       <local>sacred_grove</local>
       <domain>mail.ru</domain>
      \langlenc/> </data>
   </suggestions>
   <suggestions>
     <value>sacred_grove@yandex.ru</value>
     <unrestricted_value>sacred_grove@yandex.ru</unrestricted_value>
     <data>
       <local>sacred_grove</local>
       <domain>yandex.ru</domain>
      \langle q c / \rangle </data>
   </suggestions>
   <suggestions>
     <value>sacred_grove@pochta.ru</value>
     <unrestricted_value>sacred_grove@pochta.ru</unrestricted_value>
     <data>
       <local>sacred_grove</local>
       <domain>pochta.ru</domain>
      \langle q c / \rangle </data>
   </suggestions>
</SuggestResponse>
```
## Подсказки по email (SOAP)

Запрос

WSDL: http://ВАШ\_СЕРВЕР:ПОРТ/suggestions/api/4\_1/ws?wsdl

## URL: http://ВАШ\_СЕРВЕР:ПОРТ/suggestions/api/4\_1/ws

Метод: suggestEmail

```
<soapenv:Envelope
  xmlns:soapenv="http://schemas.xmlsoap.org/soap/envelope/"
  xmlns:api="http://suggestions.hflabs.ru/api/4_1"
  xmlns:param="http://suggestions.hflabs.ru/model/4_1"
  xmlns:param_email="http://suggestions.hflabs.ru/model/4_1/email">
  <soapenv:Header/>
  <soapenv:Body>
   <api:suggestEmailRequest>
     <param:query>secret_grove@</param:query>
    </api:suggestEmailRequest>
  </soapenv:Body>
</soapenv:Envelope>
```
## Параметры

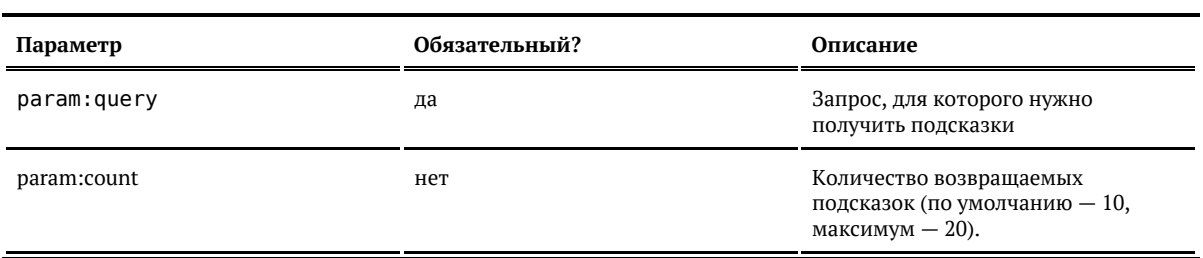

#### Ответ

## Возвращается список объектов e-mail:

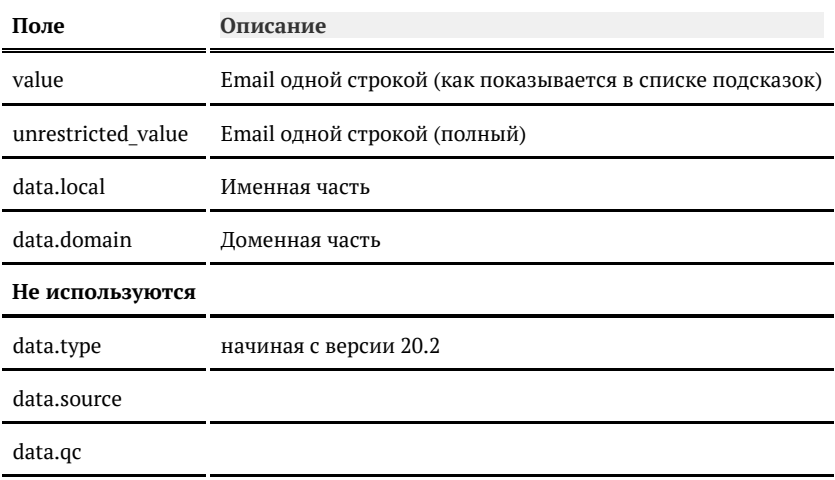

```
 <soap:Envelope xmlns:soap="http://schemas.xmlsoap.org/soap/envelope/">
   <soap:Body>
     <ns9:suggestEmailResponse
       xmlns:ns2="http://suggestions.hflabs.ru/model/4_1/address"
       xmlns:ns3="http://suggestions.hflabs.ru/model/4_1"
       xmlns:ns4="http://suggestions.hflabs.ru/model/4_1/fio"
       xmlns:ns5="http://suggestions.hflabs.ru/model/4_1/bank"
       xmlns:ns6="http://suggestions.hflabs.ru/model/4_1/party"
       xmlns:ns7="http://suggestions.hflabs.ru/model/4_1/ip"
       xmlns:ns8="http://suggestions.hflabs.ru/model/4_1/address/fias"
       xmlns:ns9="http://suggestions.hflabs.ru/api/4_1">
       <ns3:suggestions>
         <ns3:value>secret_grove@mail.ru</ns3:value>
         <ns3:unrestricted_value>secret_grove@mail.ru</ns3:unrestricted_value>
         <ns3:data 
          xsi:type="ns11:Email" 
          xmlns:xsi="http://www.w3.org/2001/XMLSchema-instance" 
          xmlns:ns11="http://factor.hflabs.ru/api/6_10/model/email">
           <local>secret_grove</local>
           <domain>mail.ru</domain>
         </ns3:data>
       </ns3:suggestions>
       <ns3:suggestions>
         <ns3:value>secret_grove@yandex.ru</ns3:value>
         <ns3:unrestricted_value>secret_grove@yandex.ru</ns3:unrestricted_value>
         <ns3:data 
          xsi:type="ns11:Email" 
          xmlns:xsi="http://www.w3.org/2001/XMLSchema-instance" 
          xmlns:ns11="http://factor.hflabs.ru/api/6_10/model/email">
           <local>secret_grove</local>
           <domain>yandex.ru</domain>
         </ns3:data>
       </ns3:suggestions>
 ...
     </ns9:suggestEmailResponse>
   </soap:Body>
</soap:Envelope>
```
## Объект email

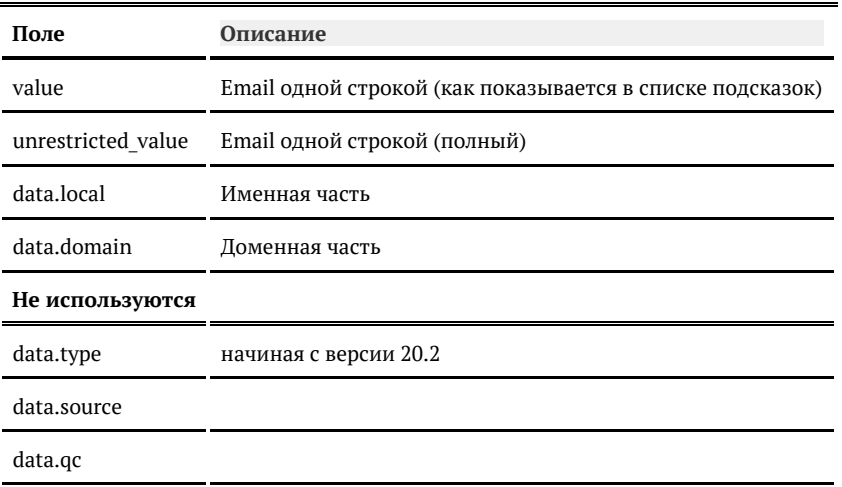

## *Подсказки по банкам*

### Подсказки по банкам доступны через все интерфейсы:

- $\bullet$  iOuery-плагин
- [API](#page-209-0)

## <span id="page-207-0"></span>Подсказки по банкам (jQuery)

DaData.ru

### <https://dadata.ru/suggestions/usage/bank/>

«Коробка» до 19.7

```
<input id="bank" name="bank" type="text" />
<link href="http://ВАШ_СЕРВЕР:ПОРТ/suggestions/libs/jquery.suggestions/master/css/suggestions.css"
type="text/css" rel="stylesheet" />
<script type="text/javascript" src="https://cdnjs.cloudflare.com/ajax/libs/jquery/3.2.1/jquery.min.js"></script>
<script type="text/javascript"
src="http://ВАШ_СЕРВЕР:ПОРТ/suggestions/libs/jquery.suggestions/master/js/jquery.suggestions.js"></script>
<script type="text/javascript">
  $("#bank").suggestions({
    serviceUrl: "http://BAIII CEPBEP:IIOPT/suggestions/api/4_1/rs",
     type: "BANK",
     /* Вызывается, когда пользователь выбирает одну из подсказок */
     onSelect: function(suggestion) {
       console.log(suggestion);
\begin{matrix} \end{matrix} });
</script>
```
«Коробка» 19.7+

```
<input id="bank" name="bank" type="text" />
<link href="http://ВАШ_СЕРВЕР:ПОРТ/suggestions/libs/jquery.suggestions/stable/css/suggestions.css"
type="text/css" rel="stylesheet" />
<script type="text/javascript" src="https://cdnjs.cloudflare.com/ajax/libs/jquery/3.2.1/jquery.min.js"></script>
<script type="text/javascript"
src="http://BAIII_CEPBEP:IIOPT/suggestions/libs/jquery.suggestions/stable/js/jquery.suggestions.js"></script>
<script type="text/javascript">
   $("#bank").suggestions({
    serviceUrl: "http://BAIII CEPBEP:IIOPT/suggestions/api/4_1/rs",
     type: "BANK",
    \mathcal{C}^* Вызывается, когда пользователь выбирает одну из подсказок \mathscr{C}/\mathscr{C} onSelect: function(suggestion) {
       console.log(suggestion);
     }
  });
</script>
```
Аргумент suggestion функции onSelect выглядит так:

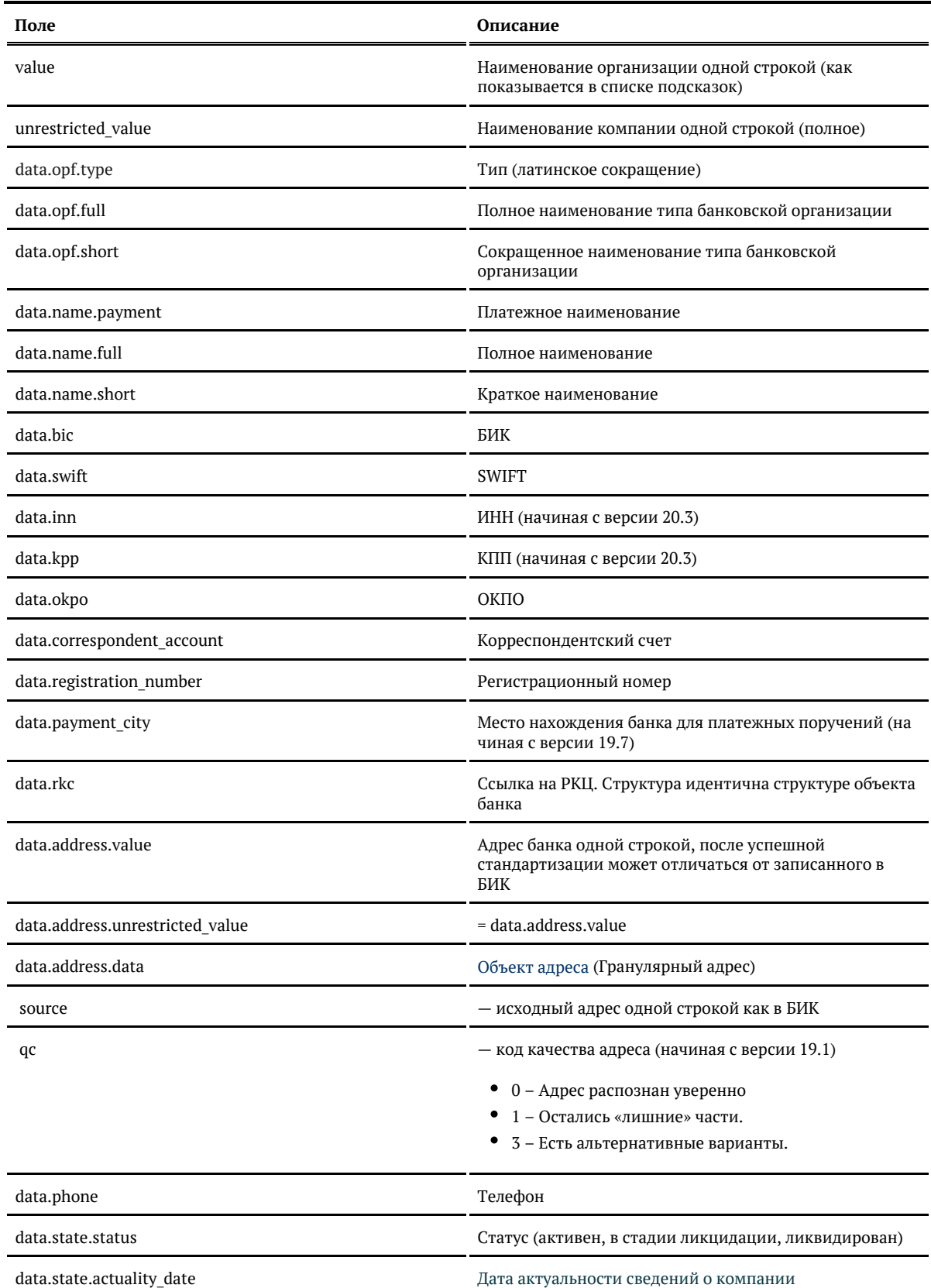

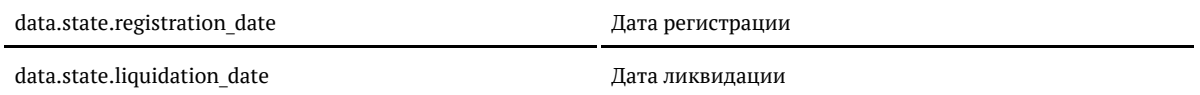

## *Формат даты*

Даты регистрации и ликвидации — количество миллисекунд от 01.01.1970. Хранится в UTC.

Для JavaScript преобразуется в дату так:

var ticks = 989784000000, date = new Date(ticks);

Для PHP:

 $$ticks = 989784000000;$ \$sec = \$ticks / 1000; echo date("d.m.Y", \$sec); 

Для Java:

long ticks = 989784000000; Calendar cal = Calendar.getInstance(); cal.setTimeInMillis(ticks); 

## Для C#:

```
long ticks = 989784000000;
DateTime date = new DateTime(long.Parse(ticks));
```
Поменяйте настройки, если стандартные вас не устраивают

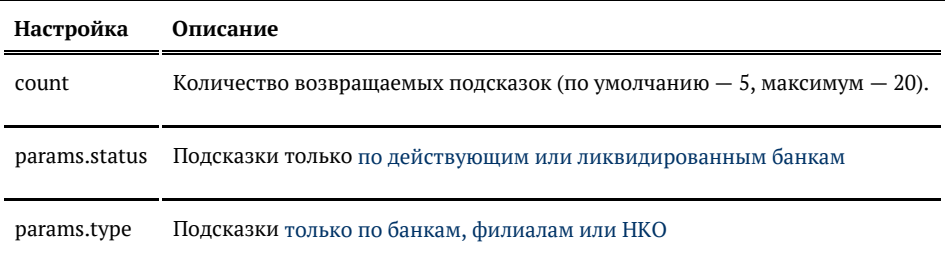

<span id="page-209-0"></span>Подсказки по банкам (API)

Запрос

Для пользователей подсказок DaData.ru:

curl -X POST  $\setminus$  -H "Content-Type: application/json" \ -H "Accept: application/json" \ -H "Authorization: Token \${API\_KEY}" \ -d '{ "query": "альфа" }' \ https://suggestions.dadata.ru/suggestions/api/4\_1/rs/suggest/bank

Для пользователей standalone-подсказок:

curl -X POST  $\setminus$  -H "Content-Type: application/json" \ -H "Accept: application/json" \ -d '{ "query": "альфа" }' \ http://ВАШ\_СЕРВЕР:ПОРТ/suggestions/api/4\_1/rs/suggest/bank

Заголовки

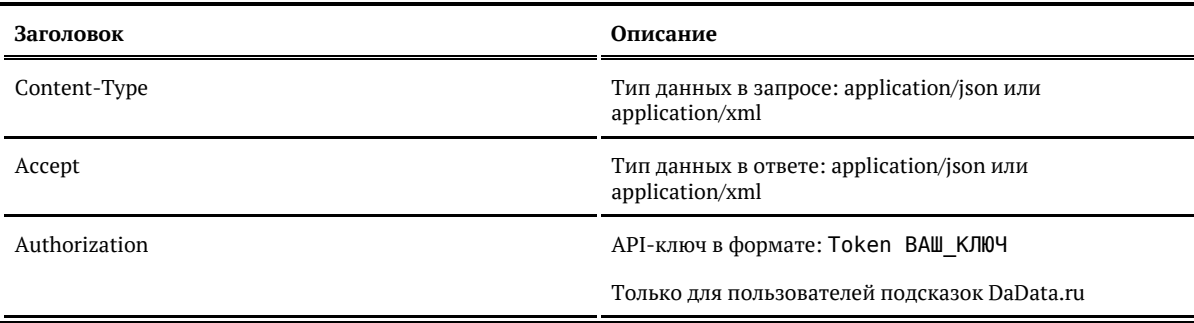

Параметры

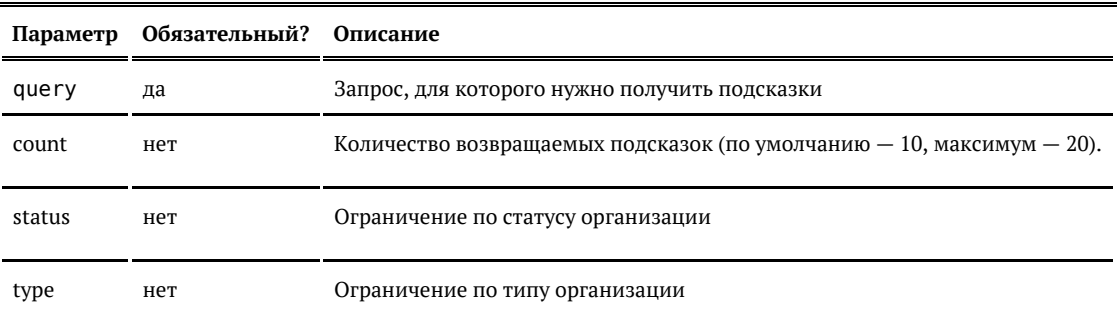

Ответ

### Возвращается список объектов банка:

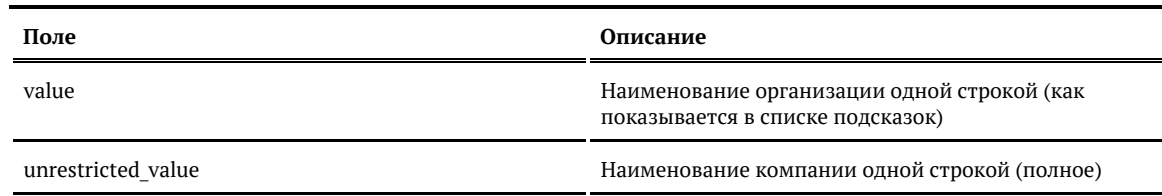

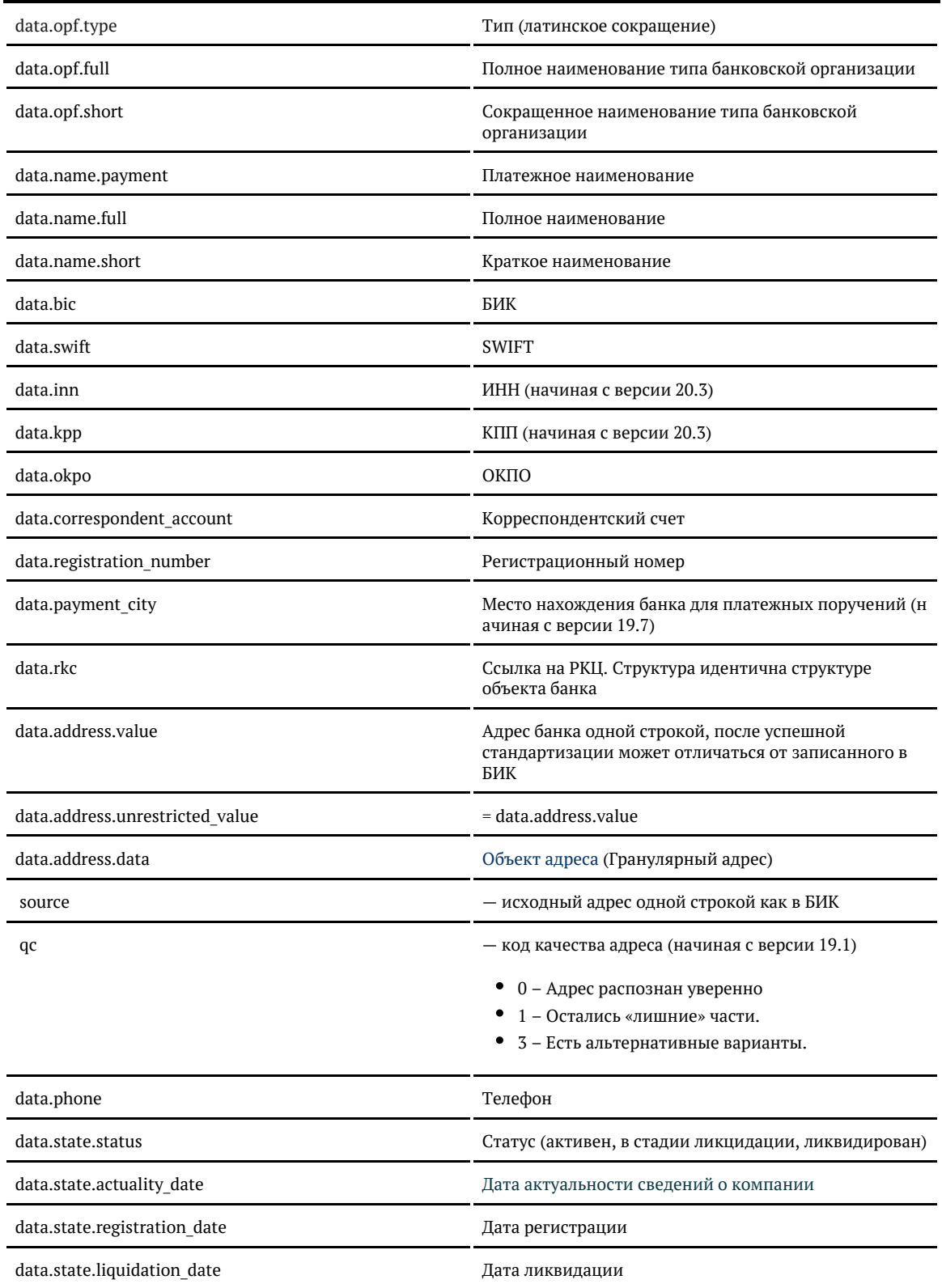

# *Формат даты*

Даты регистрации и ликвидации — количество миллисекунд от 01.01.1970. Хранится в UTC.

Для JavaScript преобразуется в дату так:

var ticks = 989784000000, date = new Date(ticks);

### Для PHP:

```
$ticks = 989784000000;$sec = $ticks / 1000;echo date("d.m.Y", $sec);
```
#### Для Java:

long ticks = 989784000000; Calendar cal = Calendar.getInstance(); cal.setTimeInMillis(ticks);

### Для C#:

long ticks = 989784000000; DateTime date = new DateTime(long.Parse(ticks));

## Примеры

### Запрос:

```
{
   "query": "альфа" 
}
```
Ответ:

```
{
   "suggestions": [
     {
        "value": "АЛЬФА-БАНК",
        "unrestricted_value": "АЛЬФА-БАНК",
        "data": {
          "opf": {
            "type": "BANK",
            "full": null,
            "short": null
          },
          "name": {
            "payment": "АО \"АЛЬФА-БАНК\"",
            "full": null,
            "short": "АЛЬФА-БАНК"
          },
          "bic": "044525593",
          "swift": "ALFARUMMXXX",
          "inn": "7728168971",
          "kpp": "770801001",
          "okpo": null,
          "correspondent_account": "30101810200000000593",
          "registration_number": "1326",
          "payment_city": "г. Москва",
          "state": {
            "status": "ACTIVE",
            "actuality_date": 1583280000000,
            "registration_date": 662860800000,
            "liquidation_date": null
          },
          "rkc": null,
          "address": {
            "value": "г Москва, ул Каланчевская, д 27",
            "unrestricted_value": "107078, г Москва, Красносельский р-н, ул Каланчевская, д 27",
            "data": {
 ... }
          },
          "phones": null
       }
     }
 ]
}
```
### Запрос:

<req> <query>втб</query>  $\langle$ req>

### Ответ:

```
<SuggestResponse>
   <suggestions>
     <value>ВТБ</value>
     <unrestricted_value>ВТБ</unrestricted_value>
     <data>
      <opf>
         <type>BANK</type>
         <full/>
         <short/>
      \langle/opf>
       <name>
         <payment>БАНК ВТБ (ПАО)</payment>
         <full/>
         <short>ВТБ</short>
       </name>
       <bic>044525187</bic>
       <swift>VTBRRUMMXXX</swift>
      <inn>7710353606</inn>
       <kpp>770801001</kpp>
      <okpo/>
       <correspondent_account>30101810700000000187</correspondent_account>
       <registration_number>1000</registration_number>
       <payment_city>г. Москва</payment_city>
       <state>
         <status>ACTIVE</status>
         <actuality_date>1583280000000</actuality_date>
         <registration_date>656121600000</registration_date>
         <liquidation_date/>
       </state>
      \langlerkc\rangle <address>
        <value>г Москва, Пресненская наб, д 12</value>
         <unrestricted_value>123112, г Москва, Пресненский р-н, Пресненская наб, д
12</unrestricted_value>
         <data>
 ...
         </data>
       </address>
       <phones/>
     </data>
   </suggestions>
</SuggestResponse>
```
## *Приоритет города при ранжировании банков (API)*

Для задания приоритета выбранного адреса при ранжировании требуется указать код КЛАДР для одного или нескольких адресных объектов в параметре locations\_boost.

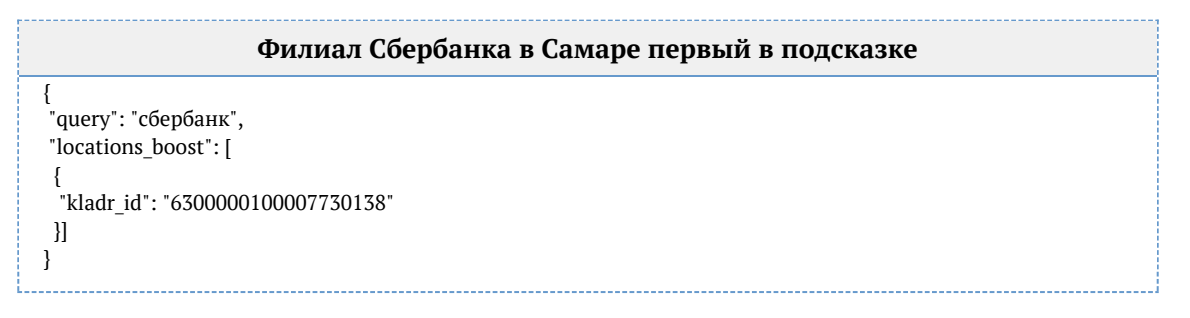

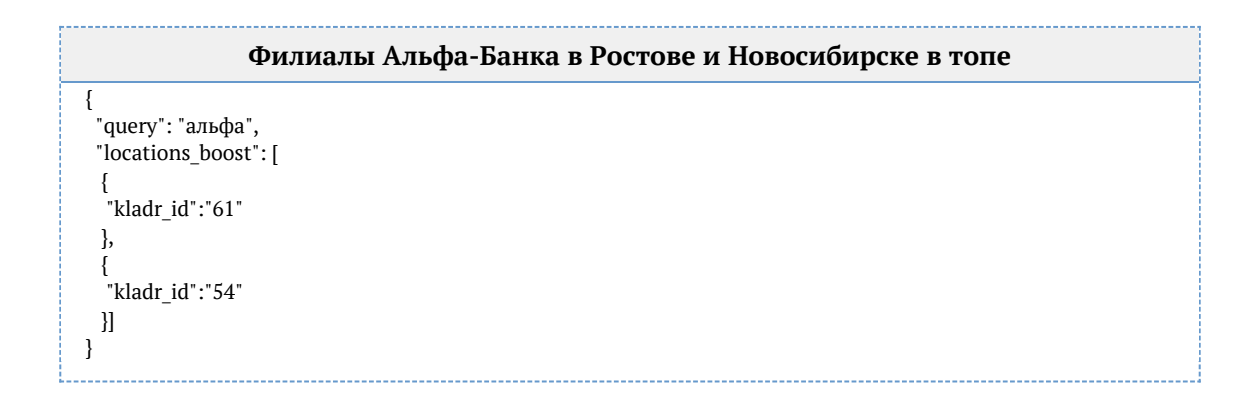

## *Фильтр по адресу банка (API)*

Для ограничения поиска банка по адресу требуется указать код КЛАДР для одного или нескольких адресных объектов в параметре locations.

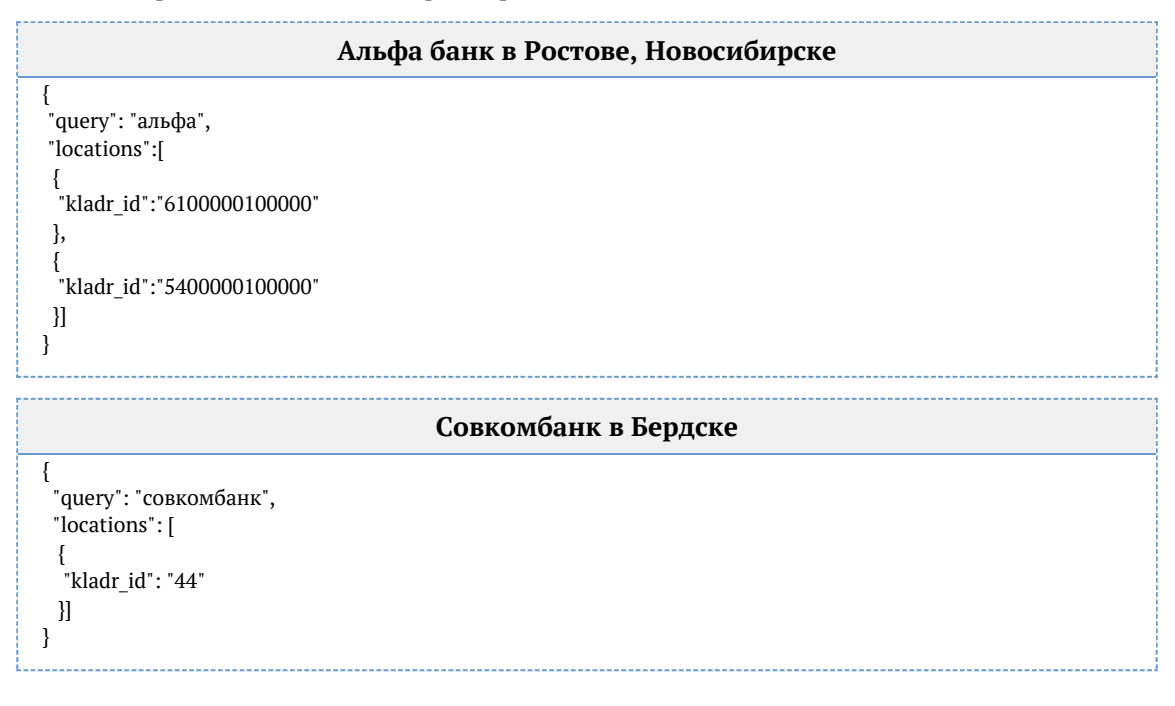

*Фильтр по статусу банка (API)*

Чтобы искать только актуальные банки, укажите параметр status = ACTIVE:

```
{
  "query": "альфа-банк", 
 "status": ["ACTIVE"]
}
```
Можно, напротив, искать только среди ликвидируемых и ликвидированных банков:

{ "query": "мастер банк", "status": ["LIQUIDATING", "LIQUIDATED"] }

© ООО «ХФ Лабс», 2014. Данный документ содержит конфиденциальную коммерческую информацию. Никакая часть документа не может быть **2 стала.**<br>воспроизведена любым способом без письменного разрешения ООО «ХФ Лабс». Персональн
### *Фильтр по типу кредитной организации (API)*

#### Доступные типы организаций:

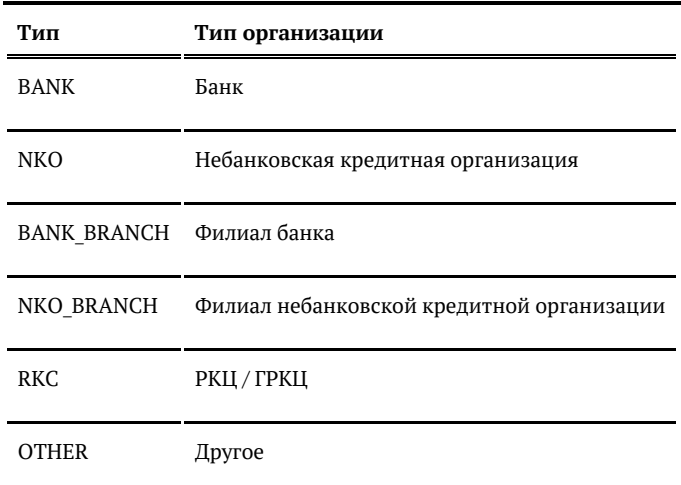

#### Примеры:

#### Искать только по банкам и филиалам банков

```
{
 <sub>.</sub><br>"query": "сбербанк",
 "type": ["BANK", "BANK_BRANCH"]
}
```
### Искать только РКЦ / ГРКЦ

```
{
 .<br>"query": "отделение саратов",
  "type": ["RKC"]
}
```
### Подсказки по банкам (SOAP)

Запрос

WSDL: http://ВАШ\_СЕРВЕР:ПОРТ/suggestions/api/4\_1/ws?wsdl

### URL: http://ВАШ\_СЕРВЕР:ПОРТ/suggestions/api/4\_1/ws

Метод: suggestBank

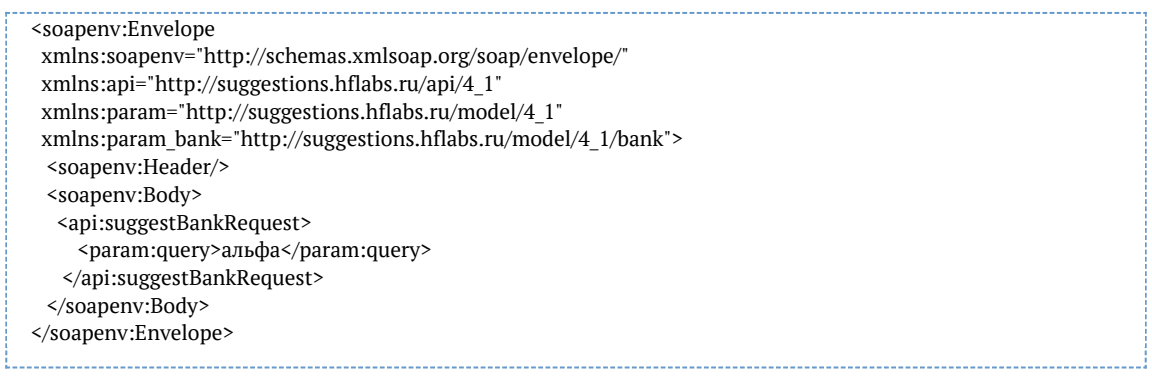

### Параметры

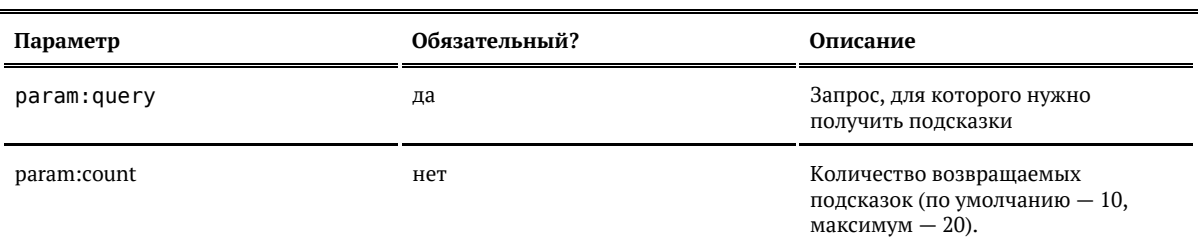

#### Ответ

### Возвращается список объектов банка:

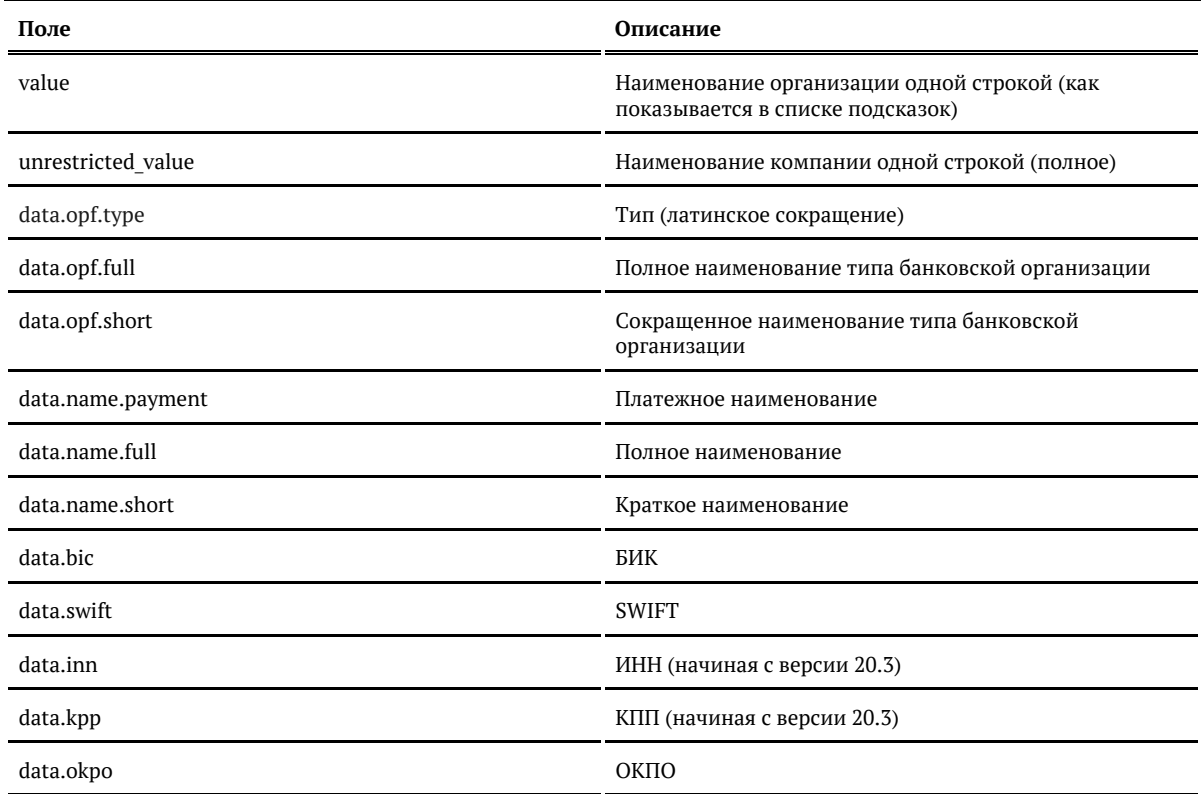

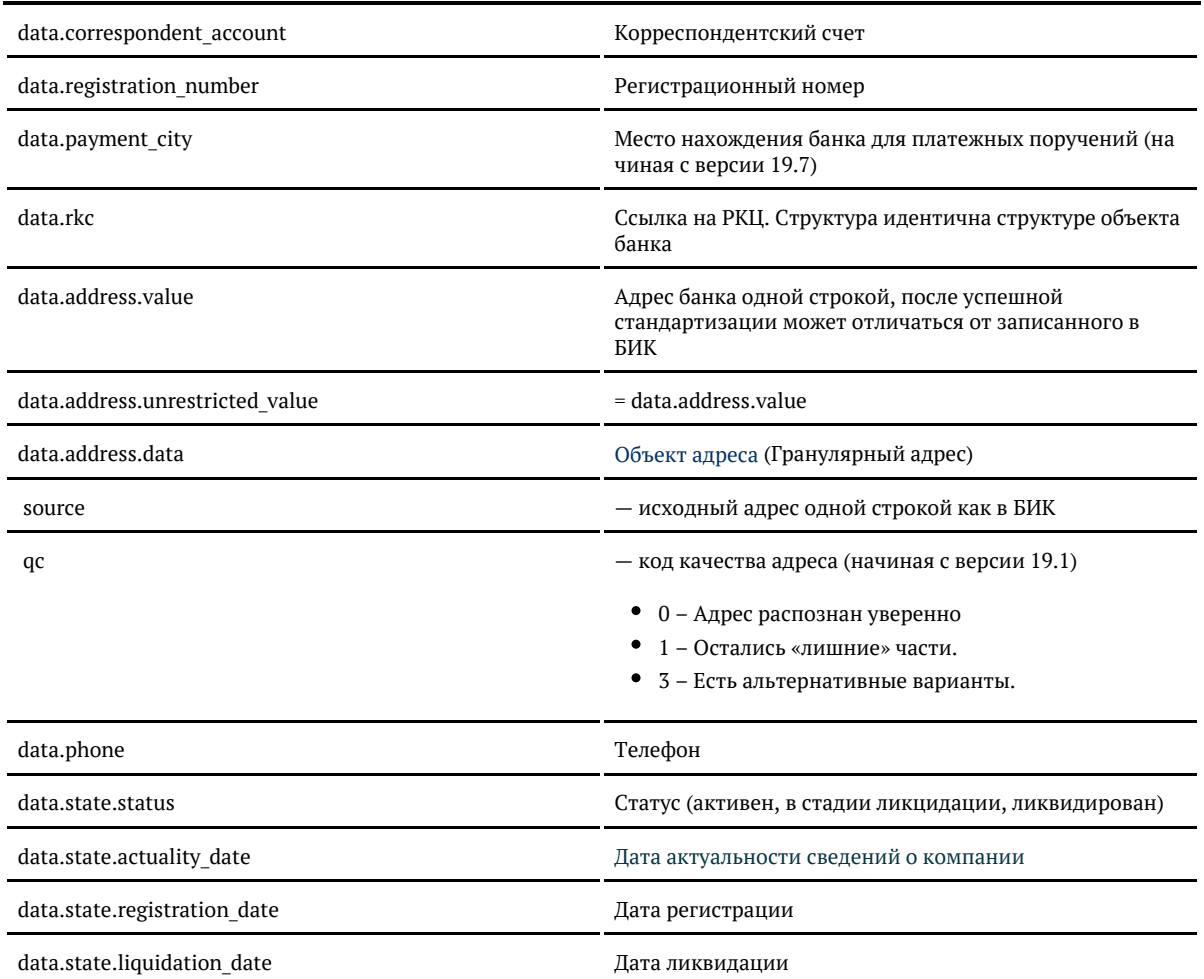

# *Формат даты*

Даты регистрации и ликвидации — количество миллисекунд от 01.01.1970. Хранится в UTC.

Для JavaScript преобразуется в дату так:

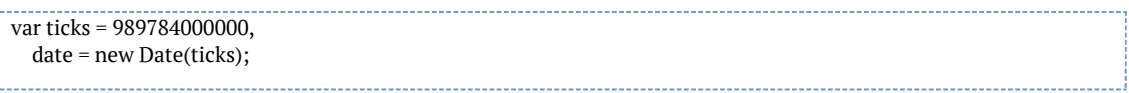

### Для PHP:

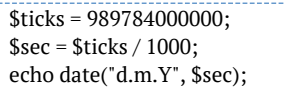

### Для Java:

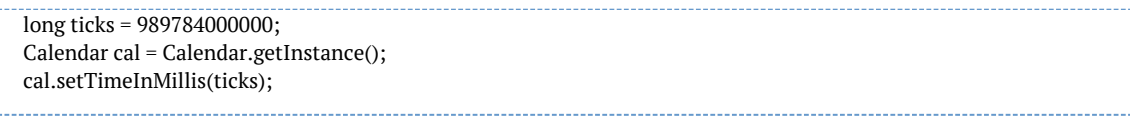

### Для C#:

```
|<br>long ticks = 989784000000:
DateTime date = new DateTime(long.Parse(ticks));
<soap:Envelope xmlns:soap="http://schemas.xmlsoap.org/soap/envelope/">
   <soap:Body>
     <ns9:suggestBankResponse
       xmlns:ns2="http://suggestions.hflabs.ru/model/4_1/address"
       xmlns:ns3="http://suggestions.hflabs.ru/model/4_1"
       xmlns:ns4="http://suggestions.hflabs.ru/model/4_1/fio"
       xmlns:ns5="http://suggestions.hflabs.ru/model/4_1/bank"
       xmlns:ns6="http://suggestions.hflabs.ru/model/4_1/party"
       xmlns:ns7="http://suggestions.hflabs.ru/model/4_1/ip"
       xmlns:ns8="http://suggestions.hflabs.ru/model/4_1/address/fias"
       xmlns:ns9="http://suggestions.hflabs.ru/api/4_1">
       <ns3:suggestions>
         <ns3:value>АЛЬФА-БАНК</ns3:value>
         <ns3:unrestricted_value>АЛЬФА-БАНК</ns3:unrestricted_value>
         <ns3:data xsi:type="ns5:BankParty" xmlns:xsi="http://www.w3.org/2001/XMLSchema-instance">
          \langlens5:opf\rangle <ns6:full>Банк</ns6:full>
             <ns6:short>Б</ns6:short>
             <ns5:type>BANK</ns5:type>
          </ns5:opf>
           <ns5:name>
            <ns6:full>АКЦИОНЕРНОЕ ОБЩЕСТВО "АЛЬФА-БАНК"</ns6:full>
             <ns6:short>АЛЬФА-БАНК</ns6:short>
             <ns5:payment>АО "АЛЬФА-БАНК"</ns5:payment>
           </ns5:name>
           <ns5:bic>044525593</ns5:bic>
           <ns5:swift>ALFARUMMXXX</ns5:swift>
           <ns5:okpo>09610444</ns5:okpo>
           <ns5:correspondent_account>30101810200000000593</ns5:correspondent_account>
           <ns5:registration_number>1326</ns5:registration_number>
           <ns5:rkc>
             <ns5:opf>
               <ns6:full>Главное управление/Отделение (НБ)</ns6:full>
               <ns6:short>ГУ/О</ns6:short>
               <ns5:type>RKC</ns5:type>
            \langlens5:opf>
             <ns5:name>
              <ns5:payment>ГУ БАНКА РОССИИ ПО ЦФО</ns5:payment>
             </ns5:name>
             <ns5:bic>044525000</ns5:bic>
             <ns5:okpo>09201220</ns5:okpo>
             <ns5:address>
               <ns3:position>-1</ns3:position>
               <ns3:value>115035, МОСКВА 35, УЛ.БАЛЧУГ,2</ns3:value>
               <ns3:unrestricted_value>115035, МОСКВА 35, УЛ.БАЛЧУГ,2</ns3:unrestricted_value>
             </ns5:address>
             <ns5:state>
               <ns6:status>ACTIVE</ns6:status>
               <ns6:actuality_date>1476316800000</ns6:actuality_date>
               <ns6:registration_date>889488000000</ns6:registration_date>
             </ns5:state>
           </ns5:rkc>
           <ns5:address>
             <ns3:position>-1</ns3:position>
             <ns3:value>г Москва, ул Каланчевская, д 27</ns3:value>
            <ns3:unrestricted value>г Москва, Красносельский р-н, ул Каланчевская, д
27</ns3:unrestricted_value>
```

```
 <ns3:data xsi:type="ns11:Address" xmlns:ns11="http://factor.hflabs.ru/api/6_10/model/address">
         <postal_code>107078</postal_code>
         <country>Россия</country>
        <region fias id>0c5b2444-70a0-4932-980c-b4dc0d3f02b5</region fias id>
         <region_kladr_id>7700000000000</region_kladr_id>
        <region with type>г Москва</region with type>
        <region_type>r</region_type>
        <region_type_full>город</region_type_full>
         <region>Москва</region>
        <city fias id>0c5b2444-70a0-4932-980c-b4dc0d3f02b5</city fias id>
        <city kladr id>7700000000000</city kladr id>
         <city_with_type>г Москва</city_with_type>
        <city_type>r</city_type>
        <city type full>город</city type full>
        <city>Москва</city>
         <city_area>Центральный</city_area>
        <city_district_with_type>Красносельский р-н</city_district_with_type>
         <city_district_type>р-н</city_district_type>
         <city_district_type_full>район</city_district_type_full>
         <city_district>Красносельский</city_district>
        <street fias id>87a9730f-0a9e-4252-b322-624e053fdb81</street fias id>
        <street_kladr_id>77000000000063600</street_kladr_id>
        <street with type>ул Каланчевская</street with type>
         <street_type>ул</street_type>
         <street_type_full>улица</street_type_full>
         <street>Каланчевская</street>
         <house_fias_id>b587ebb8-2892-4826-ab85-42dc1523ba73</house_fias_id>
         <house_kladr_id>7700000000006360032</house_kladr_id>
         <house_type>д</house_type>
         <house_type_full>дом</house_type_full>
         <house>27</house>
         <fias_id>b587ebb8-2892-4826-ab85-42dc1523ba73</fias_id>
         <fias_level>8</fias_level>
        <kladr_id>7700000000006360032</kladr_id>
         <capital_marker>0</capital_marker>
         <okato>45286565000</okato>
         <oktmo>45378000</oktmo>
         <tax_office>7708</tax_office>
         <geo_lat>55.7750173</geo_lat>
         <geo_lon>37.6504274</geo_lon>
         <qc_geo>0</qc_geo>
       </ns3:data>
     </ns5:address>
     <ns5:state>
       <ns6:status>ACTIVE</ns6:status>
       <ns6:actuality_date>1476316800000</ns6:actuality_date>
       <ns6:registration_date>759024000000</ns6:registration_date>
     </ns5:state>
   </ns3:data>
 </ns3:suggestions>
```
...

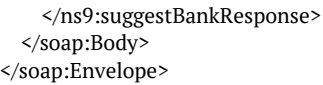

Поиск банка по БИК, SWIFT, ИНН, КПП или регистрационному номеру (API)

Работает в «Подсказках» 19.3+

Ищет банк по БИК, SWIFT либо регистрационному номеру, присвоенному Банком России. А с версии подсказок 20.2 поддерживается поиск по ИНН и КПП.

Поиск выполняется по точному совпадению идентификатора, не по вхождению. Например, для банков с регистрационными номерами «1481» и «1481/422» findById по запросу «1481» вернет только первый банк.

Доступен только через API.

Запрос

Для пользователей «Дадаты»:

curl -X POST  $\setminus$  -H "Content-Type: application/json" \ -H "Accept: application/json" \ -H "Authorization: Token \${API\_KEY}" \ -d '{ "query": "044525545" }' \ https://suggestions.dadata.ru/suggestions/api/4\_1/rs/findById/bank

Для пользователей «коробки»:

```
curl -X POST \setminus -H "Content-Type: application/json" \
 -H "Accept: application/json" \
 -d '{ "query": "044525545" }' \
 http://ВАШ_СЕРВЕР:ПОРТ/suggestions/api/4_1/rs/findById/bank
```
Заголовки

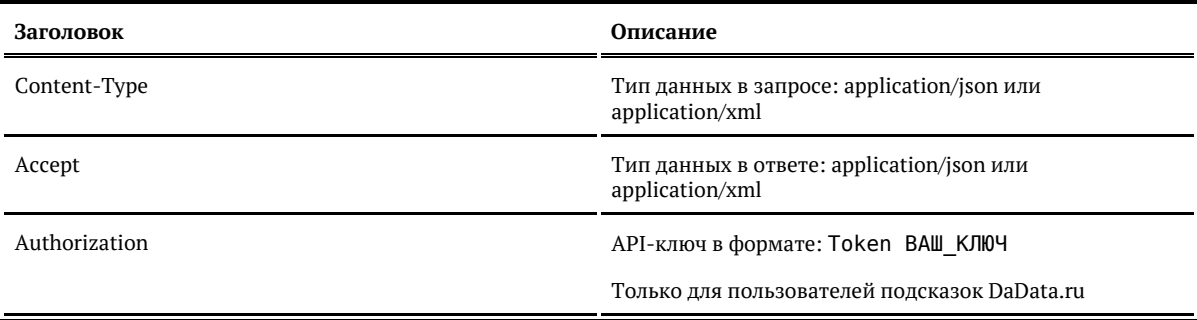

### Параметры

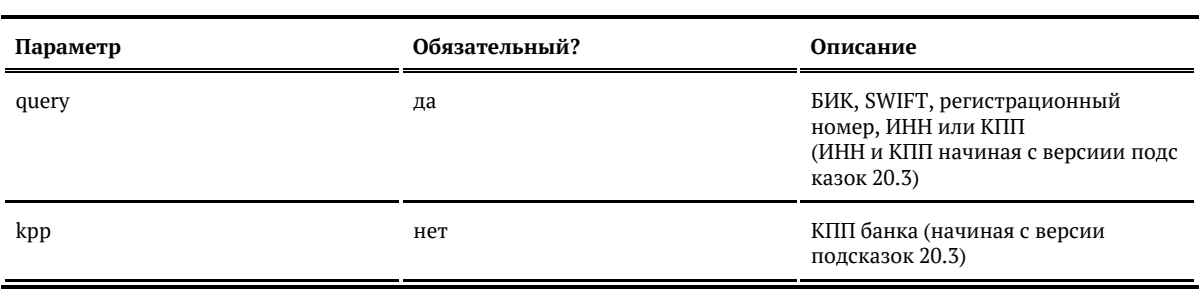

#### Ответ

### Возвращает объект банка, который соответствует указанному коду:

### Показать

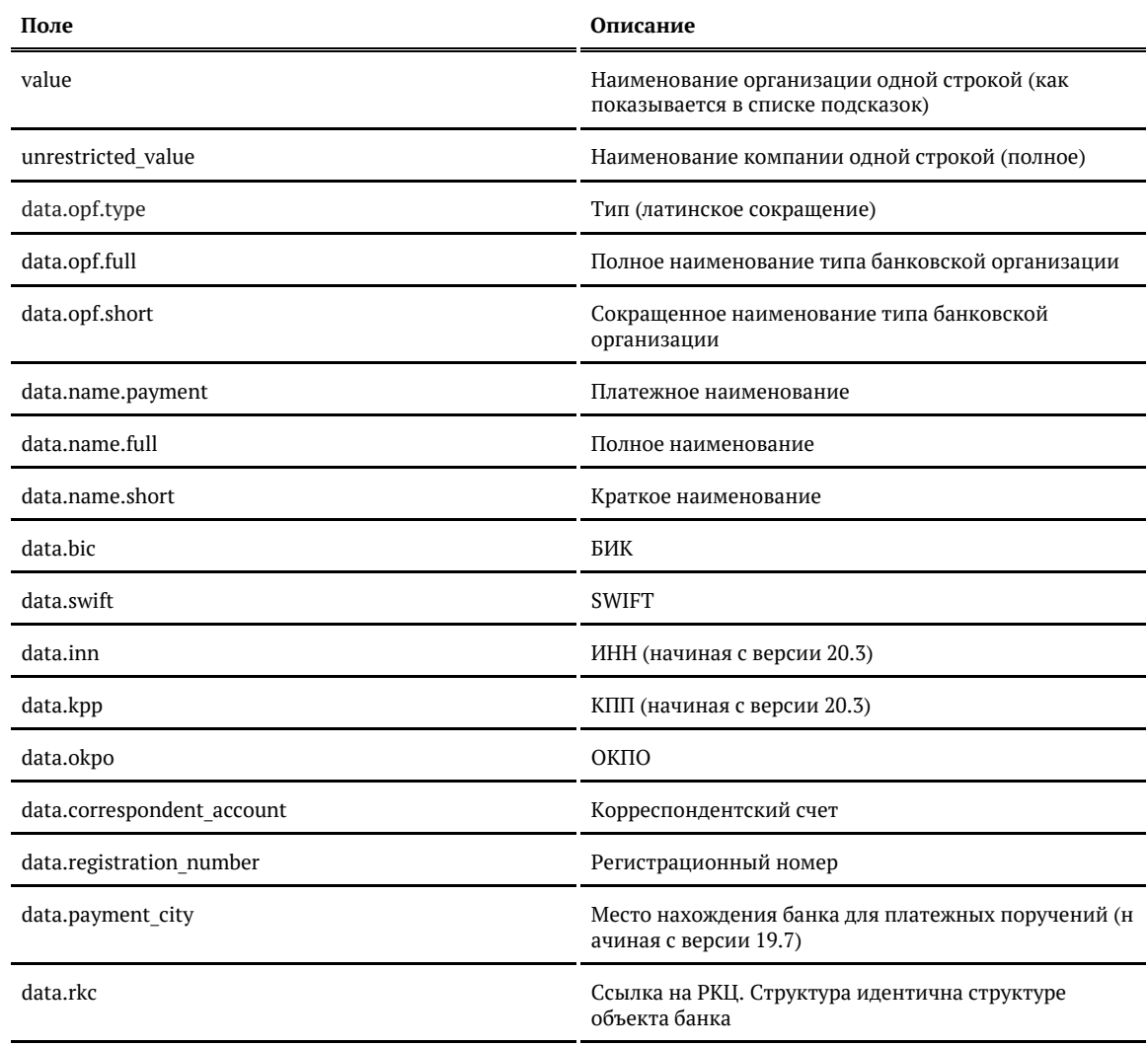

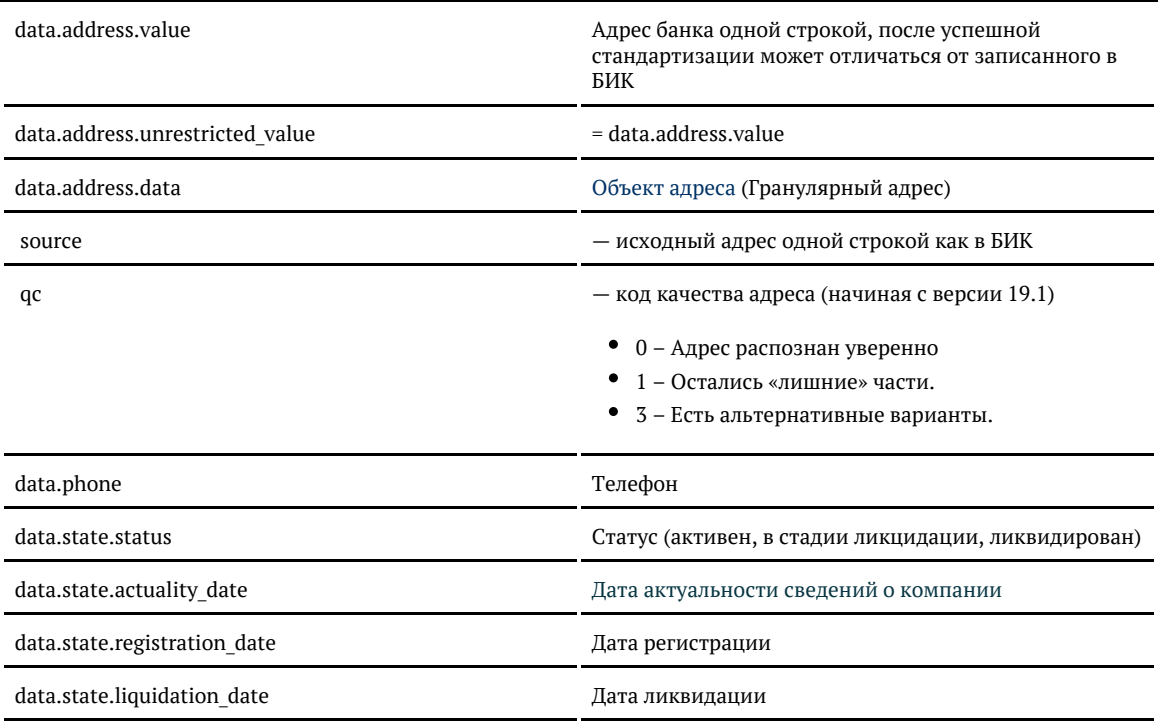

### *Формат даты*

Даты регистрации и ликвидации — количество миллисекунд от 01.01.1970. Хранится в UTC.

#### Для JavaScript преобразуется в дату так:

var ticks = 989784000000, date = new Date(ticks);

### Для PHP:

```
$ticks = 989784000000;$sec = $ticks / 1000;echo date("d.m.Y", $sec);
```
### Для Java:

long ticks = 989784000000; Calendar cal = Calendar.getInstance(); cal.setTimeInMillis(ticks);

### Для C#:

```
long ticks = 989784000000;
DateTime date = new DateTime(long.Parse(ticks));
```
#### Примеры

#### Запрос по БИК:

```
{
```

```
{
```
Запрос по SWIFT:

}

 "query": "SABRRU66XXX" }

Запрос по регистрационному номеру:

{ "query": "1481/422"

"query": "042520607"

### Запрос по ИНН:

}

{ "query": "7707083893 }

### Запрос по ИНН и КПП (для поиска филиала банка):

```
{
   "query":"7707083893", 
  "kpp":"380843001" 
}
```
### Ответ

{

```
 "suggestions": [
   {
     "value": "БАЙКАЛЬСКИЙ БАНК ПАО СБЕРБАНК",
     "unrestricted_value": "БАЙКАЛЬСКИЙ БАНК ПАО СБЕРБАНК",
     "data": {
       "opf": {
         .<br>"type": "BANK_BRANCH",
         "full": null,
         "short": null
       },
       "name": {
         "payment": "БАЙКАЛЬСКИЙ БАНК ПАО СБЕРБАНК",
         "full": null,
         "short": null
       },
       "bic": "042520607",
       "swift": "SABRRU66XXX",
       "inn": "7707083893",
       "kpp": "380843001",
       "okpo": null,
       "correspondent_account": "30101810900000000607",
       "registration_number": "1481/422",
       "payment_city": "г. Иркутск",
       "state": {
         "status": "ACTIVE",
         "actuality_date": 1583280000000,
         "registration_date": null,
```
 "liquidation\_date": null }, "rkc": null, "address": { "value": "г Иркутск, ул Нижняя Набережная, д 10", "unrestricted value": "664011, Иркутская обл, г Иркутск, Кировский р-н, ул Нижняя Набережная, д 10", "data": { "postal\_code": "664011", "country": "Россия", "country\_iso\_code": "RU", "federal\_district": "Сибирский", "region\_fias\_id": "6466c988-7ce3-45e5-8b97-90ae16cb1249", "region\_kladr\_id": "3800000000000", "region\_iso\_code": "RU-IRK", "region\_with\_type": "Иркутская обл", "region\_type": "обл", "region\_type\_full": "область", "region": "Иркутская", "area\_fias\_id": null, "area kladr id": null, "area with type": null, "area\_type": null, "area\_type\_full": null, "area": null, "city\_fias\_id": "8eeed222-72e7-47c3-ab3a-9a553c31cf72", "city\_kladr\_id": "3800000300000", "city\_with\_type": "г Иркутск", "city\_type": "г", "city type full": "город", "city": "Иркутск", "city\_area": null, "city\_district\_fias\_id": null, "city\_district\_kladr\_id": null, "city\_district\_with\_type": "Кировский р-н", "city\_district\_type": "р-н", "city\_district\_type\_full": "район", "city\_district": "Кировский", "settlement\_fias\_id": null, "settlement\_kladr\_id": null, "settlement\_with\_type": null, "settlement\_type": null, "settlement\_type\_full": null, "settlement": null, "street\_fias\_id": "241f2f43-5a67-4d79-b440-fda4a700ad45", "street\_kladr\_id": "38000003000038000", "street\_with\_type": "ул Нижняя Набережная", "street\_type": "ул", "street\_type\_full": "улица", "street": "Нижняя Набережная", "house fias id": "9332c1e4-555c-478c-90cd-08a3e4454ef9", "house\_kladr\_id": "3800000300003800001", "house\_type": "д", "house\_type\_full": "дом", "house": "10", "block type": null, "block\_type\_full": null, "block": null, "flat\_type": null, "flat type full": null, "flat": null, "flat\_area": null,

```
 "square_meter_price": null,
            "flat_price": null,
            "postal_box": null,
            "fias_id": "9332c1e4-555c-478c-90cd-08a3e4454ef9",
            "fias_code": "38000003000000003800001",
            "fias_level": "8",
            "fias_actuality_state": "0",
            "kladr_id": "3800000300003800001",
            "geoname_id": null,
            "capital_marker": "2",
            "okato": "25401365000",
            "oktmo": "25701000001",
            "tax_office": "3808",
            "tax_office_legal": "3808",
            "timezone": "UTC+8",
           "geo_lat": "52.2928747",
            "geo<sup>lon":</sup> "104.2875056",
            "beltway_hit": null,
            "beltway_distance": null,
            "metro": null,
            "qc_geo": "0",
            "qc_complete": "5",
            "qc_house": "2",
            "history_values": null,
           "unparsed parts": null,
            "source": "664011, г. Иркутск, ул Н. Набережная, 10",
            "qc": "0"
          }
        },
        "phones": null
     }
  }
 ]
```
 $|$  }

### Объект банка

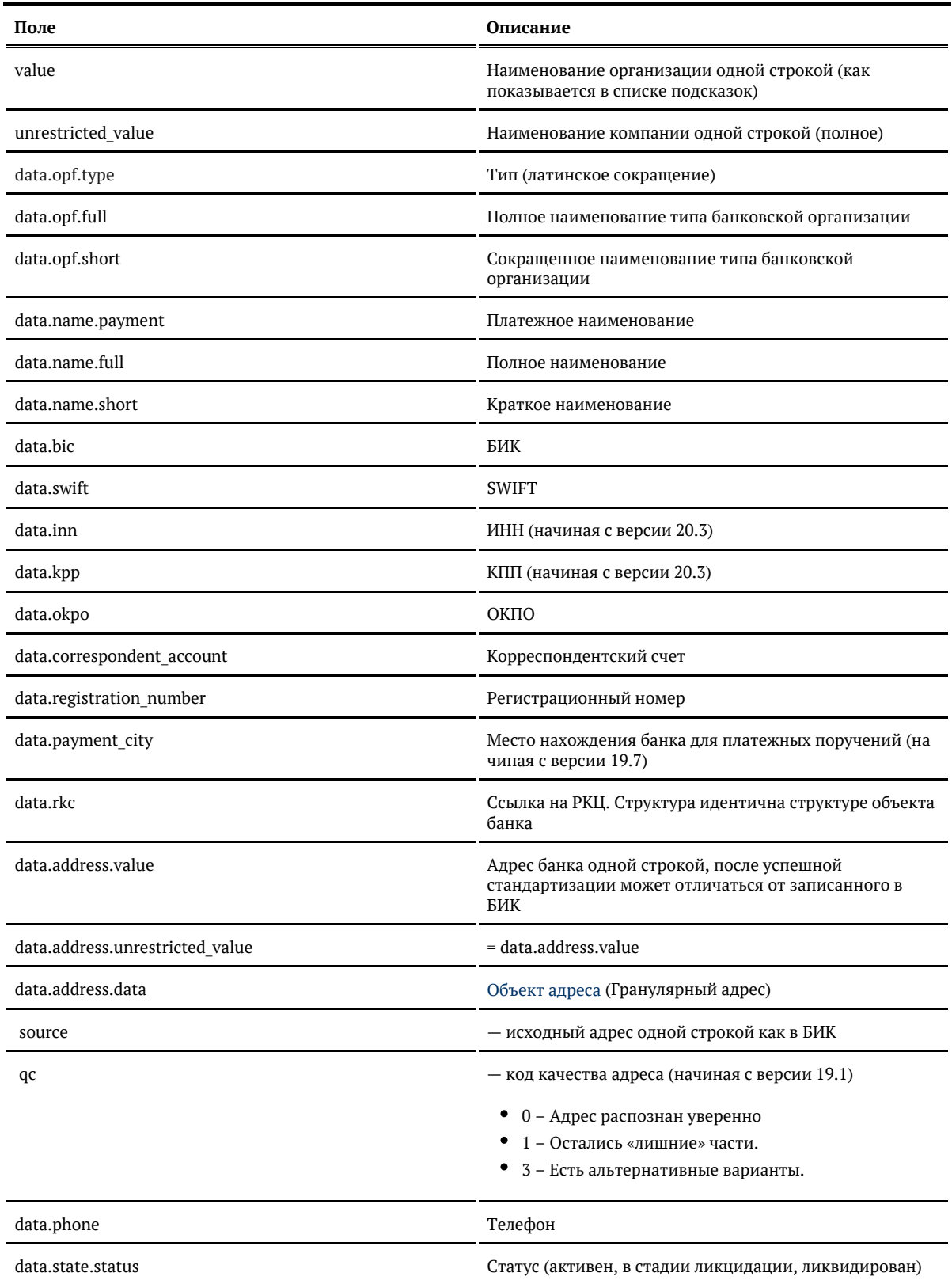

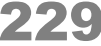

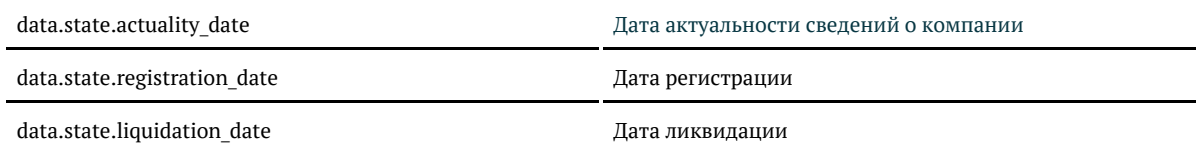

### *Формат даты*

Даты регистрации и ликвидации — количество миллисекунд от 01.01.1970. Хранится в UTC.

Для JavaScript преобразуется в дату так:

var ticks = 989784000000. date = new Date(ticks);

Для PHP:

\$ticks = 989784000000;  $$sec = $ticks / 1000;$ echo date("d.m.Y", \$sec);

Для Java:

long ticks = 989784000000; Calendar cal = Calendar.getInstance(); cal.setTimeInMillis(ticks);

#### Для C#:

long ticks = 989784000000; DateTime date = new DateTime(long.Parse(ticks));

*Геолокация по IP-адресу*

Геолокация определяет местоположение клиента по IP-адресу.

С версии 18.12 «Подсказок» поддерживается формат адреса IPv6.

### *Запрос*

В версии 19.2 изменился формат запроса

Для пользователей подсказок DaData.ru:

curl -X GET  $\setminus$  -H "Accept: application/json" \ -H "Authorization: Token \${API\_KEY}" \ https://suggestions.dadata.ru/suggestions/api/4\_1/rs/iplocate/address?ip=213.180.193.3

Для пользователей standalone-подсказок:

```
curl -X GET \setminus -H "Accept: application/json" \
 http://ВАШ_СЕРВЕР:ПОРТ/suggestions/api/4_1/rs/iplocate/address?ip=2a0d:e100::12
```
### Для версии 19.1 и ранее

Для пользователей подсказок [DaData.ru:](http://dadata.ru/)

curl -X GET  $\setminus$  -H "Accept: application/json" \ -H "Authorization: Token \${API\_KEY}" \ https://suggestions.dadata.ru/suggestions/api/4\_1/rs/detectAddressByIp?ip=213.180.193.3

#### Для пользователей standalone-подсказок:

curl -X GET  $\setminus$  -H "Accept: application/json" \ http://ВАШ\_СЕРВЕР:ПОРТ/suggestions/api/4\_1/rs/detectAddressByIp?ip=2a0d:e100::12

#### *Заголовки*

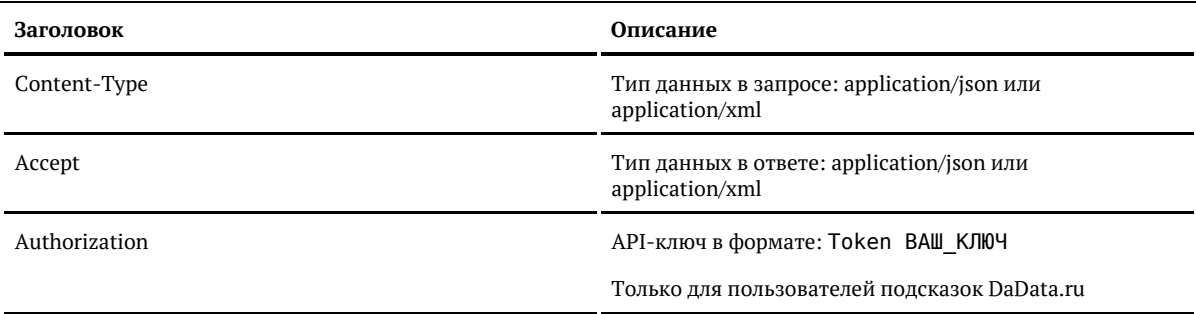

#### *Параметры*

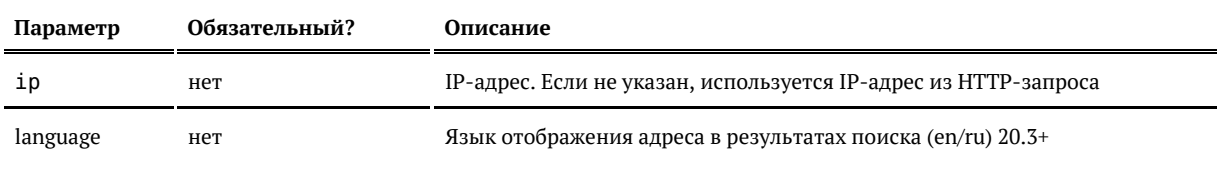

### *Ответ (18.12 и раньше)*

#### Объект вида:

```
{
    "location": {
      "value": "83.220.54.223",
      "unrestricted_value": null,
      "data": { ... }
   }
}
```
Где *location.value* — это IP-адрес клиента, а *location.data* заполнен аналогично полю *data* в [объект](#page-91-0) [е адреса](#page-91-0).

*Ответ (19.1+)*

Объект вида:

{

}

```
{
   "location": {
      "value": "г Москва",
      "unrestricted_value": "г Москва",
      "data": { ... }
   }
}
```
Где *location* — это [объект адреса.](#page-91-0)

Если местоположение определить не удалось, то *location = null*:

"location": null

*Алгоритм выбора IP-адреса из параметров запроса*

```
ЕСЛИ IP указан в параметре ip
ТО использовать его
ИНАЧЕ
  ЕСЛИ IP указан в HTTP-заголовке X-Forwarded-For
  ТО использовать его
  ИНАЧЕ вернуть IP сокета соединения
```
Местоположение определяется только для российских адресов.

*Геолокация по координатам*

Работает в «Подсказках» 19.2+

Возвращает ближайшие адресные объекты по географическим координатам. Адреса сортируются в порядке удаления от заданных координат. Определяются только российские адреса.

Доступен только через API (jQuery-плагин не поддерживается).

*Запрос*

Для пользователей подсказок [DaData.ru:](http://DaData.ru)

```
curl -X POST \setminus -H "Content-Type: application/json" \
 -H "Accept: application/json" \
 -H "Authorization: Token ${API_KEY}" \
  -d '{ "lat": 55.601983, "lon": 37.359486 }' \
 https://suggestions.dadata.ru/suggestions/api/4_1/rs/geolocate/address
```
curl -X GET -G  $\setminus$  -H "Accept: application/json" \ -H "Authorization: Token \${API\_KEY}" \ -d "lat=55.601983&lon=37.359486" \ https://suggestions.dadata.ru/suggestions/api/4\_1/rs/geolocate/address

Для пользователей коробочной версии:

curl -X POST  $\setminus$  -H "Content-Type: application/json" \ -H "Accept: application/json" \ -d '{ "lat": 55.601983, "lon": 37.359486 }' \ http://ВАШ\_СЕРВЕР:ПОРТ/suggestions/api/4\_1/rs/geolocate/address

curl -X GET -G  $\setminus$  -H "Accept: application/json" \ -d "lat=55.601983&lon=37.359486" \ http://ВАШ\_СЕРВЕР:ПОРТ/suggestions/api/4\_1/rs/geolocate/address

*Заголовки*

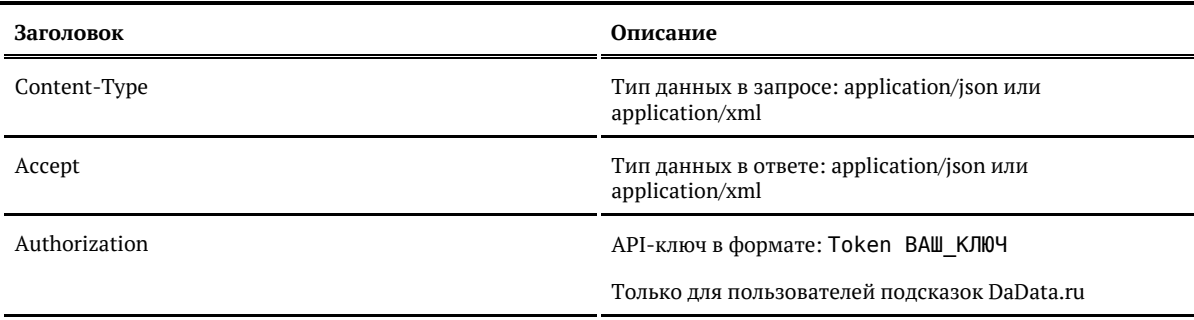

#### *Параметры*

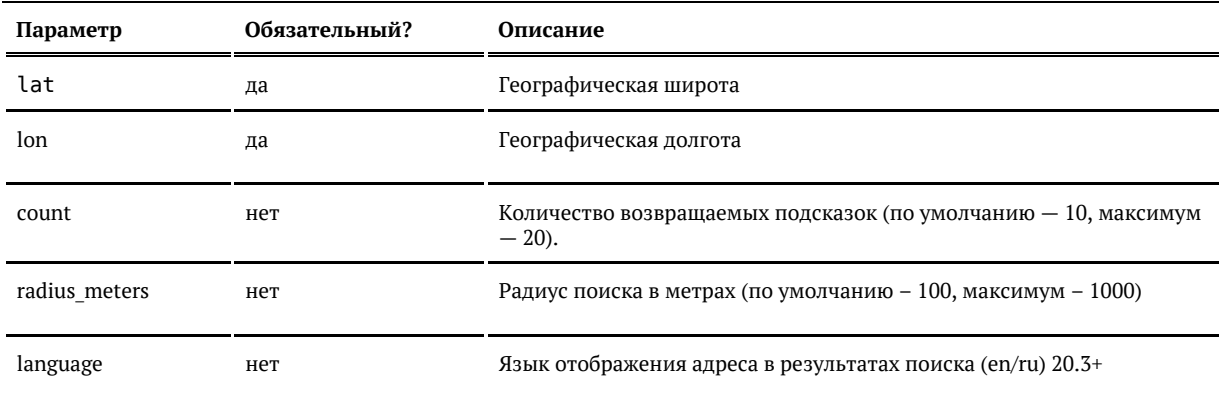

### *Ответ*

Возвращается список [объектов адреса.](#page-91-0) Следующие поля не заполняются:

city\_area city\_district\* house\_fias\_id house\_kladr\_id flat\_\* fias\_code fias\_actuality\_state timezone beltway\_hit beltway\_distance metro qc\_\*

### *Примеры*

### Запрос:

```
{
  "lat": 55.601983, "lon": 37.359486, "radius_meters": 50
}
```
#### Ответ:

{

```
 "suggestions": [
    {
       "value": "г Москва, г Московский, ул Бианки, д 4 к 2",
      "unrestricted value": "г Москва, г Московский, ул Бианки, д 4 к 2",
       "data": {
         "postal_code": "108811",
 "country": "Россия",
 "region_fias_id": "0c5b2444-70a0-4932-980c-b4dc0d3f02b5",
         "region_kladr_id": "7700000000000",
         "region_with_type": "г Москва",
```
 "region\_type": "г", "region\_type\_full": "город", "region": "Москва", "area fias id": null, "area\_kladr\_id": null, "area\_with\_type": null, "area\_type": null, "area\_type\_full": null, "area": null, "city\_fias\_id": "fbcf1fff-1d7c-445e-ad92-b71c08b8aba3", "city\_kladr\_id": "7700000600000", "city\_with\_type": "г Московский", "city\_type": "г", "city type  $full$ ": "город", "city": "Московский", "city area": null, "city district fias id": null, "city\_district\_kladr\_id": null, "city\_district\_with\_type": null, "city\_district\_type": null, "city\_district\_type\_full": null, "city\_district": null, "settlement fias id": null, "settlement\_kladr\_id": null, "settlement with type": null, "settlement\_type": null, "settlement\_type\_full": null, "settlement": null, "street\_fias\_id": "a59b2217-d7ee-4cf4-a32d-13ac4749e7a5", "street\_kladr\_id": "77000006000003100", "street\_with\_type": "ул Бианки", "street\_type": "ул", "street\_type\_full": "улица", "street": "Бианки", "house fias id": null, "house\_kladr\_id": null, "house\_type": "д", "house\_type\_full": "дом", "house": "4", "block\_type": "к", "block\_type\_full": "корпус", "block": "2", "flat\_type": null, "flat\_type\_full": null, "flat": null, "flat\_area": null, "square\_meter\_price": null, "flat\_price": null, "postal\_box": null, "fias\_id": "a59b2217-d7ee-4cf4-a32d-13ac4749e7a5", "fias\_code": null, "fias\_level": "7", "fias actuality state": null, "kladr\_id": "77000006000003100", "geoname\_id": null, "capital\_marker": "0", "okato": "45297565001", "oktmo": "45952000", "tax\_office": "7751", "tax office legal": "7751", "timezone": null, "geo\_lat": "55.601956",

```
 "geo_lon": "37.359989",
 "beltway_hit": null,
 "beltway_distance": null,
        "metro": null,
        "qc_geo": "0",
 "qc_complete": null,
 "qc_house": null,
 "history_values": null,
 "unparsed_parts": null,
 "source": null,
        "qc": null
```
 } },

# ... ] }

### *Состояние системы*

- $\bullet$ [Версия системы и статус сервисов](#page-236-0)
- $\bullet$ [Метрики производительности](#page-244-0)
- $\bullet$ [Метрики производительности \(HFLabs\)](https://confluence.hflabs.ru/pages/viewpage.action?pageId=1043038507)
- $\bullet$ [Метрики состояния системы](#page-246-0)
- [Состояние системы \(SOAP\)](#page-249-0)

### <span id="page-236-0"></span>Версия системы и статус сервисов

### Примеры

#### Узнать статусы всех сервисов

```
curl -X GET \setminus -H "Accept: application/json" \
 http://ВАШ_СЕРВЕР:ПОРТ/suggestions/api/4_1/rs/status
```

```
Пример ответа
      {
```

```
 "version": "20.9",
 "revision": "8c291e5f",
 "date": "28.08.2020",
 "services": [
   {
      "search": true,
     "enrich": false,
     "state": "ENABLED",
     "version": "26.08.2020 00:00:00",
     "count": 1689,
     "resources": [
       {
           "version": "26.08.2020 00:00:00",
          "name": "bank"
       }
     ],
      "name": "bank"
   },
   {
     "search": true,
     "enrich": false,
     "state": "ENABLED",
     "version": "01.09.2020 00:00:00",
     "count": 9718,
     "resources": [
       {
           "version": "01.09.2020 00:00:00",
          "name": "egr"
       },
        {
```

```
 "version": "31.08.2020 00:00:00",
            "name": "party_ext"
         }
       ],
        "name": "party"
     },
     {
       "search": true,
       "enrich": true,
       "state": "ENABLED",
       "version": "29.08.2020 00:00:00",
       "count": 31892709,
       "resources": [
         {
            "version": "27.08.2020 15:43:06",
            "name": "fias"
         },
         {
            "version": "07.04.2020 12:43:07",
            "name": "iso3166"
         },
         {
            "version": "26.06.2020 10:50:28",
            "name": "house"
         },
          {
            "version": "26.06.2020 10:46:24",
            "name": "geo"
         },
          {
            "version": "29.08.2020 00:00:00",
            "name": "geonames"
         },
          {
            "version": "03.07.2020 15:05:15",
            "name": "osm"
         }
       ],
       "name": "address"
     },
     {
       "search": true,
       "enrich": false,
       "state": "ENABLED",
       "version": "23.08.2020 00:00:00",
       "count": 466,
       "resources": [
         {
             "version": "23.08.2020 00:00:00",
            "name": "outward"
         }
       ],
        "name": "metro"
     },
 ...
```
]

}

{

```
Пример ответа до версии 20.9 (раскрыть)
```

```
 "version": "20.7",
   "revision": "af58219d",
   "date": "06.07.2020",
   "services": [
     {
        "search": true,
        "enrich": false,
       "state": "ENABLED",
       "version": "06.07.2020 00:00:00",
       "count": 1722,
       "resources": [
\{ "version": "06.07.2020 00:00:00",
            "name": "bank"
          }
       ],
        "name": "bank"
     },
     {
        "search": true,
       "enrich": true,
       "state": "ENABLED",
       "version": "03.07.2020 15:05:15",
       "count": 31804976,
        "resources": [
\{ "version": "01.06.2020 12:43:24",
            "name": "fias"
          },
\sim \sim \sim \sim \sim "version": "27.06.2019 18:23:18",
            "name": "fias_iso_code"
          },
\sim \sim \sim \sim \sim "version": "30.06.2020 00:00:00",
            "name": "extra_house"
          },
\sim \sim \sim \sim \sim "version": "30.06.2020 00:00:00",
            "name": "geo_house"
          },
\sim \sim \sim \sim \sim "version": "30.06.2020 00:00:00",
            "name": "geo_subject"
          },
\{ "version": "02.07.2020 00:00:00",
            "name": "geonames"
          },
\{ "version": "03.07.2020 15:05:15",
            "name": "osm"
          }
       ],
        "name": "address"
```
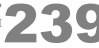

```
 },
\{ "search": true,
       "enrich": false,
       "state": "ENABLED",
       "version": "18.06.2020 00:00:00",
       "count": 466,
       "resources": [
         {
            "version": "18.06.2020 00:00:00",
            "name": "outward"
         }
       ],
       "name": "metro"
    },
```
© ООО «ХФ Лабс», 2014. Данный документ содержит конфиденциальную коммерческую информацию. Никакая часть документа не может быть **2. А. О**<br>воспроизведена любым способом без письменного разрешения ООО «ХФ Лабс». Персональны

 ... ] }

{

#### Пример ответа до версии 20.7 (раскрыть)

 "version": "16.8", "revision": "e63cc6755be2", "date": "07.12.2016", "services": [ { "search": true, "enrich": false, "state": "ENABLED", "resources": [ { "version": "12.10.2016 06:48:02", "count": 236780, "name": "ip\_blocks" } ], "name": "ip" }, { "search": true, "enrich": true, "state": "ENABLED", "resources": [ { "version": "10.10.2016 00:00:00", "count": 24945657, "name": "fias" } ], "name": "address" }, { "search": true, "enrich": false, "state": "ENABLED", "resources": [ { "version": "11.10.2016 22:34:24", "count": 923143, "name": "email" } ], "name": "email" }, { "search": true, "enrich": false, "state": "ENABLED", "resources": [ { "version": "11.10.2016 22:34:24", "count": 773006, "name": "fio" }  $\overline{\phantom{a}}$ 

```
 "name": "fio"
 },
 {
  "search": true,
  "enrich": false,
  "state": "ENABLED",
  "resources": [
   {
     "version": "22.08.2016 00:00:00",
    "count": 22201567,
    "name": "egr"
   }
  ],
  "name": "party"
 },
 {
  "search": true,
  "enrich": false,
  "state": "ENABLED",
  "resources": [
   {
     "version": "12.10.2016 00:00:00",
    "count": 21204,
    "name": "bank"
   }
  ],
  "name": "bank"
```
#### Узнать статус конкретного сервиса:

curl -X GET  $\setminus$  -H "Accept: application/json" \ http://ВАШ\_СЕРВЕР:ПОРТ/suggestions/api/4\_1/rs/status/address

### Пример ответа {

 } ] }

```
 "search": true,
   "enrich": true,
   "state": "REINDEXING",
   "version": "29.08.2020 00:00:00",
   "count": 31892709,
   "resources": [
     {
        "version": "27.08.2020 15:43:06",
        "name": "fias"
     },
     {
        "version": "07.04.2020 12:43:07",
        "name": "iso3166"
     },
\overline{\phantom{a}} "version": "26.06.2020 10:50:28",
        "name": "house"
     },
     {
        "version": "26.06.2020 10:46:24",
        "name": "geo"
     },
     {
        "version": "29.08.2020 00:00:00",
        "name": "geonames"
     },
\left\{\right. "version": "03.07.2020 15:05:15",
        "name": "osm"
     }
  ],
   "name": "address"
```
Пример ответа до версии 20.9 (раскрыть)

}

```
 "search": true,
   "enrich": true,
    "state": "REINDEXING",
   "version": "03.07.2020 15:05:15",
   "count": 31804976,
   "resources": [
      {
         "version": "01.06.2020 12:43:24",
         "name": "fias"
      },
\{ "version": "27.06.2019 18:23:18",
        "name": "fias_iso_code"
 },
\overline{\phantom{a}} "version": "30.06.2020 00:00:00",
        "name": "extra_house"
      },
\overline{\phantom{a}} "version": "30.06.2020 00:00:00",
        "name": "geo_house"
      },
\left\{\right. "version": "30.06.2020 00:00:00",
        "name": "geo_subject"
 },
\left\{\right. "version": "02.07.2020 00:00:00",
         "name": "geonames"
 },
\left\{\right. "version": "03.07.2020 15:05:15",
        "name": "osm"
      }
 ],
    "name": "address"
}
```
{

Пример ответа до версии 20.7 (раскрыть)

```
{
   "search": true,
  "enrich": true,
  "state": "ENABLED",
  "resources": [
 {
     "version": "10.10.2016 00:00:00",
    "count": 24945657,
     "name": "fias"
   }
  ],
   "name": "address"
}
```
Возвращаемая информация:

"*search*" – *true*, если работает поиск, иначе *false*;

"*enrich*" – включено ли обогащение (работает только при интеграции Подсказок с Фактором);

"*state*" – состояние сервиса:

- *ENABLED* сервис доступен для поиска и добавления новых записей;
- *DISABLED* сервис недоступен, справочника для индексации не найдено;
- *INDEXING* сервис недоступен, идет индексация справочника;
- *REINDEXING* сервис доступен для поиска, но **недоступен** для добавления новых записей (идет переиндексация справочника);

"*name*" – название сервиса;

"*version*" – версия ресурса (версия самого свежего справочника);

"*count*" – количество объектов в индексе;

"*resources*" – информация о справочниках:

- "*version*" версия справочника;
- "*name*" название справочника: outward – для [внешних](https://confluence.hflabs.ru/pages/viewpage.action?pageId=714047757) справочников; address jdbc – для справочника из [БД.](https://confluence.hflabs.ru/pages/viewpage.action?pageId=322535517)

#### <span id="page-244-0"></span>Метрики производительности

Работает в «Подсказках» 18.10+

«Подсказки» рассчитывают метрики производительности:

- Количество запросов и ошибок
- Среднее время ответа
- $\bullet$ 90, 95 и 99 процентили времени ответа

Собирают метрики раздельно по каждому справочнику, за всё время с начала суток и за последний час (скользящая).

API

#### *Запрос*

GET http://BAIII CEPBEP:IIOPT/suggestions/api/4\_1/rs/metrics/performance/[dictionary]?[period=day|hour]

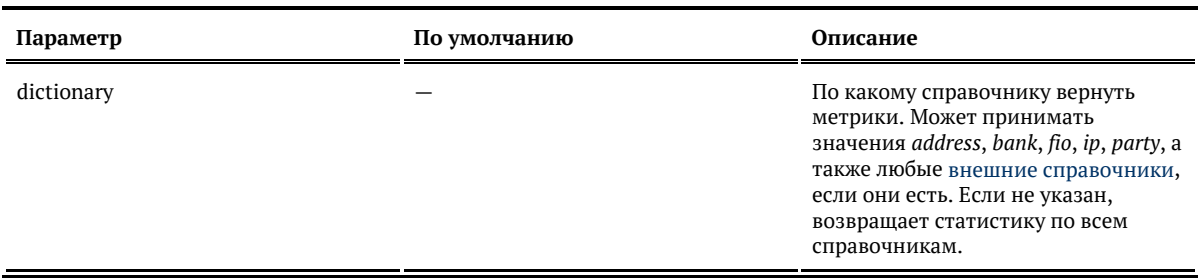

period DAY За какой период вернуть метрики. Может принимать значения *DAY* (с начала суток) и *HOUR* (за последний час).

## *Ответ*

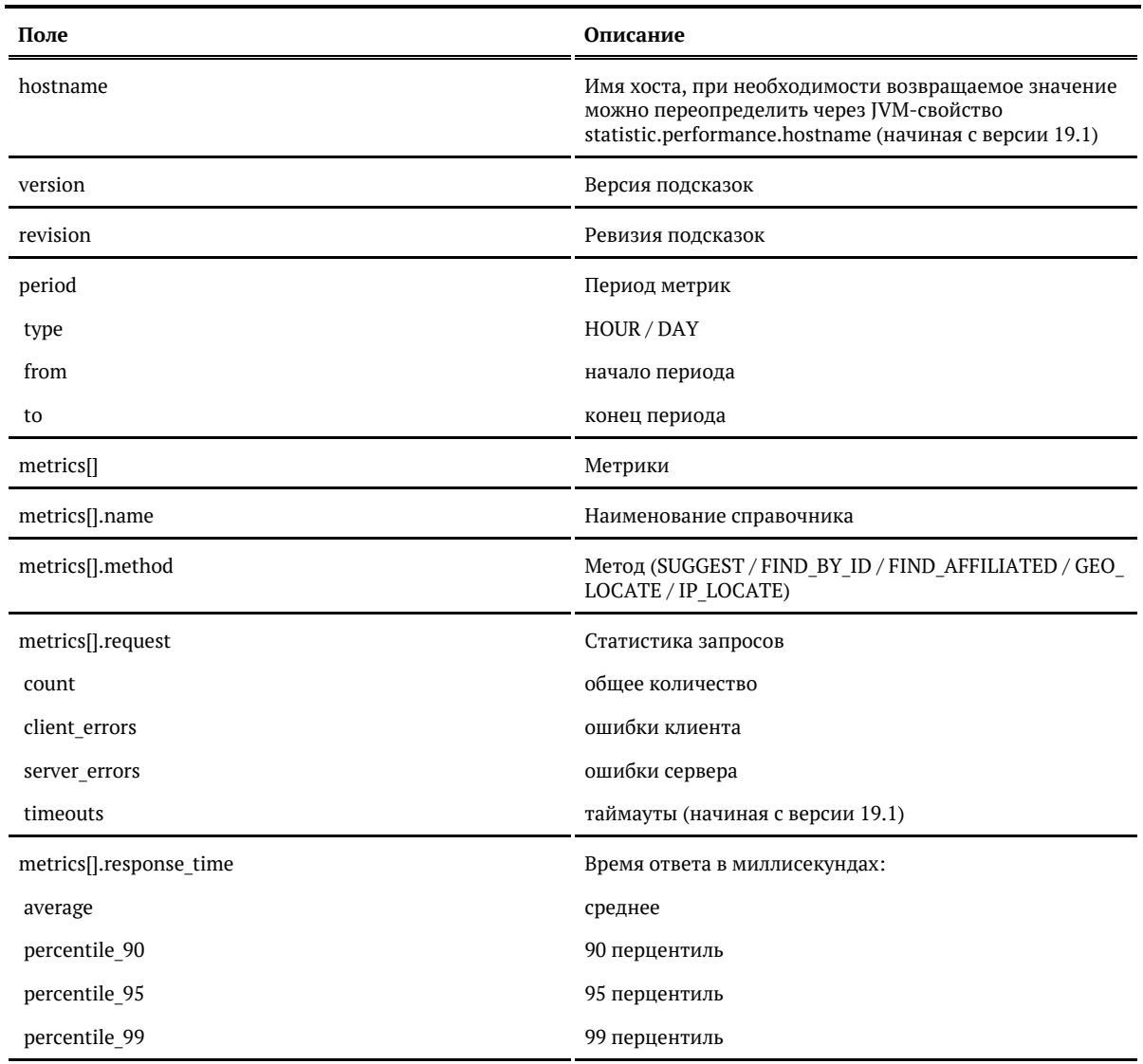

Пример:

```
GET /metrics/performance/address?period=hour
{
   "hostname": "suggestions.mydomain.ru",
 "version": "20.3",
 "revision": "58298e46",
   "period": {
      "type": "HOUR",
     "from": "2020-04-16 12:17:50",
     "to": "2020-04-16 12:26:40"
   },
   "metrics": [
     {
        "name": "address",
        "method": "SUGGEST",
        "request": {
          "count": 2528,
          "timeouts": 0,
          "client_errors": 0,
          "server_errors": 0
        },
        "response_time": {
          "average": 13,
         "percentile_90": 1,
          "percentile_95": 28,
          "percentile_99": 495
       }
     }
   ]
}
```
<span id="page-246-0"></span>Метрики состояния системы

Работает в «Подсказках» 20.7+

«Подсказки» рассчитывают метрики загрузки процессора и памяти. Метрики собираются раздельно, за всё время с начала суток и за последний час (скользящая).

### API

### *Запрос*

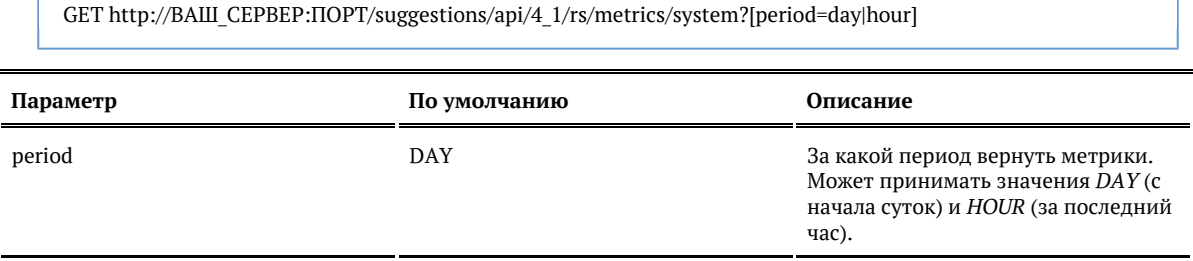

### *Ответ*

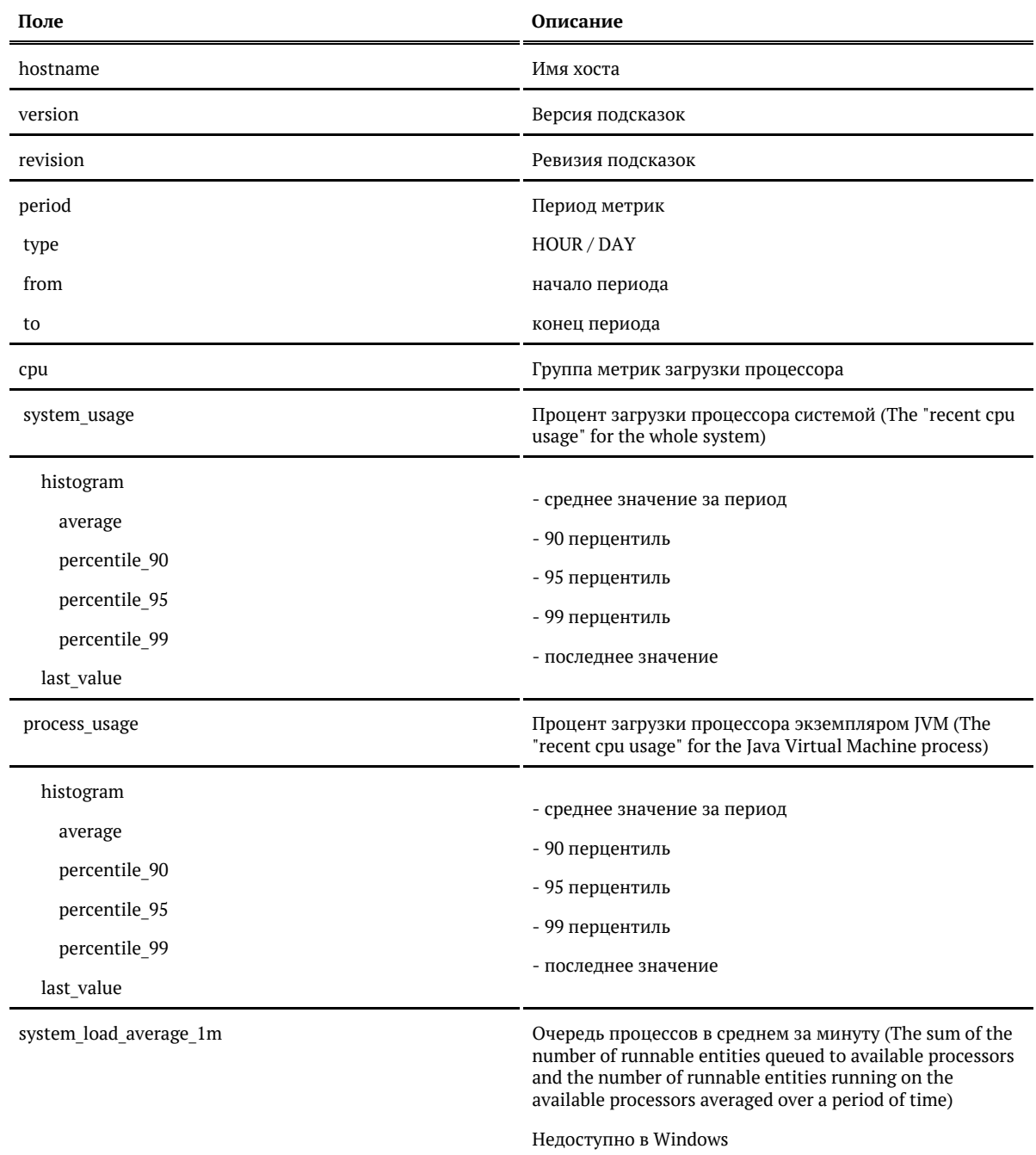

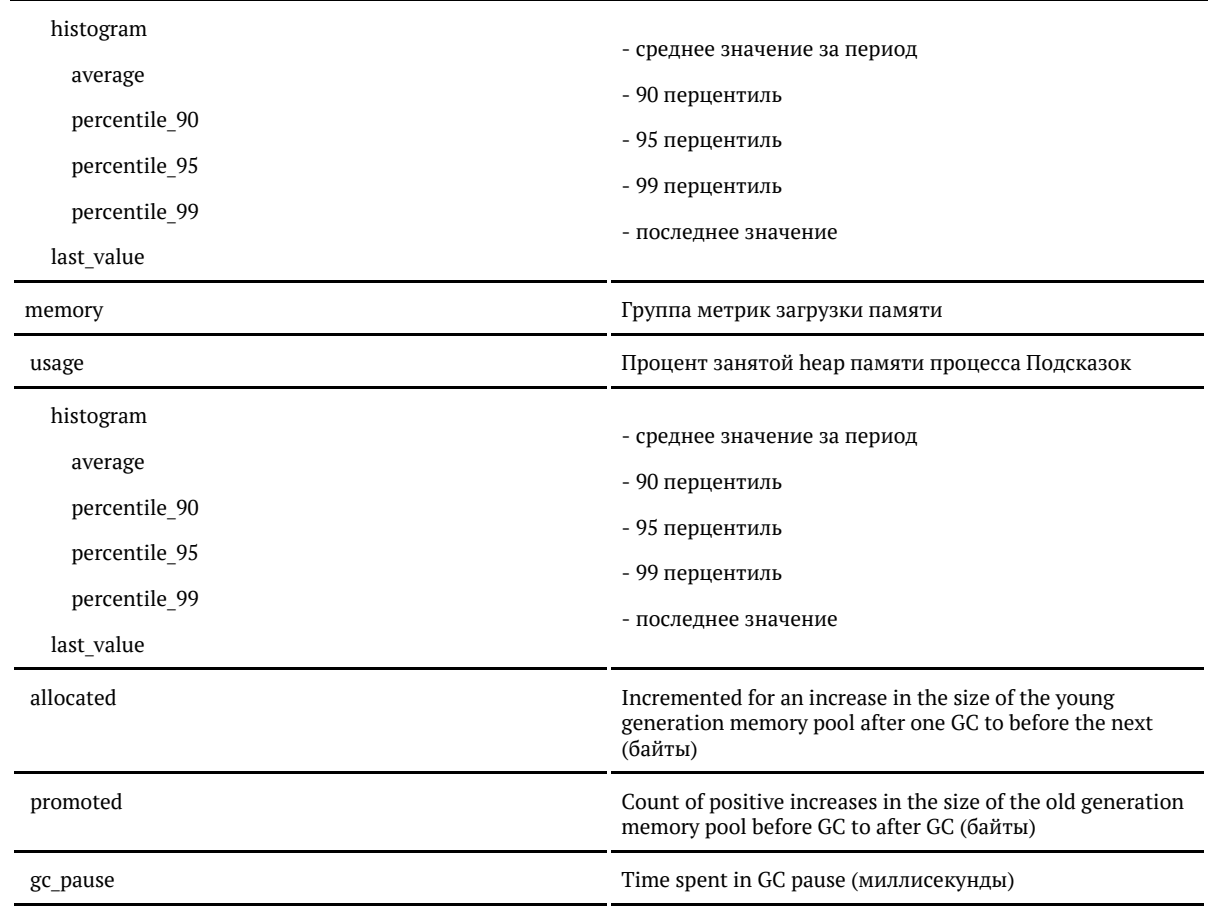

© ООО «ХФ Лабс», 2014. Данный документ содержит конфиденциальную коммерческую информацию. Никакая часть документа не может быть **2006 годер в том со**<br>воспроизведена любым способом без письменного разрешения ООО «ХФ Лабс».

```
GET /metrics/system
```

```
{
    "hostname": "suggestions.mydomain.ru",
    "version": "20.7",
    "revision": "af58219d",
    "period": {
      "type": "DAY",
      "from": "2020-07-07 09:30:30",
      "to": "2020-07-07 13:08:53"
   },
    "cpu": {
      "system_usage": {
        "histogram": {
           "average": 38,
           "percentile_90": 72,
           "percentile_95": 77,
           "percentile_99": 88
        },
        "last_value": 56
      },
     .<br>"process_usage": {
        "histogram": {
           "average": 38,
           "percentile_90": 72,
           "percentile_95": 77,
           "percentile_99": 88
        },
        "last_value": 56
      },
     .<br>"system_load_average_1m": {
        "histogram": {
           "average": 1,
           "percentile_90": 3,
           "percentile_95": 3,
           "percentile_99": 3
        },
         "last_value": 2
     }
   },
    "memory": {
      "usage": {
        "histogram": {
           "average": 53,
           "percentile_90": 64,
           "percentile_95": 66,
           "percentile_99": 71
 },
        "last_value": 51
      },
      "allocated": 4240455488024,
      "promoted": 61424903472,
      "gc_pause": 15890
   }
}
```
#### <span id="page-249-0"></span>Состояние системы (SOAP)

WSDL: http://BAIII CEPBEP:ПОРТ/suggestions/api/4\_1/ws?wsdl

# URL: http://BAW\_CEPBEP:NOPT/suggestions/api/4\_1/ws

Узнать статусы всех сервисов

#### Метод: status

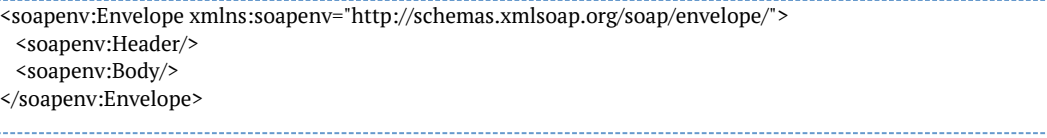

#### Ответ

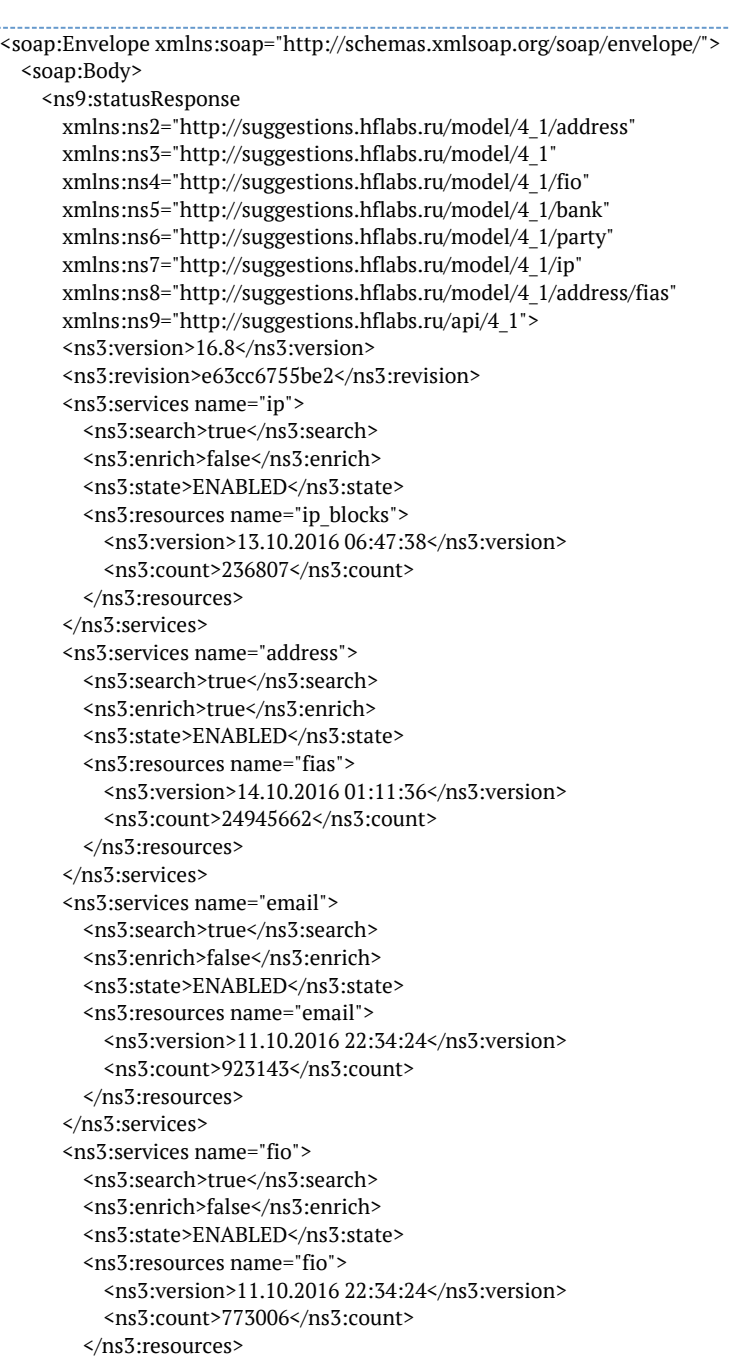

 </ns3:services> <ns3:services name="party"> <ns3:search>true</ns3:search> <ns3:enrich>false</ns3:enrich> <ns3:state>ENABLED</ns3:state> <ns3:resources name="egr"> <ns3:version>22.08.2016 00:00:00</ns3:version> <ns3:count>22201567</ns3:count> </ns3:resources> </ns3:services> <ns3:services name="bank"> <ns3:search>true</ns3:search> <ns3:enrich>false</ns3:enrich> <ns3:state>ENABLED</ns3:state> <ns3:resources name="bank"> <ns3:version>13.10.2016 00:00:00</ns3:version> <ns3:count>21204</ns3:count> </ns3:resources> </ns3:services>
</ns9:statusResponse>

 </soap:Body> </soap:Envelope>

Узнать статус конкретного сервиса

Метод: statusByName

<soapenv:Envelope xmlns:soapenv="http://schemas.xmlsoap.org/soap/envelope/" xmlns:api="http://suggestions.hflabs.ru/api/4\_1"> <soapenv:Header/> <soapenv:Body> <api:statusByNameRequest>address</api:statusByNameRequest> </soapenv:Body> </soapenv:Envelope>

Ответ

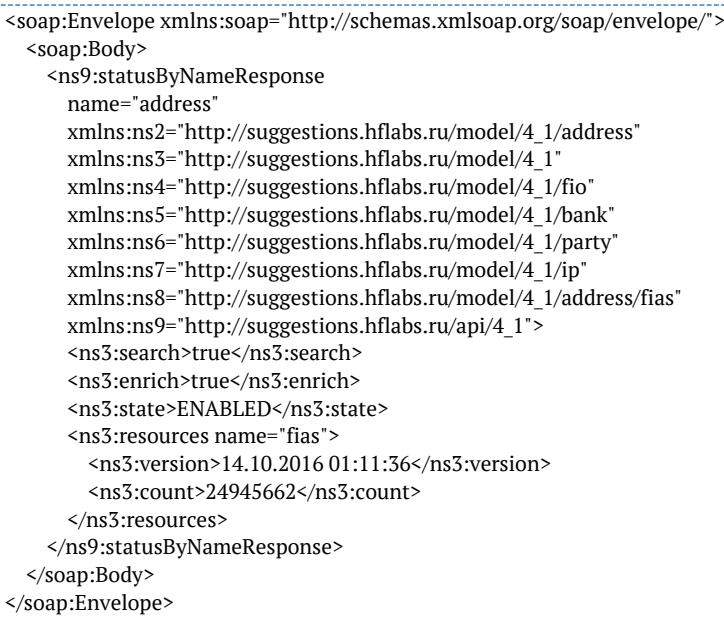

\_\_\_\_\_\_\_\_\_\_\_\_\_\_\_\_\_\_\_\_\_\_\_\_\_\_\_\_\_\_\_\_\_

*Управление кешем запросов*

- [Получить запись кеша по ключу](#page-252-0)
- $\bullet$ [Удалить запись кеша по ключу](#page-259-0)
- $\bullet$ [Полностью очистить кеш](#page-259-1)
- $\bullet$ [Полностью очистить кеш \(19.10 и раньше\)](#page-260-0)
- $\bullet$ [Список кешей](#page-261-0)

<span id="page-252-0"></span>Получить запись кеша по ключу

Работает в версиях 19.11+

Метод возвращает объект, который сохранён в указанном кеше с указанным ключом. Никакие поля объекта не зануляются.

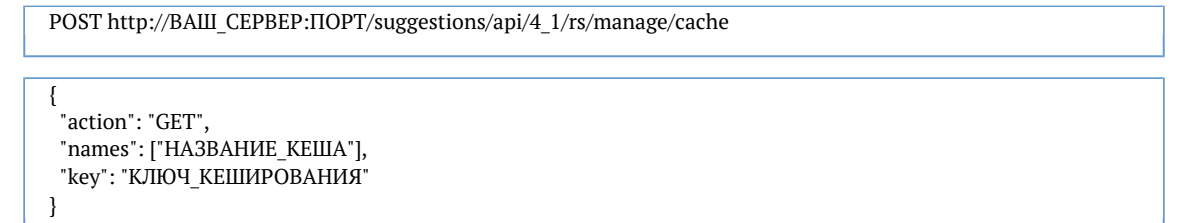

где КЛЮЧ\_КЕШИРОВАНИЯ это:

- текст запроса на обогащение адреса (для кеша обогащения *enrich\_address*);
- хеш от объекта запроса (для всех остальных кешей *[index\\_\\*](#page-261-0)* ).

#### *Хеш запроса*

Хеш от объекта запроса считается утилитой *cache-hasher.sh*. Пример использования:

```
echo '{ "query": "г Москва" }' > request.json
./cache-hasher.sh suggest/address request.json
Cache hash: bfe3c54de02d1ee3b9deb1f6961318711a31958303e103c7807eeb85ff802704
```
Особенности утилиты:

- кодировка файла request.json с запросом должна быть UTF-8;
- поддерживаются методы: findById/address, findById/bank, findById/outward, findById/party,  $\bullet$ geolocate/address, geolocate/outward, iplocate/address, suggest/address, suggest/bank, suggest/email, suggest/fio, suggest/outward, suggest/party;
- для метода iplocate/address в файле request.json запрос следует записывать просто как IP адрес в двойных кавычках, например:

"85.26.176.45"

Версия утилиты под Windows — *cache-hasher.bat*.

#### *Примеры использования*

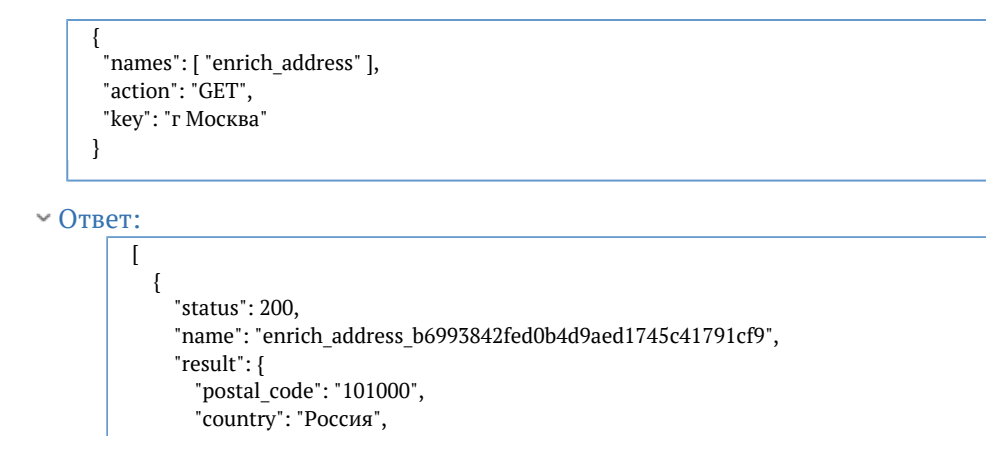

 "country\_iso\_code": "RU", "federal\_district": "Центральный", "region\_fias\_id": "0c5b2444-70a0-4932-980c-b4dc0d3f02b5", "region\_kladr\_id": "7700000000000", "region\_iso\_code": "RU-MOW", "region\_with\_type": "г Москва", "region\_type": "г", "region\_type\_full": "город", "region": "Москва", "area\_fias\_id": null, "area kladr id": null, "area with type": null, "area\_type": null, "area type full": null, "area": null, "city fias id": null, "city\_kladr\_id": null, "city\_with\_type": null, "city\_type": null, "city\_type\_full": null, "city": null, "city area": null, "city\_district\_fias\_id": null, "city\_district\_kladr\_id": null, "city district with type": null, "city\_district\_type": null, "city\_district\_type\_full": null, "city\_district": null, "settlement\_fias\_id": null, "settlement\_kladr\_id": null, "settlement with type": null, "settlement\_type": null, "settlement\_type\_full": null, "settlement": null, "street\_fias\_id": null. "street\_kladr\_id": null, "street with type": null, "street\_type": null, "street\_type\_full": null, "street": null, "house\_fias\_id": null, "house kladr id": null, "house\_type": null, "house\_type\_full": null, "house": null, "block type": null, "block\_type\_full": null, "block": null, "flat\_type": null, "flat type full": null, "flat": null, "flat\_area": null, "square\_meter\_price": null, "flat\_price": null, "postal\_box": null, "fias\_id": "0c5b2444-70a0-4932-980c-b4dc0d3f02b5", "fias\_code": "77000000000000000000000", "fias<sup>level": "1",</sup> "fias\_actuality\_state": "0", "kladr\_id": "7700000000000", "geoname\_id": null, "capital\_marker": "0",

"okato": "45000000000", "oktmo": "45000000", "tax\_office": "7700", "tax\_office\_legal": "7700", "timezone": "UTC+3", "geo\_lat": "55.7540471", "geo\_lon": "37.620405", "beltway\_hit": null, "beltway\_distance": null, "metro": null, "qc\_geo": "4", "qc\_complete": "3", "qc\_house": "10", "history\_values": null, "unparsed\_parts": null, "source": "г Москва", "qc": "0"

```
{
  "names": [ "index_address" ],
  "action": "GET",
  "key": "bfe3c54de02d1ee3b9deb1f6961318711a31958303e103c7807eeb85ff802704"
}
```
Ответ:

 } } ]

```
\overline{a} {
      "status": 200,
      "name": "index_address_7e285d1354054097b779af2b39baafc1",
      "result": {
        "result": [
          {
            "postal code": null,
             "country": "Россия",
             "country_iso_code": "RU",
            "federal district": null,
             "region_fias_id": "0c5b2444-70a0-4932-980c-b4dc0d3f02b5",
             "region_kladr_id": "7700000000000",
             "region_iso_code": null,
             "region_with_type": "г Москва",
             "region_type": "г",
             "region_type_full": "город",
             "region": "Москва",
            "area fias id": null,
            "area_kladr_id": null,
             "area_with_type": null,
             "area_type": null,
            "area type full": null,
             "area": null,
             "city_fias_id": "0c5b2444-70a0-4932-980c-b4dc0d3f02b5",
             "city_kladr_id": "7700000000000",
            "city with type": "г Москва",
             "city_type": "г",
            "city type full": "город",
             "city": "Москва",
             "city_area": null,
            "city district fias id": null,
            "city_district_kladr_id": null,
            "city_district_with_type": null,
             "city_district_type": null,
            "city_district_type_full": null,
            "city_district": null.
             "settlement_fias_id": null,
             "settlement_kladr_id": null,
            "settlement with type": null,
             "settlement_type": null,
             "settlement_type_full": null,
             "settlement": null,
            "street fias id": null,
            "street kladr id": null,
            "street with type": null,
             "street_type": null,
             "street_type_full": null,
```
© ООО «ХФ Лабс», 2014. Данный документ содержит конфиденциальную коммерческую информацию. Никакая часть документа не может быть **2 в то**<br>воспроизведена любым способом без письменного разрешения ООО «ХФ Лабс». Персональные

 "street": null, "house fias id": null, "house kladr id": null, "house\_type": null, "house\_type\_full": null, "house": null, "block\_type": null, "block\_type\_full": null, "block": null, "flat\_type": null, "flat type full": null, "flat": null, "flat\_area": null, "square meter price": null, "flat price": null, "postal box": null, "fias\_id": "0c5b2444-70a0-4932-980c-b4dc0d3f02b5", "fias\_code": null, "fias\_level": "1", "fias\_actuality\_state": null, "kladr\_id": "7700000000000", "geoname\_id": null, "capital\_marker": "0", "okato": "45000000000", "oktmo": "45000000", "tax\_office": "7700", "tax\_office\_legal": "7700", "timezone": null, "geo\_lat": null, "geo\_lon": null, "beltway hit": null, "beltway\_distance": null, "metro": null, "qc\_geo": null, "ac\_complete": null, "qc\_house": null, "history values": null, "unparsed\_parts": null, "source": null, "qc": null },

## ...

...

 "date": 1575295467439, "parameters": { "count": 10, "searchStates": 1, "enrichStates": 7, "enrichExpireTimeout": null, "enrichQcSkip": false, "eraseStates": 3, "entitySupplierState": "OBJECT", "query": "г Москва", "locations": null, "locationsBoost": null, "restrictValue": false, "restrictForeign": true, "fromLevelBound": null, "toLevelBound": null,

```
 "implicitRestrictions": true,
   "bounded": false,
   "singleRestricted": false,
   "disjointBounded": false,
   "restricted": false,
   "singleBounded": false,
   "boosted": false,
   "queryToString": "г Москва"
 },
 "parametersString":
```
"AddressSuggestionParameters(super=QuerySuggestionParameters(super=SuggestionParameters(count=10, searchStates=1, enrichStates=7, enrichExpireTimeout=null, enrichQcSkip=false, eraseStates=3, entitySupplierState=OBJECT), query=г Москва), locations=null, locationsBoost=null, restrictValue=false, restrictForeign=true, fromLevelBound=null, toLevelBound=null, implicitRestrictions=true)"

© ООО «ХФ Лабс», 2014. Данный документ содержит конфиденциальную коммерческую информацию. Никакая часть документа не может быть **25 О**<br>воспроизведена любым способом без письменного разрешения ООО «ХФ Лабс». Персональные д

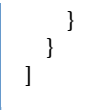

{

#### <span id="page-259-0"></span>Удалить запись кеша по ключу

Работает в версиях 19.11+

Метод удаляет запись указанного кеша с указанным ключом.

```
POST http://ВАШ_СЕРВЕР:ПОРТ/suggestions/api/4_1/rs/manage/cache
```
 "action": "DELETE", "names": ["НАЗВАНИЕ\_КЕША"], "key": "КЛЮЧ\_КЕШИРОВАНИЯ" }

Параметры аналогичны методу «[получить запись кеша по ключу](#page-252-0)».

#### *Примеры использования*

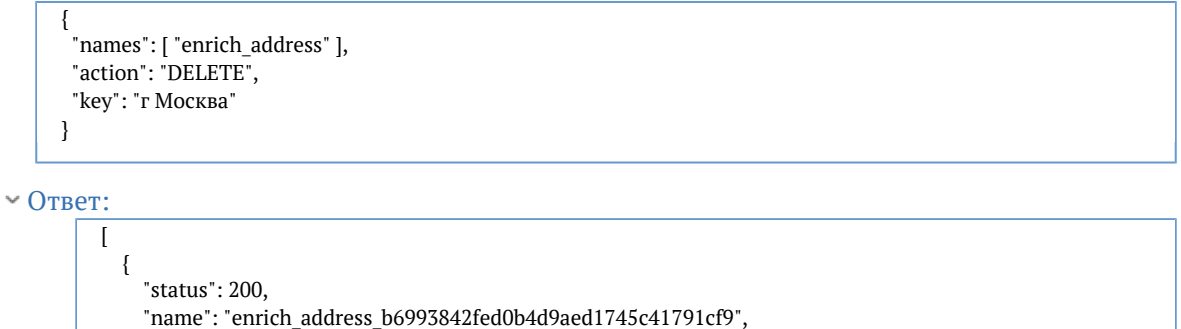

"result": "Deleted cache entry"

 } ]

 "names": [ "index\_address" ], "action": "DELETE", "key": "bfe3c54de02d1ee3b9deb1f6961318711a31958303e103c7807eeb85ff802704"

<span id="page-259-1"></span>Ответ:

}

{

```
\lceil {
      "status": 200,
      "name": "index_address_7e285d1354054097b779af2b39baafc1",
      "result": "Deleted cache entry"
   }
]
```
Полностью очистить кеш

Работает в версиях 19.11+

Подсказки кешируют ответы на запросы, чтобы повторные запросы обрабатывались быстрее.

Очистить кеш можно через API:

POST http://ВАШ\_СЕРВЕР:ПОРТ/suggestions/api/4\_1/rs/manage/cache

```
{
  "action": "CLEAR",
  "names": ["НАЗВАНИЕ_КЕША"]
}
```
[Список доступных кешей.](#page-261-0)

Можно указать несколько названий через запятую:

```
{
 "action": "CLEAR",
  "names": ["index_email", "index_party"]
}
```
Пример ответа

```
\sqrt{ } {
      "status": 200,
     "name": "index_email_7e285d1354054097b779af2b39baafc1",
      "result": "Invalidated entries took 190.7 μs"
   },
   {
      "status": 200,
      "name": "index_party_7e285d1354054097b779af2b39baafc1",
      "result": "Invalidated entries took 1.605 ms"
   }
]
```
В подсказках до версии 19.11 поле с результатом именовалось "description"

Не обязательно указывать полное название, работает и по вхождению. Например для очистки всех кешей:

{ "action": "CLEAR", "names": ["index\_"] }

<span id="page-260-0"></span>Можно указать пустую строку в качестве названия, будут очищены все кеши:

{ "action": "CLEAR", "names": [""] }

Полностью очистить кеш (19.10 и раньше)

Работает в версиях 19.10 и ранее. Для 19.11+ см. [новый метод.](#page-259-1)

Подсказки кешируют ответы на запросы, чтобы одинаковые запросы отрабатывали быстрее.

Сбросить кеш можно через API:

POST http://ВАШ\_СЕРВЕР:ПОРТ/suggestions/api/4\_1/rs/manage/cache

"names": ["НАЗВАНИЕ\_КЕША"]

[Список доступных кешей.](#page-261-0)

{

}

{

Можно указать несколько названий через запятую:

 "names": ["index\_email", "index\_party"] }

Не обязательно указывать полное название, работает и по вхождению. Например для очистки всех кешей:

{ "names": ["index\_"] }

Можно указать пустую строку в качестве названия, будут очищены все кеши:

```
{
   "names": [""]
}
```
#### <span id="page-261-0"></span>Список кешей

Доступные кеши:

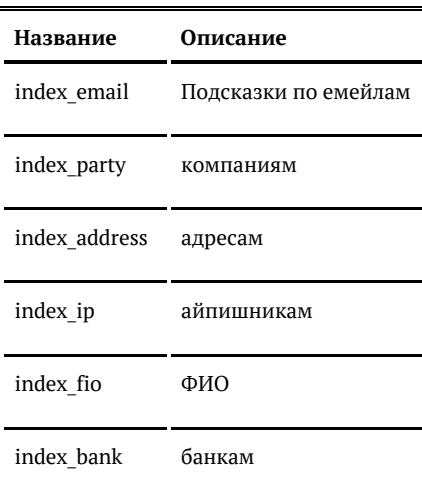

enrich address обогащенные адреса

# Совместимость с браузерами

jQuery-плагин подсказок поддерживает работу в следующих браузерах:

- Chrome
- Firefox
- Safari
- Opera
- Edge
- $\bullet$ Internet Exporer 11+

Для Chrome, Firefox, Opera, Safari и Edge поддерживаются самая актуальная и предыдущая версии.

## Оповещение об ошибках по электронной почте (20.3+)

Если произошла ошибка в работе «Подсказок», они могут сообщать об этом по электронной почте. При первом возникновении ошибки сообщение отправляется сразу же, если ошибка повторяется, то в течение часа данные накапливаются и отправляется второе сообщение со всеми случаями возникновения этой ошибки. Чтобы включить оповещение по почте, установите настройку *mail.logging.enabled = true* и задайте прочие [настройки отправки почты](https://confluence.hflabs.ru/pages/viewpage.action?pageId=980812120).

Настройки задаются в конфигурационном файле «Подсказок» (/opt/suggestions/appserver /bin/standalone.conf). Пример:

#### **/opt/suggestions/configuration/mail.env**

export MAIL\_LOGGING\_ENABLED="true" export MAIL\_LOGGING\_TO="mycompany@hflabs.ru" export MAIL\_FROM="logs@mycompany.ru" export MAIL\_HOST="smtp.mycompany.ru" export MAIL\_PORT="25" export MAIL\_USER="logs@mycompany.ru" export MAIL\_PASSWORD="123456"

#### **/opt/suggestions/appserver/bin/standalone.conf**

source /opt/suggestions/configuration/mail.env JAVA\_OPTS="\$JAVA\_OPTS -Dmail.logging.enabled=\$MAIL\_LOGGING\_ENABLED -Dmail.logging.to=\$MAIL\_LOGGING\_TO" JAVA\_OPTS="\$JAVA\_OPTS -Dmail.from=\$MAIL\_FROM -Dmail.host=\$MAIL\_HOST -Dmail.port=\$MAIL\_PORT" JAVA\_OPTS="\$JAVA\_OPTS -Dmail.user=\$MAIL\_USER -Dmail.password=\$MAIL\_PASSWORD"

## Мониторинг доступности

- [Порт](#page-263-0)
- [Использование процессора](#page-263-1)
- [Свободное место на диске](#page-263-2)
- [Доступность «Подсказок» в целом](#page-264-0)
- [Доступность отдельных сервисов](#page-265-0)
- [Ошибки в журнале](#page-265-1)

<span id="page-263-0"></span>Порт

*Периодичность проверки*

1 раз в минуту

*Проверка*

«Подсказки» слушают на порту 8080.

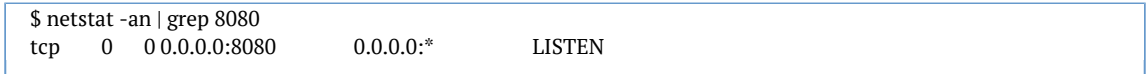

#### *Признак аварии*

Порт не прослушивается.

#### *Что делать*

Убедиться, что «Подсказки» запущены, а порт не закрыт брандмауэром или промежуточным сетевым оборудованием.

<span id="page-263-1"></span>Использование процессора

*Периодичность*

1 раз в минуту

*Проверка*

Процент использования процессора.

*Признак аварии*

Больше 95% в течение 15 минут.

*Что делать*

Собрать [диагностику](https://confluence.hflabs.ru/pages/viewpage.action?pageId=206733348) и отправить в техподдержку.

<span id="page-263-2"></span>Свободное место на диске

*Периодичность*

1 раз в минуту

## *Проверка*

Объем свободного места в файловых системах:

- $\bullet$ где установлены «Подсказки» (/data/suggestions).
- $\bullet$ где находится поисковый индекс (каталог /data/indexes).
- $\bullet$ где находятся справочники (каталог /data/dictionaries).

#### *Признак аварии*

Свободно меньше 5%.

*Что делать*

Выделить дополнительное дисковое пространство.

<span id="page-264-0"></span>Доступность «Подсказок» в целом

*Периодичность проверки*

1 раз в минуту

#### *Проверка*

HTTP-запрос по следующему адресу возвращает код 200 ОК:

http://СЕРВЕР:8080/suggestions/api/4\_1/rs/status

где СЕРВЕР — IP-адрес сервера «Подсказок».

Пример:

\$ curl -I http://localhost:8080/suggestions/api/4\_1/rs/status HTTP/1.1 200 OK X-Plan: NONE Connection: keep-alive Transfer-Encoding: chunked Content-Type: application/json; charset=UTF-8 Date: Tue, 08 Oct 2019 14:05:40 GMT

### *Признак аварии*

Код ответа, отличный от 200 OK.

*Что делать*

Убедиться, что «Подсказки» запущены.

#### <span id="page-265-0"></span>Доступность отдельных сервисов

*Периодичность проверки*

1 раз в 15 минут

## *Проверка*

Запрос к [API статуса системы](#page-236-0) и проверка состояния отдельных сервисов из ответа (state in (ENABLED, REINDEXING)).

### *Признак аварии*

- $\bullet$ Код ответа отличается от 200 ОК.
- $\bullet$ state not in (ENABLED, REINDEXING) для сервисов, разрешённых лицензией

#### *Что делать*

Собрать [диагностику](https://confluence.hflabs.ru/pages/viewpage.action?pageId=206733348) и отправить в техподдержку.

#### <span id="page-265-1"></span>Ошибки в журнале

*Периодичность проверки*

1 раз в 5 минут

### *Проверка*

В перечисленных журналах отсутствуют ошибки (строки, содержащие ERROR):

/data/suggestions/standalone/log/server.log /data/suggestions/standalone/log/suggestions.log

#### Пример:

\$ tail -1000 /data/suggestions/standalone/log/suggestions.log | grep ERROR

### *Признак аварии*

Наличие ошибок — предупреждение.

## *Что делать*

Диагностировать причину. Если не получается — собрать [диагностику](https://confluence.hflabs.ru/pages/viewpage.action?pageId=206733348) и отправить в техподдержку.